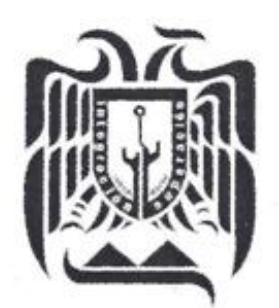

UNIVERSIDAD DON VASCO, A.C.

# **UNIVERSIDAD DON VASCO A.C.**

Incorporación No. 8727-15

a la Universidad Nacional Autónoma de México.

Escuela de Ingeniería Civil

# **METODOLOGÍA PARA LA EVALUACIÓN ECONÓMICA Y AMBIENTAL DE PROYECTOS DE INFRAESTRUCTURA DE LA PLANTA DE TRATAMIENTO DE AGUAS RESIDUALES, EN EL MUNICIPIO DE VILLA PURIFICACIÓN, JALISCO.**

**Tesis** 

que para obtener el título de

Ingeniero Civil

presenta:

**Salvador Omar Farías Pérez**

Asesor:

**Ing. Anastacio Blanco Simiano**

Uruapan, Michoacán. Al 9 de Septiembre del 2013

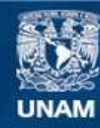

Universidad Nacional Autónoma de México

**UNAM – Dirección General de Bibliotecas Tesis Digitales Restricciones de uso**

### **DERECHOS RESERVADOS © PROHIBIDA SU REPRODUCCIÓN TOTAL O PARCIAL**

Todo el material contenido en esta tesis esta protegido por la Ley Federal del Derecho de Autor (LFDA) de los Estados Unidos Mexicanos (México).

**Biblioteca Central** 

Dirección General de Bibliotecas de la UNAM

El uso de imágenes, fragmentos de videos, y demás material que sea objeto de protección de los derechos de autor, será exclusivamente para fines educativos e informativos y deberá citar la fuente donde la obtuvo mencionando el autor o autores. Cualquier uso distinto como el lucro, reproducción, edición o modificación, será perseguido y sancionado por el respectivo titular de los Derechos de Autor.

### **AGRADECIMIENTOS**

Primero a Dios, porque me dio la oportunidad de entrar en este mundo, y porque siempre y en cada momento estuvo a mi lado con todo lo que en el implica y sin que nada me haga falta.

A mi madre porque día a día veló mis sueños, hasta la fecha no deja de cuidarme y por que pese a todo, ella siempre confió en mí a costa de lo que fuera, y nunca renuncio a su fé en mí.

A mi padre, que me alentó siempre a tener una vida honesta, productiva, sana y llena de deporte, porque siempre te recuerdo en mis partidos de futbol de la infancia y en las charlas que como amigos tenemos.

A mi complemento, esa persona que cruzo en mi camino, que ha llenado de dicha y felicidad, al caminar por el complicado sendero de la vida y que siempre seguirá a mi lado, porque cada paso que daré lo cuidara con el más celoso y puro amor que pude encontrar en una mujer… Mi esposa Jennie.

A mi hija María José porque siempre me da el impulso para seguir, para no detenerme; porque me demuestra a cada instante que los sueños siempre se pueden alcanzar y con una sola sonrisa el mundo puedes cambiar.

A mis hermanos Josef y Cynthia que siempre me han apoyado en todos los aspectos de mi vida y que la han complementado siendo los mejores amigos.

Gracias por colaborar en todos los aspectos de mi vida, en los positivos que mi hicieron crecer y en los negativos que me han hecho reflexionar y mejorar, que más les puedo decir que…

Gracias, muchas gracias!!!!

# ÍNDICE

### **INTRODUCCIÓN**

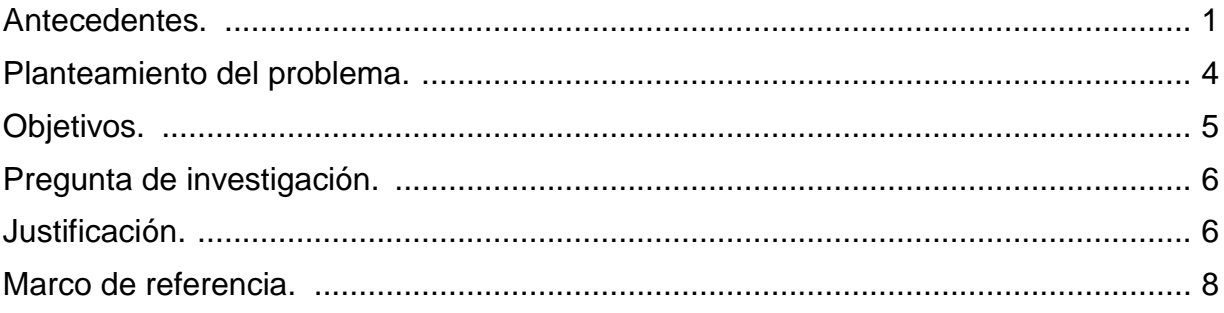

# **CAPÍTULO 1. Evaluación de proyectos**

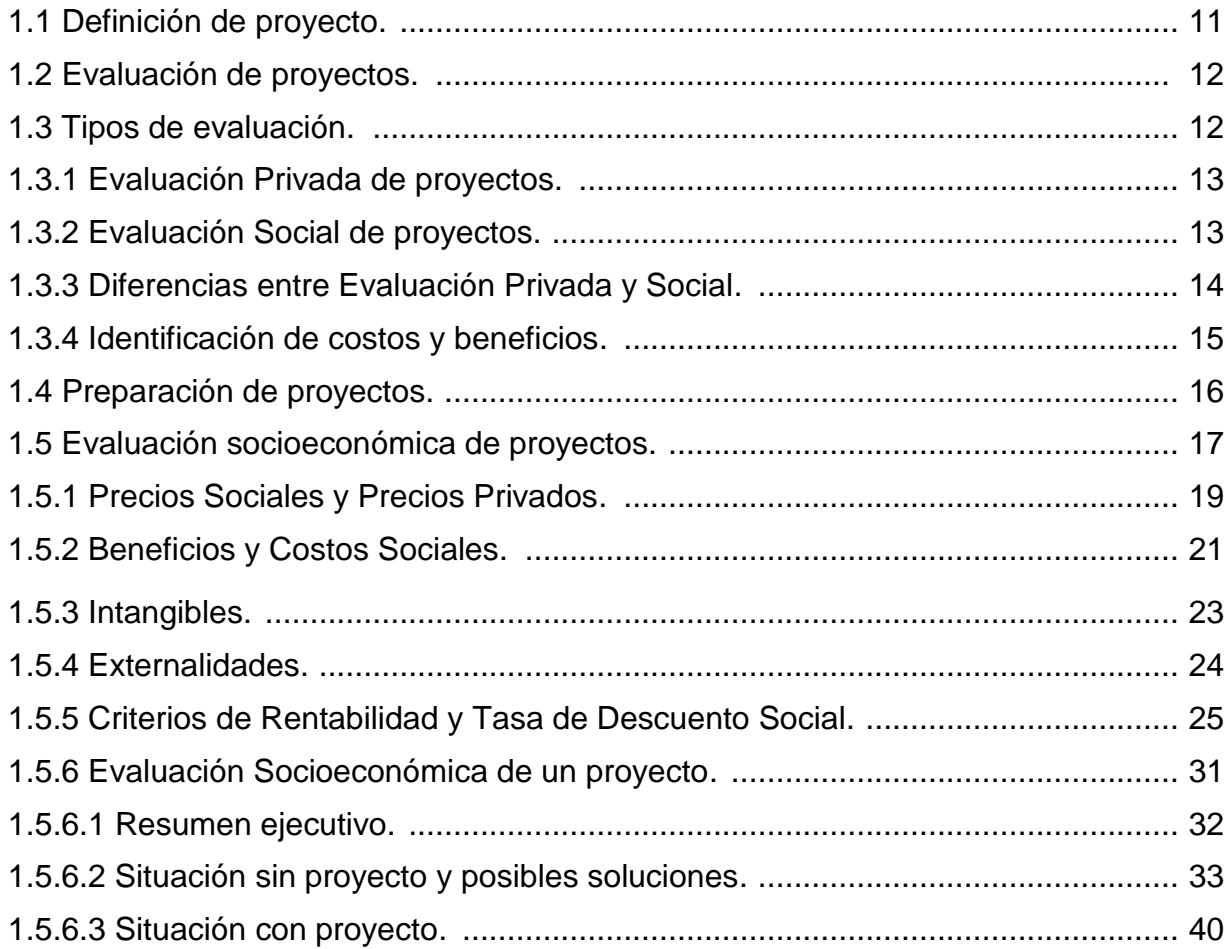

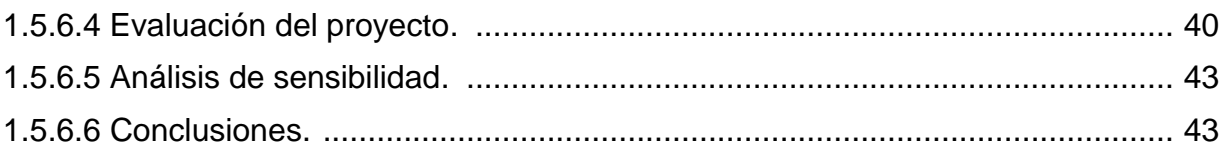

# **CAPÍTULO 2. Evaluación ambiental de proyectos**

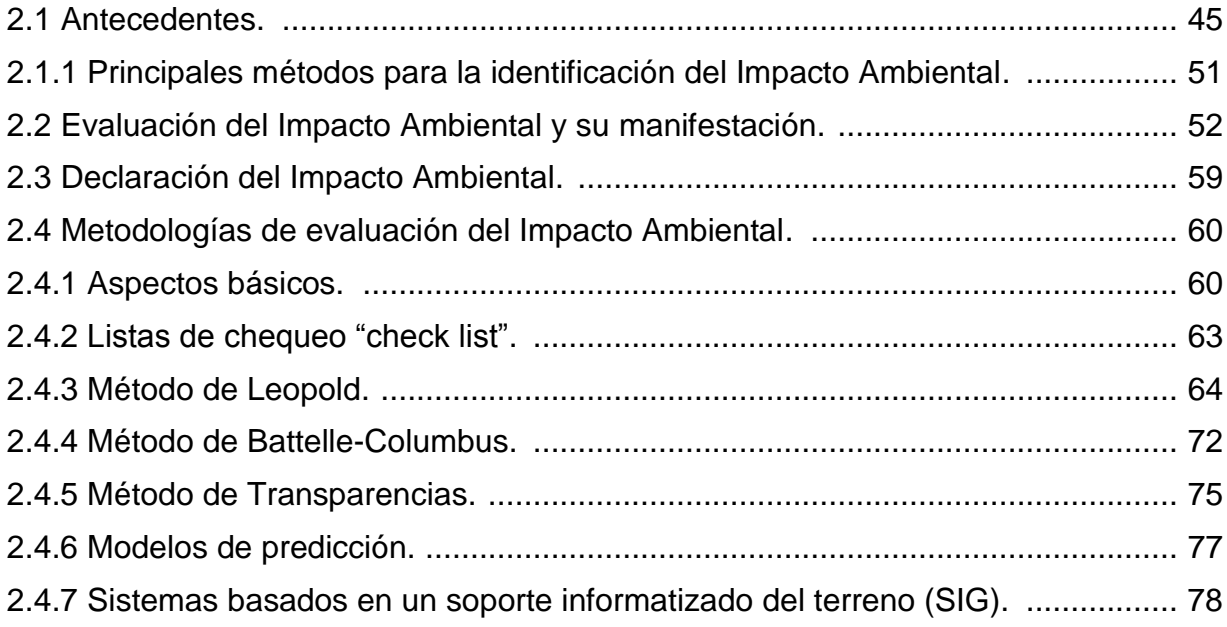

# CAPÍTULO 3. Resumen ejecutivo de macro y micro localización

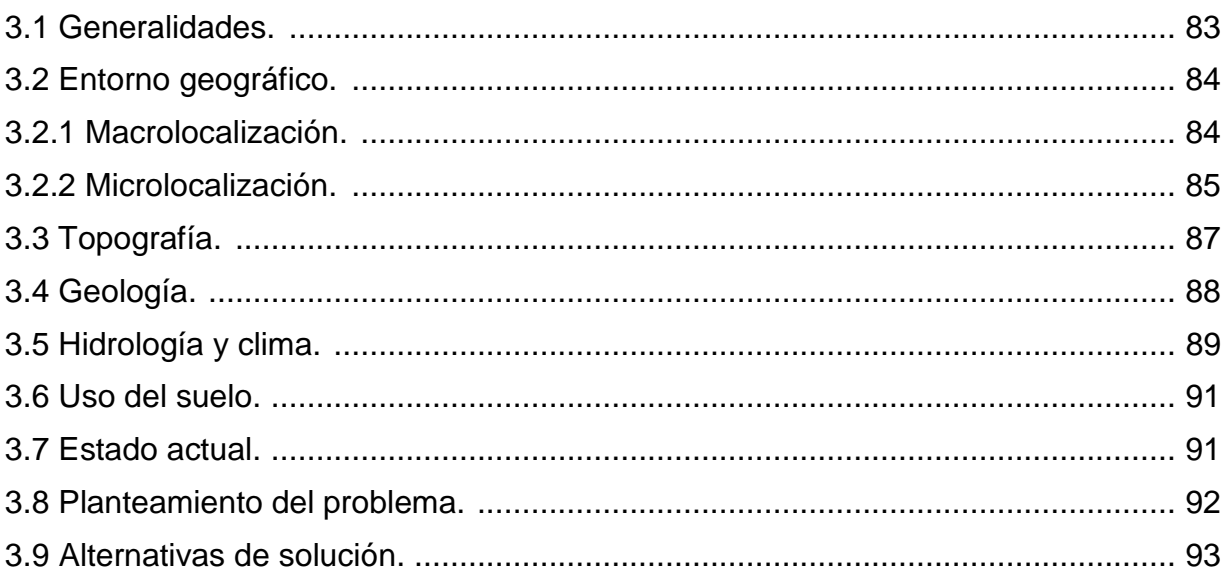

# **CAPÍTULO 4. Metodología, análisis e interpretación de resultados**

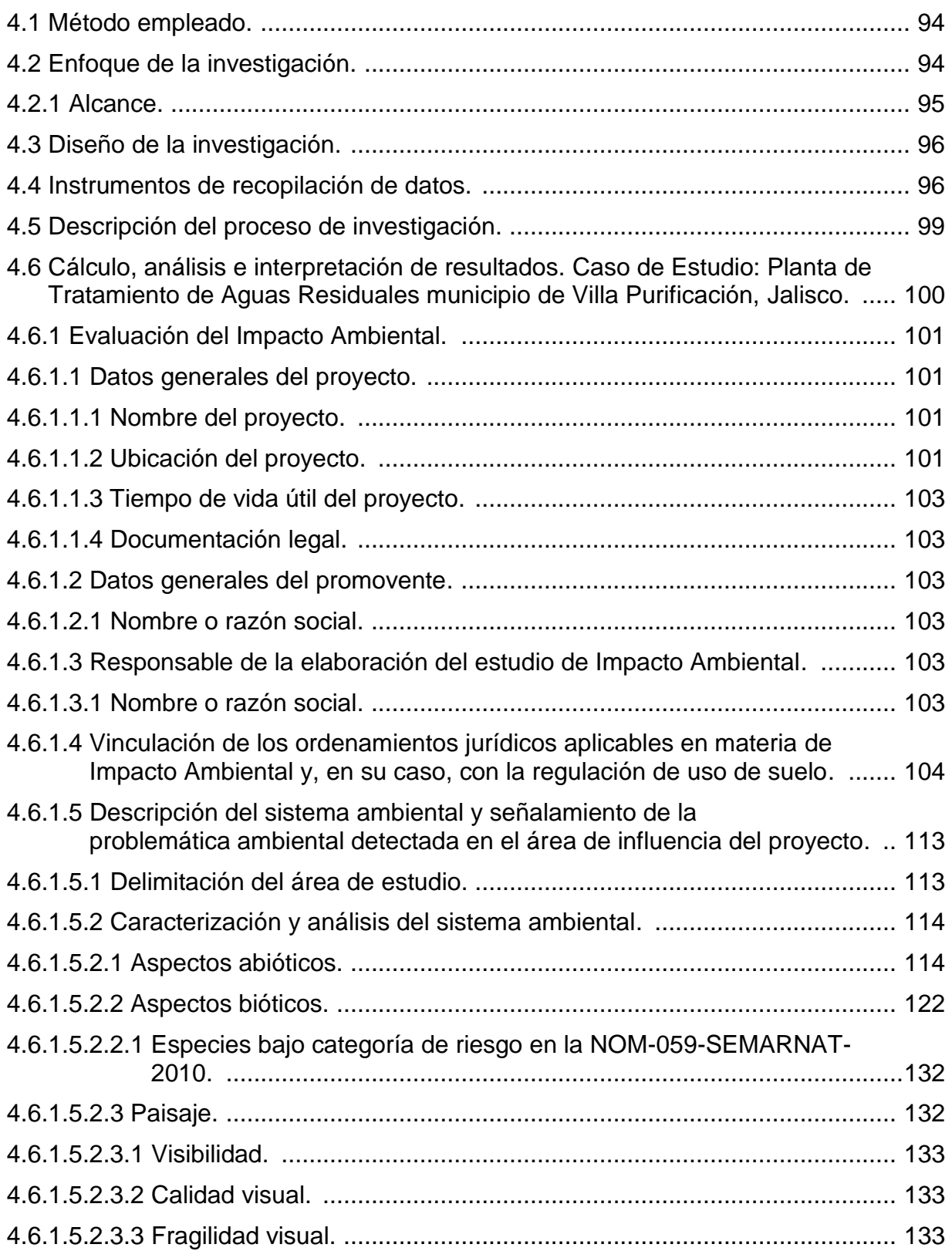

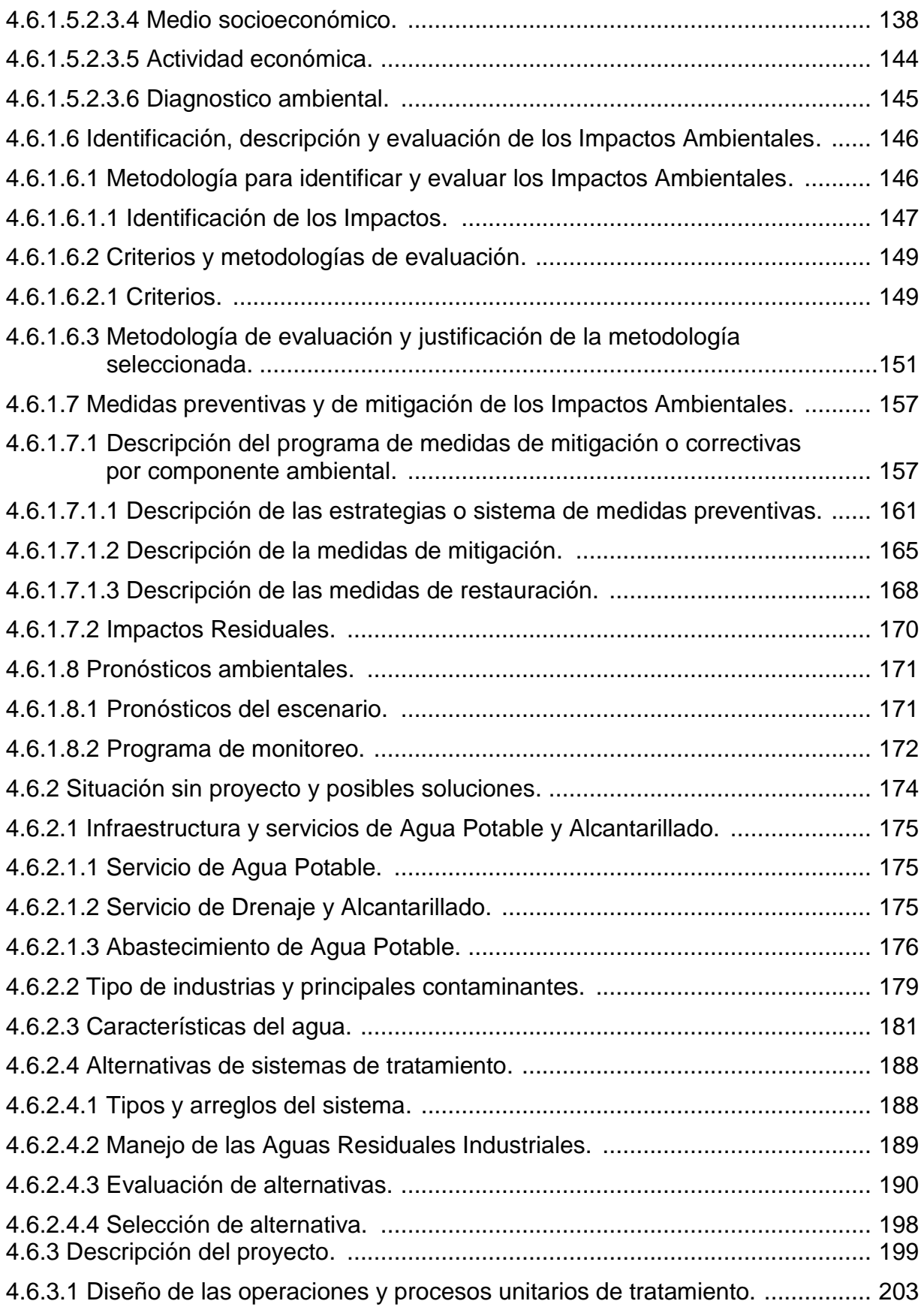

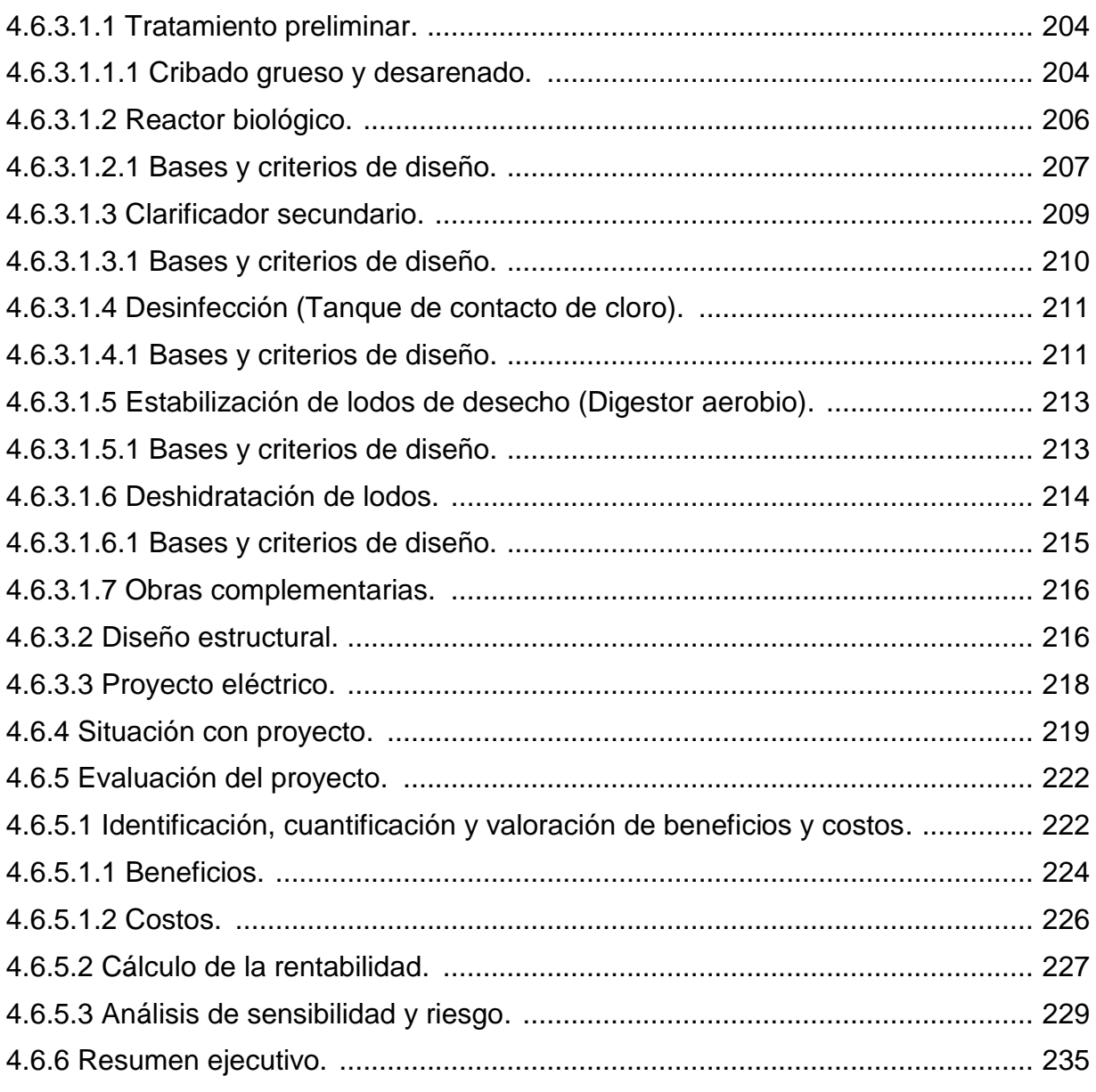

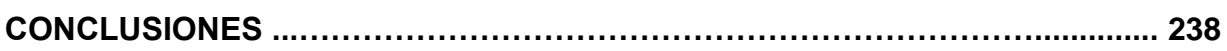

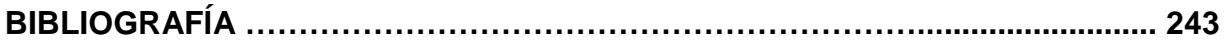

### **INTRODUCCIÓN**

### **Antecedentes.**

La localidad de Villa Purificación (cabecera municipal), Jalisco, limita al norte con el municipio de Tomatlán, al sur con La Huerta, al oriente linda con los municipios de Ayutla, Autlán y Casimiro Castillo, y al poniente con Tomatlán. El municipio cuenta con abundantes recursos hidrológicos, como son los ríos San Nicolás, Cuichimala, Purificación, El Amborín, Jirosto, Higuerillas, Jocotlán y Cimarrones; los principales arroyos son Los Laureles, Naranjo, Palmar, Limoncito, Verónica, San Miguel, Ixtlan y Las Conchas. Y existen además, las presas de Las Tablazas y El Chifón. Lo anterior ha representado un grave problema por el daño ecológico a la misma y el deterioro en el bienestar de la comunidad, debido a que la contaminación de tales aguas aun rebasa los parámetros permitidos por la Norma Oficial Mexicana.

De acuerdo a los resultados arrojados por la última recopilación de información llevada a cabo en 2008 por el Sistema de Agua Potable y Alcantarillado de la cabecera municipal de Colotlán y el INEGI, el municipio cuenta con un total de 5,156 habitantes, por ello, de acuerdo a su ubicación, características naturales y urbanas, así como a las actividades económicas de la población se espera un desarrollo alto sostenido; es por esto que la población y las autoridades competentes, se ven en la necesidad de tratar las aguas residuales que se descargan al Río Purificación, para disminuir el impacto de

estas a los cuerpos receptores siguientes y cuidad la integridad de la zona y sus habitantes.

"La evaluación socioeconómica de proyectos consiste en comparar los beneficios contra los costos que implican para la sociedad, es decir, determinar el impacto del proyecto en el bienestar de la sociedad, el incremento en la economía del país o en mayor disponibilidad de bienes y servicios generados". (Fontaine; 1998: 9)

Según la CONAGUA (2007), la manifestación de Impacto Ambiental puede definirse como la necesidad de calificar el deterioro irreversible, el agotamiento de un recurso, y la iniciación de procesos negativos que se aceleran a sí mismos. Todo lo anterior, marca los límites a partir de los cuales el impacto se considera inadmisible y que, por lo tanto, incompatibilizan la ejecución de la acción con determinados ambientes.

Para el Departamento del Medio Ambiente del Banco Mundial (1997), una Planta de Tratamiento de Aguas Residuales es una serie de procesos físicos, químicos y biológicos que tienen como fin eliminar los contaminantes físicos, químicos y biológicos presentes en el agua de uso humano. Su objetivo principal es el de producir agua limpia o reutilizable en el ambiente y un residuo sólido o fangoso útil para su descomposición o reúso.

En la biblioteca de la Universidad Don Vasco A. C. existe una tesis relacionada con el análisis costo-beneficio, elaborada por Jennie Karina Barragán García (2010) "Análisis costo-beneficio para el proyecto de control de inundaciones que provoca el Río Acalpican, en el municipio de Lázaro Cárdenas, Michoacán."; mientras que la Universidad Michoacana de San Nicolás de Hidalgo cuenta con 16, entre ellas, las siguientes: Ricardo Aguilera Granados (2004) "Costo-beneficio del producción forzada de durazno prunus pérsica en la huerta La Escondida, municipio de Uruapan, Michoacán.", Fabián Fernando Flores Luna (2004) "Estudio de Impacto Ambiental para la construcción, instalación y operación de una estación de servicio tipo urbana, ubicada en la cd. De Apatzingán, Michoacán.", René López Aguilera (2004) "Impacto Ambiental generado por la pavimentación del camino Tecario-Ario de Rosales en el tramo km. 10+460 al km. 16+460 y libramiento de Tecario de municipio de Tacámbaro, Michoacán."

### **Planteamiento del problema.**

En los últimos años el crecimiento de la población y el desarrollo económico han acelerado el uso de recursos naturales; en algunos casos éstos tienden al agotamiento o al deterioro de su calidad. En específico, la contaminación de ciertos cuerpos receptores derivada de la descarga de aguas residuales representa una preocupación para las autoridades, dados los efectos negativos que trae consigo para el medio ambiente y la población que habita cerca de esas descargas.

Con la finalidad de preservar el ecosistema, en el año de 1996 el Gobierno Federal aprobó la Norma Oficial Mexicana NOM-001-ECOL-1996, que establece los límites máximos permisibles de contaminantes en las descargas de aguas residuales en aguas y bienes nacionales.

El municipio de Villa Purificación se encuentra situado al suroeste del estado de Jalisco y al poniente con respecto a la región de Autlán a la que pertenece. Limita al norte con el municipio de Tomatlán, al sur con La Huerta, al oriente linda con los municipios de Ayutla, Autlán y Casimiro Castillo, y al poniente con Tomatlán.

El análisis costo-beneficio y la manifestación del impacto ambiental deberán hacerse considerando la situación actual de la población y su posible

comportamiento a futuro, determinando la problemática de las afectaciones producidas con la construcción de la Planta de Tratamiento de Aguas Residuales (P.T.A.R.), tanto sociales como económicas y sobre todo ambientales.

### **Objetivos.**

### Objetivo general:

Analizar los beneficios y costos procedentes de la construcción de la Planta de Tratamiento de Aguas Residuales y determinar por medio del análisis costobeneficio y la manifestación de impacto ambiental, si su construcción es social, económica y ambientalmente factible para la población del municipio de Villa Purificación, Jalisco.

Objetivos particulares:

- A. Identificar los beneficios y los costos de construcción de la Planta de Tratamiento de Aguas Residuales.
- B. Determinar los beneficios económicos y sociales que la construcción de la Planta proporcionaría a la población.
- C. Determinar los beneficios económicos que la construcción de la Planta proporcionaría al medio ambiente.
- D. Identificar los impactos ambientales significativos en el área de construcción de la Planta.

E. Describir las medidas para evitar, atenuar o remediar los impactos negativos en el área de construcción.

### **Pregunta de investigación.**

¿Producto del análisis costo-beneficio y la manifestación del impacto ambiental, la construcción de la Planta de Tratamiento de Aguas residuales es social, económica y ambientalmente factible para la población del municipio de Villa Purificación, Jalisco?

### **Justificación.**

En el medio ambiente se producen gran cantidad de bienes, sin embargo, él mismo es el receptor de residuos y desechos de todo tipo, producto de las diversas actividades de la sociedad.

En este sentido, es importante conocer las consecuencias producto de la contaminación por el vertido de las aguas residuales en los cuerpos receptores y saber que es un efecto de la presencia de externalidades en la producción y consumo de agua potable, que provocan que los beneficios y costos privados difieran de los costos que la sociedad debe enfrentar.

Los beneficios principales de la elaboración de esta investigación radican en conocer si los beneficios obtenidos con la construcción de la Planta de Tratamiento de Aguas Residuales son mayores a los costos que esta ocasionara

al municipio de Villa Purificación, tomando en cuenta los impactos ambientales positivos y adversos que esta traerá a la zona de construcción y al medio ambiente.

Los beneficios generales de la construcción de la P.T.A.R. son para el ambiente y principalmente para las poblaciones aledañas a los cuerpos de los ríos donde se descargan las aguas residuales de la población de Villa Purificación.

La realización de esta investigación beneficia no solo a la compañía encargada de la construcción de la Planta de Tratamiento de Aguas Residuales, sino también a la población del municipio de Villa Purificación y sobre todo a las poblaciones que se encuentran en las zonas aledañas a los cauces de los ríos donde ahora se descargan las aguas residuales. Además, se beneficiara al medio ambiente reduciendo las descargas de aguas residuales a los cauces, tratándolas para su reuso.

La Ingeniería Civil se verá beneficiada al contar con una metodología sencilla para la elaboración de análisis costo-beneficio y manifestación del impacto ambiental que puede ser aplicada no los para P.T.A.R., como es el caso de esta investigación, sino también para proyectos de alcantarillado, saneamiento y protección de centros de población.

### **Marco de referencia.**

La construcción de la Planta de Tratamiento de Aguas Residuales se ubica en el municipio situado al soroeste del estado de Jalisco y al poniente con respecto a la región de Autlán a la que pertenece, en las coordenadas 19°34'59'' a los 20°02'10'' de longitud norte y a los 104°23'30'' a los 105°03'30'' de longitud oeste, a una altura de 458 metros sobre el nivel del mar. Limita al norte con el municipio de Tomatlán, al sur con La Huerta, al oriente linda con los municipios de Ayutla, Autlán y Casimiro Castillo, y al poniente con Tomatlán.

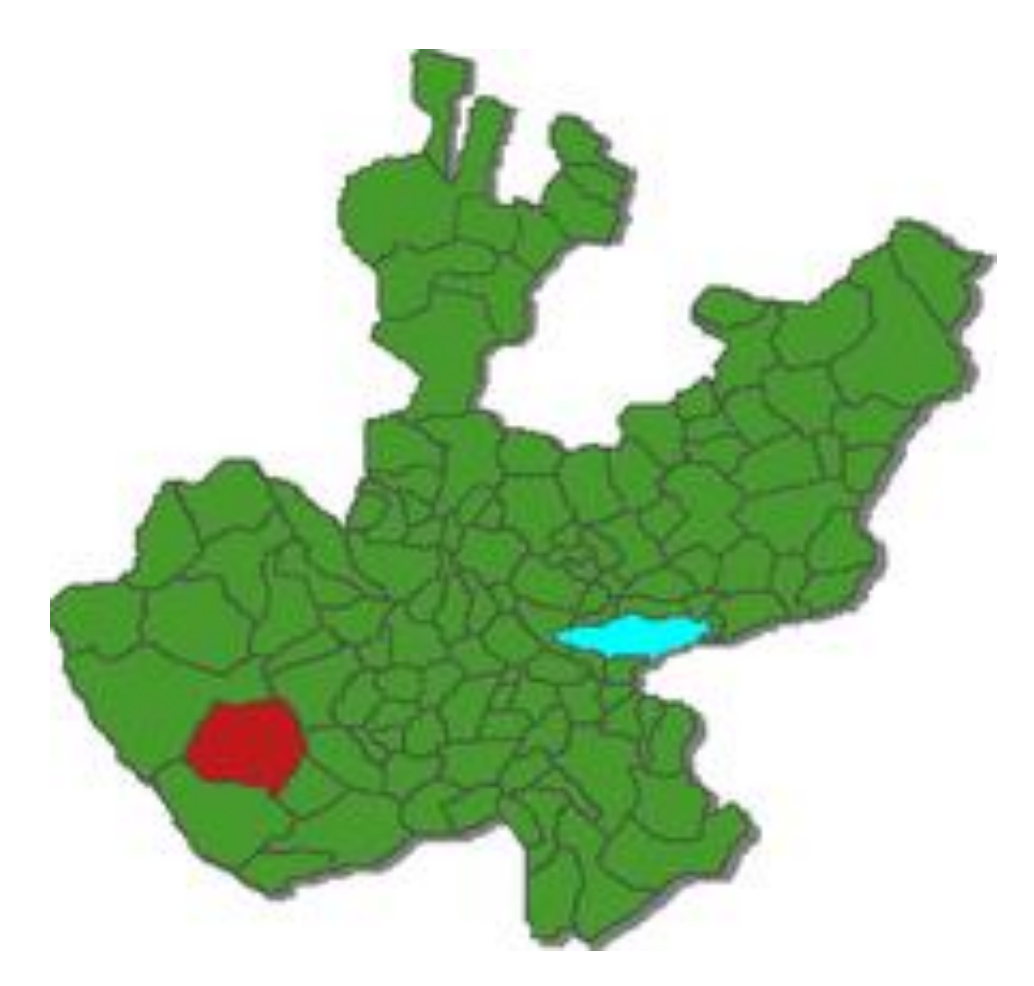

**Figura. Ubicación geográfica del municipio de Villa Purificación, Jalisco FUENTE:** Página de internet – es.wikipedia.org/wiki/Villa\_Purificación

Por su territorio pasan las estribaciones de la Sierra de Cacoma, que ocupa menos de la mitad de su superficie de zonas accidentadas, con elevaciones que van de los 800 a los 1,800mts.; más de la mitad es de terrenos semiplanos, compuesto por laderas de la sierra y lomas, con alturas que van de los 650 a los 800 mts.; y en menor proporción se encuentran las zonas planas, con alturas de 400 a 650 mts. sobre el nivel del mar.

El clima del municipio es húmedo con invierno y primavera secos, y cálido sin estación invernal definida. La temperatura media anual es de 25º C, y tiene una precipitación media anual de 1,972.7 milímetros con régimen de lluvia en los meses de junio a agosto.

El municipio cuenta con abundantes recursos hidrológicos, como son los ríos San Nicolás, Cuichimala, Purificación, El Amborín, Jirosto, Higuerillas, Jocotlán y Cimarrones; los principales arroyos son Los Laureles, Naranjo, Palmar, Limoncito, Verónica, San Miguel, Ixtlan y Las Conchas. Y existen además, las presas de Las Tablazas y El Chifón.

La flora está representada por los bosques cubiertos de pinos y encinos, y las lomas medianas cubiertas de caducifolias y matorral subtropical.

La fauna está formada por especies tales como la liebre, conejo, coyote, iguana, jabalí, mapache, venado, tlacuache y armadillo, entre otros.

 La mayor parte del suelo tiene un uso agrícola. La tenencia de la tierra en su mayoría corresponde a la propiedad privada.

### **CAPÍTULO 1**

### **EVALUACION DE PROYECTOS**

Los gobiernos de los países, como cualquier agente económico, enfrentan el problema de la escasez, ya que tienen múltiples necesidades, mientras que los recursos son limitados. De ahí, la importancia de la asignación eficiente de los recursos públicos, para llevar a cabo dos de los principales objetivos de un buen gobierno: crecimiento económico y combate a la pobreza.

Una herramienta para la maximización de los recursos es la evaluación de proyectos, ya que permite seleccionar los proyectos más rentables, así como priorizar entre ellos de una manera objetiva.

Para el CEPEP (2008) la evaluación de proyectos es el proceso de identificar, cuantificar y valorar los costos y beneficios en un determinado periodo de tiempo, siendo la correcta identificación de beneficios la parte más importante, ya que a partir de ésta se basa el análisis para tomar una adecuada decisión. Una identificación errónea, puede provocar que se asignen recursos a programas o proyectos que no son convenientes, desplazando a aquellos que si lo son.

### **1.1 Definición de proyecto.**

La definición de proyecto que se utilizará es la propuesta por el Dr. Ernesto Fontaine que dice que "un proyecto es la fuente de costo y beneficios que ocurren

en distintos periodos de tiempo" (Fontaine;1973:21), es decir, cuando se realiza o ejecuta un proyecto se asignan distintos recursos (costos), para generar bienes o servicios que satisfacen las necesidades (beneficios) de una sociedad.

#### **1.2 Evaluación de proyectos.**

Como ya se mencionó, para el CEPEP (2008) la evaluación de proyecto es un proceso mediante el cual se identifica, cuantifica y valoran los costos y beneficios que se generan de éste, en un determinado periodo de tiempo. Siendo su objetivo, determinar si la ejecución del proyecto es conveniente para quien lo lleve a cabo.

De este proceso, la identificación de beneficios es el paso más importante, ya que a partir de ésta, se basa el análisis para decir la conveniencia de llevar a cabo un proyecto. La cuantificación y valoración, son pasos relativamente sencillos, ya que la primera se realiza mediante la asignación de una medida física a los costos y beneficios identificados, mientras que en la segunda se determina un precio a estas medidas físicas.

### **1.3 Diferentes tipos de evaluación.**

La evaluación de un proyecto puede realizarse de dos formas: privada y social. Su uso, dependerá de quien incurre en los costos y benéficos de ejecutar un proyecto.

A continuación, se presenta la definición para cada tipo de evaluación, haciendo énfasis en los conceptos más relevantes de cada una, así como las diferencias entre ellas.

### **1.3.1 Evaluación privada de proyectos.**

Consiste en determinar si es conveniente ejecutar un proyecto para un propietario en particular, considerando solo aquellos efectos que inciden sobre éste y no en la sociedad. Para valorar los efectos se utilizan precios de mercado y una tasa de descuento, que depende de las expectativas del dueño del proyecto, además de considerar conceptos como depreciación, impuestos, subsidios, valor de rescate y tipo de financiamiento. Este tipo de evaluación puede ser económica o financiera, dependiendo de donde provengan los recursos para realizar el proyecto.

En la evaluación económica se considera que las compras y ventas del proyecto se realizaran de riguroso contacto y que todo capital utilizado es propiedad del propietario del proyecto.

### **1.3.2 Evaluación social de proyectos.**

En este tipo de evaluación se considera todos los efectos que tenga el proyecto sobre la sociedad. Cuando el proyecto involucra mercados sin distorsiones, la evaluación social y económica tiene los mismos resultados. Sin

embargo, cuando existen distorsiones como impuestos, aranceles, subsidios, derechos de propiedad mal definidos o mercados donde no existen competencia perfecta como monopolios y oligopolios, la evaluación se debe realizar con precios sociales para la valoración de los efectos del proyecto; lo anterior se debe a que cuando se presenta alguna de las situaciones descritas, los precios de mercado no reflejan los costos o beneficios marginales sociales. Los precios sociales consideran estas distorsiones o anomalías de los mercados, permitiendo una correcta valoración de los efectos del proyecto.

### **1.3.3 Diferencias entre evaluación privada y social.**

La principal diferencia entre la evaluación privada y la social son los precios y la tasa de descuento utilizados para evaluar el proyecto. Mientras que en la primera se utilizan precios de mercado y una tasa de descuento privada, en la segunda se consideran precios sociales y la tasa social de descuento.

A manera de ejemplo, se propone plantar caña de azúcar. Si se evalúa privadamente, el dueño de este proyecto consideraría, el costo de oportunidad del terreno donde se pretende plantar la caña, así como los costos de fertilizantes, riego, corte y venta; mientras que los ingresos provendrían del precio de mercado por el número de toneladas vendidas. Si se evalúa socialmente, se considerarían los costos mencionados más aquellos que se provoquen al medio ambiente, por ejemplo, la contaminación que se produce al verter los sobrantes de la producción al cauce de un río, la contaminación al aíre por la quema de la hoja de la caña

para facilitar su corte o el uso del bagazo como combustible durante el proceso de obtención del azúcar. Asimismo, los beneficios deben valorarse al precio social, el cual puede diferir al de mercado, si existe un monopolio u oligopolio en la producción de azúcar.

### **1.3.4 Identificación de costos y beneficios.**

Uno de los principales problemas en la asignación de recursos de inversión, es que en la mayoría de los casos no se tienen los conceptos claros de qué es un costo y un beneficio. Como ya se menciono anteriormente, un proyecto consiste en utilizar recursos con el objetivo de producir un bien o servicio demandado por la sociedad. El uso de insumos y su asignación a un proceso productivo representa un costo, debido a que esos recursos no podrán utilizarse en otra actividad o proyecto (costo de oportunidad); mientras que consumir los bienes o servicios producidos por el proyecto es un beneficio, ya que al realizarlo se satisfacen necesidades.

En resumen, privada y socialmente, producir es un costo, pues para hacerlo se deben utilizar insumos que ya no se podrán considerar en otra actividad o proyecto; el uso de mano de obra también lo es, pues el capital humano para llevar a cabo un proyecto es un insumo que podría ser utilizado en otra actividad. Finalmente, consumir es un beneficio social, mientras que percibir un ingreso, es un beneficio privado.

Como se puede observar, algunos conceptos que comúnmente se utilizan como beneficios (producir y generar empleo) para justificar la ejecución de proyectos, son en realidad costos. La conclusión importante es que el objetivo de estos proyectos es generar un excedente económico social positivo, lo que significa una mayor riqueza para el país o bienestar para la sociedad.

#### **1.4 Preparación de proyectos.**

Después de realizar el paso de la identificación en la evaluación de un proyecto, la siguiente actividad es la preparación de éste. Preparar un proyecto significa la construcción de un flujo de costos y beneficios durante el horizonte de evaluación. Este flujo tendrá como base la realización de los siguientes cinco estudios: de mercado, técnico, ambiental, legal y económico establecidos por BANOBRAS (2008):

**Estudio de mercado:** Se analiza el comportamiento histórico de la demanda, oferta y precios de los bienes y servicios involucrados en el proyecto. Con esto, se estima la demanda potencial futura para compararla con la oferta, en un horizonte de evaluación.

**Estudio de factibilidad técnica:** Se detallan y cuantifican los costos de inversión, mantenimiento y operación de la alternativa seleccionada. Además, se verifica si la tecnología es la más adecuada para llevar a cabo el proyecto.

**Estudio de factibilidad ambiental:** Se determina el impacto, negativo o positivo, y las acciones para prevenir o mitigar cualquier efecto adverso que el proyecto provoque en el medio ambiente. Asimismo, se determina si el proyecto se puede ejecutar aún con los efectos que éste cause.

**Estudio de factibilidad legal:** Se verifica que las acciones del proyecto estén dentro del marco jurídico vigente y por consiguiente, puedan llevarse a cabo.

**Estudio económico:** Se determina la conveniencia económica de llevar a cabo la alternativa seleccionada, mostrando los riesgos posibles de su ejecución.

### **1.5 Evaluación socioeconómica de proyectos.**

En el universo de los proyectos se pueden distinguir los privados de los públicos. En el primero, se invierten recursos privados y se espera obtener un rendimiento para los inversionistas. En el segundo, al tratarse de un proyecto de la sociedad, se invierten recursos del país y se espera obtener una mejora en su bienestar. De esta manera, el origen de la inversión es diferente y diferentes también son los beneficios que se esperan. En consecuencia, la evaluación puede elaborarse tanto para proyectos privados como sociales. Las evaluaciones también pueden ser financieras o socioeconómicas.

Por lo anterior, se debe hacer énfasis que en materia de inversión pública no puede realizarse exclusivamente el análisis de rentabilidad privada o financiera que analiza los efectos sobre la riqueza de quién está realizando la inversión, ya que es una visión limitada desde la perspectiva de la sociedad, pues para utilizar el recurso del gobierno que procede de aportaciones de la sociedad, debe orientarse hacia la identificación de los beneficios para la sociedad.

Los resultados de la evaluación socioeconómica de un proyecto público difieren de una privada. Existen casos que presentan resultados contrapuestos entre sí; por ejemplo: la conservación de parques, escuelas públicas, defensa nacional, carreteras federales, pavimentaciones, servicios en zonas marginadas, etc., los cuales tienen un gran valor social pero no son redituables para un inversionista privado. Se puede decir que en la evaluación privada se consideran ingresos y egresos y en la evaluación socioeconómica costos y beneficios.

"La evaluación socioeconómica de proyectos consiste en comparar los beneficios contra los costos que implican para la sociedad; es decir, determinar el impacto del proyecto en el bienestar de la sociedad, el incremento en la economía del país o en mayor disponibilidad de bienes y servicios generados" (Fontaine;19783:9).

La anterior definición es coincidente con la contenida en los lineamientos de la SHCP, donde define a la evaluación socioeconómica como aquella que

considera, en términos reales, los costos y beneficios directos e indirectos que los programas y proyectos de inversión generan para la sociedad, incluyendo externalidades y efectos intangibles.

A este tipo de evaluación se le conoce como evaluación socioeconómica, evaluación social, evaluación nacional e incluso evaluación económica, lo cual ha creado cierta confusión. Por ello, se sugiere utilizar el término socioeconómico, ya que en él se comprende el impacto en la sociedad en términos económicos.

En un análisis más detallado, además de los costos y beneficios empleados, se definen cuatro diferencias principales entre las evaluaciones socioeconómicas de proyectos públicos y privados, estas son: los precios empleados, los efectos indirectos, las externalidades y los efectos intangibles.

#### **1.5.1 Precios Sociales y Precios Privados.**

Una de las principales diferencias entre la evaluación privada y socioeconómica, es que la primera utiliza precios de mercado y la segunda utiliza precios sociales, también conocidos como precios sombra, precios de cuenta o precios verdaderos. Se considera que regularmente estos precios no representan el verdadero costo que realmente tienen para la sociedad o el país, debido a las imperfecciones del mercado existente, como son los impuestos, subsidios, tipos de cambio, monopolios, precios controlados, etc.

"Los precios sociales son aquellos que reflejan el costo real de la producción o utilización de un determinado bien o servicio" (CONAGUA;2007:10). Se trata de los verdaderos valores que se calculan a partir de los precios de mercado, a los cuales se les aplica una serie de ajustes con la finalidad de eliminar las distorsiones o imperfecciones existentes en el mercado. Las más comunes son los impuestos y los subsidios, mismos que deben eliminarse del precio del bien analizado.

Otra definición útil de precios sociales se encuentra al remitirse a los lineamientos de la SHCP: son los valores que reflejan el costo de oportunidad para la sociedad de utilizar un bien o servicio y que pueden diferir de los precios de mercado, como por ejemplo el precio social de la mano de obra, de la divisa y del capital.

El método más sencillo para determinar los precios sociales es el de las distorsiones. Para ello se toma como base el precio de mercado del bien, se analizan las distorsiones, se cuantifican y valoran y se corrigen.

Lo anterior se puede explicar de la siguiente manera: es necesario ajustar los costos del proyecto por el tipo de mano de obra a utilizar en la ejecución del proyecto. Según BANOBRAS (1995) ésta se divide en calificada, semi-calificada y no calificada, con factores de corrección de 1.0, 0.8 y 0.7, respectivamente. Dichos factores reflejan el beneficio adicional que representa crear nuevas

fuentes de trabajo. Por ejemplo, utilizar mano de obra no calificada costaría socialmente 0.7 veces lo que a precios de mercado cuesta ese empleo.

Para comprender el significado de estos factores, quiere decir que en la mano de obra semi-calificada y no calificada se refleja un beneficio por evitar el desempleo de este tipo de trabajadores, equivalente a un 20 y 30% respectivamente del costo de su trabajo, por lo que el costo social es menor al costo privado (es la valoración del ocio).

En lo que respecta a la mano de obra calificada no existe un beneficio adicional ya que teóricamente se encuentra en el libre mercado y está en posibilidades de estar empleada todo el tiempo. El costo social es igual al costo privado.

### **1.5.2 Beneficios y Costos Social.**

Para una correcta evaluación es necesario identificar todas las actividades sociales que se impactarán o se verán afectadas por el proyecto. Para ello, se debe comparar una situación sin proyecto contra otra que contemple el proyecto ya implementado e identificar, cuantificar y valorar los beneficios y costos sociales de cada una, a fin de determinar el diferencial entre ambas. El diferencial obtenido se considerará como efecto neto atribuible al proyecto.

Los beneficios quedan incluidos o representados por los recursos (bienes y/o servicios) que el proyecto otorga a la sociedad. Es decir que únicamente son factibles de considerarse los factores que impactan y repercuten en la sociedad. También podemos decir que se mide el crecimiento y desarrollo económico que produce el proyecto en el País.

Análogamente, los costos quedan incluidos o representados por los recursos (bienes y/o servicios) que, una vez implementado el proyecto, se consumen o destinan en su realización.

Dicho por BANOBRAS (2001), el proyecto produce bienes y servicios cuyo valor depende del uso que se les dé. Un mayor uso de un bien final representa un mayor consumo o, si se trata de un insumo o materia prima, su uso permite una mayor producción de otros bienes. El consumo es indudablemente un beneficio para el país porque proporciona satisfacción directa al consumidor, así como la disponibilidad para incrementar la producción de otros bienes. En resumen, se puede decir que el valor asignable a un bien producido por el proyecto, es lo que gana el país por disponer de cierta cantidad de unidades adicionales del bien, suponiendo que se utilizarán de la mejor manera posible.

Ahora bien, para producir bienes y servicios, el proyecto va a requerir recursos productivos o insumos, como son materias primas, mano de obra y maquinaria, y su valor depende de los usos alternativos que tengan para el país.

En el caso de los insumos nacionales se observa lo siguiente:

- a) Disminución de su uso en otras actividades, ya sea un menor consumo, si es un bien de consumo final o para la utilización en la producción de otros bienes, en el caso de ser una materia prima. Por ello, se trata de un costo, ya que representa la disminución del consumo de algún bien o la reducción en la producción, que también disminuye la satisfacción de la población por dicho consumo.
- b) Incremento de la producción del bien utilizado en el proyecto. Implica el uso de recursos productivos que en caso de no aplicarse en el proyecto, se utilizarían en la producción de otro bien.

Una consideración diferente se da para el caso de los bienes comerciables internacionalmente. Si un bien producido por el nuevo proyecto es exportable o sustituye parcial o totalmente a otros que se están importando, se obtiene un beneficio, ya que se reducirán las importaciones de dicho bien o se comercializará un mayor volumen hacia el extranjero y ambas acciones representan divisas adicionales para el país.

### **1.5.3 Intangibles.**

Gran cantidad de proyectos involucran costos y beneficios llamados intangibles, porque no se les puede asignar un valor monetario. "Con los Intangibles debe ser especificada claramente la naturaleza del beneficio o del costo, discutir la intangibilidad aducida y mencionarlo explícitamente en el estudio del proyecto" (Fontaine;1973:37). Es conveniente destacar que en ocasiones ciertos intangibles pueden ser aun más importantes que los beneficios explícitamente valorados, que a pesar de arrojar una rentabilidad negativa, son recomendables por los beneficios que reportan a la salud humana, la preservación del medio ambiente o razones de seguridad nacional; lo recomendable en estas situaciones es hacer del conocimiento de tal condición a los tomadores de decisiones y no dejar de lado los intangibles, por el solo hecho de no poder valorar económicamente sus diferencias de clase.

También se da el caso de proyectos con rentabilidad neta positiva que pueden ser rechazados por costos intangibles significativos (contaminación, destrucción de reservas ecológicas, etc.).

Por eso, cuando se tienen efectos intangibles significativos que pueden cambiar el resultado del estudio socioeconómico, no sólo es importante el criterio del evaluador, sino de todos los participantes y autoridades responsables y decisoras del proyecto.

### **1.5.4 Externalidades.**

Se llaman externalidades o efectos externos a las consecuencias de un proceso productivo o proyecto de inversión sobre la población o actividad económica ajena al mismo.

 Un claro ejemplo es la contaminación producida por una localidad al descargar aguas residuales en una corriente que afecta a poblaciones, zonas turísticas o tierras agrícolas ubicadas aguas abajo. También en los casos del incremento de la explotación de pozos en un acuífero y que afecte el nivel dinámico de los pozos de otros usuarios en la zona.

La externalidad negativa se produce cuando el que provoca el daño no paga su costo, o existe una externalidad positiva cuando quién ocasiona el beneficio no se apropia a través de él mediante un cobro.

Por lo anterior, las externalidades, según sea el caso, se considerarán como beneficios o costos del proyecto.

La forma de cuantificarlos y valorarlos es mediante la medición del daño causado o a través de evitar el daño causado.

### **1.5.5 Criterios de Rentabilidad y Tasa de Descuento Social.**

Una vez establecidos y valorados los beneficios y costos sociales, se procederá a elaborar el flujo del proyecto y obtener el beneficio neto en cada periodo. Se recomienda que los periodos sean anuales. Los datos que se obtengan permitirán determinar la rentabilidad del proyecto aplicando diferentes criterios.

Los criterios empleados con mayor frecuencia son el valor presente neto social o valor actual neto Social (VANS), la tasa interna de retorno social (TIRS), la relación beneficio costo (B/C) y la tasa de rentabilidad inmediata (TRI). Para todos los proyectos el principal criterio empleado es el VANS, aunque en algunos de ellos es conveniente determinar la TIRS como medida de rentabilidad adicional.

Un elemento fundamental en la determinación de los principales indicadores de rentabilidad es la tasa de descuento social (TSD) empleada, que representa el costo de oportunidad social del dinero. En este caso, se habla del costo de oportunidad de los recursos federales que se pretenden destinar a los proyectos por evaluar y que la SHCP ha fijado en 12% para todos los proyectos del subsector.

**a) Valor Actual Neto Social (VANS).** Consiste en llevar al presente todos y cada uno de los beneficios netos a ocurrir o estimados en la vida útil u horizonte de evaluación del proyecto, con el fin de conocer el efecto neto del proyecto en el momento de la toma de decisión. La fórmula para calcular este indicador es:

$$
VANS = \sum_{t=0}^{n} \frac{BNS_t}{(1+r_t)^t}
$$

Donde:

VANS = es el Valor Neto Total

BNSt = es el Beneficio Neto Social en el año t

 $r = es$  la tasa de descuento social

El criterio de decisión para este indicador es el siguiente: **si el VANS es mayor que cero se acepta el proyecto; si es menor se rechaza; si es igual a cero, el indicador es indiferente para definir la conveniencia de realizar o no el proyecto**. Se puede tomar una decisión complementando el cálculo con la tasa interna de retorno social.

**b) Tasa Interna de Retorno Social (TIRS).** Este indicador de rentabilidad se determina en función del VANS y se define como aquella tasa de descuento que al calcular el VANS lo iguala a cero.

Erróneamente se considera la existencia de una sola TIRS, pero al analizar la fórmula, se observa que matemáticamente se están encontrando la(s) raíz(ces) de un polinomio de grado igual al número de años considerados en el horizonte de proyecto; es decir "t", y como es sabido un polinomio de grado "t" puede inclusive no tener raíces en el dominio de los números reales.

Por lo anterior, es importante comentar que si en el flujo final de efectivo existen varios cambios de signos al existir reinversiones cada determinado año o situaciones similares, la TIRS puede marcar error en su cálculo debido a que existen tasas complejas con múltiples raíces (es decir, existen varios cambios de signo del VANS a lo largo de los flujos de efectivo y cruces del eje de las

abscisas, lo cual significa que existen varias tasas de rentabilidad asociadas a VANS iguales a cero), o bien muy elevadas, consideradas como improbables pues se vuelve el VANS asintótico con el eje de las tasas.

En términos simples, la TIRS indica el punto hasta el cual se puede aumentar la tasa de descuento y el proyecto resulta aún rentable. La fórmula que define a la TIRS es:

$$
\sum_{t=0}^n \frac{BNS_t}{(1+\alpha)^t}
$$

Donde:

α = es la Tasa Interna de Retorno Social, TIRS BNSt = es el Beneficio Neto Social en el año t

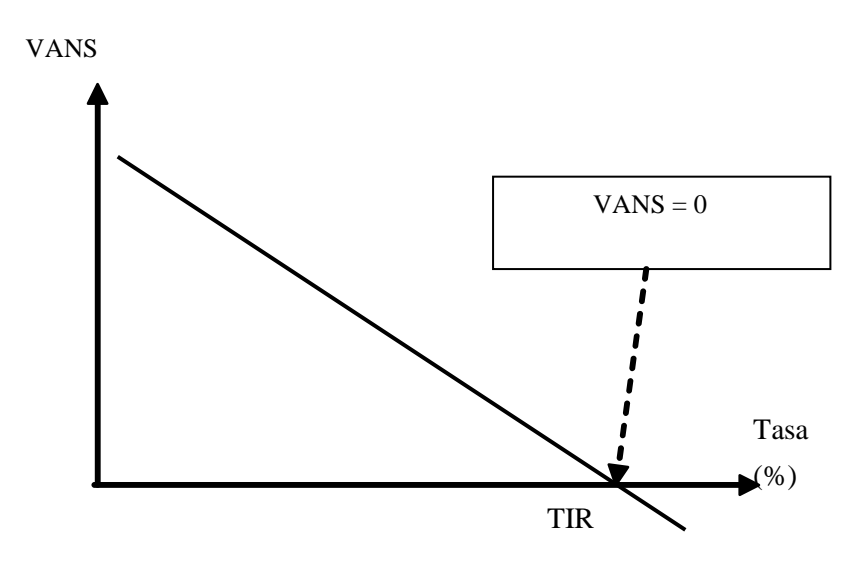

**Gráfica 1.1 Representación gráfica de la TIRS FUENTE: CONAGUA, 2007**
El criterio de decisión para este indicador será análogo al del VANS. **Si la TIRS es mayor que la tasa social de descuento empleada se acepta el proyecto, si es menor se rechaza y si es igual, este indicador es indiferente para decidir si conviene llevar a cabo o no el proyecto**.

**c) Tasa de Rentabilidad Inmediata Social (TRIS).** El momento óptimo para la entrada en operación de un proyecto cuyos beneficios son crecientes en el tiempo se determina cuando la TRIS es igual o mayor que la tasa social de descuento (12% de acuerdo a los lineamientos emitidos por la SHCP).

$$
TRIS = \frac{BNS_{t+1} - CNS_{t+1}}{IS_t}
$$

Donde:

 $BNS_{t+1}$  = Beneficio Neto Social, en el año t + 1

 $CNS_{t+1}$  = Costo Neto Social total en el año t + 1

 $IS_t$  = Monto total de inversión social valuada al año t (costo de inversión exclusivamente)

 $t = A$ ño en que termina la construcción del proyecto

t+1 = Primer año de operación

La Tasa de Rendimiento Inmediato Social indica que el año óptimo (t), para la entrada en operación de las obras, será cuando la tasa social es igual o mayor que la tasa de descuento, en donde la construcción se considera en un número de años (m), con lo cual se calculará el momento óptimo de la siguiente manera.

# **Momento óptimo = t –m**

Donde:

- t = año óptimo de entrada en operación del proyecto
- m = período de construcción del proyecto

Para comprender mejor el concepto de la TRI o momento óptimo, se puede analizar la siguiente figura:

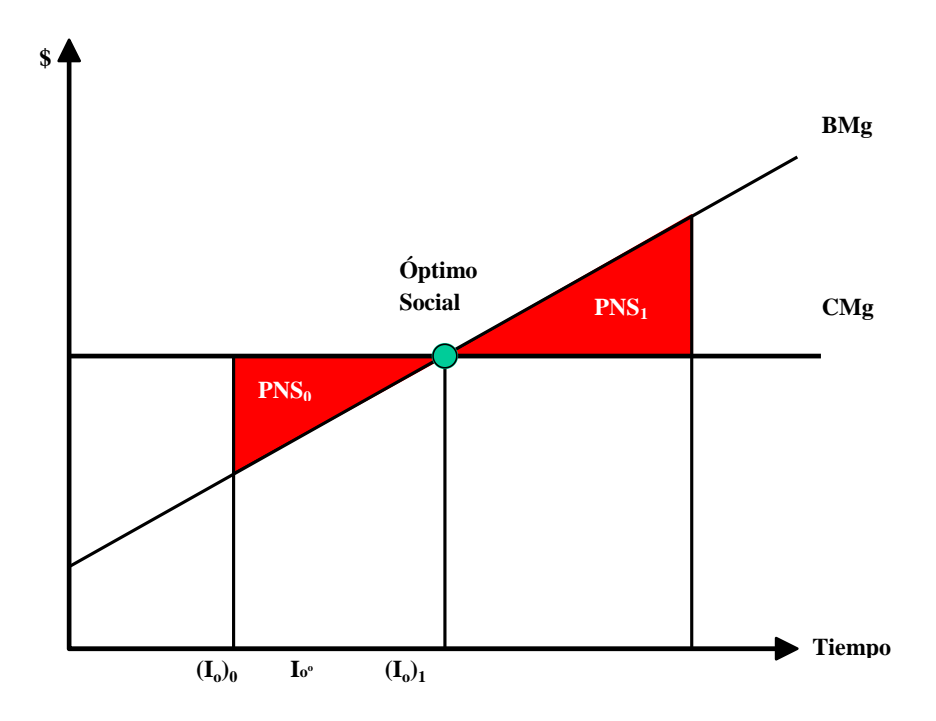

**Grafica 1.2 Representación gráfica del VANS (FUENTE: CONAGUA, 2007)**

Si la inversión del proyecto (I<sub>o</sub>) se realiza previo al momento óptimo, se  $t$ endrá la pérdida neta social  $PNS<sub>o</sub>$  que se mide bajo la curva de costo marginal, en cambio si se realiza posteriormente se tendrá la pérdida neta social  $PNS<sub>1</sub>$  que se mide bajo la curva de costo marginal.

#### **1.5.6 Evaluación socioeconómica de un proyecto.**

La información necesaria para estimar los beneficios y costos del proyecto, así como su rentabilidad, se obtiene de los estudios técnicos, de oferta-demanda y del análisis de la información administrativa, operativa y comercial del organismo operador o del promotor del proyecto. Por ello, es importante que el organismo operador y demás instituciones involucradas, incluyan los respaldos de los datos empleados.

En ocasiones, cuando se analiza la situación actual, se observa que con la finalidad de cumplir con el servicio, los organismos operadores requieren utilizar prácticas o medidas de operación provisionales o emergentes, ya que la infraestructura existente es insuficiente o inadecuada. Estas condiciones, no se deben considerar como elementos de la situación actual sin proyecto, sino que ésta debe valorarse en función de la capacidad real con la infraestructura operando en forma correcta.

Las etapas fundamentales en la formulación y realización de una evaluación socioeconómica, según CONAGUA (2007), son tres:

- La definición de la problemática que genera la necesidad de realizar una evaluación para sustentar una decisión.
- La propuesta de solución con base en un proyecto particular y específico, derivado de una selección de alternativas.
- La realización propiamente de la evaluación socioeconómica, es decir, establecer los costos y beneficios con su respectivo análisis y determinación de los indicadores de rentabilidad.

A continuación se enlistan los apartados recomendables para la presentación ordenada del estudio de acuerdo en lo estipulado en los "Lineamientos para la elaboración y presentación de los análisis costo y beneficio de los programas y proyectos de inversión" emitidos por la Unidad de Inversiones de la SHCP (Diciembre 2005).

# **1.5.6.1 Resumen Ejecutivo.**

El resumen ejecutivo deberá presentar una visión global del proyecto, describiendo brevemente sus aspectos más relevantes. Se explicará en forma concisa la necesidad a cubrir o la problemática que se pretende resolver, las principales características del proyecto, las razones por las que la alternativa elegida es la más conveniente para resolver dicha problemática o atender esa necesidad, sus indicadores de rentabilidad y los riesgos asociados a su ejecución.

Este apartado debe describir brevemente los siguientes aspectos:

- Problemática que origina al proyecto y promotor del mismo.
- Descripción del proyecto a realizar.
- Listado general de obras y el monto privado con impuesto al valor agregado (IVA), haciendo referencia a la fecha en la cual se están presentando los montos, en cada una de las obras se indicará el número de habitantes beneficiados e incremento en la cobertura de los servicios (según sea el caso) derivados de la ejecución del proyecto (para plantas de tratamiento se utilizarán litros por segundo en lugar de habitantes).

Es necesario incluir un resumen de la identificación, cuantificación y valoración de los costos y beneficios del proyecto, así como de las conclusiones y recomendaciones pertinentes, resaltando los parámetros críticos que merecen atención especial a fin de cumplir los objetivos del proyecto y lograr la rentabilidad esperada, incluyendo los intangibles.

## **1.5.6.2 Situación sin proyecto y posibles soluciones.**

En esta sección se deberá presentar un diagnóstico de la situación actual que da origen a la posibilidad de llevar a cabo el proyecto, resaltando la problemática que se pretende resolver o la necesidad que se busca atender a través del proyecto mismo.

Se incluirán los datos más relevantes que describan la situación actual, como son número de tomas y/o descargas en su diferente clasificación, cobertura de micro y macro-medición y eficiencia física y comercial del sistema, entre otros. Estos datos serán proporcionados por el organismo operador o la institución promotora del proyecto.

Es recomendable utilizar fotografías, planos, mapas y croquis que permitan visualizar la ubicación de las localidades involucradas, las fuentes de abastecimiento, los sistemas de agua potable y alcantarillado, así como las plantas de tratamiento existentes especificando tanto su capacidad instalada como la de operación.

También es necesario describir con detalle la problemática que dio origen al proyecto, describiendo el impacto y las afectaciones de su realización, las cuales deberán ser congruentes con los beneficios del proyecto.

Se deberán señalar y explicar las alternativas consideradas, las cuales deben demostrar que se está utilizando la alternativa más viable desde el punto de vista técnico, legal y social, justificando la decisión tomada. Es conveniente incluir una tabla comparativa para las alternativas con costos por metro cúbico, altura o nivel de protección u otra unidad comparable. La metodología de costoeficiencia también es válida para el análisis de alternativas, si es que los beneficios se pueden considerar los mismos en todas.

 Es conveniente aclarar que existen condiciones en que la solución técnica a la problemática es sólo una (como una red de alcantarillado). Sin embargo, aún en esos casos existen análisis de alternativas básicas, por ejemplo, el uso de diferentes materiales en las tuberías.

Describir y justificar la opción tecnológica, técnica, de funcionamiento o de infraestructura propuesta en razón de la calidad y cantidad del bien o servicio a ofrecerse, incluyendo los principales equipos, instalaciones e insumos involucrados. Debe justificarse que la capacidad y calidad sean las óptimas en función de su localización, economías de escala, disponibilidad de insumos y normatividad.

Es necesario aclarar que de acuerdo con la normatividad vigente de la SHCP (2005), en el caso de tratamiento de aguas residuales, la aportación federal será sólo para solucionar la problemática que permite u obliga al organismo operador a llevar el tratamiento de las aguas generadas al nivel señalado en las normas oficiales mexicanas o a las condiciones particulares de descarga que se tengan. Aunque la evaluación debe realizarse sobre el monto total del proyecto, en caso en que se esté contemplando una mayor calidad en el efluente debido al reuso previsto para el agua residual tratada a la que obliga la Normatividad aplicable, el organismo operador deberá aportar los recursos faltantes para las obras complementarias mediante otro esquema de financiamiento.

Es importante destacar la "Situación Actual Optimizada", la cual consiste en determinar acciones adicionales a las que se estén llevando a cabo (acciones siempre de bajo costo) que permitan optimizar la situación actual y no atribuirle al proyecto beneficios y costos que no le corresponden, debido a que podrían conseguirse sin realizar la inversión del proyecto. El efecto de las medidas de optimización deberán proyectarse a lo largo del período de evaluación, con el fin de asegurar que en la evaluación solamente se consideren los beneficios legítimamente atribuibles a la realización del proyecto en cuestión.

Estas medidas pueden ser planes o proyectos de inversión que se tengan programados o en marcha, es decir, que se van a realizar independientemente de que se lleve a cabo el proyecto de inversión en análisis.

A partir de la situación sin proyecto optimizada, se deberá incluir un análisis de la oferta y demanda actuales, así como de su evolución esperada a lo largo del horizonte de evaluación. Para ello, se deberá señalar la metodología y los supuestos utilizados, así como la justificación de los mismos.

#### **a) Análisis de oferta-demanda**

En economía, el análisis de oferta-demanda tiene como finalidad estimar el comportamiento del mercado ante el bien objeto de la evaluación. Para el caso particular de un bien como el agua, este análisis se hace a partir de la disponibilidad del líquido y las condiciones de demanda de dicho bien, ya sea por

los usuarios domésticos o los consumidores alternos (agricultores, industriales, comerciantes, etc.). Este enfoque involucra cantidades (volúmenes) del bien y su relación con el precio, ya sea de producción o disposición al pago.

Generalmente en ingeniería, el análisis de oferta-demanda se realiza con respecto al tiempo y una dotación, pero no en función del precio. A continuación, se presentan los análisis con ambos enfoques, pues la ingeniería asocia la demanda con el tiempo y la oferta con respecto al recurso e infraestructura disponible y necesaria para cubrir dicha demanda, mientras que la economía la asocia con los costos.

**a. Oferta. "**Consiste en determinar las condiciones actuales en que se generan los bienes o servicios que el proyecto va a producir. Debe incluir una descripción de la infraestructura de producción disponible, considerando aspectos como capacidad de producción y operación, localización de la misma, ventajas, desventajas, así como la calidad de los bienes y servicios producidos. Para ello se requiere determinar las condiciones de las instalaciones y su capacidad de operación" (SHCP;2005:90).

Por otro lado, es necesario analizar y determinar las variables que afectan la oferta del bien y su proyección, como sequías, lluvias intensas, fenómenos meteorológicos extremos, contaminación, abatimientos, crecimiento poblacional

"normal" o excepcional, urbanización de los terrenos asociada y toda información que permita realizar un pronóstico de su comportamiento. Se deben sustentar y justificar las condiciones descritas.

**b. Balance hidráulico.** Si el proyecto es una nueva fuente de abastecimiento, se describirán las necesidades de abastecimiento de la población, así como la oferta actual y la esperada.

Para la estimación de la oferta, hay que considerar la situación actual y futura de las fuentes para definir cuál sería el gasto viable de proyectarse para cada fuente, de acuerdo a las condiciones hidrológicas y de explotación, para tener un escenario realista de la oferta. Resultado de las medidas de optimización se puede incluir oferta procedente de otras fuentes y de recuperación de caudales, por lo que se puede dar el caso de que los caudales proyectados disminuyan o se incrementen.

Como parte de la proyección de la situación actual, en lo correspondiente a abastecimiento mediante pozos profundos, es más probable que se pueda mantener la oferta actual mediante la incorporación de nuevos pozos o profundización de los existentes, aunque sea en contra de la recarga y posiblemente de la calidad. Cuando se trate de fuentes superficiales la proyección deberá de comprender un análisis histórico de los caudales, ya que su capacidad depende de varios factores, por lo que podrá ser mayor o menor al actual.

#### **b) Demanda**

**a. Enfoque Ingenieril.** Desde el enfoque de la ingeniería, se deben describir y analizar las características tanto del bien o servicio solicitado (condiciones actuales en que se consume o necesita: cantidad, calidad, frecuencia, etc.), como de sus demandantes (número, sector, impacto, uso del bien, etc.). El análisis debe incluir el comportamiento histórico de las variables enunciadas, y la estimación de su comportamiento futuro.

Todos los proyectos deben incluir la problemática que los origina y el beneficio que brindarán a la población para justificar su realización.

**b. Enfoque económico de la demanda.** En el análisis de la relación oferta– demanda, se mencionaron dos enfoques para hacerlo, el ingenieril, previamente descrito y el económico.

Para construir la curva de demanda en el sentido económico se realiza un análisis identificando los costos implícitos al bien o servicio estudiado, como por ejemplo: acarreos, tiempo de espera, bombeos, etc., los cuales afectan al consumo de los demandantes; ya identificados tales costos, habrá que cuantificarlos y valorarlos, con el fin de incluirlos en el costo social del bien.

Algunas técnicas para asignar el valor monetario pueden ser las relacionadas con el valor del tiempo destinado a la realización de una cierta actividad: costos de viaje, incluso los precios hedónicos.

#### **c) Comparativa oferta-demanda**

Una vez que se cuente con las proyecciones de la oferta y la demanda, se puede realizar la comparación entre ambas para determinar el déficit y necesidades de la población.

## **1.5.6.3 Situación con proyecto.**

En esta sección se deberá considerar el impacto que tendría sobre el mercado la realización del proyecto. Para dicho análisis deberá compararse la situación sin proyecto optimizada con la situación con proyecto, de tal manera que se identifiquen los impactos (beneficios y costos) atribuibles al proyecto exclusivamente, mismos que deberán reflejarse en el flujo de efectivo. Este análisis deberá basarse en las estimaciones de la oferta y demanda desarrolladas e incluidas en el documento.

#### **1.5.6.4 Evaluación del proyecto.**

En esta sección se deberán identificar y cuantificar en términos monetarios los costos y beneficios del proyecto, así como el flujo de los mismos a lo largo del horizonte de evaluación, con el objetivo de mostrar que el proyecto es susceptible

de generar, por sí mismo, beneficios netos para la sociedad bajo supuestos razonables.

En la evaluación del proyecto se deberán tomar en cuenta los efectos directos e indirectos, incluyendo, en su caso, las externalidades y los efectos intangibles, derivados de su realización sobre el mercado relevante, los mercados relacionados de bienes y servicios, y otros agentes económicos, a fin de determinar su impacto final sobre la sociedad.

Asimismo, se deberán presentar los indicadores de rentabilidad que resulten de la cuantificación de costos y beneficios. En particular, se deberá incluir una estimación del Valor Presente Neto (VPN), la Tasa Interna de Retorno (TIR) y, en el caso de proyectos cuyos beneficios estén vinculados al crecimiento de la población, la Tasa de Rendimiento Inmediato (TRI).

Para la evaluación del proyecto, es importante tener siempre presente las denominadas Reglas de Oro de la Evaluación, según CEPEP (1999):

1.- **No atribuir a un proyecto beneficios que sean mayores del costo alternativo de obtenerlo por otra vía alternativa**. Lo que quiere decir que el monto de un beneficio no puede ser mayor que el costo de solucionar esa problemática de una forma más económica.

2.- **No asignar a un proyecto costos mayores al menor costo alternativo de evitarlos**. Lo que quiere decir es que un costo no puede ser mayor al costo de evitarlo por una vía alternativa. Si en el proyecto se identifica una pérdida de algún bien o servicio que va a ser considerada como beneficio en el proyecto, y se encuentra una forma de solventarlo con un menor costo, ese es el valor a considerar como costo en el flujo de evaluación.

3.- **Separabilidad de proyectos.** Es muy importante verificar la separabilidad de los proyectos para no realizar proyectos con rentabilidad negativa que sean ponderados con otros proyectos muy rentables, restando así la riqueza del país. Un proyecto es separable de otro cuando los costos y beneficios de dichos proyectos sean separables entre sí y que operativamente no dependan uno de otro. La separabilidad también se debe de considerar con base en la operatividad de la infraestructura y las factibilidades técnica, ambiental y legal de los mismos.

4.- **Los costos y beneficios utilizados en el estudio deben ser reales.** Las consideraciones e insumos utilizados deben hacerse bajo supuestos razonables que obedezcan tanto a la situación actual como a lo que se prevé que vaya a suceder, ya que, metodológicamente pueden existir consideraciones que optimicen la situación actual de forma irreal, ya sea que castiguen los beneficios o que se proyecten escenarios que los sobrevaluen.

#### **1.5.6.5 Análisis de sensibilidad y riesgos.**

Mediante este análisis, se deberán identificar los efectos que ocasionaría la modificación de las variables relevantes sobre los indicadores de rentabilidad del proyecto, esto es, el VPN, la TIR y, en su caso, la TRI. Entre otros aspectos, deberá considerarse el efecto derivado de variaciones porcentuales en el monto total de inversión y de los principales beneficios, en su caso, en la demanda y señalar la variación porcentual de estos rubros con la que el VPN sería igual a cero.

Asimismo, se deberán considerar los riesgos asociados a la ejecución del proyecto que puedan afectar su rentabilidad, tanto en su etapa de ejecución como en la de operación.

## **1.5.6.6 Conclusiones.**

En esta última sección se deberán exponer en forma concisa las principales conclusiones a las que se llega con el análisis realizado y, en su caso, señalar las acciones que se requieren para la ejecución oportuna del proyecto.

En las conclusiones de la evaluación deben destacarse los beneficios incluidos y valorados y, de manera especial, los intangibles, ya que en algunos casos, éstos pueden ser determinantes o tener un gran impacto en la decisión final de la ejecución del proyecto.

También deben señalarse las limitaciones o condicionantes con las que se elaboró o concluyó el estudio, ya sean de información, tiempo, particularidades del proyecto u organismo operador, razones institucionales, geográficas, físicas, etc., así como las variables que presentaron mayor problema en su estimación.

Además, es importante señalar que se debe buscar, soportar o garantizar la realización de los supuestos considerados en el estudio, para que se cumpla con la rentabilidad esperada del proyecto.

# **CAPÍTULO 2**

# **EVALUACION AMBIENTAL DE PROYECTOS**

Actualmente las prácticas y normatividades vigentes tienden a acentuar el carácter multidisciplinario de la evaluación de proyectos, en la cual se encuentra la factibilidad ambiental de los proyectos.

En el siguiente capítulo se tienen dos objetivos: el primero es proporcionar un panorama general sobre el impacto ambiental de los proyectos y lo que es una Manifestación de Impacto Ambiental (MIA), ya que es indispensable que los evaluadores de proyectos integren junto con los aspectos técnicos y socioeconómicos los ambientales; tal como es indicado en los lineamientos emitidos por la SHCP para la elaboración de los estudios costo-beneficio; en segundo lugar, se dan a conocer algunos planteamientos que pueden ser de utilidad para la cuantificación de los beneficios al evitar un daño ambiental en el desarrollo de un proyecto de inversión.

# **2.1 Antecedentes.**

La valoración económica de la calidad ambiental está íntimamente asociada al bienestar de la sociedad y por esta razón, los proyectos ambientales constituyen una de las áreas de aplicación más importantes del análisis costobeneficio. Además, el poder valorar los costos y beneficios de los proyectos que afectan directa o indirectamente el medio ambiente, permiten no solo una toma de

decisiones más eficiente y equitativa, sino también, procurar el bienestar de las generaciones presentes y futuras que tienen que vivir circunstancias cada vez más competitivas y abiertas.

A continuación, se hará una síntesis de algunos de los principales métodos que permiten incorporar el impacto ambiental en los proyectos de inversión. Se destacan los llamados métodos de Costos Evitados o Incurridos a partir de funciones dosis-respuesta; el método del Costo de Viaje, como alternativa para conocer la disposición de los consumidores a pagar por bienes y servicios; el método de los Precios Hedónicos, basado en las características implícitas de ciertos bienes y el método de la Valoración Contingente o revelación de preferencias mediante la aplicación de encuestas a la población.

La finalidad de indagar en este tema es incrementar el conocimiento sobre la medición de impactos ambientales.

En los últimos años los organismos internacionales y locales se han mostrado cada vez más interesados en encontrar la mejor manera de incluir el impacto ambiental de los proyectos de desarrollo en el proceso de toma de decisiones.

A su vez se reconoce ampliamente que el fracaso de algunos proyectos de desarrollo fue producto de la poca atención prestada a su impacto en el medio ambiente.

Del mismo modo, algunos de los manuales más importantes de evaluación social de proyectos abordan el problema general de lograr una mejor asignación de los recursos en presencia de ciertos fracasos del mercado. Pero en estos casos no todos los fracasos del mercado merecen la misma consideración; el interés principal está en los fracasos producidos como consecuencia de graves imperfecciones de los mercados existentes y no tanto en los fracasos que surgen por la ausencia de mercados para ciertos bienes (debido a externalidades, bienes públicos, recursos comunes y demás), que lleva a una ausencia de precios.

Por todo lo anterior, "el análisis costo-beneficio puede definirse como un método coherente de organizar la información sobre las ventajas (beneficios) y desventajas (costos) sociales expresadas en una unidad monetaria común" (CONAGUA;2007:94). Obviamente, la primera condición para incluir los aspectos ambientales en el marco del análisis costo-beneficio es calcular el valor de los cambios de la calidad ambiental en términos monetarios.

Se puede pensar que el problema es simplemente que no existen precios para calcular el valor de los daños ambientales (positivos y negativos). Los mercados formales y los precios privados no están en condiciones de

proporcionar información alguna sobre la disposición a pagar por aire y agua más limpios, biodiversidad o belleza geográfica, o sobre el costo de oportunidad de degradar la calidad de las aguas subterráneas utilizando abonos nitrogenados o del aumento de la salinización debida al riego, etc. Todos estos constituyen ejemplos de repercusiones que no tienen precio. Aparentemente todas estas repercusiones afectan al bienestar social y, excepto por algún motivo muy especial, las personas no son indiferentes a ellas. Este hecho ha alentado el esfuerzo por revelar el valor que la sociedad asigna a estas repercusiones intangibles; dado un proyecto concreto para el que se ha determinado el impacto ambiental, medido en ciertos términos físicos pero no valorado, habría que calcular su valor de acuerdo con la técnica más apropiada y añadir el resultado obtenido al flujo de costos y beneficios del proyecto, lo que daría una especie de beneficios ambientales netos del proyecto.

Aunque la valoración económica de los efectos ambientales es una condición necesaria para incluir los aspectos ambientales en el análisis costobeneficio, ésta no es suficiente. Esta perspectiva es demasiado simple y podría esconder problemas sociales muy importantes.

A diferencia del capital creado por el hombre, la pérdida de un bien ambiental puede ser irreversible. El valor de los bienes ambientales no puede reducirse al valor que le damos a su uso como factor de producción o como bien de consumo.

Los efectos de las modificaciones que se hacen en el medio ambiente están sujetos a un mayor grado de incertidumbre que las consecuencias de las actividades normales de producción y consumo. En resumen, si los bienes ambientales son diferentes de otros bienes económicos, los criterios para asignarlos también deben ser distintos.

Existe en la literatura abundantes definiciones respecto al concepto de ''Impacto Ambiental''. Algunos lo definen como los cambios espaciales y temporales de un parámetro ambiental como resultado de la interacción de una acción humana en particular, en comparación con lo que hubiese ocurrido si la situación no se hubiese dado. Otros definen los impactos como las alteraciones significativas, de carácter negativo o beneficioso, que se producen en el ambiente como resultado de una actividad humana. En ambos casos debe tenerse claridad sobre los umbrales de aceptabilidad respecto al deterioro ambiental y los elementos del ambiente que deben ser protegidos.

Cabe hacer diferencia entre efecto e impacto. El primero se refiere a cualquier variación o modificación de los factores ambientales por la acción de un proyecto. El segundo vincula la valoración de la significancia positiva o negativa producida sobre la calidad ambiental.

El significado del impacto puede relacionarse con su reversibilidad. La necesidad de calificar el deterioro irreversible, el agotamiento de un recurso, y la

iniciación de procesos negativos que se aceleran a sí mismos, ha conducido al desarrollo de estrategias de definición y uso de umbrales. Estos marcan los límites a partir de los cuales el impacto se considera inadmisible y que, por lo tanto, incompatibilizan la ejecución de la acción con determinados ambientes.

Todas estas circunstancias y características definen la mayor o menor gravedad o beneficio, derivado de las acciones humanas en un territorio. La correcta evaluación de los impactos ambientales se concreta con la utilización de alguna escala de niveles. Existen diversas formas para definir y calificar los impactos. Un ejemplo de niveles puede ser el siguiente del CEPEP (2007):

- **a) Impacto compatible**. La carencia de impacto o la recuperación inmediata tras el cese de la acción. No se necesitan prácticas mitigadoras.
- **b) Impacto moderado**. La recuperación de las condiciones iniciales requiere cierto tiempo. Se precisan prácticas de mitigación simples.
- **c) Impacto severo**. La magnitud del impacto exige, para la recuperación de las condiciones, la adecuación de prácticas específicas de mitigación. La recuperación necesita un período de tiempo mayor.
- **d) Impacto crítico**. La magnitud del impacto es superior al umbral aceptable. Se produce una pérdida permanente de la calidad de las condiciones ambientales, sin posibilidad de recuperación incluso con la adopción de prácticas de mitigación.

#### **2.1.1 Principales métodos para la Identificación de Impactos Ambientales.**

- **a) Reuniones de expertos**. Solo se consideran cuando se trata de estudiar un impacto muy concreto y circunscrito. Si no ocurre así, no se puede pretender ni rapidez ni exhaustividad, a causa de los cruces interdisciplinarios.
- **b) "Check lists"**. Son listas exhaustivas que permiten identificar rápidamente los impactos. Existen las "indicativas" y las "cuantitativas", que utilizan estándares para la definición de los principales impactos.
- **c) Matrices simples de causa-efecto**. Son matrices limitadas a relacionar la variable ambiental afectada y la acción humana que la provoca.
- **d) Grafos y diagramas de flujo**. Tratan de determinar las cadenas de impactos primarios y secundarios con todas las interacciones existentes y sirven para definir tipos de impactos esperados.
- **e) Cartografía ambiental o superposición de mapas (overlay)**. Se construyen una serie de mapas representando las características ambientales que se consideren influyentes. Los mapas de síntesis permiten definir las aptitudes o capacidades del suelo ante los distintos usos, los niveles de protección y las restricciones al desarrollo de cada zona.
- **f) Redes**. Son diagramas de flujo ampliados a los impactos primarios, secundarios y terciarios.
- **g) Sistemas de Información Geográficos**. Son paquetes computacionales muy elaborados, que se apoyan en la definición de sistemas. No permiten la identificación de impactos, que necesariamente deben estar integrados en el modelo, sino que tratan de evaluar la importancia de ellos.

**h) Matrices**. Estos métodos consisten en tablas de doble entrada, con las características y elementos ambientales y con las acciones previstas del proyecto. En la intersección de cada fila con cada columna se identifican los impactos correspondientes.

Como puede observarse, existen diversas maneras y métodos para analizar la capacidad del ambiente y los impactos ambientales. Son tantos que su selección es un punto crucial en los resultados de la evaluación.

### **2.2 Evaluación de Impacto Ambiental y su Manifestación.**

"La Evaluación de Impacto Ambiental (EIA) y su Manifestación (MIA) son herramientas de decisión y en ellas se utiliza un conjunto de técnicas, que integradas, permiten predecir y evaluar los probables efectos ambientales de un proyecto determinado" (CEPEP;2007:96).

La EIA tiene como objetivo llegar a una decisión balanceada que concilie los intereses y objetivos del proyecto, con los factores ambientales, socioeconómicos, políticos y técnicos que intervienen en la construcción y operación de la obra. Los dos elementos de la EIA que son de gran importancia para fines de determinación de la responsabilidad ambiental y reparación del daño, son los siguientes:

- 1. La enunciación de los impactos ambientales significativos: los ambientes (reales y potenciales) en el área de influencia.
- 2. La descripción general de las medidas para evitar, atenuar o remediar impactos negativos.

La evaluación de impacto ambiental es un proceso singular e innovador cuya operatividad y validez como instrumento para la protección del ambiente está recomendado por diversos organismos internacionales. También es avalado por la experiencia acumulada en países desarrollados, que lo han incorporado a su ordenamiento jurídico desde hace años.

En México, las metodologías para la realización de la EIA tienen su origen en la Ley General del Equilibrio Ecológica y Protección al Ambiente y otros principios metodológicos de planeación y evaluación ambiental de proyectos de desarrollo sustentable. Por lo general, la presentación de la MIA, correspondiente a una EIA, sigue una serie de guiones propuestos en su momento por la Secretaría de Desarrollo Urbano y Ecología según su modalidad. Dichos guiones cubren una descripción del proyecto, aspectos generales del medio natural y socioeconómico, la vinculación de la obra con diversos ordenamientos jurídicos, diversos diagnósticos temáticos, la identificación y evaluación de impactos ambientales de significancia, posibles escenarios ambientales post-proyecto, las medidas de prevención y mitigación de los impactos ambientales, una estrategia de gestión para el proyecto y las conclusiones del estudio.

Antes de empezar determinadas obras públicas, proyectos o actividades que pueden producir impactos importantes en el ambiente, la legislación obliga a hacer una Evaluación del Impacto Ambiental que producirán si se llevan a cabo. La finalidad de la EIA es identificar, predecir e interpretar los impactos que esa actividad producirá si es ejecutada. Los pasos a dar para hacer una EIA son:

Para hacer una EIA primero hace falta un Estudio de Impacto Ambiental que es el documento que hacen los técnicos identificando los impactos, la posibilidad de corregirlos, los efectos que producirán, etc. Debe ser lo más objetivo posible, sin interpretaciones ni valoraciones, sino recogiendo datos. Es un estudio multidisciplinar por lo que tiene que fijarse en como afectará al clima, suelo, agua; conocer la naturaleza que se va a ver afectada: plantas, animales, ecosistemas; los valores culturales o históricos, etc.; analizar la legislación que afecta al proyecto; ver cómo afectará a las actividades humanas: agricultura, vistas, empleo, calidad de vida, etc.

La legislación pide estudios más o menos detallados según sea la actividad que se va a realizar.

Por eso, sobresalen las siguientes:

• Informes medioambientales que se unen a los proyectos y son simplemente indicadores de la incidencia ambiental con las medidas correctoras que se podrían tomar.

- Evaluación preliminar que incorpora una primera valoración de impactos que sirve para decidir si es necesaria una valoración más detallada de los impactos de esa actividad o es suficiente con este estudio más superficial.
- Evaluación simplificada que es un estudio de profundidad media sobre los impactos ambientales.
- Evaluación detallada en la que se profundiza porque la actividad que se está estudiando es de gran envergadura.

Como todo proceso de planeación ambiental, la EIA, consta de tres etapas: la descriptiva, la analítica y la propositiva o estratégica. Dichas etapas, comprenden nueve fases, de las cuales, las cinco primeras corresponden a la etapa descriptiva e integran los procesos de recopilación de información del proyecto, regionalización ecológica y la caracterización física, biológica y socioeconómica del área. La sexta y séptima fases corresponden a la etapa analítica de la evaluación. Por último la etapa estratégica, en la que se diseñan las medidas de prevención, mitigación, compensación, remediación y manejos ambientales del área; se genera un programa de monitoreo ambiental y seguimiento del proyecto, se desarrollan propuestas para la integración y expedición de los instrumentos legales para el monitoreo del proyecto y la generación de un banco sistematizado de información geográfica y ecológica acorde con las necesidades de la región de estudio y la instrumentación de la estrategia de gestión y monitoreo ambiental.

Es preciso que para la EIA sea útil en un marco de deslinde de responsabilidades. Esta deberá poder identificar de forma clara los impactos ambientales (reales o potenciales) más representativos. Por ello la definición de los criterios relevantes por parte de todos los involucrados es de primordial importancia. Esto además, provee de la información que permita llegar a una decisión balanceada de conciliación de intereses y objetivos de un proyecto sin afectar en forma significativa otros elementos y procesos del sistema.

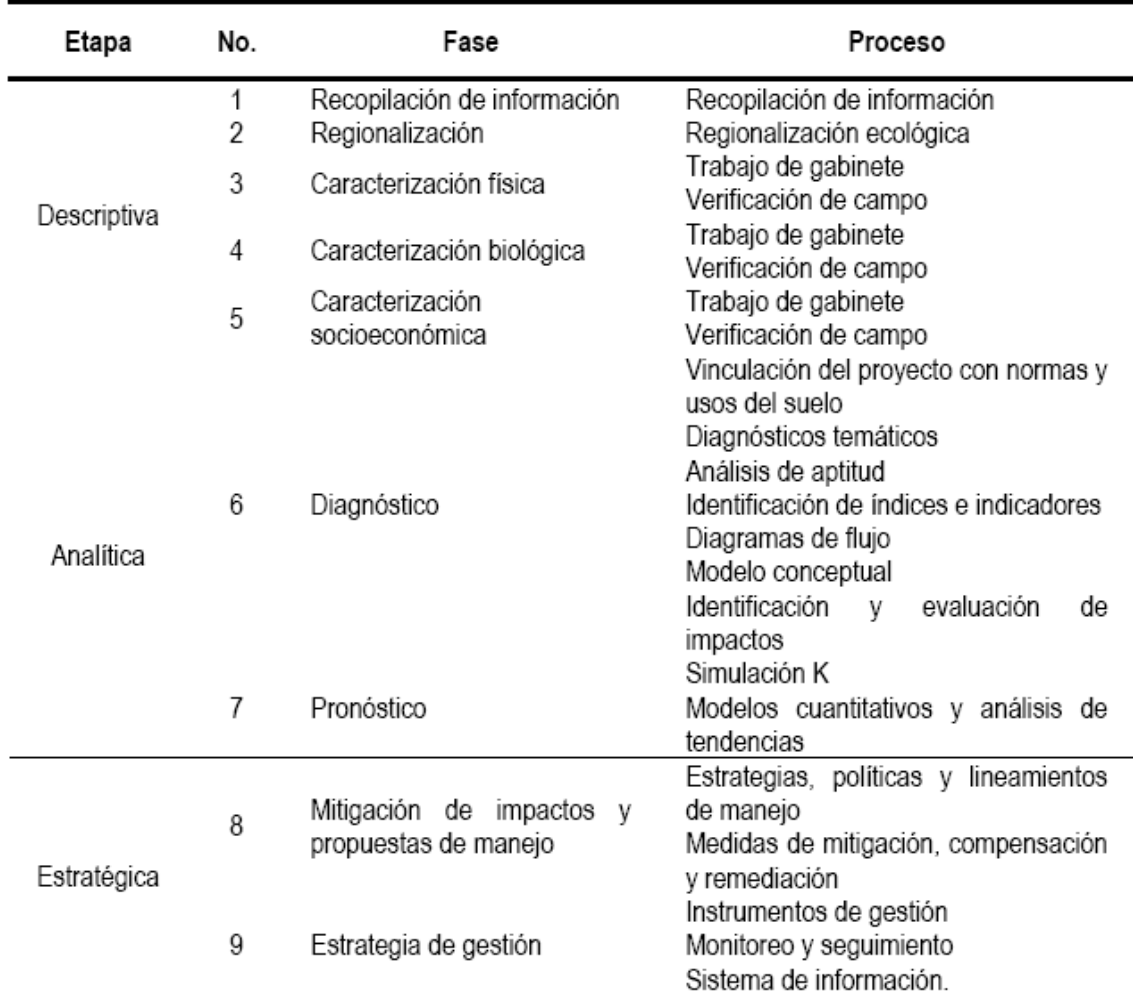

#### **Tabla 2.1 Diagrama de las fases metodológicas a utilizar en una EIA FUENTE: CONAGUA, 2007**

Independientemente de que los lineamientos de la SHCP para la elaboración de estudios costo-beneficio, se considera la parte correspondiente a la factibilidad ambiental, la normatividad vigente exige el cumplimiento de estudios que garanticen la preservación del medio ambiente con la realización de los proyectos de inversión; a propósito de la normatividad vigente, a continuación se presenta:

# a) **Reglamento de la Ley Federal de Presupuesto y Responsabilidad Hacendaria.**

Artículo 53. Los programas y proyectos de inversión que se señalan en este Artículo deberán contar con el dictamen favorable sobre el análisis de factibilidad técnica, económica y ambiental y, en su caso, sobre el proyecto ejecutivo de obra pública. Este dictamen se deberá obtener antes de la emisión de los oficios de inversión correspondientes, o en los casos en que éstos no se requieran, antes de iniciar el procedimiento de contratación correspondiente. Los programas y proyectos de inversión sujetos a esta obligación son: los nuevos programas y proyectos de inversión presupuestaria en infraestructura de hidrocarburos, eléctrica y de transporte, incluyendo carreteras, cuyo monto total de inversión sea mayor al que determine la Secretaría.

# b) **Ley de Obras Públicas y Servicios Relacionados con las mismas.**

Artículo 20. Las dependencias y entidades estarán obligadas a considerar los efectos sobre el medio ambiente que pueda causar la ejecución de las obras

públicas con sustento en la evaluación de impacto ambiental prevista por la Ley General del Equilibrio Ecológico y la Protección al Ambiente. Los proyectos deberán incluir las obras necesarias para que se preserven o restituyan en forma equivalente las condiciones ambientales cuando éstas pudieren deteriorarse y se dará la intervención que corresponda a la Secretaría de Medio Ambiente, Recursos Naturales y Pesca, y a las dependencias y entidades que tengan atribuciones en la materia.

Artículo 21. Las dependencias y entidades según las características, complejidad y magnitud de los trabajos formularán sus programas anuales de obras públicas y de servicios relacionados con las mismas y los que abarquen más de un ejercicio presupuestal, así como sus respectivos presupuestos, considerando:

l. Los estudios de pre inversión que se requieran para definir la factibilidad técnica, económica, ecológica y social de los trabajos;

## c) **Ley de Aguas Nacionales.**

Artículo 21 Bis. El promovente deberá adjuntar a la solicitud a que se refiere el Artículo anterior, al menos los documentos siguientes:

III. La manifestación de impacto ambiental, cuando así se requiera conforme a la Ley General de Equilibrio Ecológico y la Protección al Ambiente.

# d) **Ley General del Equilibrio Ecológico y la Protección al Ambiente en Materia de Evaluación del Impacto Ambiental.**

Artículos: 3º, 5º, 7º, 8º, 11º, 12º, 19º, 28º, 29º, 30º, 31º, 32º, 33º, 34º, y 35º.

# e) **Reglamento de la Ley de Obras Públicas y Servicios Relacionados con las Mismas.**

Artículo 6. En la planeación de las obras y servicios, las dependencias y entidades, según las características, complejidad y magnitud de los trabajos, deberán considerar, además de lo previsto en la Ley, lo siguiente:

I. Los avances tecnológicos en función de la naturaleza de las obras y servicios y la selección de aquellos procedimientos de seguridad del personal e instalaciones, construcción, materiales, productos y equipos que satisfagan los requerimientos técnicos, ambientales y económicos del proyecto.

f) **Reglamento de la Ley General del Equilibrio Ecológico y la Protección al Ambiente en Materia de Evaluación del Impacto Ambiental.** 

Artículos: 1<sup>0</sup>, 22<sup>0</sup>,23<sup>0</sup> y 43<sup>0</sup>.

# **2.3 Declaración de Impacto Ambiental (DIA).**

La Declaración de Impacto Ambiental la hacen los organismos o autoridades medioambientales a las que corresponde el tema después de analizar el Estudio de Impacto Ambiental y las alegaciones, objeciones o comentarios que el público en general o las instituciones consultadas hayan hecho. La base para la DIA es el estudio técnico, pero ese estudio debe estar disponible durante un tiempo de consulta pública para que toda persona o institución interesada lo conozca y presente al organismo correspondiente sus objeciones o comentarios, si lo desea. Después, con todo este material decide la conveniencia o no de hacer la actividad estudiada y determina las condiciones y medidas que se deben tomar para proteger adecuadamente el ambiente y los recursos naturales.

#### **2.4 Metodologías de evaluación de Impacto Ambiental.**

#### **2.4.1 Aspectos Básicos.**

El desarrollo de las metodologías para evaluar impactos ambientales puede vincularse secuencialmente con: a) la búsqueda de las relaciones entre los elementos o características territoriales y las acciones; b) las mediciones específicas e información necesaria para estimar los impactos; y c) las medidas de mitigación, compensación y seguimiento. Estos antecedentes permiten una adecuada identificación, predicción e interpretación de los impactos sobre diversos componentes del ambiente.

La información puede concretarse sobre la base de dos aspectos básicos: la medición de la capacidad y del impacto sobre el medio. La capacidad es la condición natural de un territorio para absorber presiones sin deteriorarse y se relaciona con aspectos tales como: una altitud es mejor que otra para repoblar

con una determinada especie forestal; y la capacidad de auto-purificación de una corriente ante los contaminantes.

También se hace referencia a otros enfoques para aplicar este concepto como, por ejemplo, la capacidad de carga. Esta puede expresarse en:

- Número de organismos de una especie dada que pueden vivir en un ecosistema sin causar deterioro.
- Máximo número de animales que pueden sobrevivir al período anual más desfavorable en un área.

El análisis del impacto conduce al concepto de alteración. Por ello es necesario prever y estudiar cuáles serían las implicancias de las posibles acciones sobre el medio ambiente, sean de carácter positivo o negativo.

La consideración del impacto negativo sobre el medio contrapone los conceptos de fragilidad, singularidad y rareza, a las consideraciones de tipo técnico analizadas en los estudios de capacidad. Contrario a lo anterior, el impacto positivo realza la capacidad territorial para acoger las acciones, con matices derivados de las posibles orientaciones favorables que puedan inducirse sobre los elementos espaciales y los procesos actuantes debido a la implantación de las actividades humanas.

- a) **Calidad del agua.** Para la elección de modelos que analizan la calidad del agua, es necesario conocer los criterios y estándares establecidos en las normativas nacionales. Un modelo es una representación que simula las condiciones ambientales y su respuesta ante estímulos determinados. Los más utilizados son los matemáticos; también se usan modelos físicos, cuando las situaciones son demasiado complejas para ser analizadas matemáticamente. La modelación constituye una herramienta poderosa en el análisis de calidad del agua. La validez de un modelo depende de la calidad de información disponible.
- b) **Análisis sobre la calidad del aire.** El análisis de la calidad del aire puede cumplir varias finalidades, entre las que destacan el pronóstico de las posibles alteraciones por una nueva actividad, y el impacto en la salud humana y en la flora y fauna de un territorio determinado. También el análisis de la calidad del aire permite conocer la eficiencia de los mecanismos de control de emisiones de un determinado proceso industrial. Al igual que en el análisis de la calidad del agua, la modelación de los posibles impactos ambientales por emisiones al aire cumple el propósito de predecir el comportamiento de las concentraciones de contaminantes.
- c) **Análisis sobre degradación de los suelos.** Los distintos métodos de identificación y análisis de los procesos de degradación de suelos pueden

agruparse como de: observación y medición directa, métodos paramétricos, modelos, métodos cartográficos y utilización de datos de teledetección.

d) **Análisis sobre flora y fauna.** Debido a la gran diversidad que presentan los seres vivos, tanto a nivel de individuos y especies como de interacciones y asociaciones entre ellos, no existe una metodología aplicable a todos los casos, excepto en líneas o principios generales. Esto hace que el primer paso para realizar estudios de flora y fauna sea adecuarse a las metas planteadas y a la existencia de información disponible en inventarios y publicaciones científicas actualizadas.

#### **2.4.2 Listas de chequeo "check list".**

La fase de identificación de los impactos es muy importante porque una vez conocidos los efectos se pueden valorar las consecuencias, con más o menos precisión por diferentes sistemas, para no omitir ningún aspecto importante, se hace útil elaborar una lista de control lo más amplia posible, tanto de los componentes o factores ambientales como de las actividades del proyecto.

La principal función de esta lista es la de servir en las primeras etapas para identificar los impactos ambientales, su contenido cambia según el tipo de proyecto y el medio de actuación, por lo que no son inmutables. Hay dos tipos de componentes a conocer, unos ambientales en los que se incluyen elementos de naturaleza física, biológica y humana y otros que serían los componentes del proyecto en el que se incluyen las actuaciones realizadas en las etapas de preconstrucción, construcción y explotación.

Para construir una lista de control, se puede tomar como referencia la propuesta por Leopold para su método matricial, reduciendo y adaptándola a las características del proyecto y del lugar.

Desafortunadamente no propicia el establecimiento de los vínculos causaefecto en las diferentes actividades del proyecto y generalmente no incluye una interpretación global del impacto.

#### **2.4.3 Método de Leopold.**

Desarrollado por el Servicio Geológico del Departamento del Interior de Estados Unidos, inicialmente fue diseñado para evaluar los impactos asociados con proyectos mineros y posteriormente ha resultado útil en proyectos de construcción de obras. "Se desarrolla una matriz con el objetivo de establecer relaciones causa-efecto de acuerdo con las características particulares de cada proyecto, a partir de dos listas de chequeo que contienen 100 posibles acciones proyectadas y 88 factores ambientales susceptibles de verse modificados por el proyecto" (Leopold:1971:10).
Realmente, no es un sistema de evaluación ambiental, es esencialmente un método de identificación y puede ser usado como un método de resumen para la comunicación de resultados.

Para la utilización de la Matriz de Leopold (1971), el primer paso consiste en la identificación de las interacciones existentes, para lo cual, se deben de tomar en cuenta todas las actividades que pueden tener lugar debido al proyecto. Se recomienda operar con una matriz reducida, excluyendo las filas y las columnas que no tienen relación con el proyecto. Posteriormente y para cada acción, se consideran todos los factores ambientales que puedan ser afectados significativamente, trazando una diagonal en las cuadrículas donde se interceptan con la acción.

Cada cuadrícula marcada con una diagonal admite dos valores:

- 1. M**agnitud**: Valoración del impacto o de la alteración potencial a ser provocada; grado, extensión o escala; se coloca en la mitad superior izquierda*.* Hace referencia a la intensidad, a la dimensión del impacto en sí mismo y se califica del 1 al 10 de menor a mayor, anteponiendo un signo + para los efectos positivos y – para los negativos.
- 2. **Importancia**: Valor ponderal, que da el peso relativo del potencial impacto, se escribe en la mitad inferior derecha del cuadro*.* Hace referencia a la relevancia del impacto sobre la calidad del medio, y a la

extensión o zona territorial afectada, se califica también del 1 al 10 en orden creciente de importancia.

Una vez llenas las cuadrículas el siguiente paso consiste en evaluar o interpretar los números colocados.

Un ejemplo sencillo sería el vertido de unas aguas residuales con un caudal de 30 l/h y con una concentración de DBO $_5$  de 100mg/l, que se descargue a un río con un caudal de estiaje de 8 m $3/$ s, o a otro río con un caudal de estiaje de 50 m $3$ /s. La magnitud en ambos casos es la misma (se está vertiendo la misma cantidad de materia orgánica), pero el impacto es mucho más importante en el primer caso que en el segundo.

Puede haber factores ambientales que sean afectados de forma crítica, pero que dentro del medio receptor, ese factor no tenga excesiva importancia o al contrario, un impacto de magnitud limitada, aunque solo sea temporalmente, sea de una gran importancia al afectar a un factor ambiental que posea una gran calidad ambiental.

El texto que acompañe la matriz consistirá en la discusión de los impactos más significativos, es decir aquellos cuyas filas y columnas estén señalados con las mayores calificaciones y aquellas celdas aisladas con números superiores.

Ciertas celdas pueden señalizarse, si se intuye que una condición extrema puede ocurrir, aunque su probabilidad sea baja.

La matriz de Leopold es "global", ya que cubre las características geobiofísicas y socioeconómicas, además de que el método incluye características físicas, químicas y biológicas.

El método no es selectivo, no se distingue por ejemplo, entre efectos a corto y largo plazo. La propiedad de mutuamente exclusivo no está preservada, ya que hay la oportunidad de contar doble, siendo este un fallo de esta matriz y no de los métodos de matriz en general.

La matriz puede acomodar datos cuantitativos y cualitativos. Pero no prevé medios para discriminar entre ambos tipos de datos. Además las magnitudes de las predicciones no están relacionadas explícitamente con las situaciones "con acción" y "sin acción".

La objetividad no es un elemento sobresaliente en la Matriz de Leopold, ya que se puede libremente efectuar la propia clasificación en la escala numérica entre el 1 y el 10 y no contempla metodología alguna para determinar la magnitud ni la importancia de un impacto.

El enfoque matricial tiene sus limitaciones, aunque puede proveer una ayuda inicial en la configuración de los estudios necesarios y ser conveniente para efectuar un análisis preliminar entre diferentes alternativas, reducir el número de relaciones causa-efecto (impactos/celdas) a considerar y que sean preparadas una serie de matrices de acuerdo a las necesidades del estudio:

- Un conjunto para los efectos ambientales y otro conjunto para los indicadores de impacto.
- Un conjunto según diferentes escalas en el tiempo.
- Un conjunto para cada alternativa

A continuación se indican ventajas y desventajas que el método presenta.

# **Ventajas:**

- Fuerza a considerar los posibles impactos de acciones proyectuales sobre diferentes factores ambientales.
- Incorpora la consideración de magnitud e importancia de un impacto ambiental.
- Permite la comparación de alternativas, desarrollando una matriz para cada opción.
- Sirve como resumen de la información contenida en el informe de impacto ambiental.

# **Desventajas:**

- Difícil reproducibilidad, debido al carácter subjetivo del proceso de evaluación, pues no contempla metodología alguna para determinar la magnitud ni la importancia de un impacto.
- No tiene en consideración las interacciones entre diferentes factores ambientales.
- No distingue entre efectos a corto y largo plazo, aunque pueden realizarse dos matrices según dos escalas de tiempo.
- Los efectos no son exclusivos o finales, existe la posibilidad de considerar un efecto dos o más veces.

A continuación se incluyen las listas de factores ambientales que pudieran

verse impactados y la de acciones probables de un proyecto.

# **Tabla. 2.2 Factores Ambientales FUENTE: Matriz de Leopold, 1971**

#### **A. CARACTERISTICAS FISICAS Y QUIMICAS**

#### *A.1 TIERRA*

- a. Recursos minerales
- b. Material de construcción
- c. Suelos

#### *A.2 AGUA*

- a. Superficiales
- b. Marinas
- c. Subterráneas
- d. Calidad
- e. Temperatura f. Recarga
- g. Nieve, hielos y heladas

#### *A.3 ATMÓSFERA*

- a. Calidad (gases, partículas)
- b. Clima (micro, macro)
- c. Temperatura

#### *A.4 PROCESOS*

- a. Inundaciones
- b. Erosión
- c. Deposición (sedimentación y precipitación)
- d. Solución
- e. Sorción (intercambio de iones, complejos)
- f. Compactación y asientos
- g. Estabilidad
- h. Sismología (terremotos) i. Movimientos de aire

### **B. CONDICIONES BIOLÓGICAS**

#### *B.1 FLORA*

- a. Árboles
- b. Arbustos
- c. Hierbas
- d. Cosechas e. Microflora
- f. Plantas acuáticas
- g. Especies en peligro
- h. Barreras, obstáculos
- i. Corredores

#### **C. FACTORES CULTURALES**

#### *C.1 USOS DEL TERRITORIO*

- a. Espacios abiertos y salvajes
- b. Zonas húmedas
- c. Selvicultura
- d. Pastos
- e. Agricultura
- f. Zona residencial
- g. Zona comercial
- h. Zona industrial
- i. Minas y canteras

#### *C.2 RECREATIVOS*

- a. Caza
- b. Pesca
- c. Navegación
- d. Zona de baño
- e. Camping
- f. Excursion
- g. Zonas de recreo

#### *C.3 ESTÉTICOS Y DE INTERÉS HUMANO*

- a. Vistas panorámicas y paisajes
- b. Naturaleza

# **D. RELACIONES ECOLÓGICAS**

- a. Salinizacion de recursos hidráulicos
- b. Eutrofización
- c. Vectores, insectos y enfermedades
- d. Cadenas alimentarias

#### **E. OTROS**

- a. Geomorfología
- b. Campos magnéticos y radiactividad de fondo
- c. Factores físicos singulares

#### *B.2 FAUNA*  a. Aves

- b. Animales terrestres, incluso reptiles
- c. Peces y mariscos
- 
- d. Organismos bentónicos
- e. Insectos f. Microfauna
- 
- g. Especies en peligro h. Barreras
- i. Corredores
- c. Espacios abiertos
- d. Paisajes
- e. Agentes físicos singulares
- f. Parques y reservas
- g. Monumentos
- h. Especies o ecosistemas especiales
- i. Lugares u objetos históricos o arqueológicos
- j. Desarmonías

#### *C.4 NIVEL CULTURAL*

- a. Modelos culturales (estilos de vida)
- b. Salud y seguridad
- c. Empleo
- d. Densidad de población

#### *C.5 SERVICIOS E INFRAESTRUCTURA*

- a. Estructuras
- b. Red de transportes (movimiento, accesos)
- c. Red de servicios
- d. Disposición de residuos
- e. Barreras
- f. Corredores

e. Salinización del suelo

- f. Invasión de maleza
- g. Otros

### **Tabla 2.3 Acciones propuestas que pueden causar Impacto ambiental FUENTE: Matriz de Leopold, 1971**

#### **A. MODIFICACION DEL REGIMEN:**

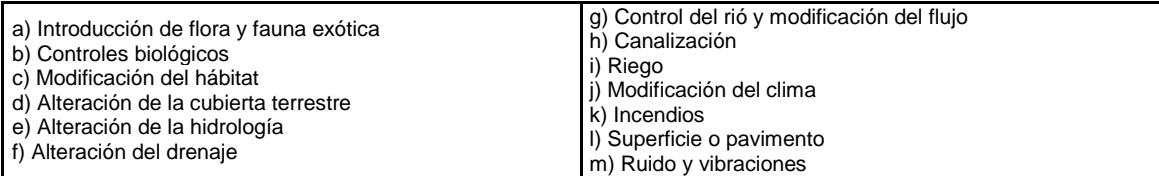

### **B. TRANSFORMACION DEL TERRITORIO Y CONSTRUCCION:**

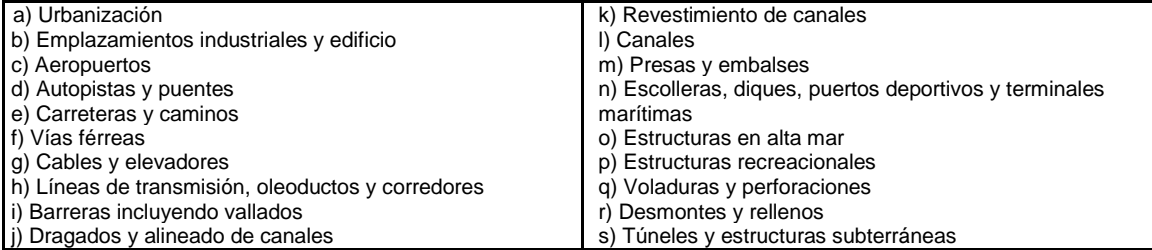

# **C. EXTRACCION DE RECURSOS:**

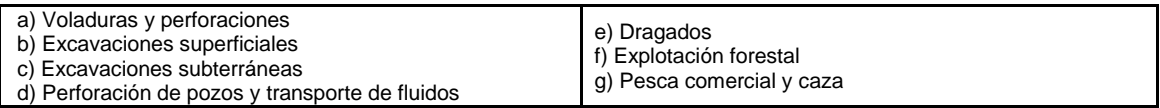

# **D. PROCESOS:**

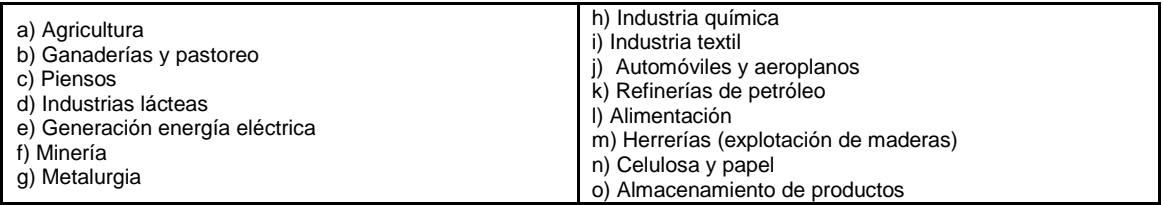

# **E. ALTERACIONES DEL TERRENO:**

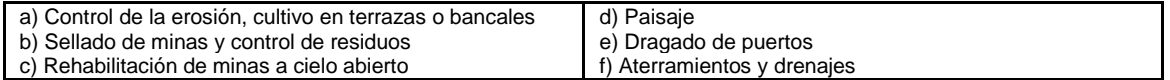

### **F. RECURSOS RENOVABLES:**

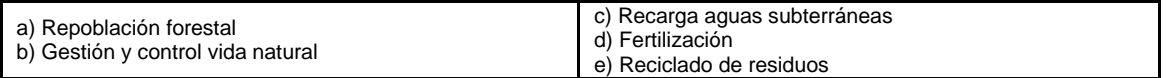

### **G. CAMBIOS EN TRAFICO:**

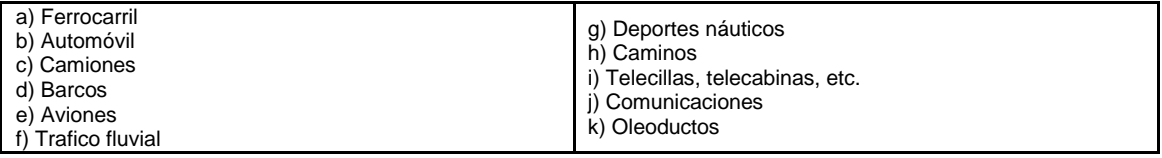

#### **H. SITUACION Y TRATAMIENTO DE RESIDUOS:**

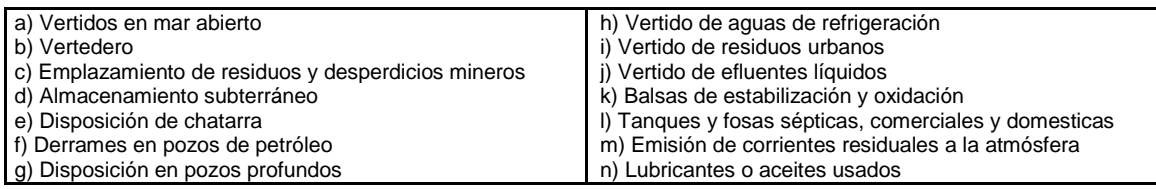

### **I. TRATAMIENTO QUIMICO:**

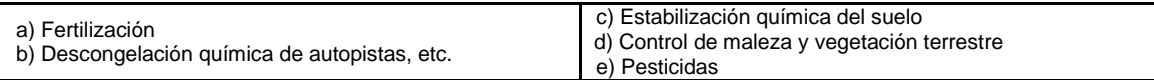

# **J. ACCIDENTES:**

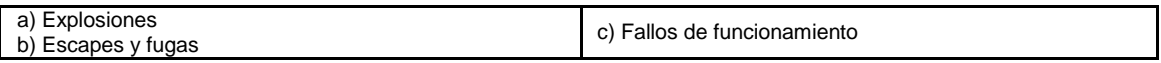

#### **K. OTROS:**

# **2.4.4Método Battelle-Columbus.**

Fue elaborado para la planificación y gestión de recursos hídricos en Estados Unidos. Al aplicarlo a otros proyectos, la metodología dice que hay que revisar los valores asignados a los índices ponderales e incluso modificar sus componentes.

Se puede usar con dos fines:

- 1. Medir el impacto ambiental sobre el medio de diferentes proyectos de uso de recursos hídricos (análisis de proyectos, escala micro).
- 2. Planificar a medio y largo plazo proyectos con el mínimo impacto ambiental posible (evaluación ambiental estratégica de planes y programas, escala macro).

Se basa en una lista de *indicadores de impacto,* con 78 parámetros o factores ambientales*,* que representan una unidad o un aspecto del medio ambiente que merece considerarse por separado y cuya evaluación es representativa del impacto ambiental derivado de las acciones o proyectos.

Estos *parámetros* están ordenados en un primer nivel según los 18 "*componentes ambientales"* siguientes:

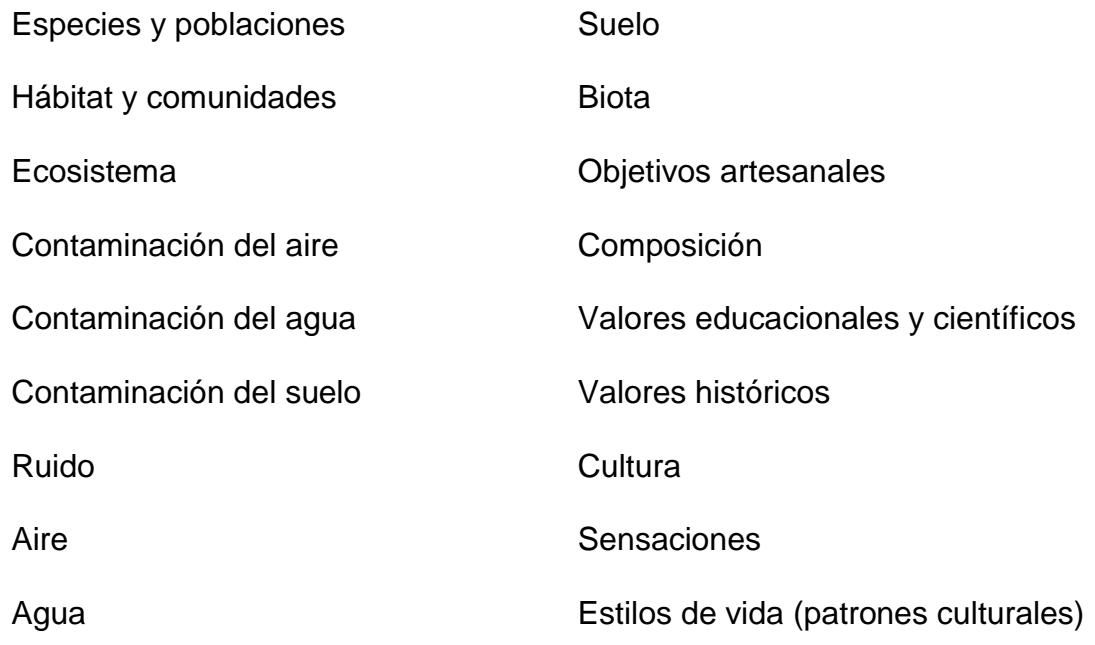

Estos componentes ambientales se agrupan en cuatro *"categorías ambientales"*:

- Ecología
- Contaminación
- Aspectos estéticos
- Aspectos de interés humano

# **Ventajas del método:**

- Se trata del primer esfuerzo serio de valoración de impactos que ha servido de base a métodos posteriores.
- Los parámetros o factores ambientales se transforman a unidades conmensurables (comparables) representativas de la calidad del medio ambiente, lo que permite la adición de las magnitudes de impacto para cada acción y para cada factor ambiental.
- Para cada parámetro pueden reflejarse los valores en unidades de impacto ambiental (UIA) correspondientes con proyecto, sin proyecto y el referente al proyecto por diferencia de los dos.
- Permite el cálculo del impacto ambiental global del proyecto y la comparación de alternativas al proyecto.

## **Desventajas:**

- Fue diseñado para determinar el impacto ambiental de proyectos hidráulicos.
- Para otro tipo de proyectos se deben proponer nuevos índices ponderales (UIP) y seleccionar las funciones de transformación que sean aplicables.
- Tiene el inconveniente de que las unidades ponderales de los parámetros (UIP) se asignan de manera subjetiva.
- El árbol de factores ambientales y el de acciones-actividades se deben adaptar al tipo de proyecto y al medio receptor.
- En la vida real los factores ambientales son ilimitados y no es posible contar con todas las funciones de calidad ambiental para todos los proyectos posibles.
- Las funciones de transformación que proponen los Laboratorios Batelle-Columbus son específicas para planificación y gestión de recursos hídricos.

# **2.4.5 Método de Transparencias.**

Con este método propuesto por Ian L. Mc Harg en 1969 en su libro "Design with nature", se han evaluado proyectos como el trazado de una autopista, una carretera, un ferrocarril, líneas eléctricas de alta tensión, oleoductos y gasoductos, aeropuertos, canales y algunos otros enfocados a la localización de usos en el territorio, para distintas actividades sociales y económicas. La razón es porque tiene en cuenta las características del territorio, sin llegar a una evaluación profunda de los impactos pero haciendo una identificación e inventariado de los recursos para la integración del proyecto al entorno, de la forma más armoniosa posible, dejando íntegras las zonas de gran valor social, con el costo mínimo y la obtención de plusvalía.

Según Mc Harg (1969), el procedimiento comienza en la elaboración de un inventario, que se representa en mapas con los siguientes factores de forma aislada: clima, geología, fisiografía, hidrología, suelos, flora, fauna y uso actual del suelo. En el inventario se tiene en cuenta la causalidad de los factores citados, que considera como indicadores de los procesos naturales, requiriéndose así la comprensión de la naturaleza como un proceso. El clima y la geología hacen posible interpretar la fisiografía, que a su vez, determina la hidrología y todo ello permite comprender la formación del recurso suelo. La distribución de la vegetación es el resultado de la interacción entre los factores citados, y la fauna está íntimamente ligada a ella. Por último, los usos del suelo, al menos hasta épocas recientes, han estado estrechamente relacionados con las características del medio.

Por otra parte, se interpretan los datos del inventario en relación con las actividades objeto de localización y se traduce en mapas de capacidad intrínseca para cada una de las actividades: agricultura, recreo, selvicultura y uso urbano.

Se superpone en transparencias la cartografía lograda utilizando para cada componente o grupo de componentes un color con sus diferentes matices que

muestre el nivel de resistencia que cada uno ofrece al proyecto, para hacer resaltar las zonas de gran sensibilidad ambiental que habrá que escatimar y aquellas otras donde las obras proyectadas se podrán llevar a cabo causando el mínimo perjuicio. Este trabajo de superposición de mapas actualmente se puede hacer en forma digital a través de una computadora que facilite la tarea y que permita una mayor riqueza y precisión de la información, con la ventaja de la estética en la presentación.

#### **2.4.6 Modelos de predicción.**

Están basados en modelos de transporte y transformación de contaminantes en la atmósfera o el agua superficial y subterránea.

Si existen datos básicos suficientes y correctos de la zona de afectación por las emisiones o vertidos de uno o varios focos, estos métodos efectúan un análisis mediante la modelización de las características básicas de los medios emisor, difusor y receptor, considerando las interrelaciones temporales y espaciales.

Los modelos matemáticos permiten obtener datos y resultados concretos de los siguientes aspectos:

 Evaluación del impacto ambiental de un foco contaminante de la atmósfera, ya sea de nueva implantación o existentes, o de focos múltiples.

- Estudio de situaciones pre-operacionales, o de punto cero, para determinar la contaminación de fondo existente en un lugar.
- Determinación de la capacidad de carga de un centro urbano o zona industrial.
- Diseño de redes de vigilancia de la calidad del aire.
- Optimización de la altura de chimenea para grandes y medianas instalaciones.
- Predicción de la contaminación potencial.
- Planificación urbana e industrial, en el ámbito local, regional y nacional.

# **2.4.7 Sistemas basados en un soporte informatizado del territorio (SIG).**

Los sistemas computarizados de Información geográfica (SIG), surgen como una herramienta para el manejo de los datos espaciales, aportando soluciones a problemas geográficos complejos, lo cual permite mejorar la habilidad del usuario en la toma de decisiones en investigación, planificación y desarrollo.

Entre las aplicaciones de los Sistemas de Información Geográfica, se destacan los servicios ofrecidos para:

- **-** Desarrollar proyectos de investigación interdisciplinarios en:
	- Proyectos de ingeniería ambiental
	- Manejo de recursos naturales, geológicos hídricos y energéticos
- Proyectos de planeación urbana
- Formación y actualización catastral
- **-** Procesamiento y análisis de imágenes de satélite para:
	- Estudios de impacto ambiental
	- Planes de uso del suelo
	- Estudios sobre recursos naturales
	- Geomorfología
- **-** Producción de modelos de elevación digital para:
	- Cálculo de volúmenes en el diseño de vías
	- Ubicación de sitios de presas
	- Cálculo de mapas de pendientes y perfiles para el apoyo de estudios geomorfológicos y estimativos de erosión
	- Mapas temáticos que combinan relieve sombreado con información temática como suelos, cobertura y uso del suelo
- **-** En la elaboración del **Estudio de Impacto Ambiental** para:
	- Identificación y valoración del estado pre-operacional del medio
	- Elaboración de inventarios estandarizados para los factores ambientales, y generación de la cartografía temática asociada
	- $\bullet$  Identificación y valoración de impactos potenciales
	- Selección de alternativas

Los sistemas de información geográfica (SIG) son útiles en algunas fases del proceso de EIA. Este sistema de manejo de datos automatizado por computadora puede capturar, gestionar, manipular, analizar, modelar y trazar datos con dimensiones espaciales para resolver la planeación compleja y la gestión de problemas. Algunas aplicaciones y/o operaciones con GIS contienen los siguientes elementos esenciales: adquisición de datos, pre-procesamiento, gestión de datos, manipulación y análisis y, generación de la producción. La adquisición de datos se refiere al proceso de identificación y recopilación de los datos requeridos para la aplicación. Después del acopio de datos, el procedimiento usado para convertir un conjunto de datos dentro de un formato apropiado para introducir el GIS, se llama pre-procesamiento. La conversión del formato de datos como digitalización de mapas impresión de registros y grabación de esta información en una base de datos del ordenador, es el paso clave en el pre-procesamiento. El pre-procesamiento también incluye proyección de mapas, reducción y generalización de datos, detección de errores e interpolación.

El administrador de la base de datos, proporciona a los usuarios de los medios para definir su contenido, insertar un nuevo dato, borrar datos antiguos, identificar el contenido y modificarlo en la base de datos. El conjunto de datos se puede manipular como lo requiera el análisis. Algunas de las operaciones usadas en la manipulación de los datos son similares a las del preprocesamiento. Con un SIG son posibles muchos tipos de análisis, entre ellos está la combinación matemática de capas, operaciones Booleanas y con programas externos usando

el SIG como una base de datos, simulaciones complejas. Finalmente la estructura de un SIG contiene software para desplegar mapas, graficas e información tabular sobre una variedad de medios de salida, esto permite al usuario maximizar el efecto la presentación de resultados.

La aplicación de la tecnología SIG al proceso de EIA se ha hecho apenas en años recientes. Relativo a las fases de EIA, la SIG puede tener aplicación directamente o como herramienta de soporte en todas ellas. Además, se puede usar SIG como una herramienta en el seguimiento o monitoreo de impactos y gestión del proyecto.

El desarrollo e implementación de un SIG para usarse en el proceso de EIA típicamente supone identificación y conceptualización, planeación y diseño, adquisición y desarrollo, instalación y operación, revisión y supervisión. Este proceso necesita ser cuidadosamente planeado si van a ser aprovechados los beneficios del SIG como herramienta de gestión de datos.

Aunque los SIG ofrecen muchas ventajas como herramienta en los estudios de impacto ambiental, tienen muchas limitaciones, por ejemplo:

1. La tecnología para modelar SIG todavía no ha sido suficientemente desarrollada para lograr ciertos modelos ambientales complejos.

2. Los enlaces a otros paquetes de software o a programas de propósito especial puede necesitar que se desarrolle especialmente para una aplicación de EIA.

3. Muy poca de la información requerida para estudios de EIA está también disponible de forma que pueda ser cargada directamente al SIG.

# **CAPÍTULO 3**

# **RESUMEN EJECUTIVO DE MACRO Y MICROLOCALIZACIÓN**

A continuación, se señalan las características físicas principales de la zona de proyecto y se describe brevemente algunas de las alternativas de solución que ya fueron mencionas en el capítulo anterior.

## **3.1 Generalidades.**

El municipio de Villa Purificación cuenta con una propuesta de diseño de un sistema de recolección de aguas residuales, sin embargo, es necesario conocer si los beneficios que traerá a la población y a los cuerpos receptores de las descargas serán mayores que el costo de la construcción de la misma.

La Planta de Tratamiento de Aguas Residuales se situará en la población de Villa Purificación en el estado de Jalisco, con el fin de brindar un tratamiento a las aguas residuales generadas por los habitantes del lugar, evitando con ello que se convierta en un problemas ambiental mayor, al ser descargadas directamente al Río Purificación sin un tratamiento previo.

Es por esto que a continuación, se presentaran una serie de datos que servirán de base para el análisis de la zona de proyecto, se conocerán las características geográficas, hidrológicas, climatológicas y topográficas del lugar donde se ubicara la Planta de Tratamiento.

### **3.2 Entorno geográfico.**

Ahora, se describirán las características geográficas del municipio de Villa Purificación, que es la zona donde se plantea la construcción de la Planta de Tratamiento de Aguas Residuales.

### **3.2.1 Macrolocalización.**

El Estado de Jalisco se localiza en la zona occidente de la República Mexicana. Limita al norte por los Estados de Zacatecas y Aguascalientes, al noroeste con Nayarit, al noreste con Guanajuato y San Luis Potosí, al sur con Colima, al sureste con Michoacán y al suroeste con el Océano Pacífico. Se considera que cuenta con una extensión territorial de 80.137 km², lo que en porcentaje serie el 4.09% de la superficie total del país.

Se encuentra situado en la zona [occidental del país,](http://es.wikipedia.org/wiki/Occidente_de_M%C3%A9xico) en las coordenadas al norte 22°45', al sur 18º55' de latitud norte; al este 101º28', al oeste 105º42' de longitud oeste.

Según el II Censo de Población y Vivienda 2010 realizado por el [Instituto](http://es.wikipedia.org/wiki/Instituto_Nacional_de_Estad%C3%ADstica_y_Geograf%C3%ADa)  [Nacional de Estadística y Geografía](http://es.wikipedia.org/wiki/Instituto_Nacional_de_Estad%C3%ADstica_y_Geograf%C3%ADa) (INEGI), estado cuenta con un total de 7,350,682 habitantes, de los cuales 3,600,641 son hombres y 3,750,041 mujeres. Según este censo, 4,434,252 de los habitantes del estado viven en la zona metropolitana de Guadalajara.Hoy en día, la población del Estado representa el 6.5 % del total del país.

### **3.2.2 Microlocalización.**

La Localidad de Villa Purificación (cabecera municipal), Jalisco, limita al norte con el municipio de Tomatlán, al sur con La Huerta, al oriente linda con los municipios de Ayutla, Autlán y Casimiro Castillo, y al poniente con Tomatlán. El municipio cuenta con abundantes recursos hidrológicos, como son los ríos San Nicolás, Cuichimala, Purificación, El Amborín, Jirosto, Higuerillas, Jocotlán y Cimarrones; los principales arroyos son Los Laureles, Naranjo, Palmar, Limoncito, Verónica, San Miguel, Ixtlan y Las Conchas. Y existen además, las presas de Las Tablazas y El Chifón.

La construcción de la Planta de Tratamiento de Aguas Residuales se ubica en el municipio situado al soroeste del estado de Jalisco y al poniente con respecto a la región de Autlán a la que pertenece, en las coordenadas 19°34'59'' a los 20°02'10'' de longitud norte y a los 104°23'30'' a los 105°03'30'' de longitud oeste, a una altura de 458 metros sobre el nivel del mar. Limita al norte con el municipio de Tomatlán, al sur con La Huerta, al oriente linda con los municipios de Ayutla, Autlán y Casimiro Castillo, y al poniente con Tomatlán.

Por su territorio pasan las estribaciones de la Sierra de Cacoma, que ocupa menos de la mitad de su superficie de zonas accidentadas. El clima del municipio es húmedo con invierno y primavera secos, y cálido sin estación invernal definida. La temperatura media anual es de 25º C.

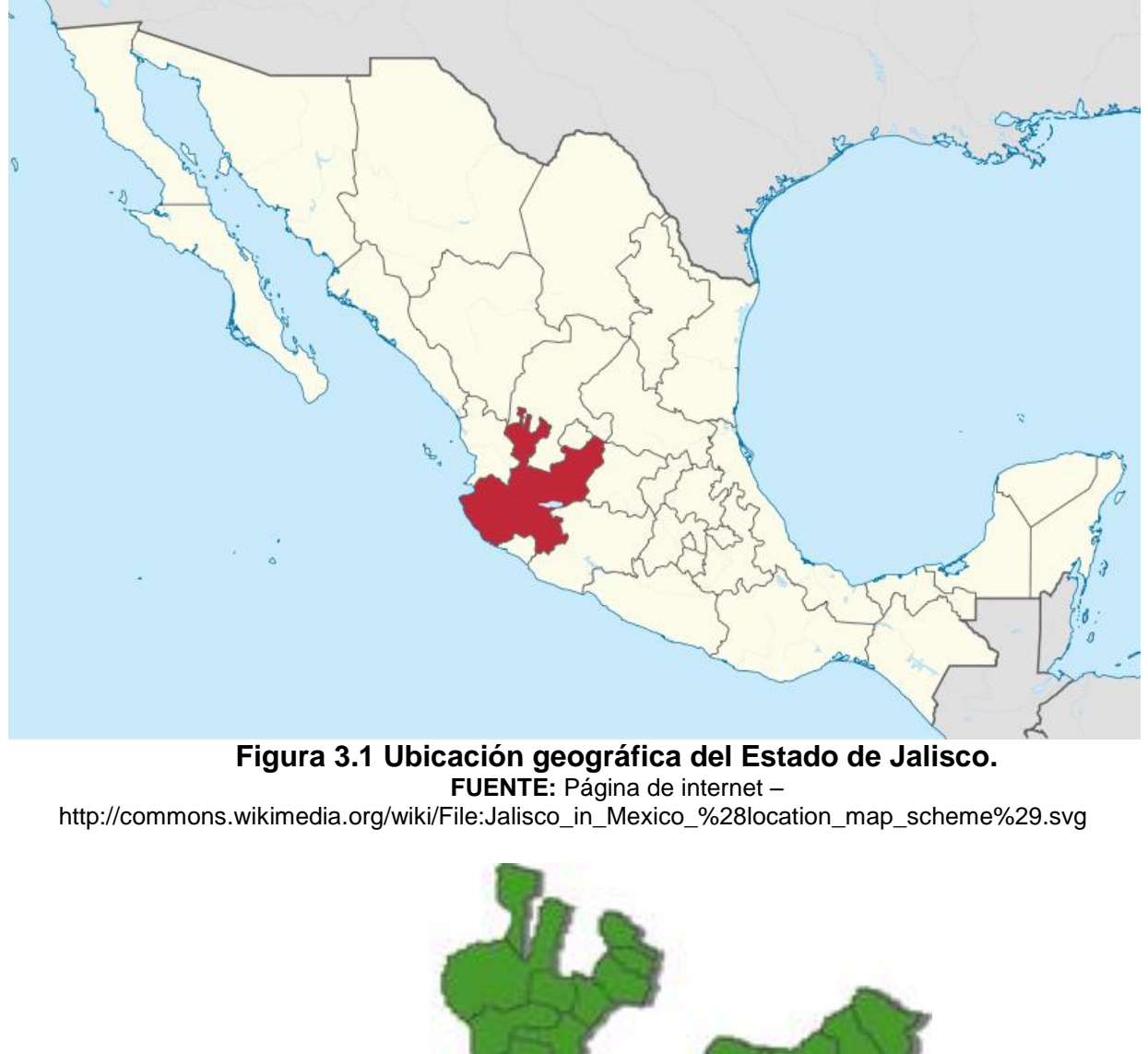

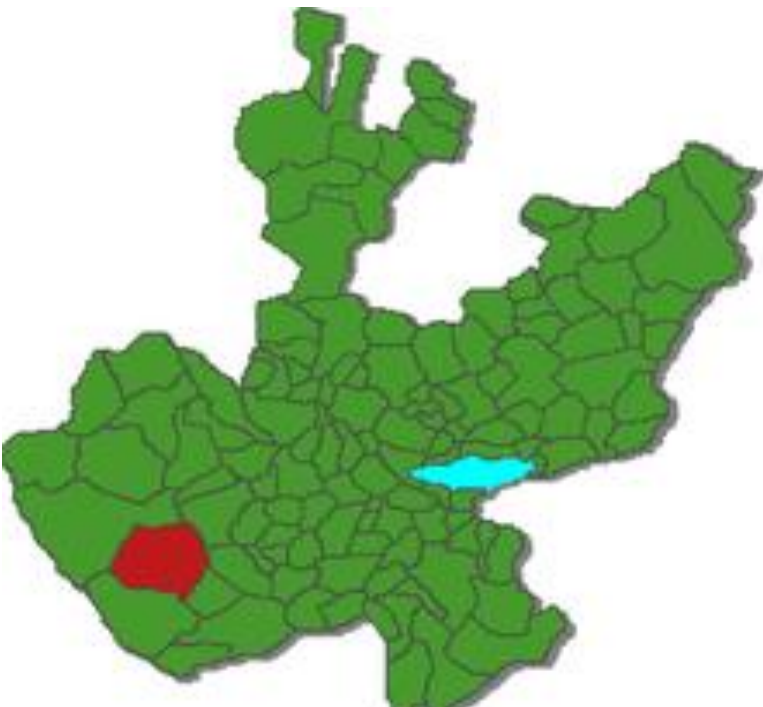

**Figura 3.2 Ubicación geográfica del municipio de Villa Purificación, Jalisco. FUENTE:** Página de internet – es.wikipedia.org/wiki/Villa\_Purificación

## **3.3 Topografía.**

El municipio de Villa Purificación, presenta una superficie accidentada, por su territorio pasan las estribaciones de la sierra de Cacoma que ocupa más o menos la mitad de su superficie por encontrarse en la cordillera costera del sur con una superficie estatal de 2.35%. Presentando, una ubicación que limita al Norte con el municipio de Tomatlan, al sur con el municipio de La Huerta, al este con los municipios de Ayutla, Autlan y Casimiro Castillo, al oeste con Tomatlan, con una altura sobre el nivel del mar que oscila desde los 400 hasta los 3500 metros sobre el nivel del mar.

Con una latitud norte de 19°43' y longitud oeste 104°37', se encuentran masas forestales secundarias de bosque mezo filo de montaña que se localizan entre los 800 y 3500 sobre el nivel del mar, las formas relevantes son cañadas profundas que denotan pendientes, donde se encuentran bosques de coníferas, cuyas especies se diferencian de acuerdo a la altura y a la posición que siguen paralelamente y en forma escalonada los declives.

Mas de la mitad del territorio son de terrenos semiplanos, compuestos por laderas de la sierra y lomas en las que se registran alturas de los 650 a los 800 metros sobre el nivel del mar. En menor proporción se encuentran zonas planas, con alturas que van de los 400 a los 650 metros sobre el nivel del mar. La distribución de las pendientes cuyo promedio es cercano al 22% concentra aproximadamente el 90% de sierra y el 10% es de valles y lomeríos,

encontrándose estas en la región Jocotlan, Alcihuatl, Pabelo, Jírosto, Rincón de Ixtan y la Eca y finalmente las pendientes menores se encuentran en la región El Alcihuatl, San miguel, Las Vallas y Villa Purificación.

Sus características fisiográficas ubican a la región en la provincia del Eje Neo-Volcánico, subprovincia Sierras de Jalisco en parte del municipio de Autlán de Navarro y Sierra Madre del Sur sub-provincias de las Sierras de la Costa de Jalisco y Colima en el resto de la región.

# **3.4 Geología.**

**Región Costa Sur:** se puede considerar principalmente tres tipos de afloramientos de exposición de las rocas. Existe un primer afloramiento, de rocas ígneas intrusivas (plutónicas) de tipo ácido (con un porcentaje mayor al 65% de cuarzo), es el más representativo de toda la zona, que emergió a la superficie a causa de los movimientos de las placas tectónicas en el periodo cretácico (hace aproximadamente entre 135 y 70 millones de años). Se le encuentra de forma paralela a la línea de la costa Hasta las sierras de Cacoma y Manantlán, interrumpido por algunos afloramientos de otro tipo. El segundo afloramiento, es un sistema de erupciones volcánicas del terciario, también llamadas ígneas extrusivas, de tipo intermedio (de porcentaje de cuarzo de entre 55% y 65%) y ácido. Este sistema volcánico no pertenece al Sistema Volcánico Transversal por su edad y tipo de emisión. Estas se ubican en Autlán, Casimiro Castillo y parte de

la Sierra de Manantlán, y algunas otras zonas por Cuautitlán, Sierra del Mamey, al sur de La Huerta y a lo largo de la costa.

Existe un tercer afloramiento importante de rocas calizas del cretácico inferior, siendo el más grande de todo el estado, en el cerro Gordo de la Sierra de Manantlán. En cuanto a rocas de recién formación (período cuaternario) la región tiene suelos de origen aluvial, eólico, palustre y litoral, siendo los últimos tres comunes a lo largo de la costa; y algunos conglomerados originarios del levantamiento del macizo intrusivo.

En el sur de la población y fuera de esta, se ubican dos fallas geológicas, una en dirección nor-poniente a sur-oriente, con una longitud de 2 km y la segunda, en dirección de nor-poniente a sur-poniente con una longitud de 1.3km; ambas a poca distancia de la población, al oriente del Río Purificación. La localidad se encuentra asentada en material residual y aluvial. En el cerro cercano se encuentra material ígneo extrusivo.

#### **3.5 Hidrología y clima.**

Dentro del municipio de Villa Purificación se ubican cuatro cuencas hidrológicas que aportan sus escurrimientos a la formación de los ríos Armeria, Purificación, Cuizmala y San Nicolás.

Los recursos hidrológicos son proporcionados por los ríos: San Nicolás que divide al municipio al poniente con Tomatlán; el Río Purificación que casi parte el municipio en dos mitades, de norte a sur; los ríos menos caudalosos pero permanentes, como: Amborín, Jirosto, Higuerillas, Jocotlán y Cimarrones; por gran cantidad de arroyos permanentes y temporales, entre los principales están: Los Laureles, Naranjo, Palmar, Limoncito, Verónica, Hcihuatl, San Miguel y Las Sonchas; además de las presas de Las Tablazas y El Chifón.

Las cuencas de los Ríos Purificación y Cuizmala sus corrimientos inician en su totalidad en el territorio Municipal, en caso contrario las cuencas de los ríos Armeria y San Nicolás.

De acuerdo con INEGI (2010), en toda el área prevalece el clima cálido subhúmedo con lluvias en verano: AW2 (w), según la clasificación de Koppen, modificada por e. García (1981). La temporada de lluvias inicia en el mes de junio y termina en el mes de octubre, los principales factores que determinan el clima de esta región son: la latitud, la orografía y la dinámica del aire y de esta forma al localizarse entre las coordenadas 19°34'59'' a los 20°02'10'' de longitud norte y a los 104°23'30'' a los 105°03'30'' de longitud oeste, el foto periodismo es acentuado, la radiación varia poco durante el transcurso del año y para esta que es el área de estudio en particular se tienen 12 horas luz como máximo y 9 como mínimo.

La temperatura promedio del municipio es de 24.7 C° y una máxima de 27.7 C°, una precipitación relativa anual de 98.6%. Desde el punto de vista climático en Villa Purificación se encuentran lluvias fuertes en verano iniciando en el mes de junio y terminando en el mes de octubre, esto hace que exista en la región una determinada diversidad de flora y fauna característica de la zona. La precipitación media anual es de 1791mm con un número anual de 94.8 días de precipitación.

# **3.6 Uso del suelo.**

El municipio tiene una superficie territorial de 193,761 hectáreas, de las cuales 9,730 son utilizadas con fines agrícolas, 98,816 en la actividad pecuaria, 74,800 son de uso forestal, 317 son suelo urbano y 10,098 hectáreas tienen otro uso. En lo que a la propiedad se refiere, una extensión de 110,280 hectáreas es privada y otra de 39,449 es ejidal; 44,032 hectáreas son propiedad comunal.

#### **3.7 Estado actual.**

De acuerdo a los resultados arrojados por la última recopilación de información llevada a cabo en 2008 por el Sistema de Agua Potable y Alcantarillado de la cabecera municipal de Colotlán y el INEGI, el municipio cuenta con un total de 5,156 habitantes, por ello, de acuerdo a su ubicación, características naturales y urbanas, así como a las actividades económicas de la población se espera un desarrollo alto sostenido; es por esto que la población y las autoridades competentes, se ven en la necesidad de tratar las aguas

residuales que se descargan al Río Purificación, para disminuir el impacto de estas a los cuerpos receptores siguientes y cuidad la integridad de la zona y sus habitantes.

Lo anterior ha representado un grave problema por el daño ecológico a la misma y el deterioro en el bienestar de la comunidad, debido a que la contaminación de tales aguas aun rebasa los parámetros permitidos por la Norma Oficial Mexicana.

# **3.8 Planteamiento de alternativas.**

Como se mencionó en el capítulo anterior, con la finalidad de poder evaluar a detalle cada una de las alternativas de tratamiento, en el Proyecto Ejecutivo "Planta de Tratamiento de Aguas Residuales en el municipio de Villa Purificación, Jalisco", se realizaron cálculos de diseño de las unidades que componen cada etapa del tratamiento donde se evaluaron costos de construcción, equipamiento, de operación y mantenimiento.

El cálculo se realizó tomando en cuenta los costos de obra civil en la región, así como la mano de obra de operación por gente capacitada previamente del lugar, con la finalidad de disminuir los costos iniciales así como el de crear fuentes de empleo temporales y permanentes en la región.

### **3.9 Alternativas de solución.**

En el capitulo anterior, se realizo una evaluación en donde se determino las diferentes alternativas de la planta de tratamiento, se concluyó que se debe de construir una planta de tratamiento para la totalidad de la población de Villa Purificación, Jalisco contemplada en el presente proyecto.

Los parámetros de Diseño que se utilizarán para el diseño de las instalaciones de las diferentes opciones se encuentran enlistados en el capítulo anterior.

De igual forma, los caudales y modulación de las diferentes opciones se determinaron en el Proyecto Ejecutivo y se plantearan el subtema 3.2 de este capítulo, cabe mencionar que se proyectará un sistema de tratamiento con caudal promedio de 20 lps con un tren de 20 lps.

# **CAPÍTULO 4**

# **METODOLOGÍA, ANÁLISIS E INTERPRETACIÓN DE RESULTADOS**

En este capítulo se presentará la metodología empleada para la elaboración del presente trabajo de investigación; para tal fin, se dará a conocer el método empleado, el enfoque y proceso de esta investigación, así como el análisis y la interpretación de los resultados arrojados.

# **4.1 Método utilizado.**

En este apartado se determinará el método utilizado para la elaboración de esta investigación.

Se empleó el método matemático, que según Tamayo (2004) es un procedimiento que ayuda a descubrir las condiciones en que se presentan sucesos específicos, que se caracteriza por ser tentativo, verificable, de razonamiento y observación es una división del método científico, el cual, es una división del método científico que aplica la lógica a las realidades o hechos que se observan.

# **4.2 Enfoque de la investigación.**

En la metodología de investigación se pueden emplear tres tipos de enfoques: el cualitativo, el cuantitativo o el mixto. El cualitativo, que se caracteriza por ser descriptivo, es decir, depende de la percepción del investigador; el cuantitativo permite examinar los datos de manera numérica, utilizando la

medición exhaustiva y controlada; y el Mixto que combina los 2 anteriores, ya que analiza y vincula datos cuantitativos y cualitativos en un mismo estudio para responder un problema.

Esta investigación se realizó utilizando el enfoque cuantitativo, ya que fue necesario llevar a cabo una serie de cálculos matemáticos para poder dar respuesta a cada unos de los objetivos fijados en un inicio.

# **4.2.1 Alcance.**

Para definir el alcance de esta investigación es necesario mencionar que estos pueden ser divididos en 3 tipos: exploratorios, correlacionales, descriptivos. Los exploratorios son utilizados cuando se analiza un tema o problema poco estudiado o que no ha sido retomado antes (cuando no se tiene mucha documentación): los correlacionales tienen el propósito de evaluar la relación que exista entre 2 o más conceptos, categorías o variables; y por último, los descriptivos, consisten en describir situaciones, eventos y hechos, especificando las propiedades y las características del fenómeno que se analiza.

Con lo anterior, se llega a la conclusión de que el alcance de esta investigación es de tipo correlacional y descriptivo, ya que se tiene como objetivo principal el comparar los beneficios contra los costos que significaran a la población de Villa Purificación con la construcción de la P.T.A.R., además de describir las

características del medio ambiente y los posibles impactos adversos a los que se verá sometida.

### **4.3 Diseño de la investigación.**

La presente investigación es de tipo no experimental ya que, solo se analizan las características de la población, la zona de estudio y el medio ambiente para determinar si la construcción de la P.T.A.R. es social, económica y ambientalmente factible para la población del municipio.

# **4.4 Instrumentos de recopilación de datos.**

La recolección de datos es una de las etapas más importantes de la investigación, por ello, la elección de las técnicas y los instrumentos deben realizarse con sumo cuidado, para así tener la certeza de que se están utilizando los recursos que permitan en mayor medida obtener el máximo provecho de la información.

**a) Investigación documental.** La investigación documental se caracteriza por la utilización de registros gráficos y sonoros como la fuente principal de información, empleando mensajes registrados en la forma de manuscritos e impresos, por lo que se le relaciona con la investigación archivista y bibliográfica.

La investigación documental es la presentación de un escrito formal que sigue una metodología reconocida. Además, puede presentar conexiones de ideas entre varios autores y las ideas del investigador. Para su elaboración es necesario que el investigador reúna, interprete, evalúe y reporte datos e ideas de forma imparcial, honesta y clara.

Las fuentes de apoyo de carácter documental se basan en la consulta de libros, artículos o ensayos de revistas y periódicos, documentos que se encuentran en archivos como cartas, oficios, circulares, expedientes, etc.

Para esta investigación, la fuente principal de investigación documental fue el Proyecto Ejecutivo de la "Planta de Tratamiento de Aguas Residuales de Villa Purificación, Jalisco".

**b) Investigación de campo.** La investigación de campo utiliza técnicas como la exploración y la observación del terreno, la encuesta y el experimento.

El trabajo de campo se apoya en informaciones que provienen de otras, de entrevistas, cuestionarios, encuestas y observaciones.

Este tipo de investigación le permite al investigador tener un conocimiento más profundo del objeto en estudio, ya que el encontrarse en contacto directo con el fenómeno, propicia manipular los datos con mayor seguridad, creando una situación de control para el investigador.

En este trabajo de investigación, la investigación de campo juega un papel muy importante ya que es básico para la realización de la Manifestación de Impacto Ambiental conocer la zona donde ocurrirán los posibles impactos adversos, para poder dar una solución de mitigación coherente con la zona y sus necesidades.

**c) Observación cuantitativa.** La observación cuantitativa consiste en el registro sistemático, valido y confiable de comportamientos o conductas, empleado como instrumento de medición en diversas circunstancias.

Las ventajas de la observación son las siguientes: es posible ser realizada independientemente de que las personas estén dispuestas a cooperar o no, permite describir conductas en el momento exacto en que estas ocurren, aunque en muchos casos estas son limitadas debido a que se encuentran siendo observadas.

La observación es un método que puede ser combinado con otro para recopilar información.

### **4.5 Descripción del proceso de investigación.**

Para la elaboración de esta investigación fue necesaria la recopilación de información, para eso se recurrió al proyecto ejecutivo "Planta de Tratamiento de Aguas residuales del municipio de Villa Purificación, Jalisco" con que contaba el municipio; con esta información, fue posible desarrollar el marco teórico de esta investigación.

Además fue necesario hacer investigación de campo que ayudo a conocer el entorno, sus características, las necesidades de la población y del medio ambiente, y sobre todo las zonas susceptibles a daños, todo esto con la finalidad de cuantificar posibles daños y poder determinar las medidas de mitigación, para que los beneficios obtenidos con la construcción de la PTAR sean mayores que los costos.

Ya con la información necesaria para la investigación, se recurrió a programas de computadora como Excel para la elaboración de los cálculos matemáticos, que son la base para dar solución a cada uno de los objetivos planteados al inicio de la investigación.

Cabe mencionar que el municipio de Villa Purificación, Jalisco coopero amablemente con la información necesaria, además de que los pobladores del lugar ayudaron con información que posiblemente solo con las visitas no hubiera sido posible llegar a ella.

**4.6 Cálculos, análisis e interpretación de resultados. Caso de estudio: Planta de Tratamiento de Aguas Residuales del municipio de Villa Purificación, Jalisco.**

Con el crecimiento demográfico de un municipio, el saneamiento ambiental, en particular el manejo de las aguas residuales, es de gran importancia ya que se trata del impacto negativo que se tiene en el ambiente y en la salud de la población.

El municipio de Villa Purificación cuenta con una propuesta de diseño de un sistema de recolección de aguas residuales, sin embargo, aun no se conoce si los beneficios que traerá a la población y a los cuerpos receptores de las descargas serán mayores que el costo de la construcción de la misma.

Es por esto que a continuación, se presentarán una serie de datos que servirán de base para hacer la comparación entre los beneficios y los costos que la Planta de Tratamiento de Aguas Residuales traerá a la población de Villa Purificación. El objetivo principal de este capítulo es determinar si la construcción de la P.T.A.R. es social, económica y ambientalmente factible para la población del municipio.
## **4.6.1 Evaluación del Impacto Ambiental.**

### **4.6.1.1 Datos generales del proyecto.**

La empresa **Diseño y Construcciones Especiales Nitrobacter S.A. de C.V.** tiene proyectado construir y equipar una Planta de tratamiento de Aguas Residuales de origen domestico y de servicios, vertidas por los habitantes de Villa Purificación, Jalisco.

# **4.6.1.1.1 Nombre del proyecto.**

Construcción de la Planta de Tratamiento de Aguas Residuales de Villa Purificación, Jalisco, promovido por la Empresa Diseño y Construcciones Especiales Nitrobacter S.A. de C.V..

## **4.6.1.1.2 Ubicación del proyecto.**

La Planta de Tratamiento de Aguas Residuales se situará en la población de Villa Purificación en el estado de Jalisco, con el fin de brindar un tratamiento a las aguas residuales generadas por los habitantes del lugar, evitando con ello que se convierta en un problemas ambiental mayor, al ser descargadas directamente al Río Purificación sin un tratamiento previo.

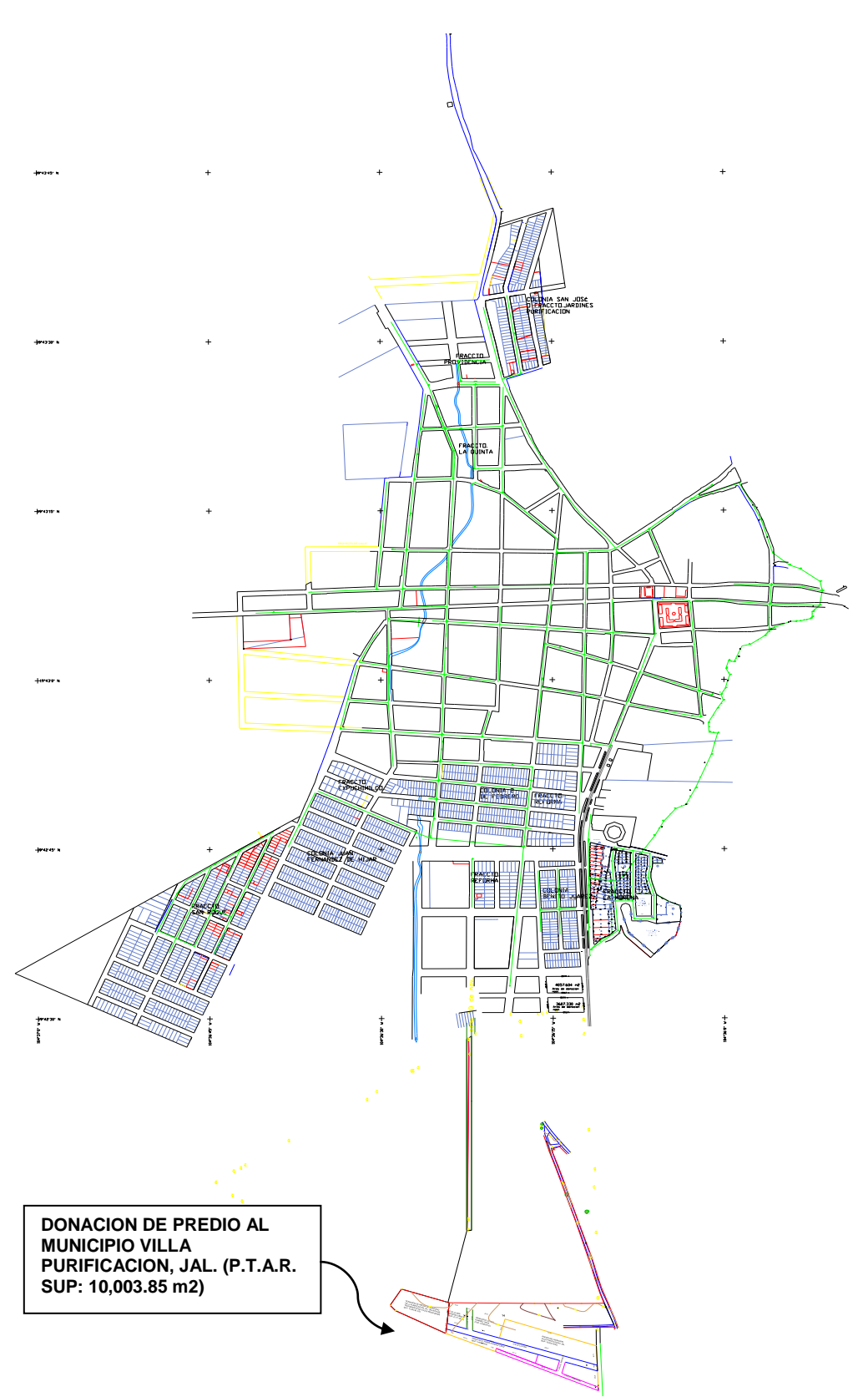

**Figura 4.1 Croquis de localización del sitio de desplate de la P.T.A.R. FUENTE: Proyecto Ejecutivo P.T.A.R. Villa Purificación, Jalisco.**

## **4.6.1.1.3 Tiempo de vida útil del proyecto.**

El tiempo de vida útil de la planta se considera de 20 años, de conformidad con los criterios para la ocupación de terrenos federales y los permisos a solicitar para realizar obras de infraestructura hidráulica, en condiciones de operación normales de funcionamiento de la P.T.A.R.: cumplido este lapso se estima reacondicionar la planta para una mayor capacidad, conforme se lleve a cabo el desarrollo del municipio y de acuerdo a las necesidades y los requerimientos normativos de las autoridades ambientales, federales y municipales.

# **4.6.1.1.4 Documentación legal.**

El predio donde se localizara la Planta de Tratamiento de Aguas Residuales es legítima propiedad de municipio de Villa Purificación, Jalisco, cuenta con una superficie de 10,003.85 m<sup>2</sup>. La documentación legal que avala esta información se encuentra en poder del H. Ayuntamiento de Villa Purificación, Jalisco.

## **4.6.1.2 Datos generales del promovente.**

## **4.6.1.2.1 Nombre o razón social.**

Diseño y Construcciones Especiales Nitrobacter S.A. de C.V.

#### **4.6.1.3 Responsable de la elaboración del estudio de Impacto Ambiental.**

## **4.6.1.3.1 Nombre o razón social.**

Salvador Omar Farías Pérez.

**4.6.1.4 Vinculación de los ordenamientos jurídicos aplicables en materia de Impacto Ambiental y en su caso, con la regulación de uso de suelo.**

El principal elemento normativo y de donde emanan todos los ordenamientos jurídicos en México se encuentra conformado por la Constitución Política de los Estados Unidos Mexicanos.

La Constitución Política establece en su artículo 27 que para alcanzar el desarrollo equilibrado del país y el mejoramiento de las condiciones de vida de la población rural y urbana, se dictarán las medidas necesarias para ordenar los asentamientos humanos y establecer adecuados provisiones, usos, reservas y destinos de tierras, aguas y bosques a efecto de ejecutar obras públicas y de planear y regular la fundación, conservación, mejoramiento y crecimiento de los centros de población, evitando la destrucción de los elementos naturales y los daños que la propiedad pueda sufrir en perjuicio de la sociedad.

El artículo 19 Bis de la LGEEPA establece que el ordenamiento ecológico del territorio nacional y de las zonas sobre las que la nación ejerce su soberanía y jurisdicción, se llevará a cabo a través de los programas de ordenamiento ecológico: general del territorio, las zonas regionales, locales y marinas.

Asimismo, como parte de la política estatal, se promueve el Ordenamiento Ecológico Regional del Estado y se considera en la regulación del aprovechamiento de los recursos naturales, y en los asentamientos humanos, a

través de la ordenación urbana del territorio de la Entidad, y en los programas de los gobiernos estatal y municipal para la infraestructura, equipamiento urbano y vivienda.

#### **Plan Nacional de Desarrollo 2007- 2012**

#### **Primera parte: Desarrollo humano sustentable.**

#### Objetivo nacional No. 8

Asegurar la sustentabilidad ambiental mediante la participación responsable de los mexicanos en el cuidado, la protección, la preservación y el aprovechamiento racional de la riqueza natural del país, logrando así afianzar el desarrollo económico y social sin comprometer el patrimonio natural y la calidad de vida de las generaciones futuras.

#### **Capítulo 4: Sustentabilidad ambiental.**

#### Objetivo No. 12. Reducir el impacto ambiental de los residuos.

*Estrategia 12.1*. Promover el manejo adecuado y el aprovechamiento de residuos sólidos con la participación del sector privado y la sociedad. El manejo apropiado de los residuos sólidos representa un gran reto y una gran área de oportunidad para la realización de actividades económicas, sobre todo en las zonas urbanas. Se desarrollarán y reforzarán mecanismos, incluyendo los normativos, para corresponsabilizar del manejo de estos residuos a las organizaciones que los generan, de tal manera que participen activamente en la recolección y reutilización de los mismos.

*Estrategia 12.2*. Promover el desarrollo de la infraestructura apropiada para la gestión integral de los residuos peligrosos. El adecuado manejo de los residuos peligrosos requiere de infraestructura y tecnologías especializadas que aseguren la integridad de los ecosistemas y sobretodo la salud de la población. Para ello se requiere de un inventario que provea información sobre los generadores, las características de los residuos, los volúmenes que se producen y su distribución geográfica.

#### **Plan de Desarrollo Urbano Villa Purificación.**

El Plan de Desarrollo Urbano, establece en sus apartados de Medio ambiente y agua lo siguiente:

## **II.4.2. Síntesis de Factores Naturales**

II.4.2.1. Factores Restrictivos a la Urbanización

Una vez analizados los componentes del medio natural se han identificado ciertas condicionantes para el desarrollo urbano y se enumeran como sigue:

- **A.** Río Purificación, limitante físico en el oriente de la población de norte a sur, que por el momento es conveniente que continúe como límite y no sea promovida la urbanización hacia el otro lado del río.
- **B.** Zonas planas ubicadas en el sur de la población en las márgenes del Río Purificación, susceptibles de inundación.
- **C.** Zonas agrícolas de alto potencial, que es conveniente preservar con este uso.

# **III.4.6. Protección Ambiental y Riesgos Urbanos**

- **A.** Reubicación del Rastro Municipal y de las instalaciones de la Unión Ganadera fuera del área urbana.
- **B.** Construcción de relleno sanitario para desechos sólidos, dotar el equipo necesario para su funcionamiento.
- **C.** Saneamiento y protección de cauce del Río Purificación, controlando las descargas sin tratamiento.
- **D.** Reubicación de los corrales de la Unión Ganadera.
- **E.** Construcción de planta de tratamiento de aguas residuales.

# **IV.3.5. Áreas de Protección a los Cauces y Cuerpos de Agua: CA**

IV.3.5.1. Áreas de Protección a los Cauces

Conforme a la Ley Nacional de Agua el área de protección a los cauces consistirá en una franja de 30 metros de ancho, 15 metros de cada lado a partir del eje del cauce, excepto cuando la anchura de este sea mayor de 10 metros, en cuyo caso las áreas de protección se integraran por el ancho del cauce mas 10 metros de ambos lados del mismo.

CA1: Río Purificación.

- CA2: Afluente del Río Purificación ubicado al Este de la localidad.
- CA3: Arroyo el Mapache ubicado al sur de la localidad

#### **Programas de ordenamiento ecológico de Villa Purificación, Jalisco**

El Programa de Ordenamiento Ecológico Local del Municipio de Villa Purificación comprende 54 UGA, a las cuales se les asignan lineamientos ecológicos, así como una serie de criterios de regulación ecológica, que responden a un objetivo específico. Asimismo, el Programa contiene un catálogo de Estrategias Ecológicas, que comprenden los programas y acciones que el Municipio deberá implementar para lograr las metas planteadas, divididos en los siguientes rubros: (1) Agua, (2) Manejo de Residuos, (3) Conflictos Ambientales, (4) Biodiversidad.

Es importante señalar que todas las estrategias ecológicas y los criterios de regulación ecológica propuestos en este POEL cumplen con las características mínimas que la ley dispone y son las siguientes:

- Inducen el aprovechamiento sustentable asegurando la calidad ambiental de las generaciones presentes y futuras.
- Maximizan el consenso y minimizan el conflicto entre los sectores del municipio.
- Se generaron a partir del análisis de aptitud para cada uno de los sectores.
- Son estrategias vinculantes, no sólo listados de buenas intenciones.
- No son un recordatorio de la legislación vigente, complementan la legislación vigente cuando hay riesgo de un impacto ambiental que ocasione daños graves al ecosistema o conflictos ambientales graves.
- Están enmarcadas en un principio de legalidad.
- Son las mínimas que se requieren para asegurar el aprovechamiento sustentable del municipio.
- Incluyen un principio de corresponsabilidad entre el gobierno y la sociedad.
- Incluyen el principio precautorio cuando el riesgo para la sociedad es alto.

# **Decretos y programas de manejo de áreas naturales protegidas**

No existen decretos de áreas naturales protegidas o áreas privadas y sociales de conservación en el predio y sus alrededores.

# **Normas Oficiales Mexicanas**

En las diferentes etapas del proyecto se debe vigilar el cumplimiento con las siguientes Normas Oficiales Mexicanas:

## En materia de agua:

NOM-001-SEMARNAT-1996, que establece los límites máximos permisibles de contaminantes en las descargas residuales en aguas y bienes nacionales (D.O.F. 6 de enero de 1997).

# En materia de residuos peligrosos:

NOM-052-SEMARNAT-2005, que establece las características, el procedimiento de identificación, clasificación y los listados de los residuos peligrosos (D.O.F. 23 de junio de 2006).

NOM-054-SEMARNAT-1993, que establece el procedimiento para determinar la Incompatibilidad entre dos o más residuos considerados como peligrosos por la Norma Oficial Mexicana NOM-052-SEMARNAT-2005 (D.O.F. 22 de octubre de 1993).

#### En materia de aire:

NOM-041-SEMARNAT-2006, que establece los límites máximos permisibles de emisión de gases contaminantes provenientes del escape de los vehículos automotores en circulación que usan gasolina como combustible (D.O.F. 6 de marzo de 2007).

NOM-045-SEMARNAT-2006, protección ambiental, vehículos en circulación que usan diesel como combustible. Límites máximos permisibles de opacidad, procedimiento de prueba, y características técnicas del equipo de medición (D.O.F. 13 de septiembre de 2007).

NOM-050-SEMARNAT-1993, que establece los niveles máximos permisibles de emisión de gases contaminantes provenientes del escape de los vehículos automotores en circulación que usan gas licuado de petróleo, gas natural u otros combustibles alternos como combustible (D.O.F. 22 de octubre de 1993).

#### En materia de ruido:

NOM-081-SEMARNAT-1994, que establece los límites máximos permisibles de emisión de ruido de las fuentes fijas y su método de medición (D.O.F. 13 de enero de 1995).

#### En materia de seguridad e higiene:

NOM-001-STPS-2008, edificios, locales, instalaciones y áreas en los centros de trabajo, condiciones de seguridad (D.O.F. 24 de noviembre de 2008).

NOM-002-STPS-2000, condiciones de seguridad, prevención, protección y combate de incendios en los centros de trabajo (D.O.F. 8 de septiembre de 2000).

NOM-004-STPS-1999, sistemas de protección y dispositivos de seguridad en la maquinaria y equipo que se utilice en los centros de trabajo (D.O.F. 31 de mayo de 1999).

NOM-005-STPS-1999, relativa a las condiciones de seguridad e higiene en los centros de trabajo para el manejo, transporte y almacenamiento de sustancias químicas peligrosas (D.O.F. 2 de febrero de 1999).

NOM-010-STPS-1999, condiciones de seguridad e higiene en los centros de trabajo donde se manejen, transporten, procesen o almacenen sustancias

químicas capaces de generar contaminación en el medio ambiente laboral (D.O.F. 13 de marzo de 2000).

NOM-011-STPS-2001, condiciones de seguridad e higiene en los centros de trabajo donde se genere ruido (D.O.F. 17 de abril de 2002).

NOM-017-STPS-2008, equipo de protección personal – selección, uso y manejo en los centros de trabajo (D.O.F. 9 de diciembre de 2008).

NOM-018-STPS-2000, sistema para la identificación y comunicación de peligros y riesgos por sustancias químicas peligrosas en los centros de trabajo (D.O.F. 27 de octubre de 2000).

NOM-022-STPS-2008, electricidad estática en los centros de trabajo – condiciones de seguridad (D.O.F. 7 de noviembre de 2008).

NOM-025-STPS-2008, condiciones de iluminación en los centros de trabajo (D.O.F. 30 de diciembre de 2008).

NOM-027-STPS-2008, actividades de soldadura y corte – condiciones de seguridad e higiene (D.O.F. 7 de noviembre de 2008).

NOM-029-STPS-2005, mantenimiento de las instalaciones eléctricas en los centros de trabajo – condiciones de seguridad (D.O.F. 31 de mayo de 2005).

**4.6.1.5 Descripción del sistema ambiental y señalamiento de la problemática ambiental detectada en el área de influencia del proyecto.**

## **4.6.1.5.1 Delimitación del área de estudio.**

El área del proyecto se encuentra en el municipio situado al soroeste del estado de Jalisco y al poniente con respecto a la región de Autlán a la que pertenece, en las coordenadas 19°34'59'' a los 20°02'10'' de longitud norte y a los 104°23'30'' a los 105°03'30'' de longitud oeste, a una altura de 458 metros sobre el nivel del mar.

Limita al norte con el municipio de Tomatlán, al sur con La Huerta, al oriente linda con los municipios de Ayutla, Autlán y Casimiro Castillo, y al poniente con Tomatlán.

El municipio se ve influenciado por las estribaciones de la Sierra de Cacoma, que ocupa menos de la mitad de su superficie de zonas accidentadas, con elevaciones que van de los 800 a 1,800mts.; más de la mitad es de terrenos semiplanos, con alturas que van de los 650 a 800 mts.; y en menor proporción se encuentran las zonas planas, con alturas de 400 a 650 mts. sobre el nivel del mar.

Los aspectos del medio natural y socioeconómico se detallarán considerando un radio de influencia por lo menos de 15 km a la redonda.

#### **4.6.1.5.2 Caracterización y análisis del sistema ambiental.**

### **4.6.1.5.2.1 Aspectos abióticos.**

# **a) Clima**

De acuerdo con INEGI (2010), en toda el área prevalece el clima cálido subhúmedo con lluvias en verano: AW2 (w), según la clasificación de Koppen, modificada por e. García (1981). La temporada de lluvias inicia en el mes de junio y termina en el mes de octubre, los principales factores que determinan el clima de esta región son: la latitud, la orografía y la dinámica del aire y de esta forma al localizarse entre las coordenadas 19°34'59'' a los 20°02'10'' de longitud norte y a los 104°23'30'' a los 105°03'30'' de longitud oeste, el foto periodismo es acentuado, la radiación varia poco durante el transcurso del año y para esta que es el área de estudio en particular se tienen 12 horas luz como máximo y 9 como mínimo.

La temperatura promedio del municipio es de 24.7 C° y una máxima de 27.7 C°, una precipitación relativa anual de 98.6%. Desde el punto de vista climático en Villa Purificación se encuentran lluvias fuertes en verano iniciando en el mes de junio y terminando en el mes de octubre, esto hace que exista en la región una determinada diversidad de flora y fauna característica de la zona. La precipitación media anual es de 1791mm con un número anual de 94.8 días de precipitación.

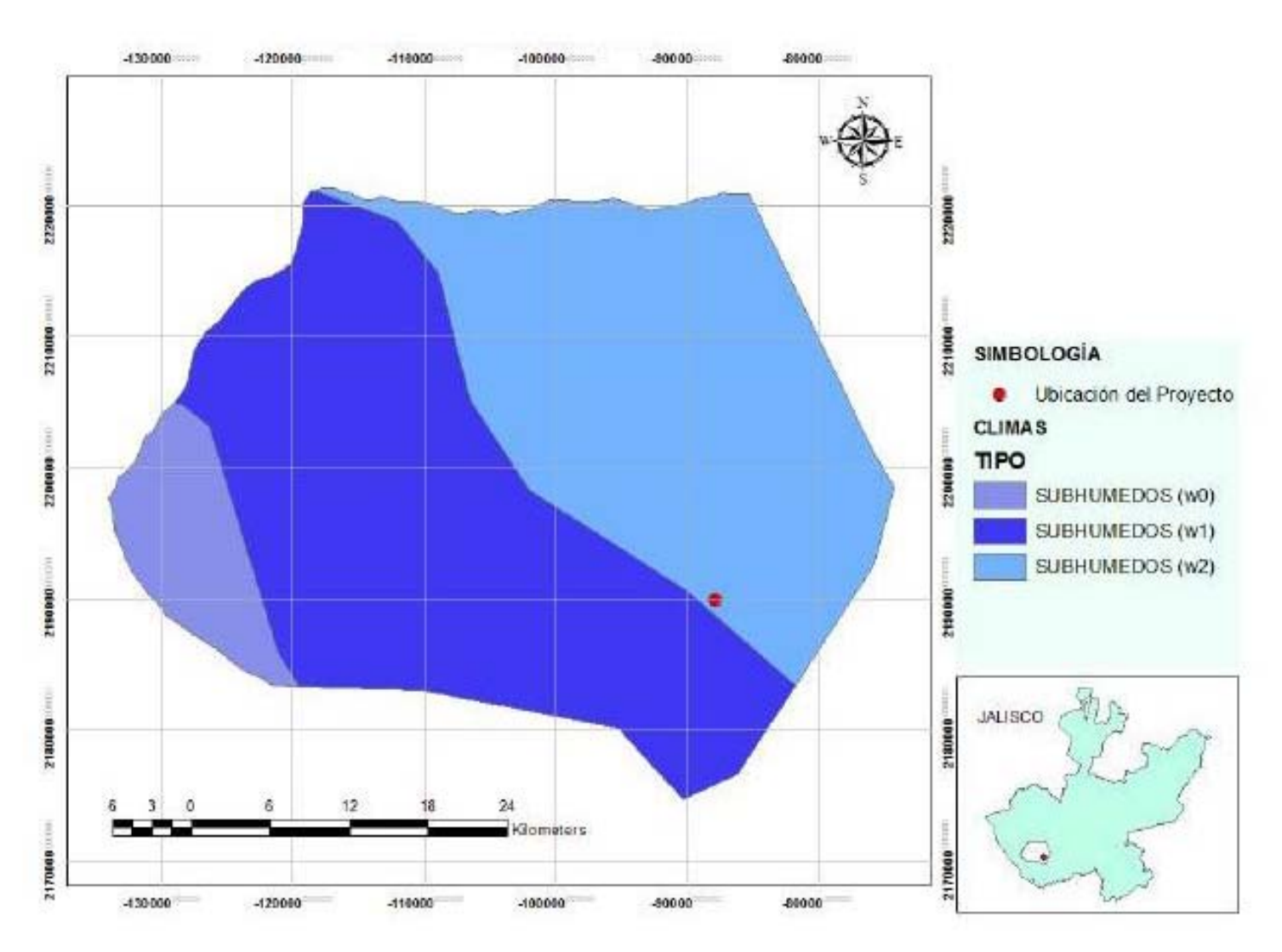

**FIGURA 4.2 Mapa de rangos de humedad del municipio de Villa Purificación, Jalisco FUENTE: Base Cartográfica de CONABIO – Atlas Nacional de México** 

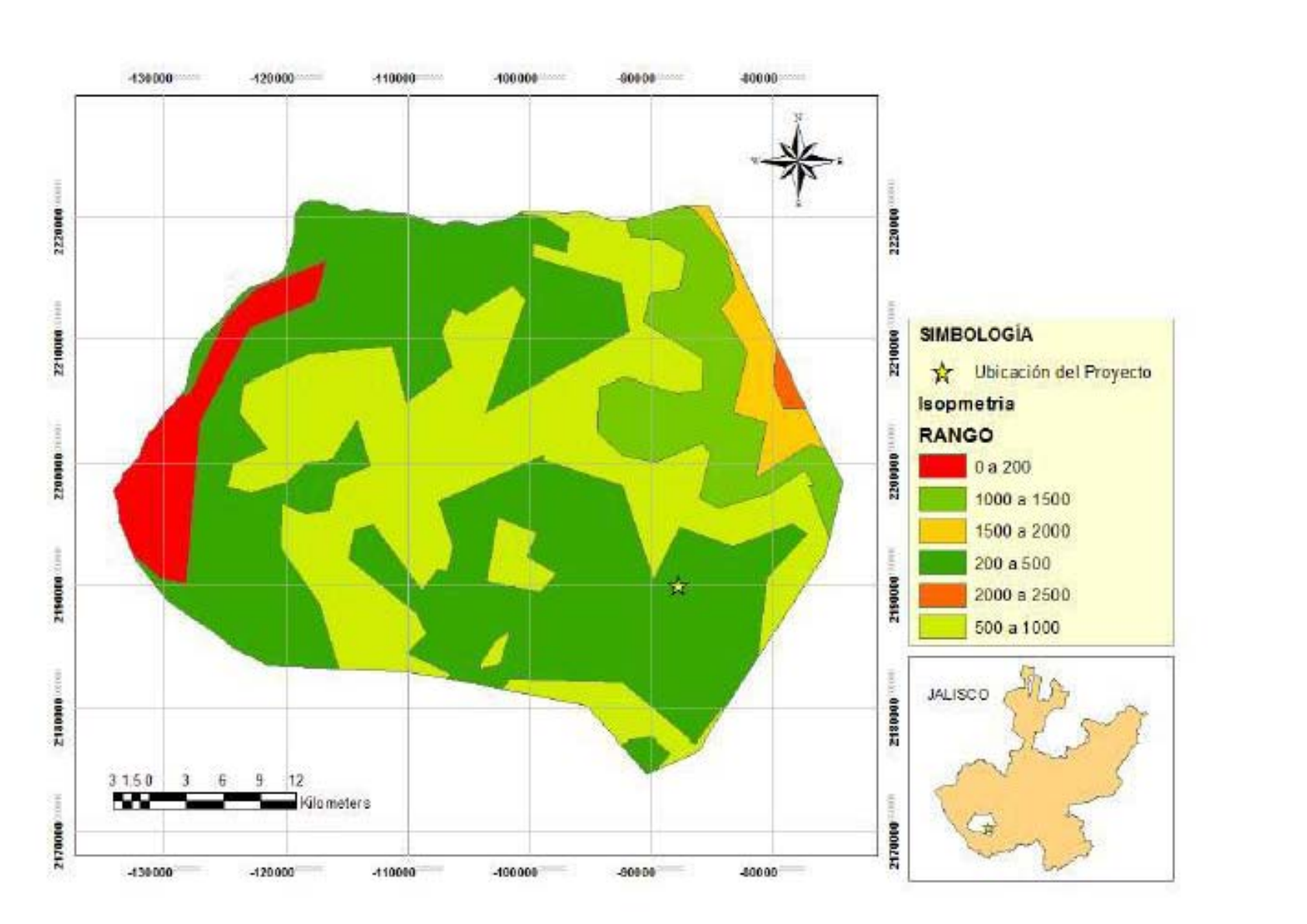

**FIGURA 4.3 Mapa de isotermas medias-anuales del municipio de Villa Purificación, Jalisco FUENTE: Base Cartográfica de CONABIO – Atlas Nacional de México** 

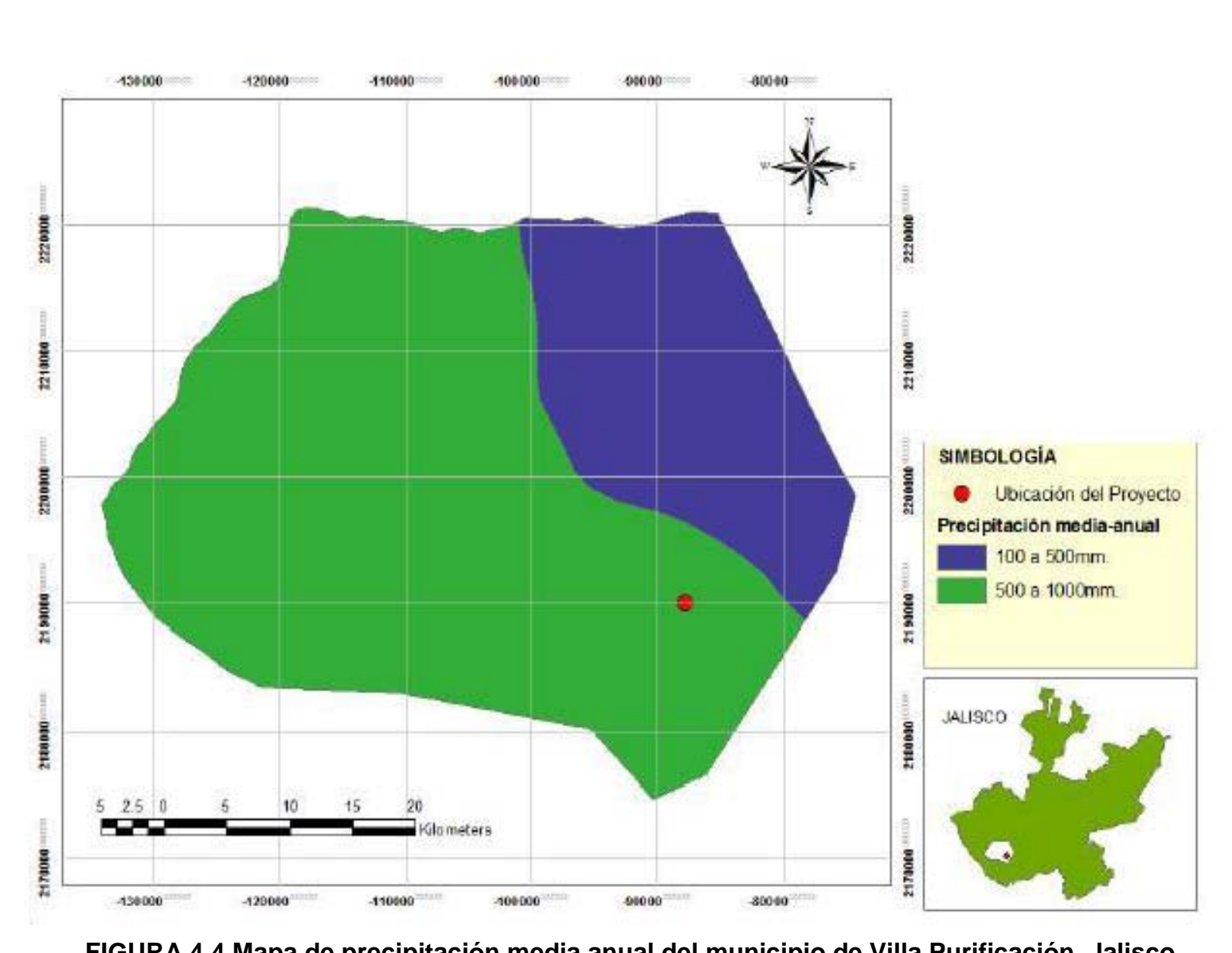

**FIGURA 4.4 Mapa de precipitación media anual del municipio de Villa Purificación, Jalisco FUENTE: Base Cartográfica de CONABIO – Atlas Nacional de México** 

## **b) Geología y Geomorfología**

#### **- Geología**

**Región Costa Sur:** se puede considerar principalmente tres tipos de afloramientos de exposición de las rocas. Existe un primer afloramiento, de rocas ígneas intrusivas (plutónicas) de tipo ácido (con un porcentaje mayor al 65% de cuarzo), es el más representativo de toda la zona, que emergió a la superficie a causa de los movimientos de las placas tectónicas en el periodo cretácico (hace aproximadamente entre 135 y 70 millones de años). Se le encuentra de forma paralela a la línea de la costa Hasta las sierras de Cacoma y Manantlán, interrumpido por algunos afloramientos de otro tipo. El segundo afloramiento, es un sistema de erupciones volcánicas del terciario, también llamadas ígneas extrusivas, de tipo intermedio (de porcentaje de cuarzo de entre 55% y 65%) y ácido. Este sistema volcánico no pertenece al Sistema Volcánico Transversal por su edad y tipo de emisión. Estas se ubican en Autlán, Casimiro Castillo y parte de la Sierra de Manantlán, y algunas otras zonas por Cuautitlán, Sierra del Mamey, al sur de La Huerta y a lo largo de la costa.

Existe un tercer afloramiento importante de rocas calizas del cretácico inferior, siendo el más grande de todo el estado, en el cerro Gordo de la Sierra de Manantlán. En cuanto a rocas de recién formación (período cuaternario) la región tiene suelos de origen aluvial, eólico, palustre y litoral, siendo los últimos tres comunes a lo largo de la costa; y algunos conglomerados originarios del levantamiento del macizo intrusivo.

En el sur de la población y fuera de esta, se ubican dos fallas geológicas, una en dirección nor-poniente a sur-oriente, con una longitud de 2 km y la segunda, en dirección de nor-poniente a sur-poniente con una longitud de 1.3km; ambas a poca distancia de la población, al oriente del Río Purificación. La localidad se encuentra asentada en material residual y aluvial. En el cerro cercano se encuentra material ígneo extrusivo.

## **c) Fisiografía**

El municipio de Villa Purificación, presenta una superficie accidentada, por su territorio pasan las estribaciones de la sierra de Cacoma que ocupa más o menos la mitad de su superficie por encontrarse en la cordillera costera del sur con una superficie estatal de 2.35%. Presentando, una ubicación que limita al Norte con el municipio de Tomatlan, al sur con el municipio de La Huerta, al este con los municipios de Ayutla, Autlan y Casimiro Castillo, al oeste con Tomatlan, con una altura sobre el nivel del mar que oscila desde los 400 hasta los 3500 metros sobre el nivel del mar.

Con una latitud norte de 19°43' y longitud oeste 104°37', se encuentran masas forestales secundarias de bosque mezo filo de montaña que se localizan entre los 800 y 3500 sobre el nivel del mar, las formas relevantes son cañadas profundas que denotan pendientes, donde se encuentran bosques de coníferas, cuyas especies se diferencian de acuerdo a la altura y a la posición que siguen paralelamente y en forma escalonada los declives.

Mas de la mitad del territorio son de terrenos semiplanos, compuestos por laderas de la sierra y lomas en las que se registran alturas de los 650 a los 800 metros sobre el nivel del mar. En menor proporción se encuentran zonas planas, con alturas que van de los 400 a los 650 metros sobre el nivel del mar. La distribución de las pendientes cuyo promedio es cercano al 22% concentra aproximadamente el 90% de sierra y el 10% es de valles y lomeríos, encontrándose estas en la región Jocotlan, Alcihuatl, Pabelo, Jírosto, Rincón de Ixtan y la Eca y finalmente las pendientes menores se encuentran en la región El Alcihuatl, San miguel, Las Vallas y Villa Purificación.

Sus características fisiográficas ubican a la región en la provincia del Eje Neo-Volcánico, subprovincia Sierras de Jalisco en parte del municipio de Autlán de Navarro y Sierra Madre del Sur sub-provincias de las Sierras de la Costa de Jalisco y Colima en el resto de la región.

#### **d) Edafología**

### **- Suelo**

El territorio está constituido por terrenos del período triásico y jurásico. La composición de los suelos es de tipos predominantes Feozem Hidráulico, abundante en la parte más céntrica del municipio, con adiciones de Cambisol Eútrico y Regosol Dístrico; en casi todo el resto del municipio, al poniente, los suelos son Regosol Eútrico, adicionado con Cambisol Eútrico y Litosol (roca o

tepetate); en el sureste del municipio y lindando con La Huerta hay una mancha de Luvisol, adicionado en algunas partes con Litosol.

El municipio tiene una superficie territorial de 193,761 hectáreas, de las cuales 9,730 son utilizadas con fines agrícolas, 98,816 en la actividad pecuaria, 74,800 son de uso forestal, 317 son suelo urbano y 10,098 hectáreas tienen otro uso. En lo que a la propiedad se refiere, una extensión de 110,280 hectáreas es privada y otra de 39,449 es ejidal; 44,032 hectáreas son propiedad comunal.

## **e) Hidrología**

Dentro del municipio de Villa Purificación se ubican cuatro cuencas hidrológicas que aportan sus escurrimientos a la formación de los ríos Armeria, Purificación, Cuizmala y San Nicolás.

Los recursos hidrológicos son proporcionados por los ríos: San Nicolás que divide al municipio al poniente con Tomatlán; el Río Purificación que casi parte el municipio en dos mitades, de norte a sur; los ríos menos caudalosos pero permanentes, como: Amborín, Jirosto, Higuerillas, Jocotlán y Cimarrones; por gran cantidad de arroyos permanentes y temporales, entre los principales están: Los Laureles, Naranjo, Palmar, Limoncito, Verónica, Hcihuatl, San Miguel y Las Sonchas; además de las presas de Las Tablazas y El Chifón.

Las cuencas de los Ríos Purificación y Cuizmala sus corrimientos inician en su totalidad en el territorio Municipal, en caso contrario las cuencas de los ríos Armeria y San Nicolás.

### **4.6.1.5.2.2 Aspectos bióticos.**

## **Importancia del estudio de la flora y fauna.**

La flora y fauna silvestres, son elementos de la biodiversidad, representan valores éticos, culturales, económicos, políticos, ecológicos, recreacionales, educativos y científicos, que han ido de la mano con el desarrollo de la humanidad y la historia de la tierra. México es el tercer país con mayor diversidad en el mundo, ocupa el primer lugar en riqueza de reptiles, el segundo en mamíferos y el cuarto en anfibios y plantas. Es prioritario proteger y conservar los ecosistemas y hábitat representativos del país para procurar la sustentabilidad de los recursos naturales.

Valorando la relación entre el hombre y la naturaleza, en este estudio se proporcionará una lista de todas las especies y mediante la metodología se identifican las formaciones vegetales y especies animales presentes en los yacimientos.

Con el propósito de que esta información permita cuantificar los recursos florísticos y faunísticos del lugar y de este modo estimar los daños de la perturbación, antes, durante y posterior a la explotación. Así recomendar las

medidas para atenuar los impactos futuros y para hacer más efectiva la rehabilitación biológica del yacimiento.

#### **a) Vegetación**

Jalisco presenta cinco tipos principales de vegetación, según Rzedowski (1978). El de mayor extensión corresponde al bosque tropical caducifolio, seguido de bosques de coníferas y encinos*,* bosque tropical subcaducifolio, pastizales y una pequeña porción de bosque espinoso en la costa. Además la topografía compleja propicia la presencia de remanente de bosque mesofilo de montaña en las cañadas, principalmente de la Sierra Madre del sur, pastizales inundables y manglares en la costa, los cuales aunque no son relevantes en extensión son importantes por la presencia de la gran diversidad de fauna. El 24% de la superficie del estado se destina para la agricultura (INEGI, 2005).

En el municipio predominan cuatro tipos de vegetación, bosque de pino y encino, bosque mesofilo de montaña, bosque tropical caducifolio y subcaducifolio.

Bosque de pino encino es uno de los ecosistemas que presenta mayor diversidad de especies, caracterizado por la abundancia de especies de pino y encino, géneros *Pinus* y *Quercus,* respectivamente. Se desarrolla a altitudes entre los 1,600 y 3,000 msnm, donde el clima es templado subhúmedo con lluvias en verano, con temperaturas que oscilan entre los 16 y 20°C y son propicias a descender y con precipitaciones que varían entre 700 y 1,500mm. Este tipo de

bosque se puede encontrar sobre distintos tipos de roca: ígneas, metamórficas y sedimentarias; mientras que los suelos sobre los que se asienta son delgados y poco desarrollados, siendo litosol, regosol y cambisol los principales; pero también se encuentra sobre suelos originados por ceniza volcánica como el andosol. Este tipo de bosque está disperso en forma de manchas aisladas y está conformado, en el estrato árboreo (más 15m de altura), por especies como el ocote rojo, ocote chino, ocote y encino de hoja ancha; el estrato medio (a 6m), está formado por especies como el cile y el madroño; mientras que el en el estrato inferior (menor a 1m) se encuentra escoba o tepopote y *pteridium sp.* La distribución de especies en este tipo de bosque varía a causa de factores como la exposición, humedad, temperatura y vientos.

El bosque tropical caducifolio es una comunidad que contiene un alto porcentaje de la flora del país debido a las características tan diversas de los sitios en donde se desarrolla, ya que como lo menciona Miranda (1963), casi nunca presenta la simplicidad que tienen los tipos de vegetación que se desarrollan en zonas templadas, pues por lo común el clima más favorable, al menos en lo que se refiere a temperatura, permite la coexistencia de un mayor número de individuos de diversas especies en la misma asociación. Esta comunidad está mejor representada en la vertiente pacífica y alcanza su máxima expresión en la cuenca del río Las Balsas (Miranda, 1963; Rzedowski, 1978).

Bosque tropical subcaducifolio ocupa un 4% de la superficie de México y está ubicado principalmente en la vertiente del Pacífico a manera de manchones en forma discontinua, desde el estado de Sinaloa hasta Chiapas. Esta vegetación esta poco representada en la vertiente del Golfo y del Caribe. El rango altitudinal varía de 0 a 1,300 msnm. Debido a las limitaciones de agua, la mitad del arbolado pierde sus hojas en el periodo de sequía. Las dimensiones de los árboles son medianas y su altura oscila entre 20 y 30 metros. La vegetación no resiste las bajas temperaturas, siendo las heladas su principal limitante cuanto a su distribución.

El área de proyecto esta impactada por las prácticas agropecuarias, se puede observar vegetación secundaria arbustiva, zonas de cultivo, bosque tropical subcaducifolio y bosque de encino en una menor proporción como manchones. En la siguiente imagen correspondiente a los sitios donde se desarrollara el proyecto, se aprecia que el principal uso de suelo en la zona es la agricultura de temporal.

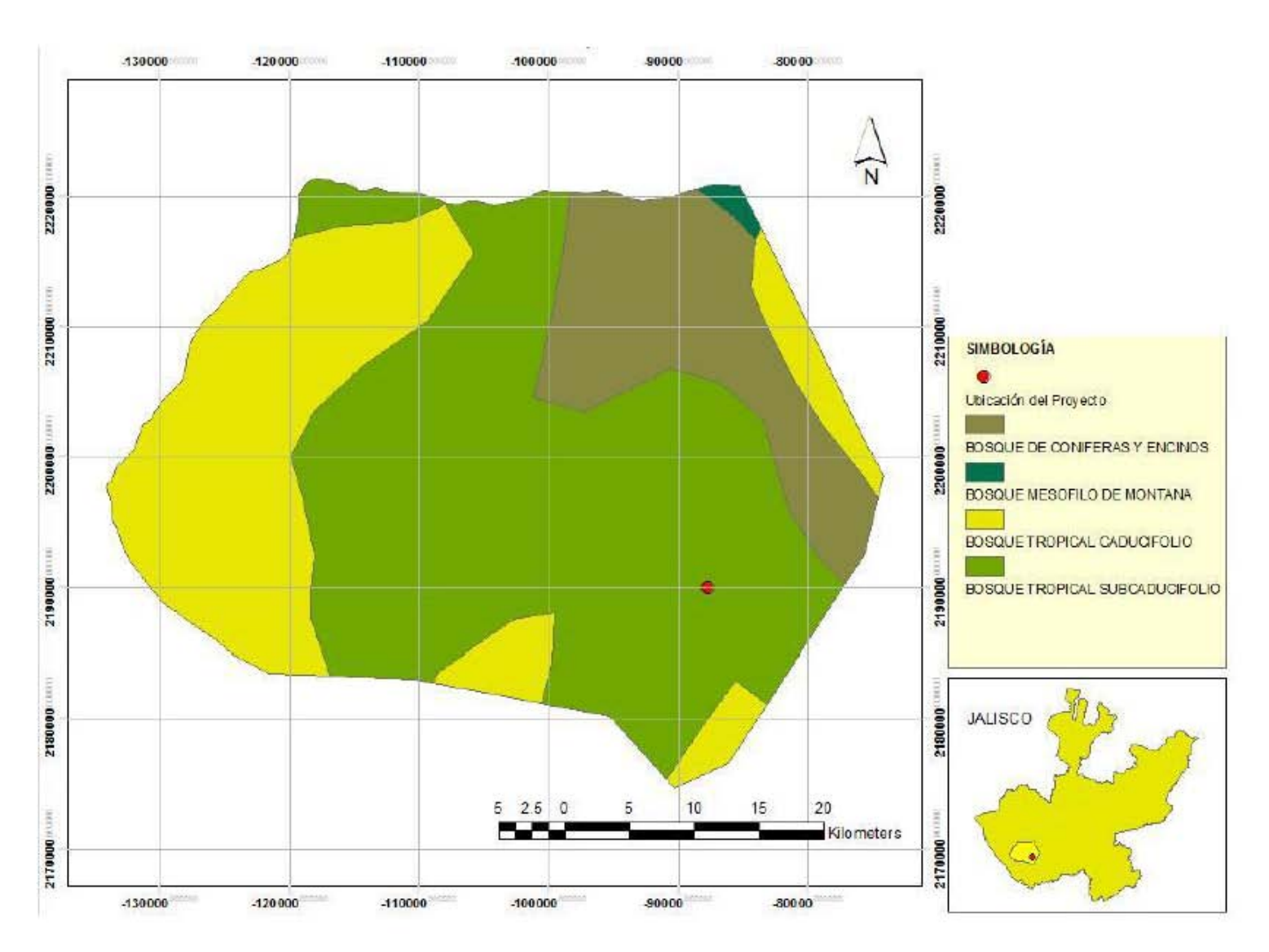

**FIGURA 4.5 Mapa de vegetación del municipio de Villa Purificación, Jalisco FUENTE: Base Cartográfica de CONABIO – Atlas Nacional de México** 

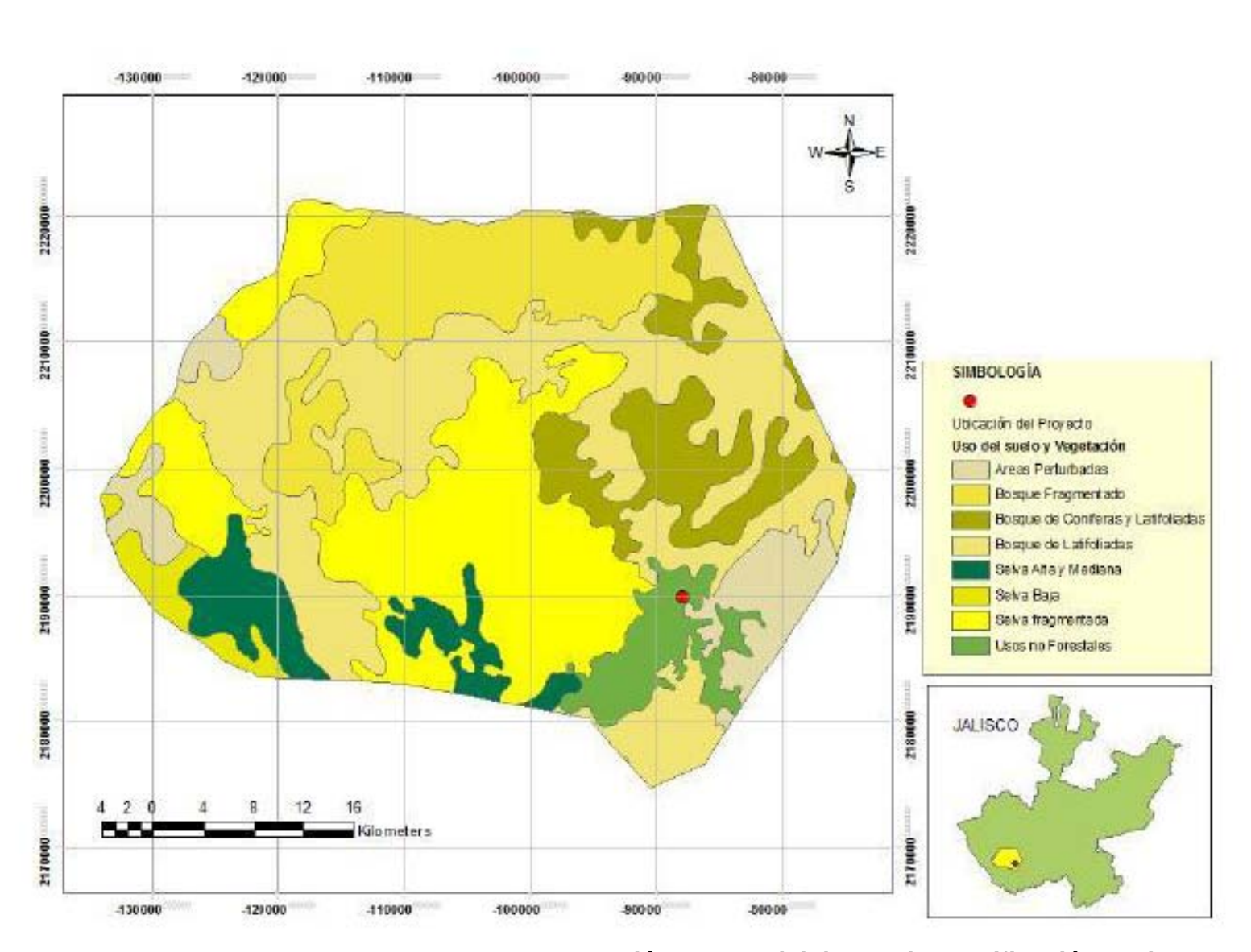

**FIGURA 4.6 Mapa de uso del suelo y vegetación del municipio de Villa Purificación, Jalisco FUENTE: Base Cartográfica de CONABIO – Atlas Nacional de México** 

## **b) Fauna**

## **Metodología para vertebrados terrestres**

Para elaborar este apartado se efectuó una búsqueda de bibliográfica, con el fin de recopilar información relativa a la fauna que ha sido reportada para sitios cercanos a la zona del proyecto. Lo anterior permitió identificar las especies que con mayor probabilidad podrían habitar dentro de la zona donde se pretende desarrollar el proyecto, como complemento de los recorridos de campo.

La metodología general, fue hacer un estudio de los cuatro grupos de vertebrados terrestres (anfibios, reptiles, aves y mamíferos), así como las técnicas que se utilizan para el estudio de los mismos, complementando con entrevistas a la gente local de la Localidad de Villa Purificación.

# **- Anfibios y Reptiles.**

La herpeto-fauna registrada en la zona fue la siguiente: Anfibios: 1 ordenes, 1 familias, 1 géneros y 1 especies. Reptiles: 1 ordenes, 5 familias, 7 géneros y 7 especies. De la cual, la especie *Aspidoscelis communis* se encuentra en categoría de la NOM-059-SEMARNAT-2010.

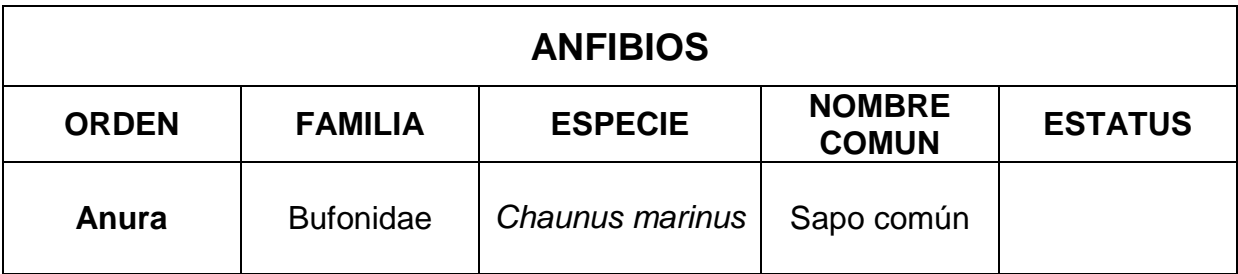

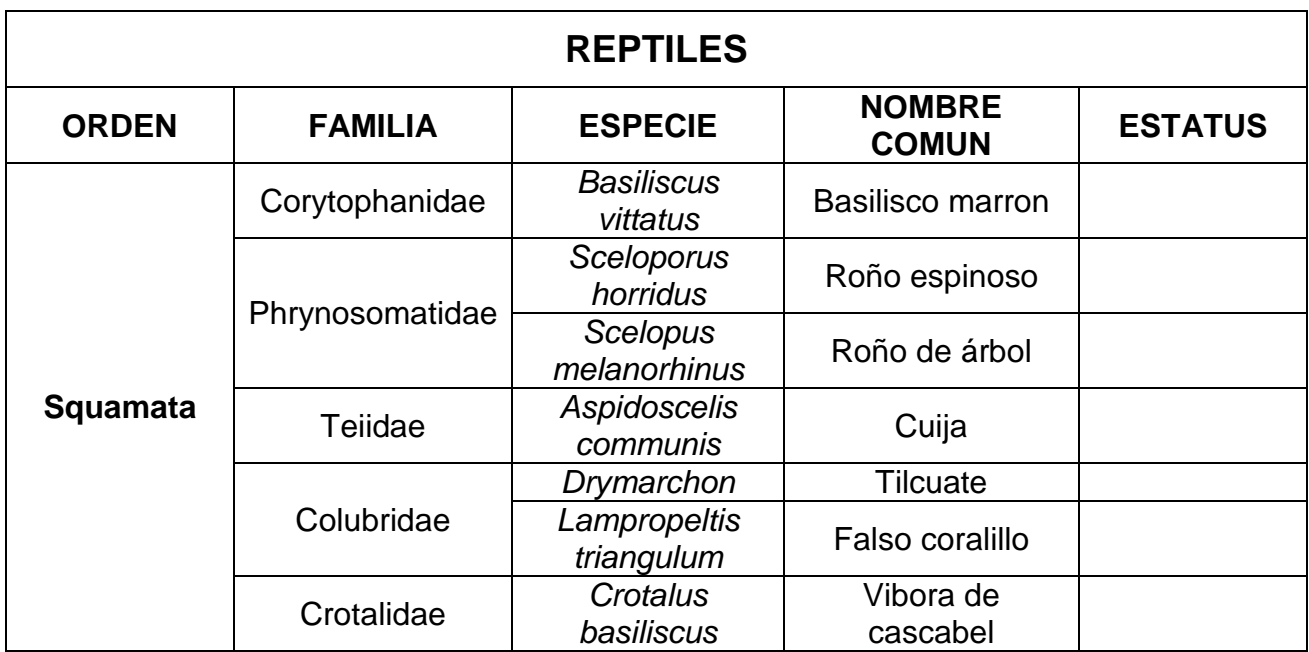

# **Tabla 4.1 Lista de la herpeto-fauna dentro del área del municipio de Villa Purificación, Jalisco (FUENTE: Bióloga Zaira Zavala Sánchez)**

## **- Aves**

La metodología de muestreo para este grupo consistió en un observador que recorre una ruta fija a una velocidad estandarizada. Cuando se detecta un ave, se registra su identidad y distancia ortogonal estimada hasta la línea transecta. Como alternativa, se pueden mantener los registros únicamente de aves situadas dentro de una distancia fija de la línea transecta, o en dos bandas de distancia. Para esta última, la banda de distancia cercana en condiciones de selva puede ser de 25m a cada lado de la ruta. De cualquiera de las dos formas, los datos se pueden utilizar para hacer cálculos de densidad.

Se trabajaron en 3 sitios de muestreo. Se anotaron los avistamientos y los registros acústicos.

Como resultado de la avifauna de la zona, se obtuvieron registros distribuidos

en 11 órdenes, 16 familias, 20 géneros y 24 especies. De la cual, la especie

*Aratinga canicularis* se encuentra en categoría de la NOM-059-SEMARNAT-2010.

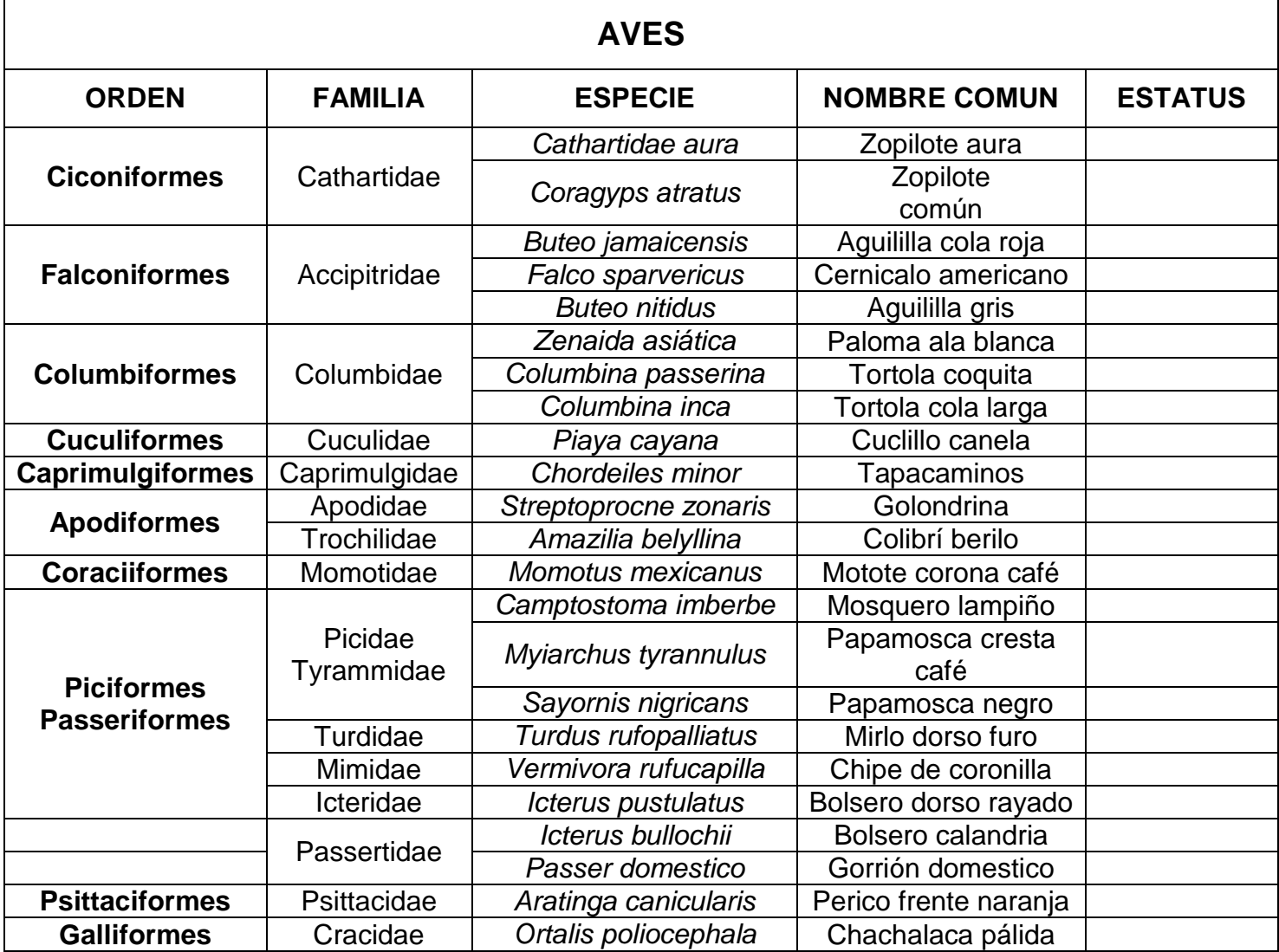

**Tabla 4.2 Lista de la avifauna dentro del área del municipio de Villa Purificación, Jalisco (FUENTE: Bióloga Zaira Zavala Sánchez)**

## **- Mamíferos**

El listado se elaboro en base al material bibliográfico recabado de los registros que se tienen para la zona y los mamíferos medianos y grandes: el registro de estos fue con métodos indirectos como la realización de entrevistas a la gente local de la localidad de Villa Purificación además se registraron, excretas y madrigueras.

Los mamíferos registrados en el área de estudios corresponden a 6 órdenes, 8 familias, 10 géneros y 9 especies. De las cuales ninguna se encuentra dentro de alguna categoría de la NOM-059-SEMARNAT-2010.

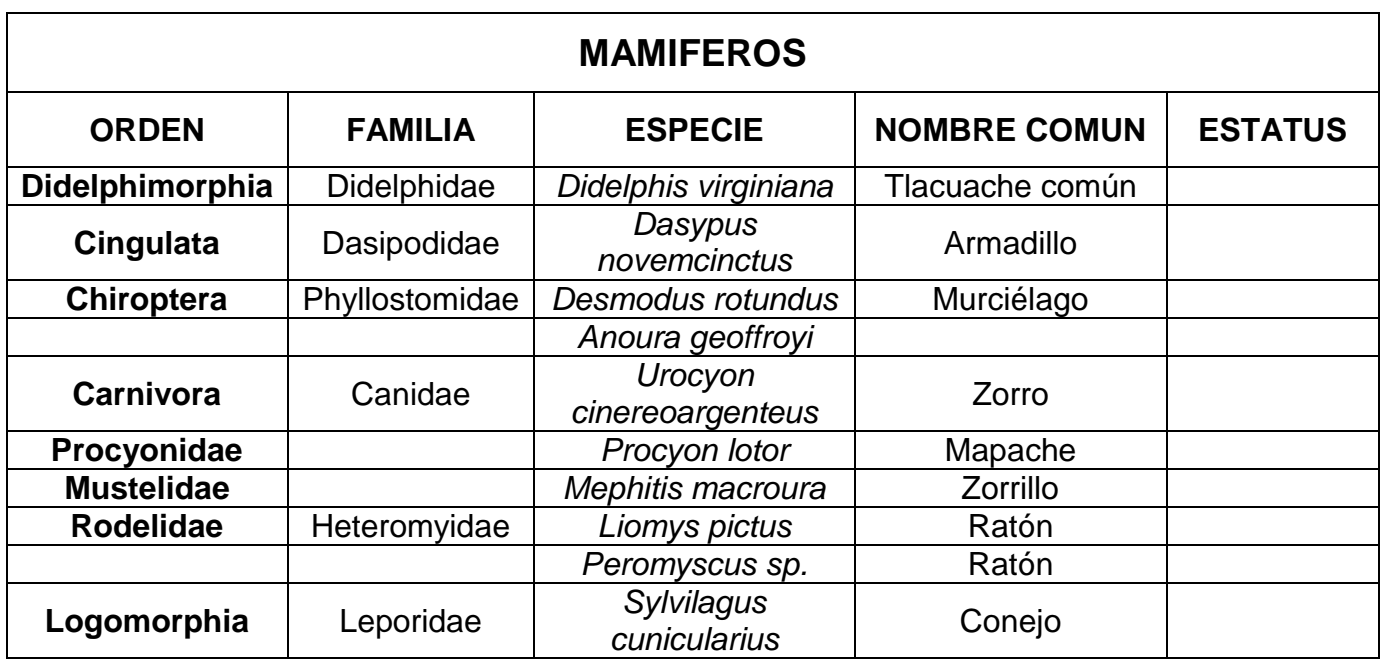

**Tabla 4.3 Lista de la mastofauna dentro del área del municipio de Villa Purificación, Jalisco (FUENTE: Bióloga Zaira Zavala Sánchez)**

Con la información anterior se concluye que, la riqueza faunística presente en la zona, está dominada por el grupo de las aves seguido de los mamíferos, reptiles y anfibios.

# **4.6.1.5.2.2.1. Especies bajo categorías de riesgo en la NOM-059-SEMARNAT-**

# **2010.**

De acuerdo a la NOM-059-SEMARNAT-2010 vigente, existen dos especies incluidas dentro de la norma, bajo las siguientes categorías de riesgo:

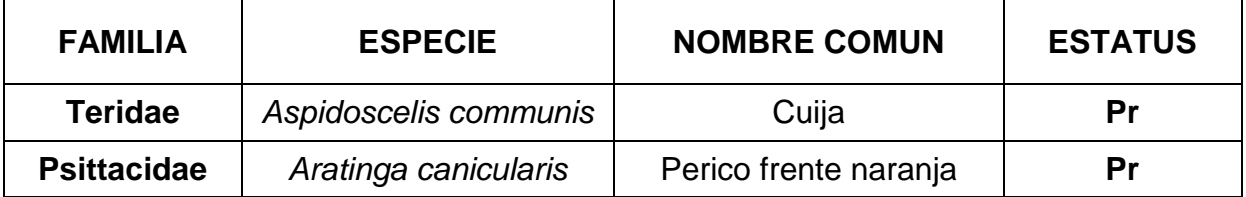

# **Tabla 4.4 Lista de especies en la NOM-059-SEMARNAT-2010 bajo alguna categoría de riesgo (FUENTE: Bióloga Zaira Zavala Sánchez)**

# **4.6.1.5.2.3 Paisaje.**

Dado que el paisaje se encuentra estrechamente vinculado con la estética del medio, con relación a la calidad visual y a los probables impactos visuales que cualquier proyecto pudiese generar en su entorno inmediato, conocer el estado inicial de este atributo permite evaluar con mayor precisión los posibles impactos que el proyecto puede ocasionar sobre él.

El paisaje refleja el estado del territorio en un momento determinado, así como el lugar que ocupan y la forma cómo interactúan cada uno de los elementos

que lo componen, el tipo de relaciones existentes entre ellos y el peso de la intervención de cada uno en los procesos que son claves en el funcionamiento de un territorio.

#### **- Variables de Evaluación de Unidades Paisajísticas.**

#### **4.6.1.5.2.3.1 Visibilidad.**

Es la susceptibilidad de una zona o escena a ser contemplada y se determina a partir de las cuencas visuales, los núcleos urbanos y está en función de la distancia.

## **4.6.1.5.2.3.2 Calidad visual.**

Valoración estética y ecológica del grado de alteración de una zona, así como la importancia o valor visual de la misma.

## **4.6.1.5.2.3.3 Fragilidad visual**

Susceptibilidad del paisaje al cambio cuando se desarrolla una actividad sobre él. Está en función de la respuesta del paisaje a variables en los gradientes de topografía, vegetación, temperatura, humedad y suelos. Un factor adicional a esta variable se impone por disturbios, interacciones bióticas y el uso de suelo.

A partir de las variables antes referidas, se determinó la Calidad Visual Vulnerable, considerada específicamente como el indicador integral de la sensibilidad del paisaje a los cambios producidos por la ejecución del proyecto.

## **- Evaluación de la calidad visual del paisaje.**

Esta evaluación se realizó asignándole a cada unidad paisajística identificada en el poblado de Villa Purificación una categoría en función de su calidad visual.

Esta valoración incluyó criterios ecológicos y estéticos, de acuerdo con las siguientes características:

#### **Valor ecológico**

**Tipo de vegetación presente**. Se tomó en cuenta el estado de preservación de la vegetación existente.

**Estado de conservación de la vegetación presente**. Se calificó tomando de base la existencia de superficies aún cubiertas de vegetación nativa y las observaciones realizadas en campo.

**Fragmentación del paisaje**. Se valoró en función de las obras e instalaciones previas al proyecto, que han ocasionado la fragmentación del paisaje original, tal es el caso de carreteras y caminos comunales. Así como la presencia de cultivos agrícolas.

# **Valor estético**

**Superficies antropizadas**. Considera las zonas que han sufrido cambios derivados de actividades humanas, tal es el caso de áreas agrícolas, zonas taladas y zonas urbanas.

# **- Valoración de la calidad visual del paisaje.**

Los criterios antes descritos se calificaron, asignándoles un valor de entre 1– 6, al final se promediaron las puntuaciones asignadas y se obtuvo el valor final de la calidad visual de cada unidad paisajística delimitada.

La escala de valores utilizada y sus criterios de aplicación para calificar la calidad visual del paisaje de acuerdo a Montoya (2002) se presenta en la tabla siguiente:

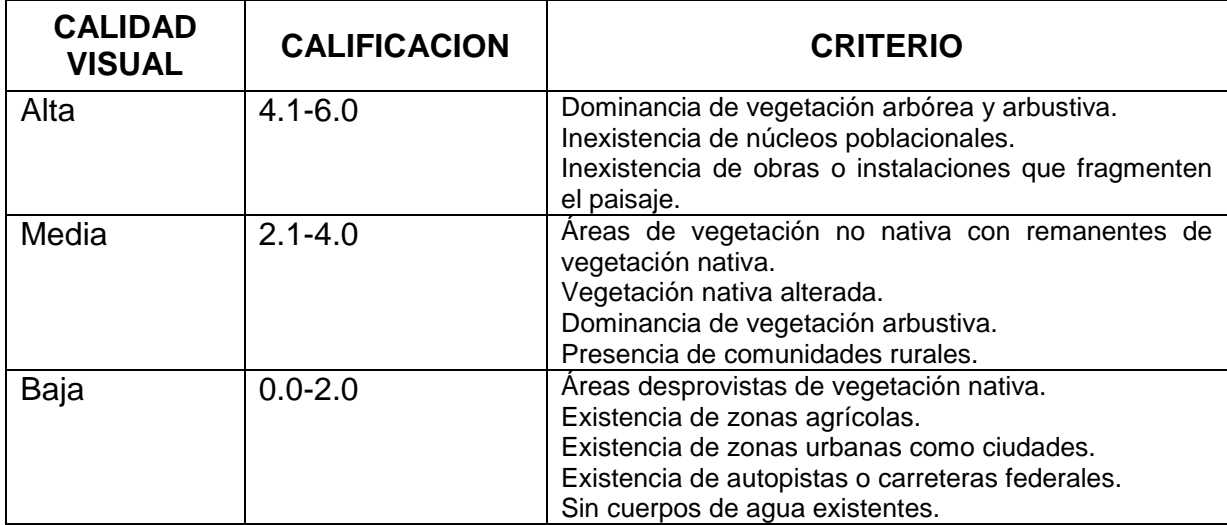

**Tabla 4.5 Escala de calificación para la calidad visual de las unidades paisajísticas. (FUENTE: Montoya, 2002)**

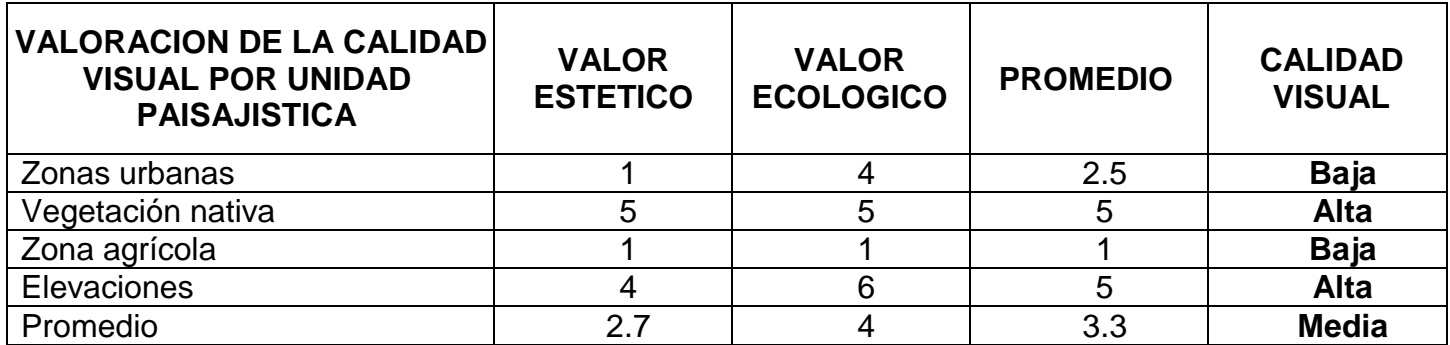

## **Tabla 4.6 Valoración de la calidad visual por unidad paisajística. FUENTE: Montoya, 2002.**

# **- Evaluación de la fragilidad visual del paisaje.**

Se utilizaron los siguientes criterios para valorar la fragilidad del paisaje de acuerdo con Turner (2001): cobertura vegetal, relieve de la zona donde se localiza, y susceptibilidad del proyecto a ser observado desde las diferentes unidades paisajísticas.

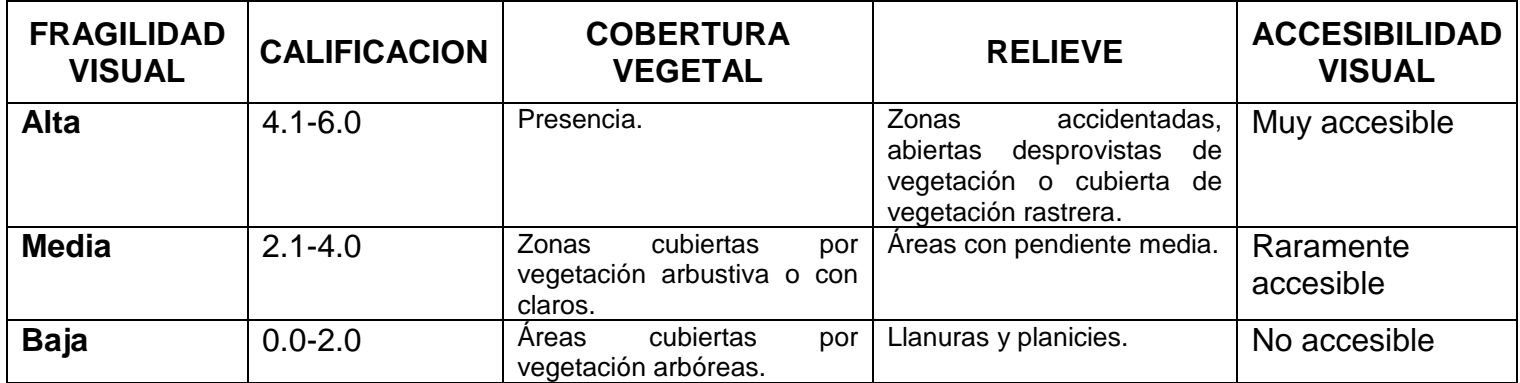

**Tabla 4.7 Escala de calificación para determinar la fragilidad visual por unidad paisajística. FUENTE: Turner, 2001.**
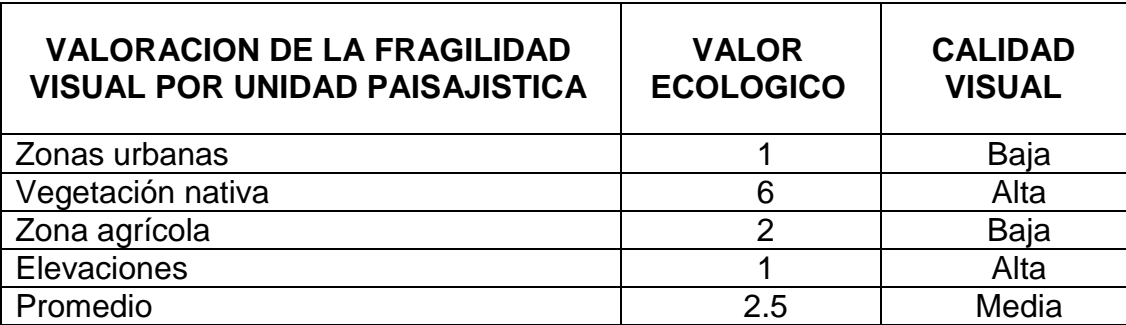

**Tabla 4.8 Valoración de la fragilidad visual por unidad paisajística. FUENTE: Turner, 2001.**

# **- Evaluación de la visibilidad del paisaje.**

La valoración de la visibilidad se realizó a partir de las cuencas visuales

contempladas desde las unidades paisajísticas, tomando la distancia y el tipo de

vegetación como factor de ponderación.

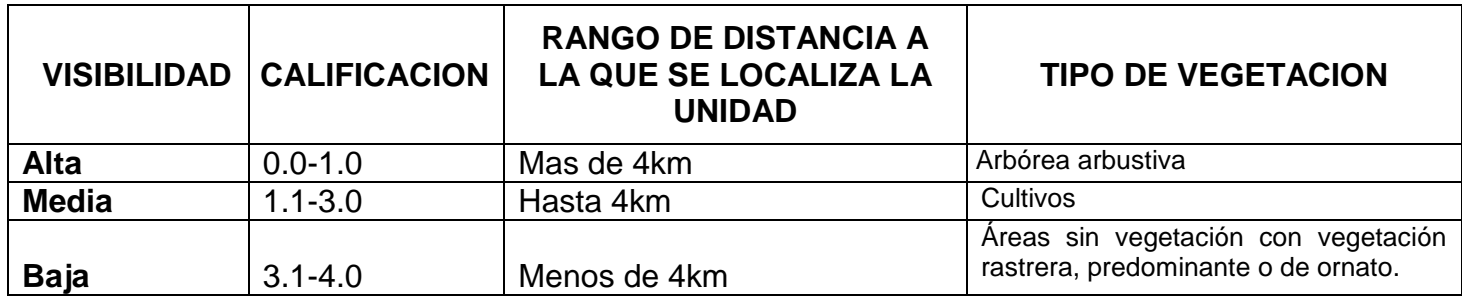

 **Tabla 4.9 Escala de calificación utilizada para valorar la visibilidad paisajística. FUENTE: Turner, 2001.**

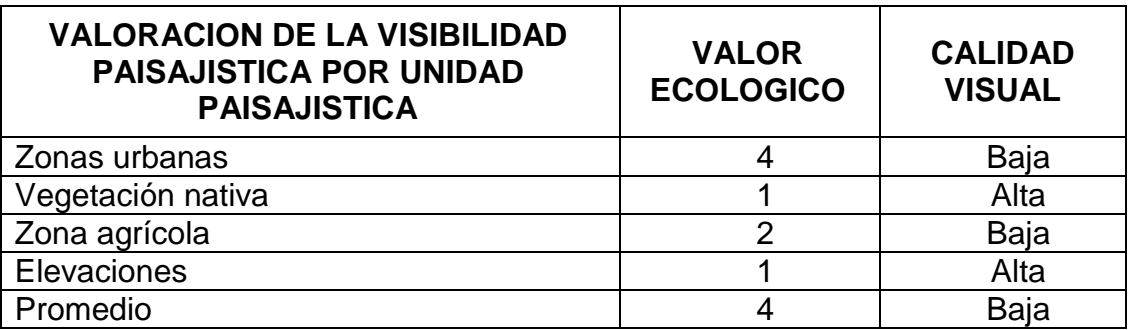

**Tabla 4.10 Valoración de la visibilidad paisajística por unidad paisajística. FUENTE: Turner, 2001.**

# **4.6.1.5.2.3.4 Medio socioeconómico.**

# **- Demografía y población**

**Población en el municipio de Villa Purificación.** El municipio de Villa Purificación tiene una extensión territorial total de 1,937.61 kilómetros cuadrados y debido a sus diferentes elevaciones se encuentra a una altura promedio de 458 metros sobre el nivel del mar. En otros datos, el Instituto Nacional de Estadística y Geografía señaló que los resultados del conteo de población del 2010 en el municipio de Villa Purificación existe una población de 11,623. De ellos 5,933 son hombres o niños y 5,690 mujeres o niñas. Sobre acceso al seguro social disponen 8,131 habitantes en el municipio.

La población de Villa Purificación cuenta con 5,156 habitantes, de los cuales, 1,266 son mayores de 60 años.

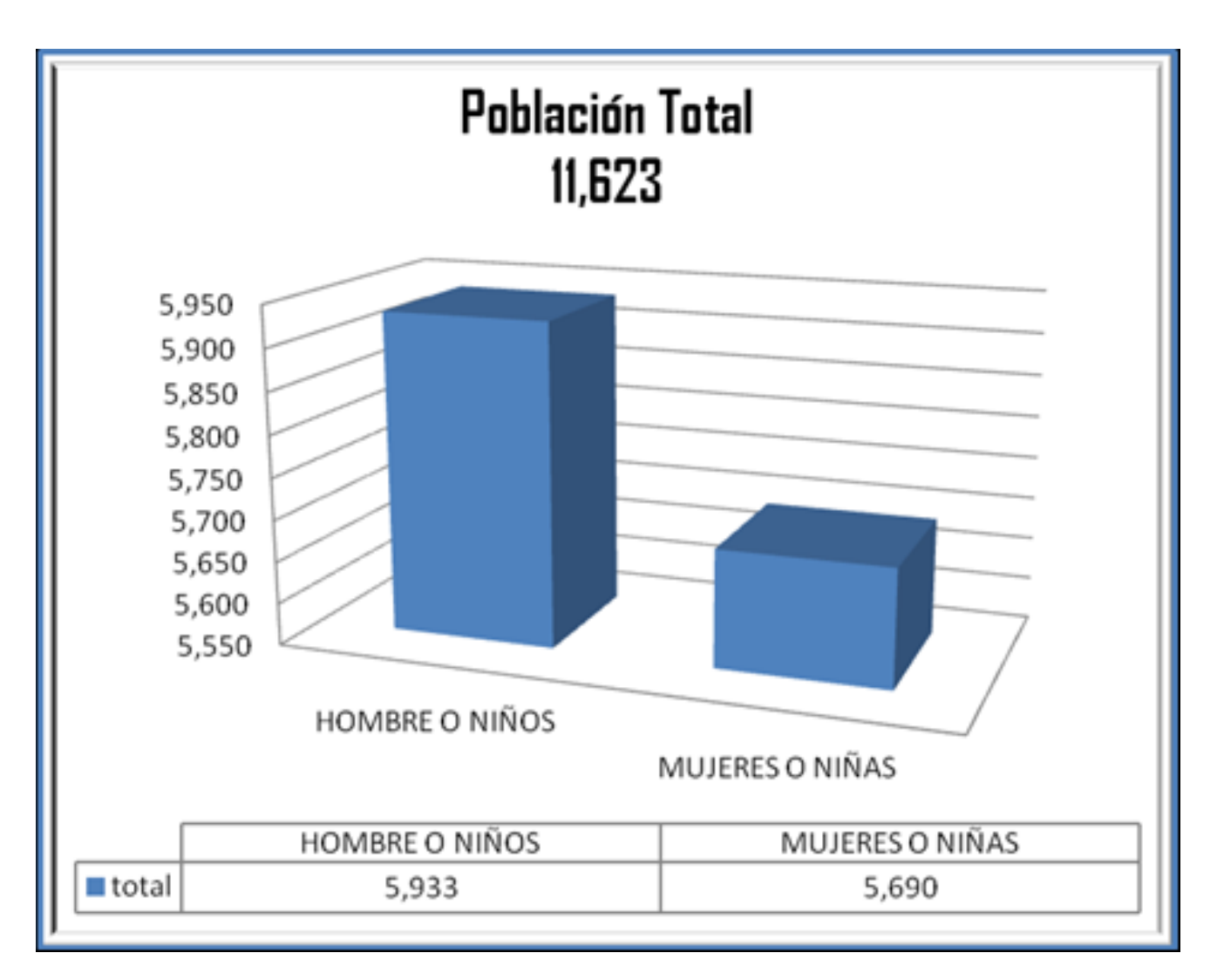

**Gráfica 4.1 Población total del municipio de Villa Purificación, Jalisco (FUENTE: INEGI 2010)**

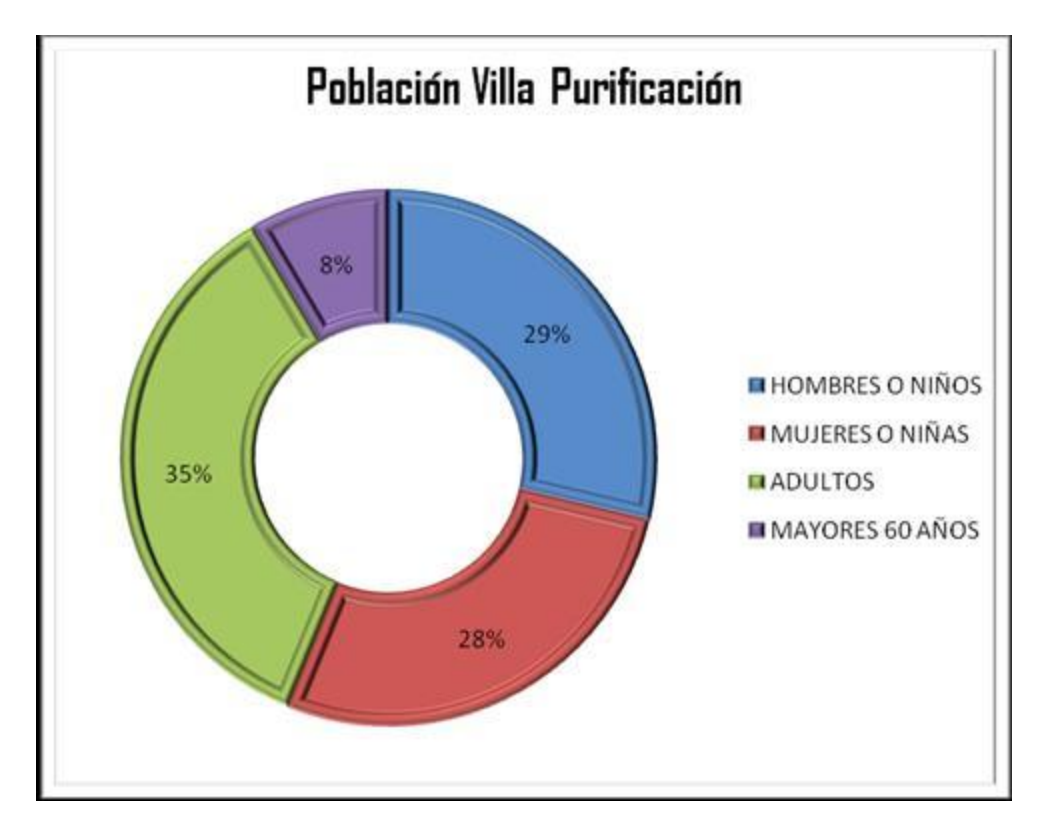

**Gráfica 4.2 Población de hombres y mujeres que integran el total de habitantes en el municipio de Villa Purificación, Jalisco (FUENTE: INEGI 2010)**

# **- Viviendas en Villa Purificación**

En el municipio de Villa Purificación se tiene 3,106 hogares que equivalen a 3,107 viviendas habitables, de cuales 134 consisten de un cuarto solo y 352 tienen piso de tierra.

De todas las viviendas en Villa Purificación 2,651 cuenta con instalaciones sanitarias fijas y 2,427 están conectados a la red pública. Sobre luz eléctrica el municipio dispone con 2,771 viviendas con el servicio. 341 hogares tienen una o más computadoras, 1,949 tienen una lavadora y 2,223 disfruta de una o más televisiones propias.

#### **- Salud**

La atención a la salud es otorgada en el municipio por la Secretaría de Salud del gobierno estatal, el Instituto Mexicano del Seguro Social (IMSS) y algunas clínicas y médicos particulares.

El rubro de bienestar social es atendido en sus diferentes vertientes por el Sistema para el Desarrollo Integral de la Familia DIF a través del Comité Municipal.

## **- Abasto**

En lo referente a servicios de abasto al consumo popular, esta necesidad es cubierta por 66 tiendas de abarrotes que venden alimentos y bebidas, y 24 establecimientos que venden alimentos preparados (restaurantes, fondas, merenderos y cenadurías).

En la cabecera municipal existen además bodegas de verduras y de CONASUPO, lo que convierte a esta población en abastecedora de localidades más pequeñas.

#### **- Deporte**

El municipio cuenta con centros deportivos que tienen en conjunto instalaciones adecuadas para la práctica de diversos deportes: fútbol, voleibol y juegos infantiles.

Respecto a cultura y recreación, cuenta con una infraestructura dotada de plaza cívica, parques, jardines, casa de cultura, biblioteca, cine, plaza de toros y centro social y recreativo.

## **- Vivienda**

La tenencia de la vivienda es fundamentalmente privada. Cuenta en la cabecera municipal y en las principales localidades con los servicios de agua entubada, energía eléctrica y drenaje. El tipo de construcción es en base a teja en los techos, y adobe, tabique o block los muros.

De acuerdo con los resultados que presente INEGI 2010, en el municipio se cuenta con un total de 3,107 viviendas particulares, de las cuales 2,795 disponen de agua de la red pública, 2,640 disponen de drenaje y 2,771 de energía eléctrica.

#### **- Servicios Públicos**

El municipio ofrece a sus habitantes los servicios de agua potable, alcantarillado, alumbrado público, mercados, rastro, cementerios, vialidad, aseo público, seguridad pública, tránsito, parques, jardines y centros deportivos.

En lo que concierne a servicios básicos el 89.9% de los habitantes disponen de agua potable; en alcantarillado la cobertura es del 84.9% y en el servicio de energía eléctrica el 89.2%.

## **- Medios de Comunicación**

Respecto a medios de comunicación el municipio cuenta con correo, telégrafo, teléfono, fax, señal de radio, televisión y radiotelefonía.

## **- Vías de Comunicación**

La transportación terrestre se realiza a través de la carretera Guadalajara-Barra de Navidad entronque Villa Purificación.

Cuenta con una red de caminos revestidos, de terracería y rurales que comunican las localidades. La transportación terrestre foránea se efectúa en autobuses directos y de paso. La transportación urbana y rural se lleva a cabo en vehículos de alquiler y particulares.

## **4.6.1.5.2.3.5 Actividad económica.**

# **- Agricultura**

De los cultivos locales destacan maíz, frijol, sorgo, arroz, caña de azúcar, sandía, chile verde y tomate.

# **- Ganadería**

Se cría ganado bovino de carne y leche, porcino, ovino, caprino, aves de carne y postura, y colmenas.

# **- Turismo**

Se pueden admirar la Parroquia de la Candelaria y los petroglifos en Chacala; y el patrimonio natural formado por los bosques localizados en la parte norte, sur y este del municipio; la sierra de la Silleta y el Centro de Cacoma.

# **- Comercio**

Predominan los giros dedicados a la venta de productos de primera necesidad y los comercios mixtos que venden artículos diversos.

## **- Servicios**

Se prestan servicios financieros, profesionales, técnicos, comunales, sociales, personales, turísticos y de mantenimiento.

#### **4.6.1.5.2.3.6 Diagnóstico ambiental.**

La Evaluación del Impacto Ambiental y el Inventario Ambiental, están diseñados para dirigirse al reconocimiento de las características de aspectos que sirvan para generar el diagnostico ambiental del área, valorando sus recursos, sus potencialidades y su vulnerabilidad ante modificaciones.

El sistema ambiental regional o calidad ecológica en que se encuentran los recursos naturales está basada en la presencia e interacción de parámetros de deterioro como: los suelos que presentan diferente grado de erosión o degradación debido a un mal manejo de las coberturas, a la práctica continúa de quemas para actividades agropecuarias. O la sustitución de la cobertura vegetal original por vegetación secundaria o algún otro uso del suelo.

El grado de conservación o deterioro de una región, ecosistema o unidad de paisaje, puede analizarse a partir de distintas consideraciones, sin embargo, debido a que la mayoría de las variables potencialmente útiles para diagnosticar con exactitud el sistema son difíciles de medir y no se cuenta con información suficiente sobre las mismas, en este trabajo se parte del análisis de la vegetación presente en el sistema ambiental.

En el municipio de Villa Purificación existe una gran biodiversidad: se encuentra bosque mesófilo de montaña en parches cuyas pendientes e inaccesibilidad ha permitido la coexistencia de una gran diversidad de epifitas,

helechos, arbustos, pinares, encinares, y bosque de pino encino, ya que básicamente no están sujetos a una sobreexplotación, por lo que estas especies han logrado estar expuestas a la explotación como consecuencia de las actividades humanas.

Considerablemente el número de especies vegetales y animales ya han desaparecido de este municipio, o se encuentran amenazadas o en extinción, la degradación ambiental del municipio ha avanzado, la tala en busca de superficie cultivable, el aumento de la ganadería, está siendo la actividad que pone en peligro la mayor parte de la cubierta vegetal original y sus paisajes. La destrucción del hábitat como resultado de la dinámica de transformación del medio natural por la apertura de campos de cultivo y para pastoreo, la tala del bosque y la creación de caminos es lo que está afectando más fuertemente a la fauna silvestre. La actividad más impactante dentro de la zona son las actividades agropecuarias.

**4.6.1.6 Identificación, descripción y evaluación de los Impactos Ambientales.**

## **4.6.1.6.1 Metodología para identificar y evaluar los Impactos Ambientales.**

Por medio de las diferentes actividades desarrolladas para identificar y predecir el impacto que se ocasionan con la actividad de construcción de la Planta de Tratamiento de Aguas residuales en el municipio de Villa Purificación, Jalisco. El impacto ambiental definido como el cambio del valor del medio y de

alguno de sus elementos, como resultado del tipo de respuesta del elemento ante las influencias externas, es la pérdida o ganancia de valor de cada uno de los recursos o del medio en su totalidad.

El impacto ambiental se desarrollo en base a la guía federal de acuerdo a las características del proyecto de construcción de la Planta de Tratamiento, el definir el estudio del área, la investigación de las características del medio y definición de los componentes de los proyectos a afectar o prospectos a afectarse, estableciendo, identificando y evaluando los impactos del proyecto sobre el medio, estableciéndose medidas de prevención, control y mitigación.

Después de seleccionar los impactos ambientales, se realiza una evaluación de los impactos ambientales identificados, los cuales serán agrupados de la siguiente manera: los "Indicadores" de Impacto Ambiental que van a utilizarse y en la segunda se evalúan los "Impactos Ambientales" mediante una metodología seleccionada, en este caso la matriz de Leopold.

#### **4.6.1.6.1.1 Indicadores de impacto.**

El presente punto tiene como objetivo identificar, describir y evaluar los Impactos Ambientales que se generarían como resultado de la interacción de las actividades y obras del proyecto con los elementos que conforman el sistema ambiental descrito en el estudio en referencia del sitio; para ello, es necesario definir el término **Impacto Ambiental**, el cual se define en la Ley General del

Equilibrio Ecológico y la Protección al Ambiente (LGEEPA) en su Artículo 3 Fracción XIX como: la modificación del ambiente ocasionada por la acción del hombre o de la naturaleza.

Y para la caracterización de los Impactos Ambientales se consideraron las siguientes definiciones establecidas en el Artículo 3 del Reglamento de la LGEEPA en Materia de Evaluación del Impacto Ambiental:

**Fracción VII. Impacto Ambiental Acumulativo:** El efecto en el ambiente que resulta del incremento de los impactos de acciones particulares ocasionado por la interacción con otros que se efectuaron en el pasado o que están ocurriendo en el presente.

**Fracción VIII. Impacto Ambiental Sinérgico:** Aquel que se produce cuando el efecto conjunto de la presencia simultánea de varias acciones supone una incidencia ambiental mayor que la suma de las incidencias individuales contempladas aisladamente.

**Fracción IX. Impacto Ambiental Significativo o Relevante:** Aquel que resulta de la acción del hombre o de la naturaleza, que provoca alteraciones en los ecosistemas y sus recursos naturales o en la salud, obstaculizando la existencia y desarrollo del hombre y de los demás seres vivos, así como la continuidad de los procesos naturales.

**Fracción X. Impacto Ambiental Residual:** El impacto que persiste después de la aplicación de medidas de mitigación.

Para la identificación de los posibles impactos ambientales que se generaran durante las actividades construcción de la P.T.A.R. se realizara inicialmente mediante una lista de chequeo simple en la que se seleccionan los atributos involucrados y las etapas del proyecto, una vez cubierta dicha etapa, ambas tablas se confrontan en una sola que equivale a la construcción de la matriz de impactos, tomando como modelo la matriz de Leopold modificada o adaptada para el proyecto en estudio. Así como se utilizara adicionalmente una matriz de identificación de impactos.

Algunas de las herramientas utilizadas para capturar, recolectar y sintetizar la información de este proyecto fueron: encuestas de campo e investigación de campo, información de la dirección de pensiones y bibliografía referente a la zona en estudio.

# **4.6.1.6.2 Criterios y metodologías de evaluación.**

## **4.6.1.6.2.1 Criterios.**

Los criterios permiten evaluar la importancia de los impactos producidos. En nuestra metodología se consideran los siguientes:

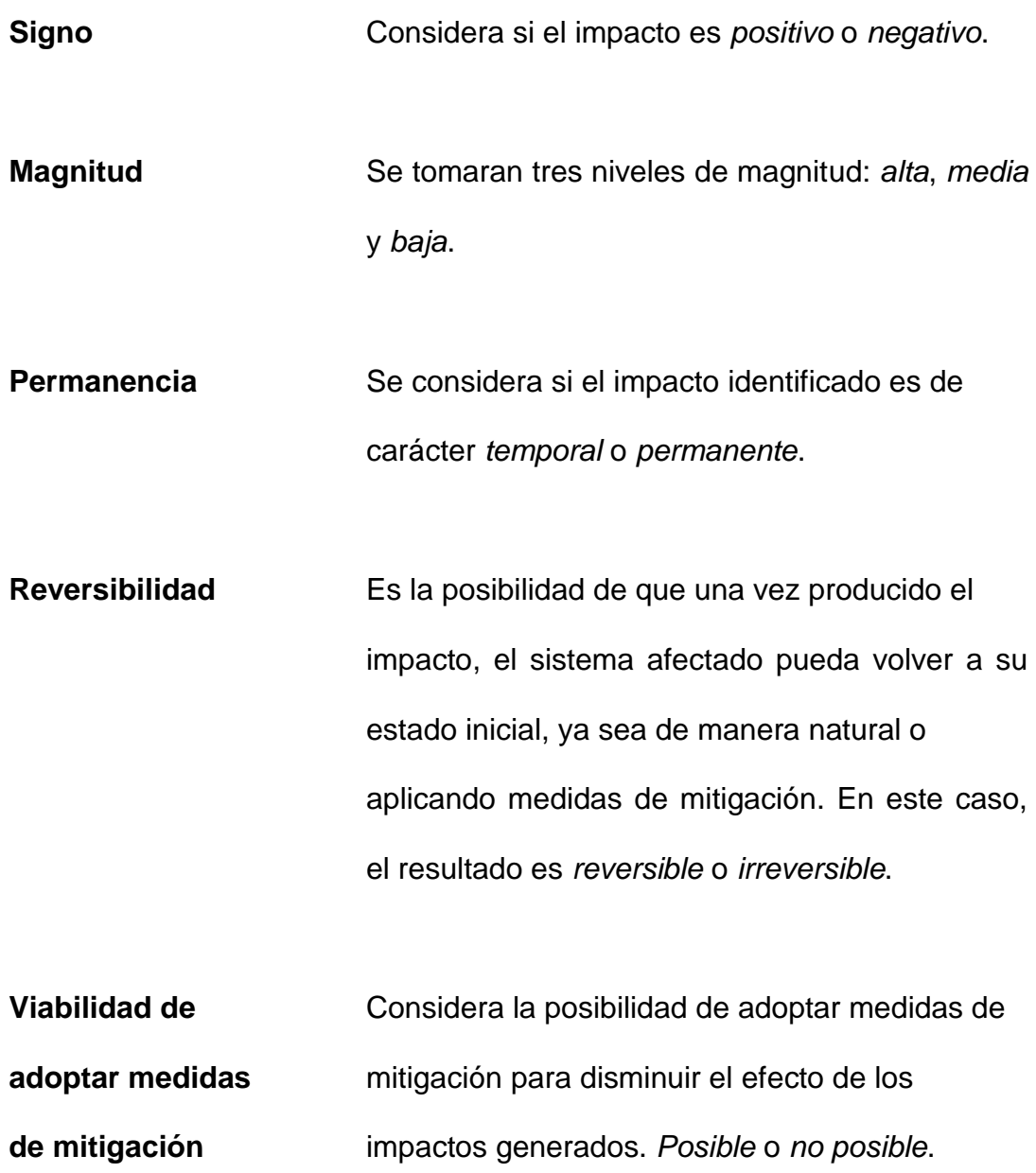

**4.6.1.6.3 Metodologías de evaluación y justificación de la metodología seleccionada.**

# **- Matriz de Interacción Proyecto-Ambiente (Matriz Modificada de Leopold)**

Para la evaluación de los impactos ambientales que el proyecto podría ocasionar al ambiente, se eligió la metodología conocida como Matriz de Leopold, la cual se modificó de acuerdo a las características particulares de este proyecto.

Los resultados de la técnica de listado simple, fueron la base para la elaboración de esta matriz. El desarrollo, análisis y uso de una matriz de interacción proyecto-ambiente facilita el manejo de un número elevado de actividades del proyecto con respecto a los diferentes componentes ambientales del sitio. De esta forma se pueden identificar adecuadamente las interacciones resultantes y por lo tanto, se pueden determinar los impactos ambientales más significativos mediante un análisis de tales interacciones, estableciendo cualitativamente y cuantitativamente el nivel de alteración de cada componente ambiental.

# **- Descripción del procedimiento para elaborar la matriz de Leopold de interacción proyecto-ambiente**

Este método consiste en un cuadro de doble entrada (matriz) en el que se disponen como filas los factores ambientales que pueden ser afectados y como

columnas las acciones que vayan a tener lugar y que serán causa de los posibles impactos.

Cada cuadrícula de interacción se dividirá en diagonal, haciendo constar en la parte superior la magnitud, M (extensión del impacto) precedido del signo + o -, según el impacto sea positivo o negativo en una escala del 1 al 10 (asignando el valor 1 a la alteración mínima y el 10 a la máxima). En el triángulo inferior constará la importancia, I (intensidad o grado de incidencia) también en escala del 1 al 10.

Para la evaluación del proyecto "Construcción de la Planta de Tratamiento de Aguas Residuales en Villa Purificación", se utilizó una escala más sencilla, los impactos serán cuantificados del 1 al 5 y de conformidad con la siguiente clasificación:

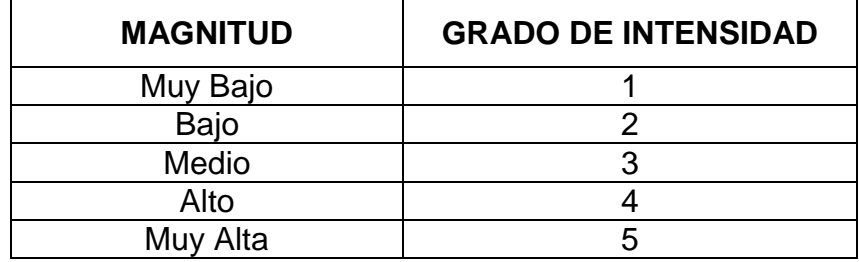

La sumatoria por filas indicará las incidencias del conjunto sobre cada factor ambiental, y por tanto, su fragilidad ante el proyecto. La suma por columnas dará una valoración relativa del efecto que cada acción produciría en el medio y por tanto su agresividad.

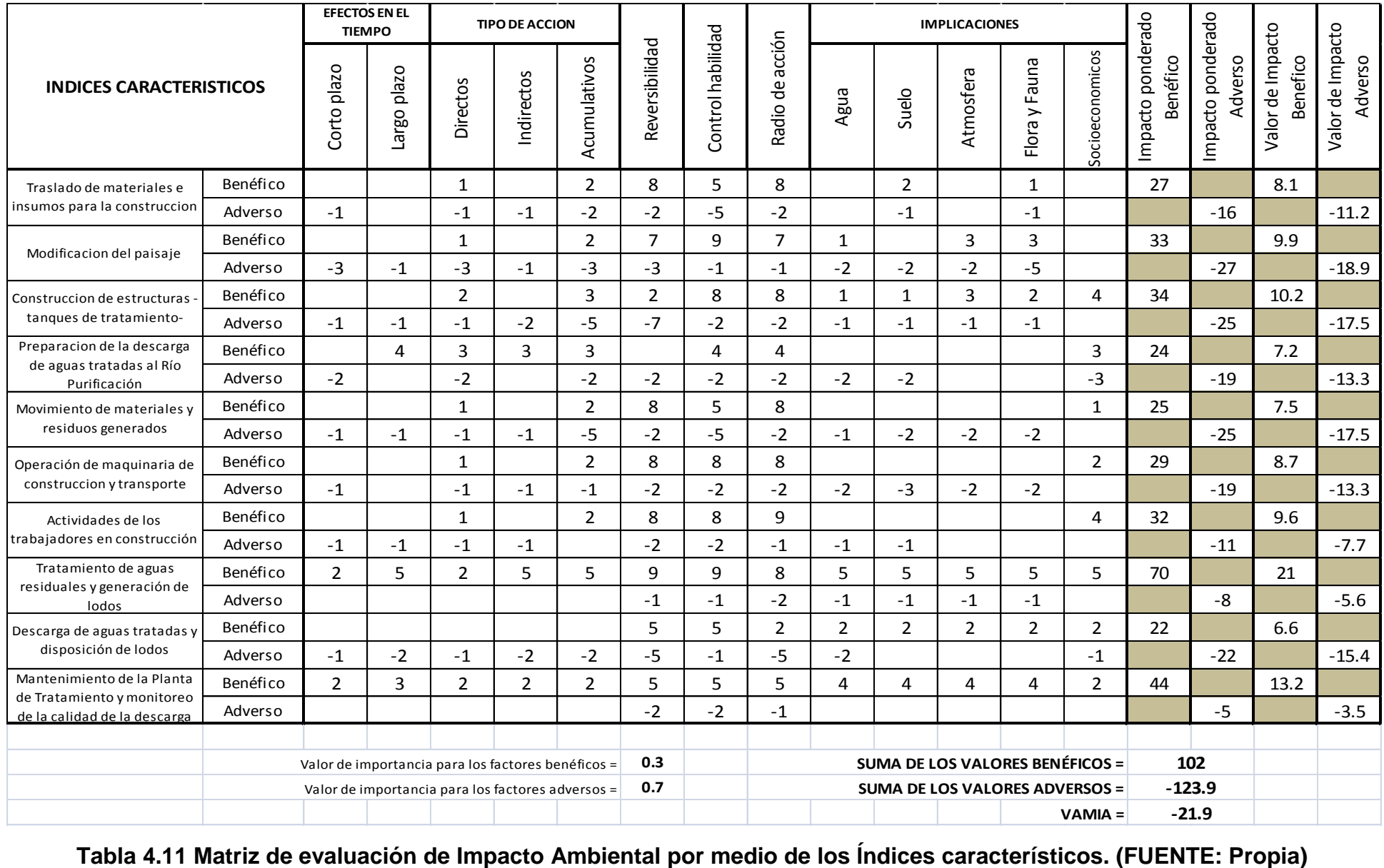

# - **Resultados de la matriz de Leopold (modificada).**

Una vez realizado el análisis de las matrices de identificación de impactos y la matriz de Leopold y de impacto ambiental, las cuales muestran impactos de baja magnitud y reversibles; de acuerdo con las matrices se observa lo siguiente:

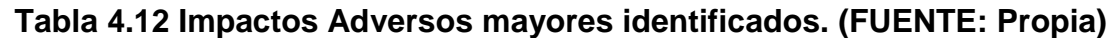

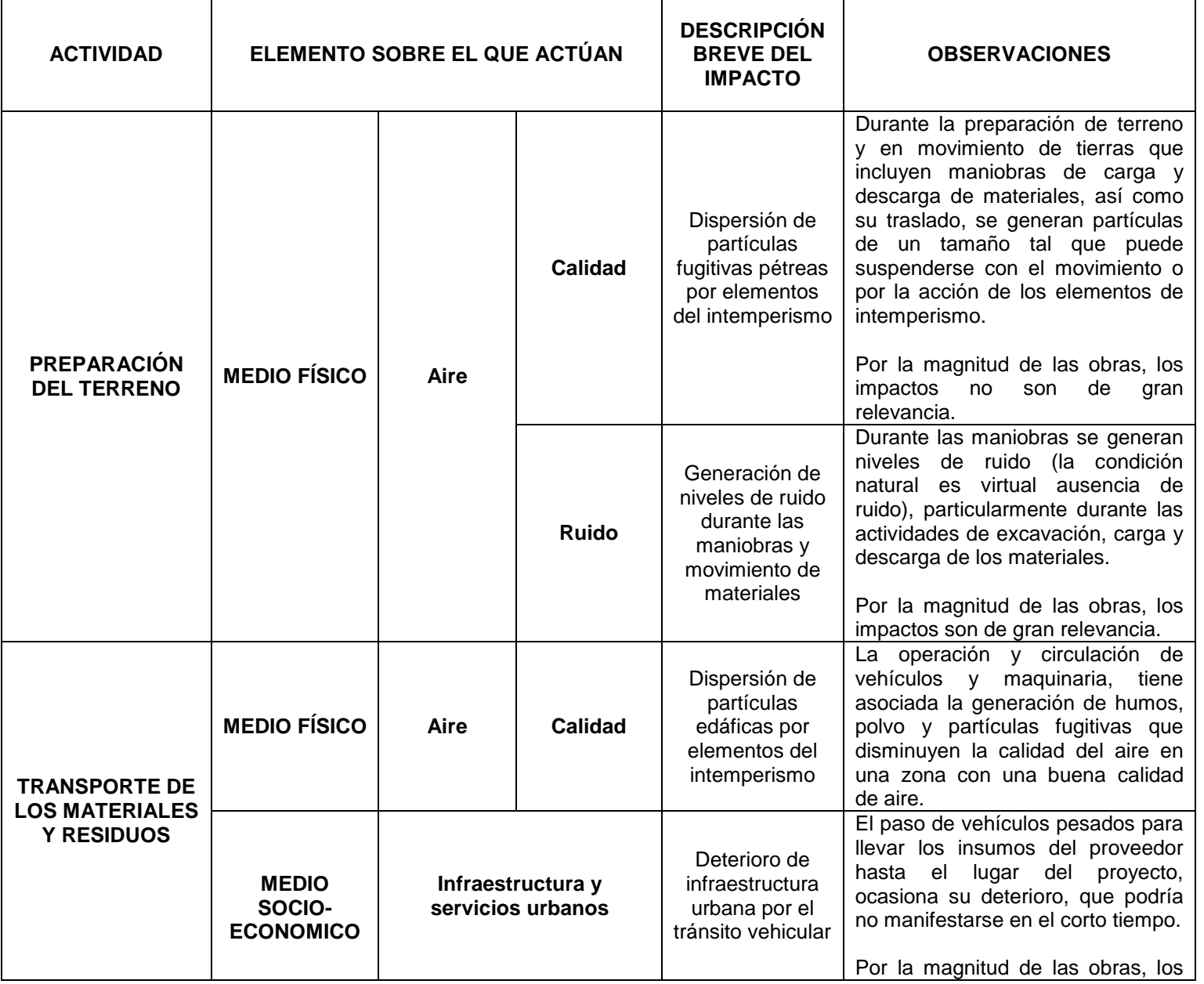

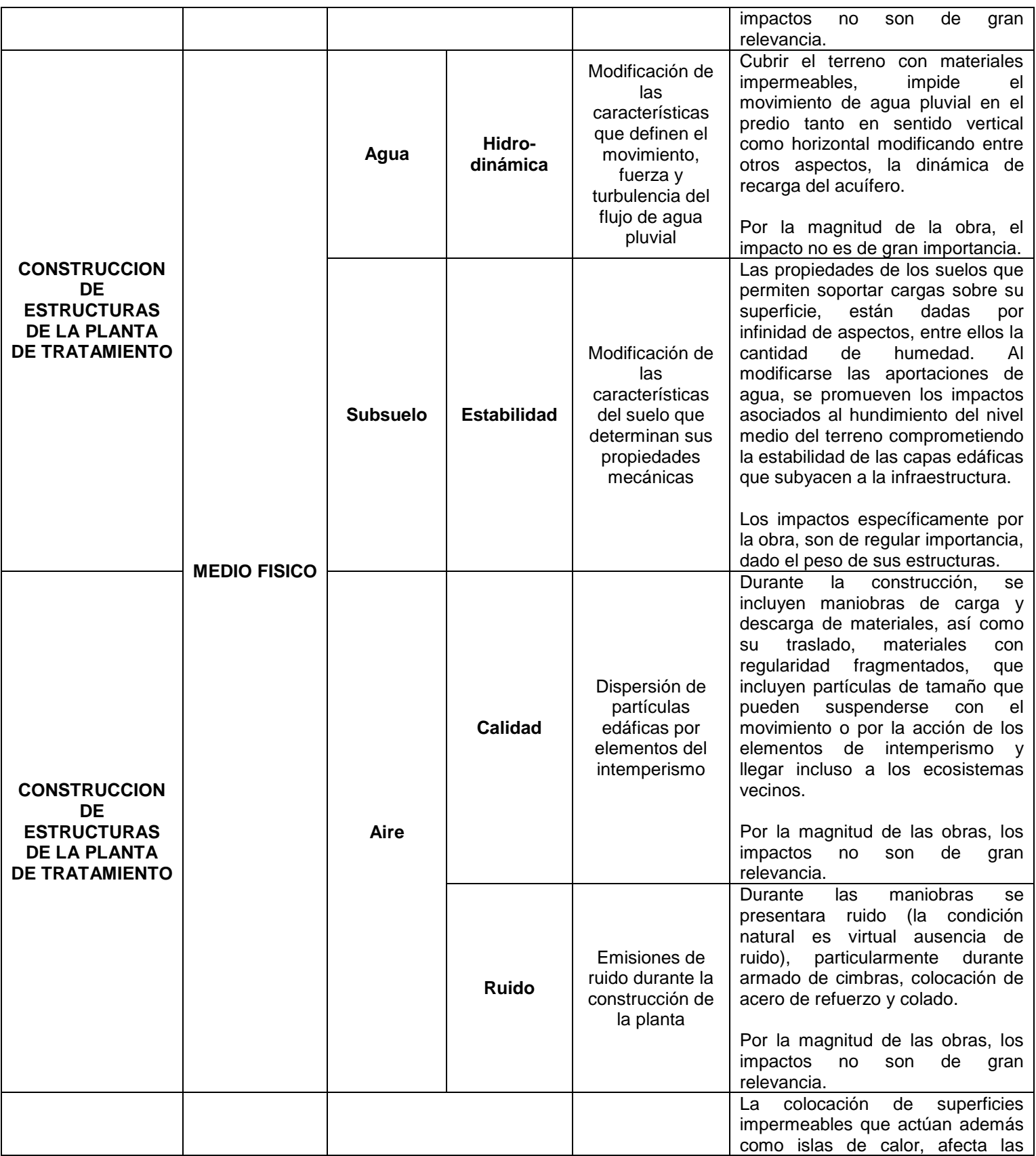

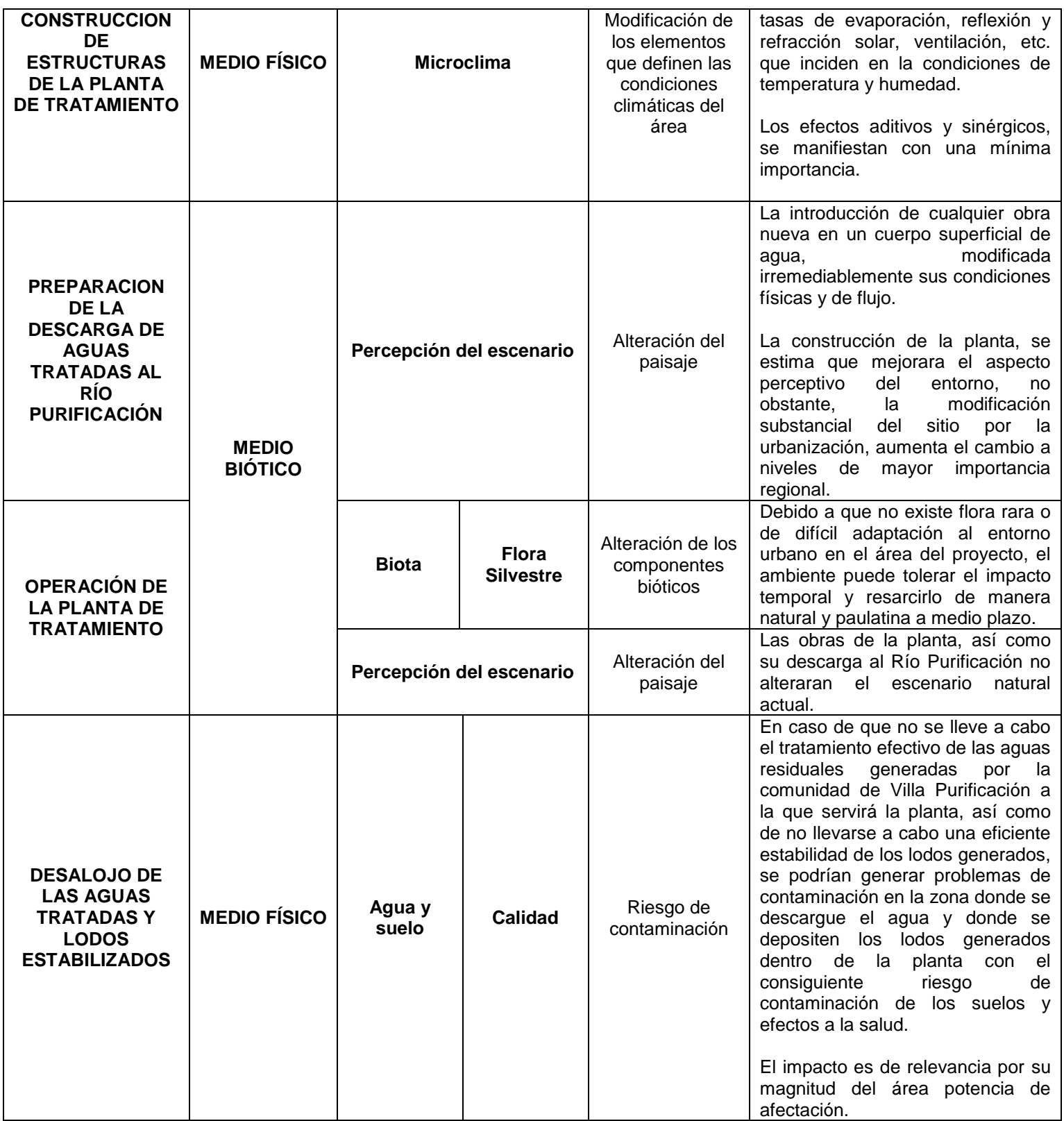

**4.6.1.7 Medidas preventivas y de mitigación de los Impactos Ambientales.**

**4.6.1.7.1 Descripción del programa de medidas de mitigación o correctivas por componente ambiental.**

Partiendo de los resultados y descripciones realizadas, en el capitulo anterior, a continuación se señalan las diferentes medidas que obligadamente se adoptarán durante el desarrollo y ejecución del Proyecto Ejecutivo, en las etapas de preparación del terreno, construcción, operación y mantenimiento.

Según la CONAGUA (2007), se entenderá como Medida Preventiva, aquella que se debe desarrollar antes de una actividad determinada, de manera que se constituyen en medidas condicionantes y restrictivas, que evitan con su aplicación la presencia de un impacto. Este tipo de medidas, se basan en la premisa de que siempre es mejor evitar los impactos ambientales a fin de no establecer medidas correctivas, ya que éstas implicarán costos adicionales que comparados con el costo total del proyecto, suelen ser bajos y que pueden evitarse si se aplican adecuadamente las medidas para prevenir los impactos.

Por su parte, las medidas de mitigación, serán aquellas que con su aplicación, solamente reducen los efectos de una actividad durante su desarrollo, condicionan la actividad pero no son restrictivas.

En cuanto a las Medidas Correctivas o de Restauración, pueden definirse como las acciones que deberá ejecutar el promovente para subsanar el deterioro

ocasionado por la obra o actividad proyectada, o bien "pagar" el costo ambiental, restaurando o llevando a cabo actividades de beneficio ambiental en un elemento natural distinto al afectado, cuando no se pueda restablecer la situación en el área afectada.

En este sentido la restauración o actividades que permitan reducir los efectos finales sufridos, pueden ser totales o parciales.

A continuación, se describen las diferentes medidas propuestas de Prevención, Mitigación y de Compensación.

| <b>IMPACTO AMBIENTAL</b><br><b>DETERMINADO</b>                                                                                                    | <b>MEDIDAS PROPUESTAS DE PREVENCION</b>                                                                                                    |
|----------------------------------------------------------------------------------------------------|----------------------------------------------------------------------------------------------------|
| Dispersión de partículas fugitivas por<br>elementos del intemperismo durante la<br>etapa de preparación del terreno y la<br>construcción de la Planta de<br>Tratamiento. | Durante la transportación de los materiales removidos en las<br>actividades de limpieza, excavación y desplante o durante el<br>transporte de los insumos para la construcción, se emplearán<br>vehículos diseñados específicamente para contenerlos y<br>transportarlos con seguridad según su naturaleza, en caso<br>de caja abierta todos los vehículos deberán contar con lona<br>ahulada para evitar la dispersión de materiales fugitivos y en<br>lo posible realizar una humectación del material suelto.<br>Las actividades de transferencia de materiales a granel<br>deberán ser suspendidas cuando se observen condiciones<br>climáticas muy adversas como lluvia o fuertes vientos. |
| Generación de niveles de ruido durante<br>las maniobras de maquinaría y<br>vehículos.                                                                                    | Las maniobras de transporte y las actividades<br>de<br>construcción estarán restringidas a horarios diurnos y<br>de<br>lunes a sábado.<br>La maquinaria y equipos a utilizar contarán con un<br>mantenimiento tal, que permita la operación óptima y segura<br>componentes, incluyendo<br>todos<br>sistemas<br>de<br>sus<br>anticontaminantes.                                                                                                    |

**Tabla 4.13 Medidas de prevención durante las etapas de preparación del terreno y construcción de la planta. (FUENTE: Propia)**

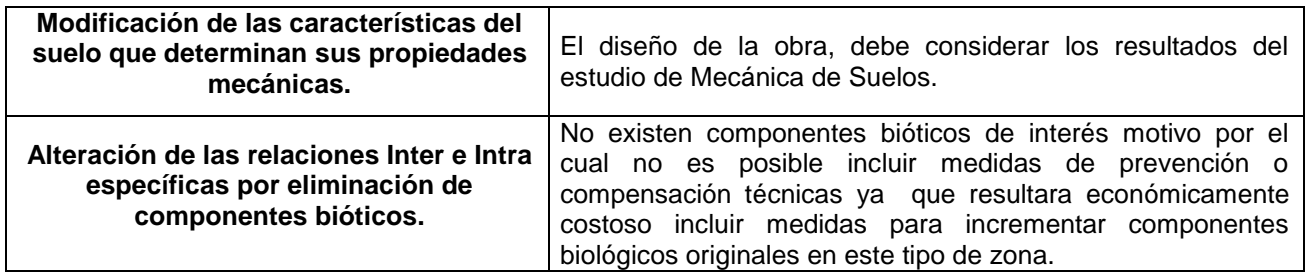

# **Tabla 4.14 Medidas de mitigación y control durante las etapas de preparación del terreno y construcción de la planta. (FUENTE: Propia)**

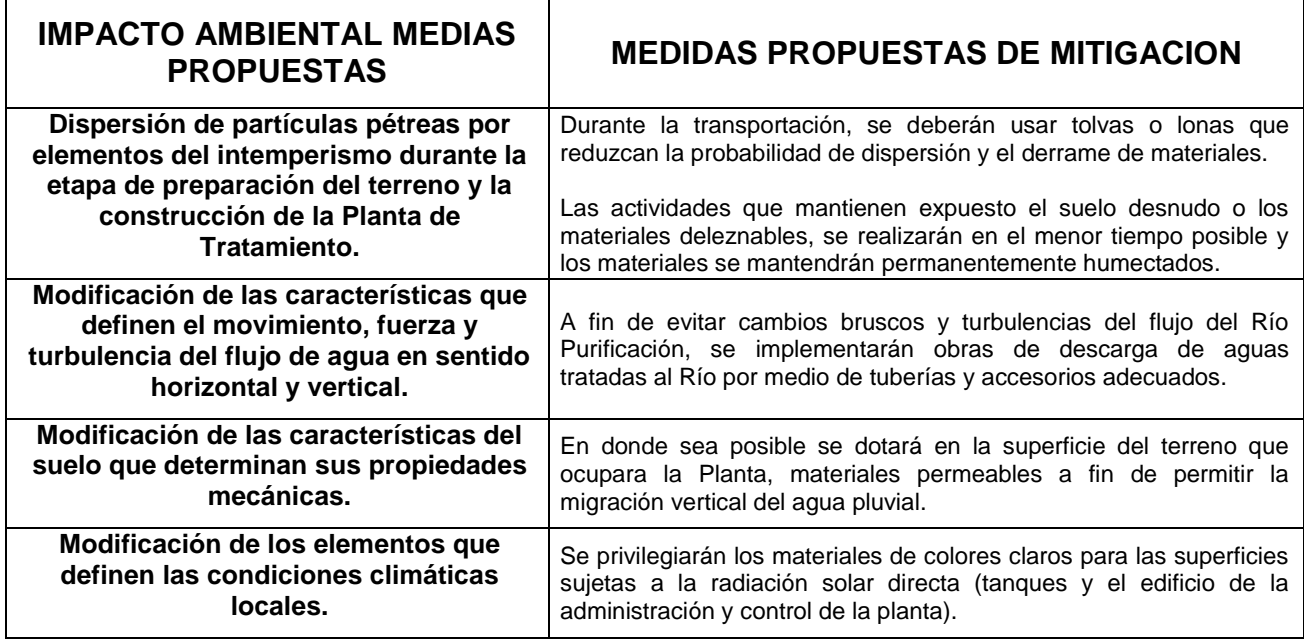

# **Tabla 4.15 Medidas de compensación durante las etapas de preparación del terreno y construcción de la planta. (FUENTE: Propia)**

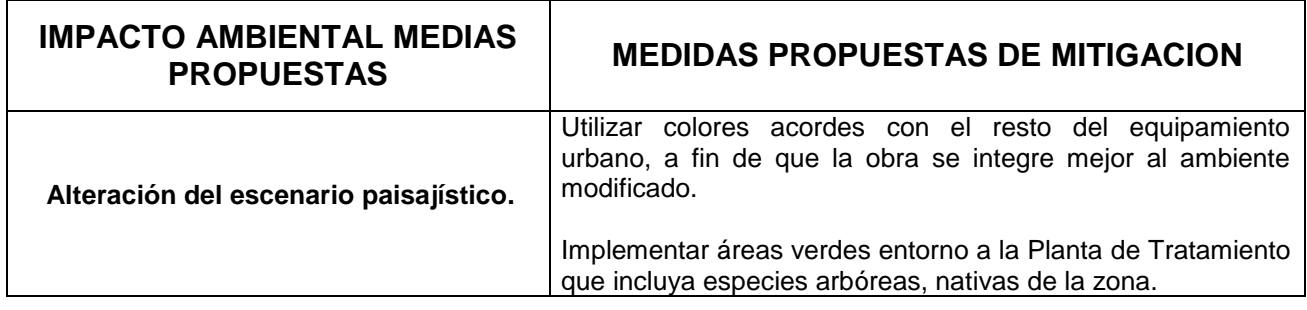

Existen una serie de impactos que se identificaron como *No Significativos* o *Poco Significativos*, los cuales a pesar de que no fueron explícitamente mencionados en el capítulo anterior, son el resultado de actividades comunes que cuentan con medidas plausibles de Prevención, Mitigación o Restauración que más adelante se describen.

Las principales medidas concebidas en este proyecto, se describen para cada etapa y actividad impactante, tal y como se mencionó con anticipación. Debido a que existen actividades comunes en varias etapas del proyecto, comparten medidas similares, por lo cual las diferentes acciones pueden también estar presentes en varios momentos del proyecto.

Con el fin de describir las estrategias para aplicar las medidas seleccionadas, es necesario identificar algunas características particulares, para ello se emplearán los siguientes indicadores:

**Orientación:** Aquí se exterioriza su justificación y los impactos ambientales sobre los que de manera directa o indirecta actúan.

**Tipo de Medida:** Se califica dependiendo de su obligatoriedad o facilidad de ejecutarla en la práctica, puede ser de tipo condicionado, obligado, restringido, etc.

**Impacto Asociado a la Medida:** Calificación del efecto que tendrá la aplicación de esta medida o en su caso, los efectos de su no aplicación.

#### **4.6.1.7.1.1 Descripción de las estrategias o sistema de medidas preventivas.**

Todas las medidas consideradas como **Preventivas**, son concebidas desde el momento de diseñar el Proyecto Ejecutivo y se toman en cuenta desde el inicio de los trabajos, así las diferentes actividades deben quedar implementadas antes del desarrollo de las actividades, con objeto de prevenir la presencia de los eventos no deseables que puedan impactar al ambiente.

Se han previsto un total de 4 medidas bajo esta categoría, mismas que a continuación se describen:

**MEDIDA PREVENTIVA No. 1: Durante la transportación de los materiales o insumos, se emplearán vehículos diseñados específicamente para contenerlos y transportarlos con seguridad.** 

**Orientación:** Para las actividades de traslado de los materiales de construcción, tales como grava, arena, etc., se emplearán vehículos especializados para el transporte de los diferentes materiales empleados, como son de tolva o caja, no obstante, es necesario que adicionalmente se adopten medidas de mitigación adicionales en las maniobras, como el empleo de tolvas contenedoras, lonas de cubrimiento, humectación y sobre todo, velocidades moderadas.

**Tipo de Medida:** Corresponde a una medida obligada y sancionada por el Reglamento de Tránsito del Estado de Jalisco. Adicionalmente, forma parte del ejercicio de calidad del servicio de las empresas transportistas de este tipo de materiales.

**Impacto Asociado a la Medida:** Con el cumplimiento de esta medida de Prevención se elimina prácticamente el impacto desde generar polvos fugitivos, hasta riesgos de derrape o colisión con otras unidades que se integran al tránsito con consecuencias materiales y humanas serias.

**MEDIDA PREVENTIVA No. 2: Las actividades de construcción se suspenderán bajo condiciones climáticas adversas como fuerte viento, granizadas, tolvaneras.** 

**Orientación:** Durante las actividades de movimiento de tierras, carga y descarga, etc. dados los tamaños de algunos de los materiales, la generación de partículas fugitivas es sumamente frecuente e inevitable.

Las condiciones de fuertes vientos, pueden sin lugar a dudas aumentar las emisiones fugitivas a las colindancias de materiales y transportarlos a mayor distancia con afectaciones a las colindancias y transportarlos a mayor distancia con las afectaciones y molestias consiguientes a los habitantes de los conjuntos habitacionales vecinos.

**Tipo de Medida:** Medida de tipo restrictiva y determinada por las condiciones meteorológicas, su adopción obedece más a buenas prácticas de operación. La supervisión de las obras para el cumplimiento de estas condiciones, están contempladas en las responsabilidades del residente de obra.

**Impacto Asociado a la Medida:** El cumplimiento de esta medida Preventiva, se estima que evitará que los efectos de las actividades contempladas, se presenten o sean mínimos.

**MEDIDA PREVENTIVA No. 3: La maquinaria y equipos a utilizar, deberán contar con un mantenimiento preventivo que permita la operación óptima y segura de todos sus componentes a fin de disminuir los niveles de emisiones de ruido y agentes contaminantes a la Atmósfera.**

**Orientación:** En el caso de maquinaria pesada, como son la motoconformadora o buldózer, regularmente no son equipos requeridos por la autoridad para cumplir con los niveles de emisiones y ruido. A pesar de ello, la mayoría de los fabricantes de los equipos, les han incluido como equipamiento normal los equipos anticontaminantes y silenciadores para operar. No obstante, con frecuencia estos aditamentos o no están instalados en la maquinaria ó no están en condiciones de operación, también es frecuente que las necesidades de mantenimiento de los equipos pesados se den en los sitios de obras, por lo que cambios de aceite, cambio de filtros e incluso reparaciones mayores, son frecuentes, sin embargo

para ello está prohibido realizar reparaciones dentro de la zona de obra, debiendo los responsables de la maquinaria realizar el mantenimiento en un sitio adecuado para tal fin fuera del área de obra.

**Tipo de Medida:** Esta medida es considerada como obligada y será supervisada por el residente de obra, a fin de que toda la maquinaría pesada que opere en la obra cumpla con el mantenimiento y con la instalación y funcionamiento de los equipos anticontaminantes y silenciadores, así como el evitar derrames de lubricantes y combustibles.

Es importante que toda la maquinaría a emplear, garantice las condiciones de conservación, reduzcan al mínimo la necesidad de reparaciones mayores en el sitio, así como que los tiempos de cambios de aceite y filtros, no coincidan tampoco con su estancia en el sitio del proyecto.

**Impacto Asociado a la Medida:** El cumplimiento de este requisito operativo, se verá reflejado en una aportación mínima de contaminantes y ruido por la maquinaría empleada, así como la disminución de riesgos de contaminación del suelo natural a fin de evitar una limpieza y/o restauración de suelos en caso de un derrame.

**MEDIDA PREVENTIVA No. 4: El Diseño de la obra debe considerar los resultados del estudio de Mecánica de Suelos.** 

**Orientación:** Los tanques de proceso de la planta de tratamiento, por su naturaleza, representan cargas estáticas y dinámicas importantes que actuaran sobre el suelo que le subyace, el pasar por alto las características mecánicas del material donde se asientan, puede influir en la vida media de la estructura, de su mantenimiento y reparación y sobre todo en su operabilidad. Inclusive, el superar la capacidad del suelo, puede también afectar las estructuras de las viviendas cercanas a la planta, incrementando los riesgos potenciales colaterales a las viviendas vecinas.

**Tipo de Medida.** Es una medida específicamente para proteger en primera instancia la inversión en la planta de tratamiento, y en segundo lugar, la operabilidad del sistema, cuya función es fundamental para la salud de la población a la que servirá.

**Impacto Asociado a la Medida.** Esta infraestructura debe edificarse conforme a los reglamentos y normas de construcción para este tipo de equipamiento a fin de que sea un beneficio para la población vecina y no una carga o molestia local.

# **4.6.1.7.1.2 Descripción de las medidas de mitigación.**

Se proponen **2 Medidas de Mitigación**, mismas que se describen a continuación:

**MEDIDAS DE MITIGACIÓN No.1: Las actividades que mantienen expuesto el suelo desnudo o los materiales deleznables, se deben realizarán en el menor tiempo posible y los materiales se deberán mantener permanentemente humectados.** 

**Orientación:** El tipo de suelo existente en la zona del proyecto y los materiales empleados para la construcción, son de tamaño regular a tamaño pequeño y arcillo-arenoso, los cuales son altamente susceptibles de sufrir arrastre o suspensión por efectos de intemperismo en la zona.

**Tipo de Medida:** La medida es condicionada al tipo de suelo en el área del proyecto y a las condiciones climáticas presentes durante la etapa. En caso de la presencia de fuertes vientos o abundantes lluvias, los materiales podrán ser arrastrados y disgregados con mayor facilidad. Acortar los tiempos, independientemente de la época, podrá reducir costos hora-máquina y horahombre, así como mantener los materiales sin compactar expuestos al intemperismo un menor tiempo.

**Impacto Asociado a la Medida:** Están definidos por las características de los materiales y de la época en que se desarrollen los trabajos, por lo regular el acortar los tiempos de exposición de los materiales susceptibles de transportarse por elementos del intemperismo, reduce considerablemente la presencia de eventos adversos significativos.

**MEDIDA DE MITIGACIÓN No. 2: Se privilegiarán los materiales de colores claros para las superficies sujetas a la radiación solar directa.** 

**Orientación.** Evitar los efectos causados por la generación de islas de calor, que llegan a modificar las condiciones micro climáticas del área por aumento del calor absorbido y menor calidad de las radiaciones, la utilización de colores claros que eviten generar islas de calor por lo cual no contribuyen a este fenómeno.

**Tipo de Medida:** Las edificaciones de los tanques y del edificio de administración y control de la planta serán a base de concreto hidráulico en las cuales una vez edificadas se les deberá aplicar en las superficies de las paredes exteriores y muros pintura de color claro, para privilegiar la radiación de calor solar de manera económica y estética y a su vez permitirá una mayor integración con el ambiente.

**Impacto Asociado a la Medida:** Los beneficios son diversos pues al absorber menor cantidad de calor, los fenómenos de dilatación y contracción de la infraestructura disminuyen y aumenta consecuentemente su tiempo de vida por reducción de agrietamiento y por ende reduce costos de mantenimiento. Ambientalmente, las islas de calor son dimensionalmente pequeñas y la diferencia entre temperaturas con el entorno no es significativa, afectando en menor medida a la vegetación aledaña, al tiempo que refleja una calidad de la radiación solar.

#### **4.6.1.7.1.3 Descripción de las medidas de restauración.**

Se identificaron solamente **2 Medidas de Restauración**, mismas que se puntualizan a continuación:

**MEDIDA DE RESTAURACIÓN No. 1: Utilizar colores acordes con el resto del equipamiento urbano, a fin de que la obra se integre de la mejor manera al ambiente modificado.** 

**Orientación:** La planta de tratamiento al insertarse como un elemento artificial más en un entorno modificado por la construcción de casas habitación, debe ser pintada con colores que no rompan con el escenario donde se inserta, a fin de aumentar su integración con el ambiente creado.

**Tipo de medida:** Esta medida no es obligada y solamente representa una alternativa que permita un aspecto urbano atractivo para los residentes de zonas aledañas.

**Impacto asociado a la medida:** El impacto asociado es mínimo y relativo, al constituirse exclusivamente en un efecto de índole perceptiva, por lo que la magnitud de su efecto directo y asociado, puede ser distinto para diferentes observadores, principalmente para los moradores cercanos a la planta de tratamiento.

**MEDIDA DE RESTAURACIÓN No. 2: Implementar áreas verdes entorno a la Planta de Tratamiento que incluya individuos arbóreos.** 

**Orientación:** Como en todo proyecto modificatorio del ambiente, desde hace varias décadas, la alternativa de insertar áreas verdes que sirvan al tiempo como barreras vivas para enmascarar la presencia de impactos, ha sido muy significativa.

**Tipo de Medida:** Permite una mejora visual en el paisaje y un mejor escenario en la zona.

**Impacto asociado a la medida:** La implementación de áreas verdes colindante siempre trae consigo, costos económicos mucho menores.

# - **Medidas preventivas comunes en todas las etapas del proyecto:**

- **1.** Evitar el uso del fuego, como alternativa, para la eliminación o reducción de los residuos producto de la limpieza del predio, cimbrado, empaques y de materiales en general.
- **2.** Utilización de concreto premezclado, a efecto de disminuir las maniobras, y utilización excesiva de agua, con la consiguiente reducción de los tiempos de obra y disminución de partículas fugitivas durante la etapa construcción de la planta.
- **3.** Los residuos de las mezclas de concreto "lechadas" y sobrantes, deberán ser depositados dentro del predio, en sitios elegidos por el residente de obra, donde sus efectos no afecten el buen desarrollo del proyecto, evitando a toda costa su derrame o deposición premeditada en sitios No elegidos fuera de la obra.
- **4.** Mantener un estricto programa de control de residuos sólidos y mantenimiento en el frente de trabajo de la obra, mediante la colocación de tambos para los residuos y la implementación de áreas especificas para desarrollar los trabajos de mantenimiento y control de maquinaría y equipo.
- **5.** Evitar el vertido de residuos líquidos o sólidos fuera de los límites del conjunto urbano o en terrenos agrícolas.
- 6. Evitar el vertido de líquidos e hidrocarburos producto del mantenimiento de maquinaría y equipo empleado en la construcción de la planta de tratamiento en terreno natural.

#### **4.6.1.7.2 Impactos residuales.**

Se entiende por Impacto Residual al impacto que permanece en el ambiente después de aplicar las medidas de mitigación, de tal manera que los Impactos Residuales detectados son los siguientes:

 La degradación del paisaje agrícola actual del predio destinado a la construcción de la Planta de Tratamiento de Aguas Residuales.

- La erosión del suelo causada durante las actividades de preparación del terreno y la construcción de las áreas que conformarán la Planta de Tratamiento, así como durante la etapa de operación, por la construcción y uso de la terracería de acceso a la planta, ya que existirá un movimiento de partículas terreas por efecto eólicos y cambios en la humedad del suelo.
- Aumento del caudal y carga orgánica que transportará el actual cuerpo de agua superficial denominado Río Purificación.

#### **4.6.1.8 Pronósticos ambientales.**

#### **4.6.1.8.1 Pronóstico del escenario.**

Recurriendo a la construcción de un escenario modificado por la construcción de la planta de tratamiento, objeto de la presente manifestación, se tendrá un sistema total y absolutamente urbano, donde la planta se insertaría simplemente como un equipamiento más.

El escenario perceptivo, será plenamente adaptado con áreas verdes y vialidades alrededor de las instalaciones a fin de integrarlo más fácilmente a la arquitectura del paisaje y sus colindancias, desde la combinación de colores hasta en las jardineras colocadas en la periferia de la planta de tratamiento.

La localidad de Villa Purificación, cuenta con un sistema de alcantarillado sanitario que cubre parte del área urbana; de acuerdo a los archivos consultados, las tuberías actuales han rebasado su vida útil.

Finalmente, se comenta que las aguas pluviales escurren por las calles ya que no existe un sistema para la recolección de estas aguas y se supone que parte de las aguas pluviales que caen en las viviendas son introducidas al sistema de alcantarillado sanitario.

# **4.6.1.8.2 Programa de monitoreo.**

Se deberá llevar a cabo un programa de monitoreo aplicable a la operación de la Planta de Tratamiento, que tenga relevancia para la preservación del ambiente y que corresponde al relacionado con la calidad de la descarga de aguas tratadas y de lodos, mismos que forman parte de los programas operativos de la propia planta.

De acuerdo al sistema operativo proyectado deberá realizarse análisis físico-químicos con la periodicidad que establece la Norma Oficial Mexicana NOM-003-SEMARNAT-1996, de la descarga tratada efectuando los parámetros que se señala y cumpliendo con los límites permisibles señalados en la tabla siguiente:
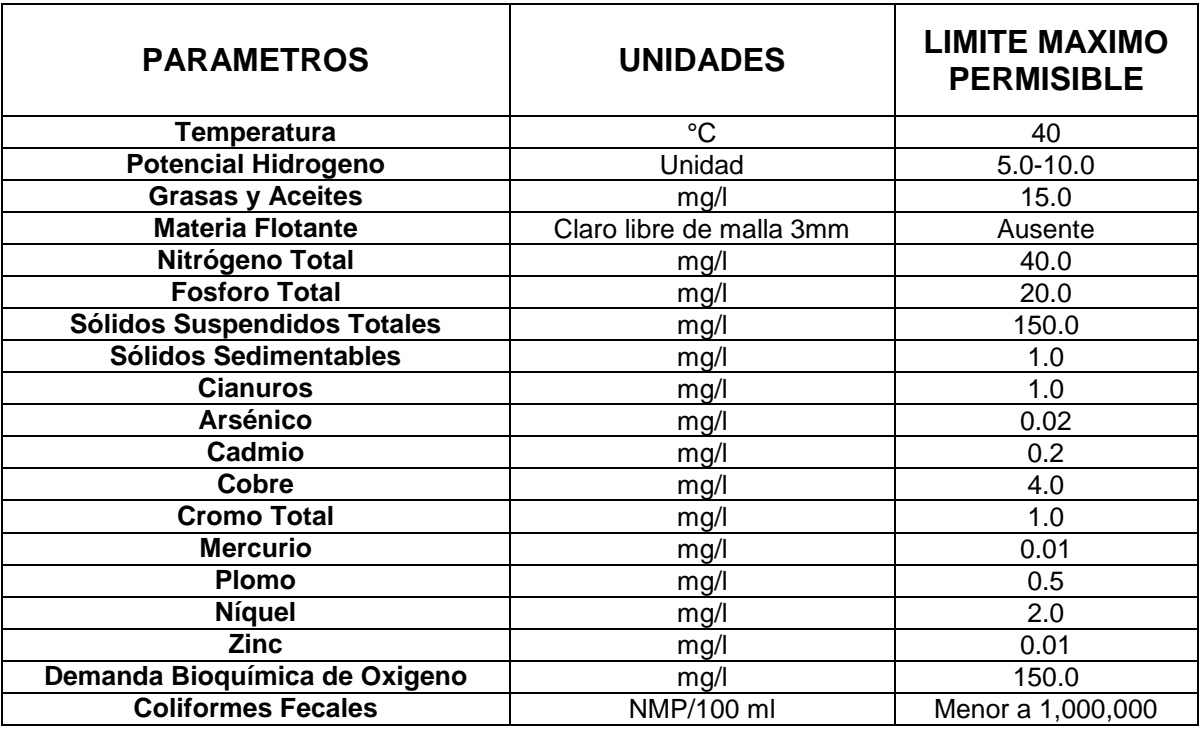

#### **Tabla 4.16 Límites permisibles de la descarga de aguas tratadas. FUENTE: Norma Oficial Mexicana NOM-003-SEMARNAT-1996**

Finalmente para la operación óptima de la Planta de Tratamiento será necesario que en forma diaria e incluso cada cambio de turno de los operadores de la Planta deban monitorear y evaluar los siguientes parámetros de control: grasas y aceites, sólidos suspendidos totales, sólidos totales, sólidos disueltos totales, sólidos sedimentables, nitrógeno total, fósforo total, pH., SAAM y cloro residual para poder tener controlar las variables de operación de los diferentes efluentes en la planta.

## **4.6.2 Situación sin proyecto y posibles soluciones.**

La Localidad de Villa Purificación (cabecera municipal), Jalisco, limita al norte con el municipio de Tomatlán, al sur con La Huerta, al oriente linda con los municipios de Ayutla, Autlán y Casimiro Castillo, y al poniente con Tomatlán. El municipio cuenta con abundantes recursos hidrológicos, como son los ríos San Nicolás, Cuichimala, Purificación, El Amborín, Jirosto, Higuerillas, Jocotlán y Cimarrones; los principales arroyos son Los Laureles, Naranjo, Palmar, Limoncito, Verónica, San Miguel, Ixtlan y Las Conchas. Y existen además, las presas de Las Tablazas y El Chifón. Lo anterior ha representado un grave problema por el daño ecológico a la misma y el deterioro en el bienestar de la comunidad, debido a que la contaminación de tales aguas aun rebasa los parámetros permitidos por la Norma Oficial Mexicana.

De acuerdo a los resultados arrojados por la última recopilación de información llevada a cabo en 2008 por el Sistema de Agua Potable y Alcantarillado de la cabecera municipal de Colotlán y el INEGI, el municipio cuenta con un total de 5,156 habitantes, por ello, de acuerdo a su ubicación, características naturales y urbanas, así como a las actividades económicas de la población se espera un desarrollo alto sostenido; es por esto que la población y las autoridades competentes, se ven en la necesidad de tratar las aguas residuales que se descargan al Río Purificación, para disminuir el impacto de estas a los cuerpos receptores siguientes y cuidad la integridad de la zona y sus habitantes.

### **4.6.2.1 Infraestructura y servicios de Agua Potable y Alcantarillado.**

#### **4.6.2.1.1 Servicios de Agua Potable.**

La junta municipal de Agua Potable y Alcantarillado de Villa Purificación, Jalisco tiene registrados 1,589 contratos para el suministro de Agua Potable, dando una cobertura del 95% (Fuente: Sistema de Agua Potable de Villa Purificación).

El pago de Agua Potable es una cuota fija de \$ 65.00 pesos mensuales para el servicio domestico, para comercios va desde \$105.00 hasta \$457.00 pesos y finalmente el industrial de \$652.00 pesos.

La dotación estimada considerando el clima prevaleciente y que la mayor parte de la comunidad es del tipo media, es de 230 lts./hab./día, de acuerdo al Manual de Agua Potable, Alcantarillado y Saneamiento (MAPAS) editado por la Comisión Nacional del Agua en 2003.

#### **4.6.2.1.2 Servicios de Drenaje y Alcantarillado.**

La localidad cuenta con un sistema de drenaje y alcantarillado que abarca la población total en donde se conectan las casas habitación, los pequeños comercios, los restaurantes, los talleres, escuelas y todas las construcciones recreativas y de servicios de la población, para lo cual se tienen registradas 1,589 descargas de drenaje, proporcionando una cobertura del 91% (Fuente: Sistema de Agua Potable de Villa Purificación).

Las tuberías de la red de drenaje en un 70% es de concreto simple y un 30% es de acero al carbón cedula 20, el cual está instalado en los cruces del río y carretera.

Los diámetros de las tuberías de concreto oscilan entre las 20 y 30 cm de diámetro y las de acero son entre 12 y 14 pulg. de diámetro.

# **4.6.2.1.3 Abastecimiento de Agua Potable.**

El abastecimiento de agua de la población proviene de dos fuentes, que son las siguientes:

**Pozo:** Capacidad de 22 L.P.S., opera las 24 hrs.

**Galería:** Capacidad de 18 L.P.S, opera las 24 hrs.

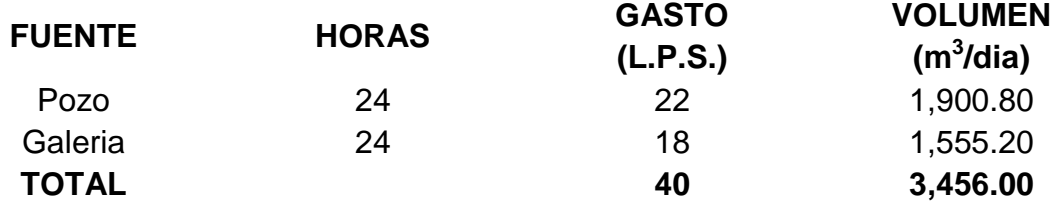

# **Tabla 4.17 Fuentes de Abastecimiento de Agua Potable (FUENTE: Proyecto Ejecutivo P.T.A.R. Villa Purificación, Jalisco.)**

De acuerdo a lo anterior el volumen de agua potable que se distribuye a la población de Villa Purificación es 3,456 m $^3$ /día.

La Junta Municipal de Agua Potable y Alcantarillado de Villa Purificación tiene registrados 1,589 contratos, entre casas habitación y comercios.

Se asume un valor estimado de una pérdida (fugas en las tuberías) promedio del 10% por el estado físico actual del sistema de la red de distribución, y se considera una aportación de agua residual del 80% de la dotación real de agua potable.

Por otro lado, si se analiza el volumen de agua generada como aportación de agua residual con el áforo practicado por Diseño y Construcciones Especiales Nitrobacter S.A. de C.V. se obtienen los siguientes resultados, considerando la población reportada por el INEGI:

De la descarga de agua residual proveniente de la población, se tiene un promedio de 38.70 lps y corresponden a las 1,589 descargas registradas, con el cual se tiene un volumen por día de 3,343.68 m<sup>3</sup>., lo que proporciona una aportación de:

# **Aportación de Agua Residual/Habitante =** (3,343.68 m<sup>3</sup>/día)/4,626 hab.

# **= 0.7228 m<sup>3</sup> /día.hab**.

Se asume que la aportación del Agua Residual es 80% de la dotación de agua potable:

# **Dotación real de Agua Potable =** 0.7228 / 0.8 **= 0.9035 m<sup>3</sup> /día.hab.**

Como se observa, el consumo de agua potable y generación de agua residual se encuentran muy por arriba de la media nacional, por lo que el H. Ayuntamiento de Villa Purificación, Jalisco realizará un programa para lograr una buena eficiencia de la distribución del agua potable, así como el buen uso por parte de la población.

En la tabla siguiente se presentan los resultados de la proyección de la población así como los valores de cobertura, dotación, pérdidas y demanda para el sistema de agua potable y alcantarillado, cobertura del servicio, generación de aguas residuales (en %), aportación al sistema, tomando como base para el cálculo la dotación estimada con la generación de agua residual que se aforo:

# **AÑO PROYECTADO**

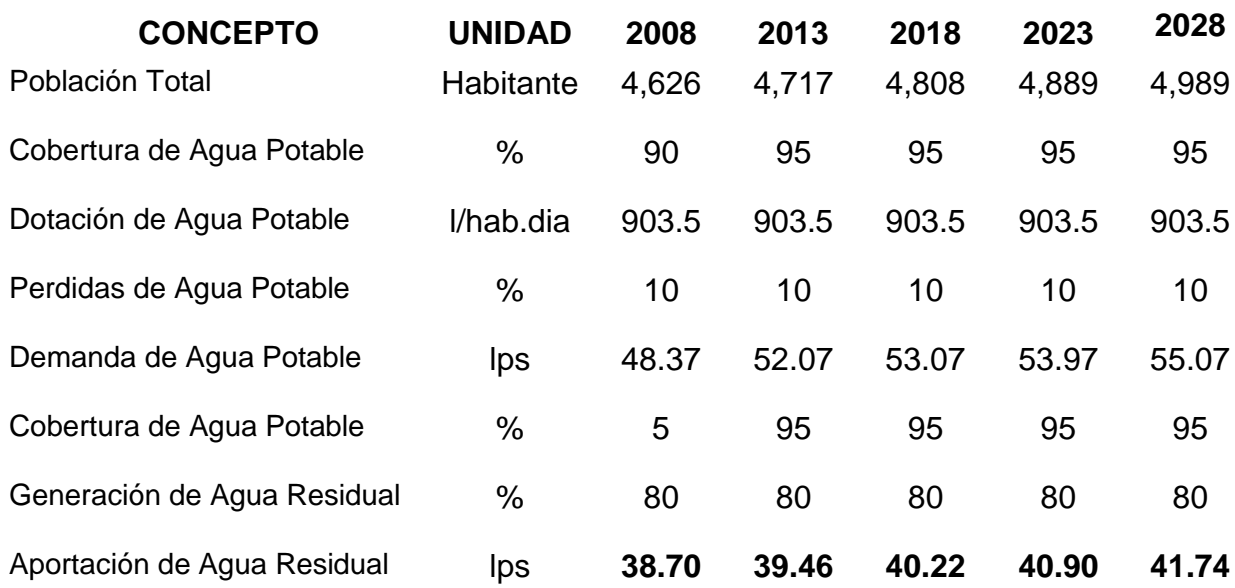

# **Tabla 4.18 Proyección de Dotación y Generación de Agua Residual (FUENTE: Proyecto Ejecutivo P.T.A.R. Villa Purificación, Jalisco.)**

El procedimiento de cálculo de los datos cuyos resultados se muestran en la tabla anterior, fue basado en un análisis probabilística fundamentado en el comportamiento de sistemas y poblaciones similares en el estado de Jalisco, se encuentra desarrollado en el Proyecto Ejecutivo de la Planta de tratamiento de Aguas Residuales del municipio de Villa Purificación, Jalisco.

## **4.6.2.2 Tipo de industrias y principales contaminantes.**

En el poblado de Villa Purificación, no cuenta con industrias, sino que sus fuentes de trabajo se enfocan a actividades agropecuarias, pequeños negocios y comercios.

La comunidad tiene un matadero municipal, pero actualmente se está construyendo un rastro municipal, el cual a futuro sus descargas de aguas residuales, tanto las derivadas de las sanitarias como la de sus actividades propias, van directamente al red de drenaje municipal.

Los restaurantes, fondas, la panadería, etc., descargan sus aguas residuales, tanto sanitarias como las derivadas de sus actividades, al drenaje de la red municipal.

En lo referente al nivel de producción no fue posible establecerlo ya que la mayoría son negocios catalogadas como del tipo casero, y no son fáciles de evaluar.

Por otro lado, dentro del poblado, los habitantes se dedican a la crianza de animales para consumo personal, y parte de sus desechos son arrojados al alcantarillado lo que está generando un incremento en la carga de contaminantes.

Se recomienda se realice una campaña de concientización, para el manejo y disposición de los desechos generadores de contaminación en el agua residual, y se puedan disminuir los costos de operación y mantenimiento del sistema de tratamiento de agua residual.

Actualmente no se da ningún tipo de tratamiento a las aguas residuales que se descargan al Río Purificación, por lo que el impacto de las descargas de aguas residuales de la zona en los cuerpos receptores es alto.

#### **4.6.2.3 Características del agua.**

Para tener datos actuales de las características del agua residual que se generara en Villa Purificación, Jalisco se llevo a cabo la realización de una caracterización de la descarga de agua residual de la población.

Se realizó un programa de muestreo el cual tuvo una duración de 7 días efectivos de muestreo, la toma de muestras se efectuó de acuerdo a la Norma Oficial Mexicana NOM-001-SEMARNAT-1996 que establece los límites máximos permisibles de contaminantes en las descargas de aguas residuales en aguas y bienes nacionales en la sección 3.1.8 Tabla 1.

Los parámetros de campo que se realizaron son temperatura ambiente y del agua residual, pH, conductividad, color, olor y materia flotante. Los resultados son los siguientes:

| <b>HORA</b>                        | <b>FECHA / CAUDAL, LPS</b> |            |            |            |            |            |            |
|------------------------------------|----------------------------|------------|------------|------------|------------|------------|------------|
|                                    | 25/11/2008                 | 26/11/2008 | 27/11/2008 | 28/11/2008 | 29/11/2008 | 30/11/2008 | 01/12/2008 |
| 08:00                              | 43.68                      | 40.87      | 39.98      | 43.43      | 46.12      | 36.40      | 38.76      |
| 10:00                              | 42.83                      | 43.41      | 45.23      | 49.35      | 41.77      | 39.00      | 43.12      |
| 12:00                              | 39.47                      | 40.12      | 39.47      | 42.11      | 38.54      | 43.20      | 39.49      |
| 14:00                              | 43.44                      | 47.14      | 36.03      | 37.31      | 36.52      | 42.90      | 42.56      |
| 16:00                              | 40.30                      | 45.10      | 34.98      | 40.65      | 38.11      | 40.70      | 41.21      |
| 18:00                              | 34.25                      | 20.37      | 45.51      | 41.64      | 35.85      | 36.74      | 49.03      |
| 20:00                              | 38.32                      | 32.65      | 40.89      | 38.63      | 39.19      | 35.96      | 44.31      |
| 22:00                              | 39.00                      | 35.09      | 43.17      | 36.38      | 38.33      | 33.34      | 44.98      |
| 00:00                              | 33.19                      | 34.23      | 34.17      | 38.19      | 33.54      | 34.22      | 39.28      |
| 02:00                              | 47.91                      | 34.97      | 29.19      | 27.85      | 26.25      | 25.12      | 27.19      |
| 04:00                              | 40.78                      | 37.41      | 28.65      | 29.51      | 25.44      | 22.19      | 31.20      |
| 06:00                              | 46.86                      | 46.19      | 48.96      | 36.97      | 45.27      | 47.50      | 51.26      |
|                                    |                            |            |            |            |            |            |            |
| <b>PROMEDIO (lps)</b>              | 40.84                      | 38.13      | 38.85      | 38.50      | 37.08      | 36.44      | 41.03      |
| <b>PROMEDIO DESCARGA GENERAL :</b> |                            |            | 38.70 lps  |            |            |            |            |

**Tabla 4.19 Parámetros de campo Villa Purificación, Jalisco (FUENTE: Proyecto Ejecutivo P.T.A.R. Villa Purificación, Jalisco.)**

La toma de muestras se efectuó cada 4 horas hasta completar un periodo de 24 horas de tal forma que, al final de cada ciclo, se formó una muestra compuesta a partir de las 6 muestras simples tomadas en el transcurso del día. El inicio del periodo de muestreo se realizo en horas de la mañana para terminar al día siguiente también por la mañana.

A partir de las muestras simples se formo una muestra compuesta, con volúmenes de agua equivalentes al caudal registrado en cada uno de los aforos de muestras individuales. Las muestras para las grasas, aceites y microbiológicos fueron puntuales unas por la mañana y otras durante el flujo mayor del día.

Los parámetros que se determinaron son los siguientes: DBO5 total, DBO5 Soluble, DQO Total, DQO Soluble, SST, SSV, SDT, Solución Sedimentable, Nitrógeno, Amoniacal, Nitrógeno Orgánico, Nitritos, Nitrógeno Total, Fósforo Total, Grasas y Aceites, Arsénico, Cadmio, Cobre, Cromo, Mercurio, Plomo, Zinc, Cianuros, Coliformes Fecales, Huevos de Helminto, Alcalinidad Total, Alcalinidad a la Fenolftaleina, Sulfatos.

Los resultados de los análisis obtenidos en laboratorio se encuentran reportados en la tabla siguiente:

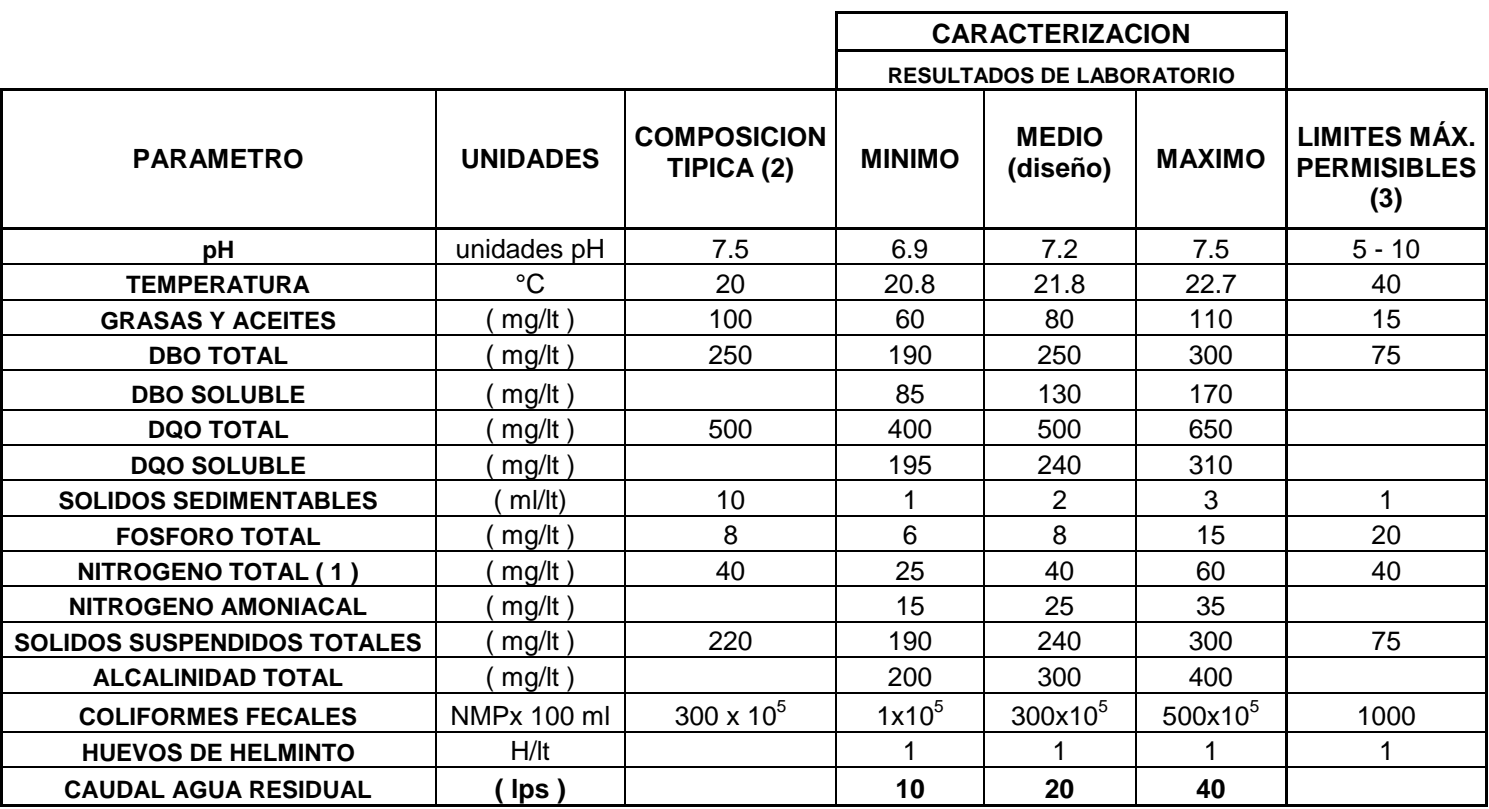

**( 1 ) Nitrogeno Total incluye nitrogeno en forma de nitratos y nitritos**

**( 2 ) Composicion tipica de poblaciones medias**

**( 3 ) Limites maximos promedio mensual cuerpo tipo "B"**

**Tabla 4.20 Parámetros de diseño Villa Purificación, Jalisco (FUENTE: Proyecto Ejecutivo P.T.A.R. Villa Purificación, Jalisco.)**

Del análisis detallado de los parámetros analizados así como el de la relación con otros contaminantes se puede indicar lo siguiente:

## **Relación DBO/DQO = 129.04 mg/lt / 185.25 mg/lt = 0.70 (0.45-0.55 promedio)**

El resultado de la relación anterior se encuentra por arriba del promedio para el tipo de aguas residuales municipales sanitarias.

#### **Relación SSV/SST = 44.57 mg/lt / 69.43 mg/lt = 0.64 (0.7-0.8 promedio)**

El resultado de la relación anterior se encuentra dentro del promedio para el tipo de aguas residuales municipales sanitarias.

## **Relación SST/DBO5 = 69.43 mg/lt / 129.04 mg/lt = 0.64 (0.8-1.2 promedio)**

El resultado de la relación anterior se encuentra por debajo del promedio para el tipo de aguas residuales municipales sanitarias.

## **Rel. DBO<sup>5</sup> sol./DBO<sup>5</sup> tot. = 54.14 mg/lt / 129.04 mg/lt = 0.42 (0.35-0.45 prom.)**

El resultado de la relación anterior se encuentra dentro del promedio para el tipo de aguas residuales municipales sanitarias.

**Relación DQO/SSV = 185.25 mg/lt / 44.57 mg/lt = 4.16 (1.3-1.8 promedio)**

El resultado de la relación anterior se encuentra por arriba del promedio para el tipo de aguas residuales municipales sanitarias.

# **Relación NTK/DBO5 = 19.98 mg/lt / 129.04 mg/lt = 0.155 (0.1-0.2 promedio)**

El resultado de la relación anterior se encuentra dentro del promedio para el tipo de aguas residuales municipales sanitarias.

En forma general, de los resultados de las relaciones anteriores se puede concluir que el agua residual de Villa Purificación, Jal., se encuentran fuera de los parámetros promedios del tipo de agua residual municipal sanitaria, ya que los resultados de los análisis están por debajo de una agua residual típica de comunidades municipales como se puede observar en la siguiente tabla:

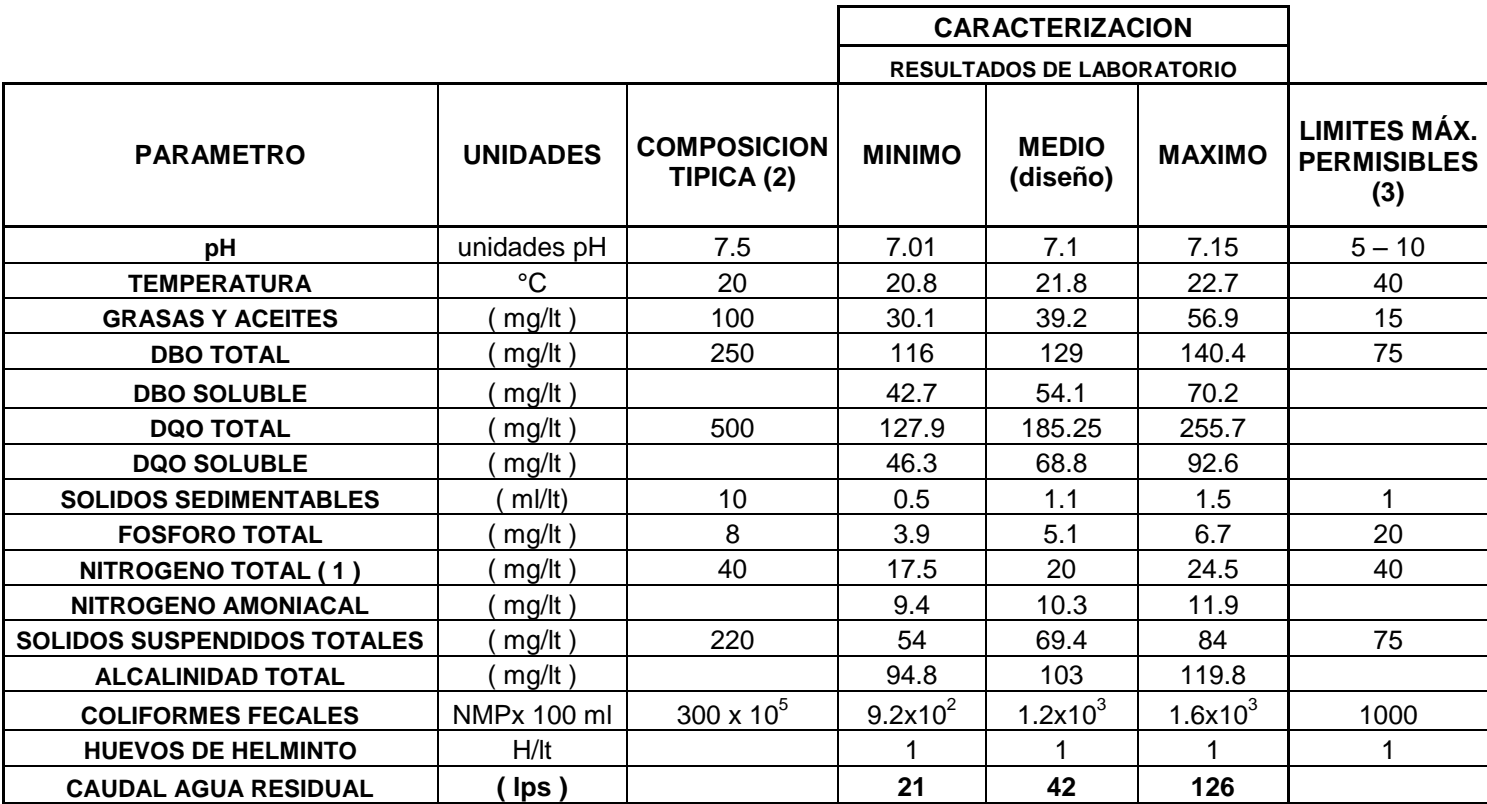

**( 1 ) Nitrogeno Total incluye nitrogeno en forma de nitratos y nitritos**

**( 2 ) Composicion tipica de poblaciones medias**

**( 3 ) Limites maximos promedio mensual cuerpo tipo "B"**

### **Tabla 4.21 Parámetros promedio del Agua Residual Municipal Sanitaria (FUENTE: Norma Oficial Mexicana NOM-001-SEMARNAT/1996)**

La calidad del efluente tratado proveniente de la planta de tratamiento deberá cumplir los criterios establecidos por la NORMA OFICIAL MEXICANA NOM-001-SEMARNAT/1996, la cual establece los límites máximos permisibles de contaminantes en las descargas de aguas residuales en aguas y bienes nacionales.

La descarga está clasificada como cuerpo tipo " B ", por lo que el proceso de tratamiento deberá ofrecer todo el tiempo una alta eficiencia en el desempeño

del mismo para cumplir ampliamente con lo estipulado con las concentraciones en los parámetros que se indican en la siguiente tabla:

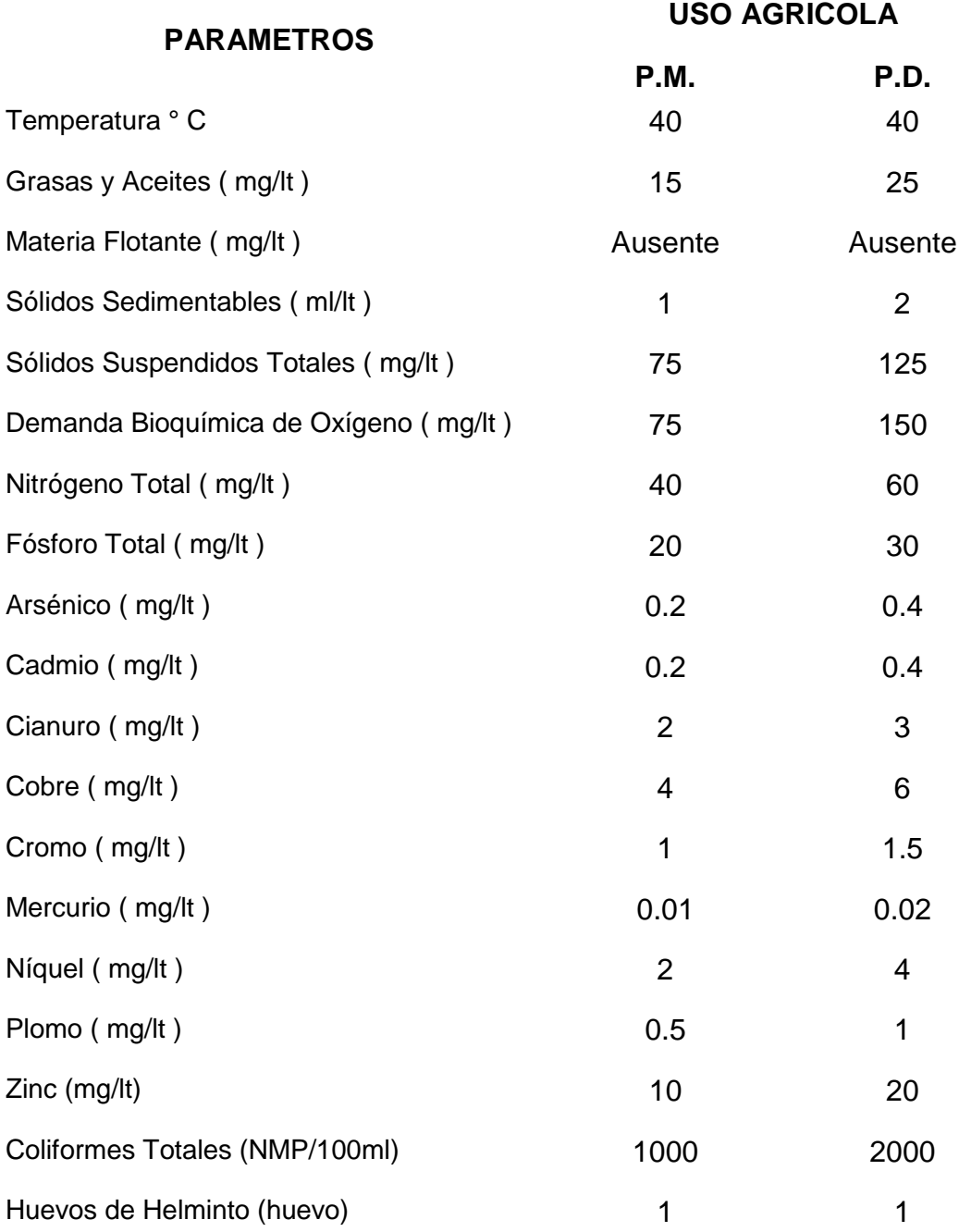

## **Tabla 4.22 Límites máximos permisibles para contaminantes básicos (Embalses Naturales y artificiales) FUENTE: Secretaria de Medio Ambiente, Recursos Naturales y Pesca**

#### **4.6.2.4 Alternativas de sistemas de tratamiento.**

Se realizo una evaluación en donde se determino las diferentes alternativas de la planta de tratamiento, se concluyó que se debe de construir una planta de tratamiento para la totalidad de la población de Villa Purificación, Jalisco contemplada en el presente proyecto.

Los parámetros de Diseño que se utilizarán para el diseño de las instalaciones de las diferentes opciones se encuentran enlistados en el capítulo anterior.

De igual forma, los caudales y modulación de las diferentes opciones se determinaron en el Proyecto Ejecutivo y se plantearan el subtema 3.2 de este capítulo, cabe mencionar que se proyectará un sistema de tratamiento con caudal promedio de 20 lps con un tren de 20 lps.

## **4.6.2.4.1 Tipos y arreglos del sistema.**

Se seleccionaron diferentes alternativas viables de tratamiento de acuerdo a las características del agua residual generada en la localidad Villa Purificación, Jalisco, así como la calidad del efluente requerido, además de la calidad y cantidad de lodo generado por el proceso de tratamiento.

Dicha selección se efectúo de acuerdo a las características del agua residual encontrada y a la calidad del agua, esto para cumplir con la norma NOM-001-SEMARNAT-1996 cuerpo tipo "B", así como a la experiencia del personal que la operara, de las cuales resultaron elegidas por sus características de operación y control las siguientes:

- Lodos Activados Aireación Convencional.
- Filtros Biológicos
- Biodiscos.
- Tanque Imhoff y Filtros Biológicos.
- Laguna Anaerobia y Laguna Facultativa

## **4.6.2.4.2 Manejo de las Aguas Residuales Industriales.**

Dentro de la población de Villa Purificación se encuentra localizado el rastro municipal cuyas aguas residuales son descargadas al drenaje municipal, las cuales deberán de ser reguladas por el H. Ayuntamiento de Villa Purificación, con la finalidad de que traten sus aguas residuales y cumplan con la norma NOM-002- ECOL-1996 que establece los límites máximos permisibles de contaminantes en las descargas de aguas residuales a los sistemas de alcantarillado urbano municipal, y así lograr no incrementar la calidad de las aguas residuales generadas por la población, obteniéndose una disminución en los costos de operación de la planta de tratamiento.

#### **4.6.2.4.3 Evaluación de alternativas.**

Con la finalidad de poder evaluar a detalle cada una de las alternativas de tratamiento, en el Proyecto Ejecutivo "Planta de Tratamiento de Aguas Residuales en el municipio de Villa Purificación, Jalisco", se realizaron cálculos de diseño de las unidades que componen cada etapa del tratamiento donde se evaluaron costos de construcción, equipamiento, de operación y mantenimiento.

El cálculo se realizó tomando en cuenta los costos de obra civil en la región, así como la mano de obra de operación por gente capacitada previamente del lugar, con la finalidad de disminuir los costos iniciales así como el de crear fuentes de empleo temporales y permanentes en la región.

En la **Tabla 3.23**, se puede observar de manera general los datos principales funcionales así como los costos de inversión, de operación y mantenimiento de cada una de las alternativas y el costo por metro cúbico de agua tratada.

En la **Tabla 3.24**, se puede observar a detalle los resultados obtenidos desde el punto de vista económico, es decir, el costo de cada una de las unidades de tratamiento y obras complementarias que forman el sistema de tratamiento obteniendo el costo global de inversión, así como el resumen de los costos fijos y variables para la operación y mantenimiento y finalmente, el costo por metro cúbico de agua tratada.

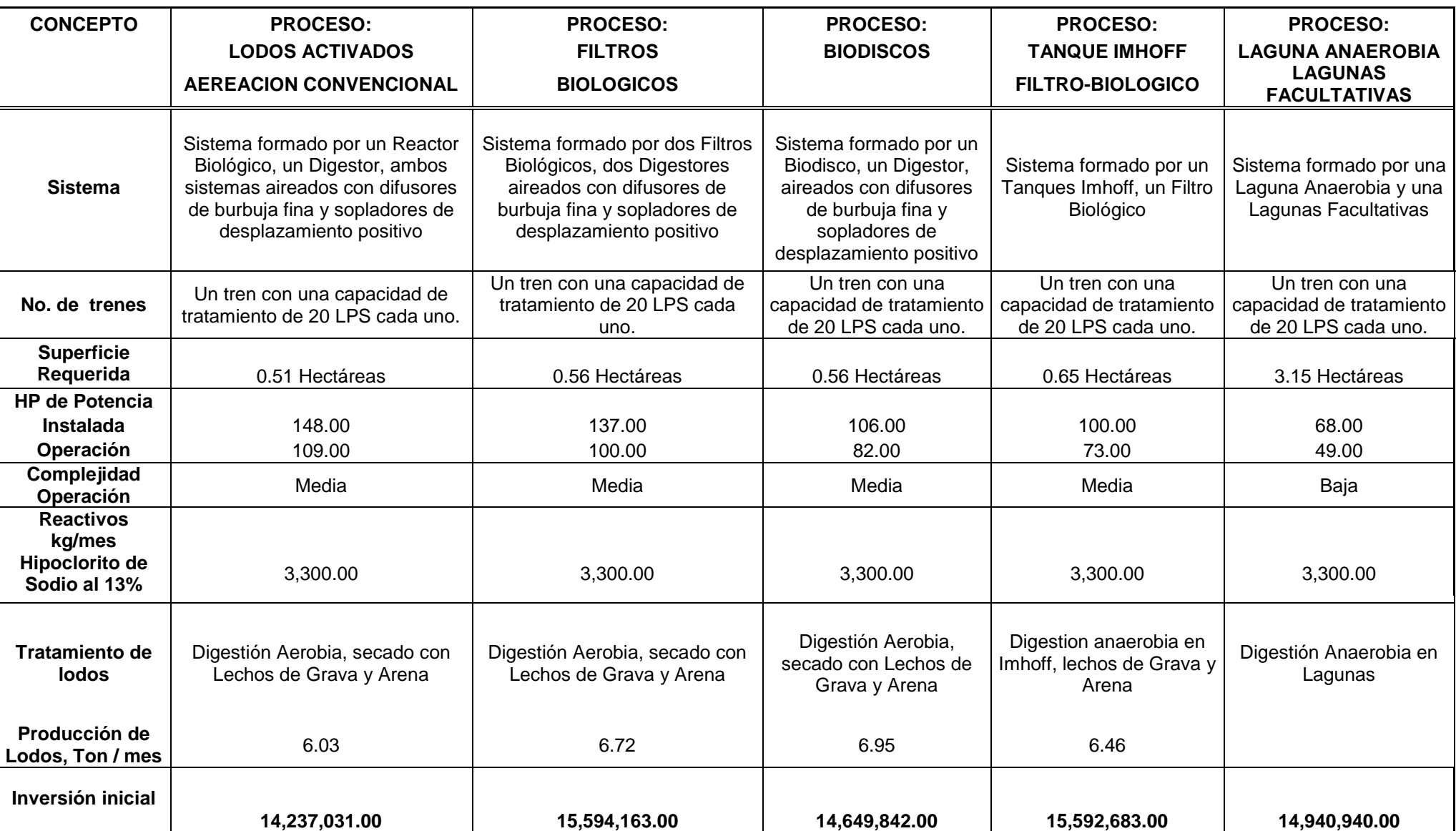

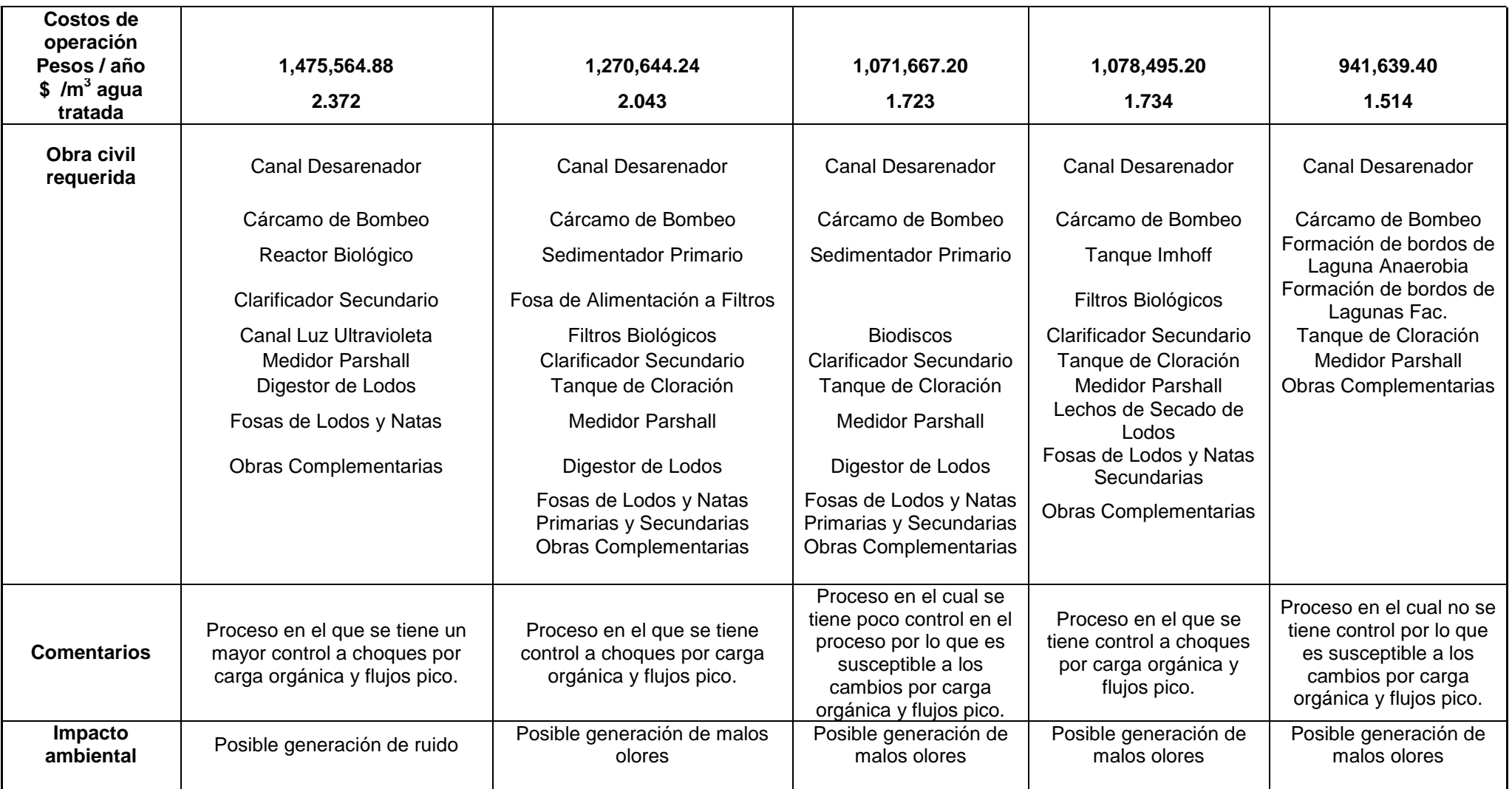

**Tabla 4.23 Comparativa entre las diferentes alternativas de Planta de Tratamiento de Aguas Residuales de Villa Purificación, Jalisco. Capacidad: 20 lps promedio. (FUENTE: Proyecto Ejecutivo P.T.A.R. Villa Purificación, Jalisco)**

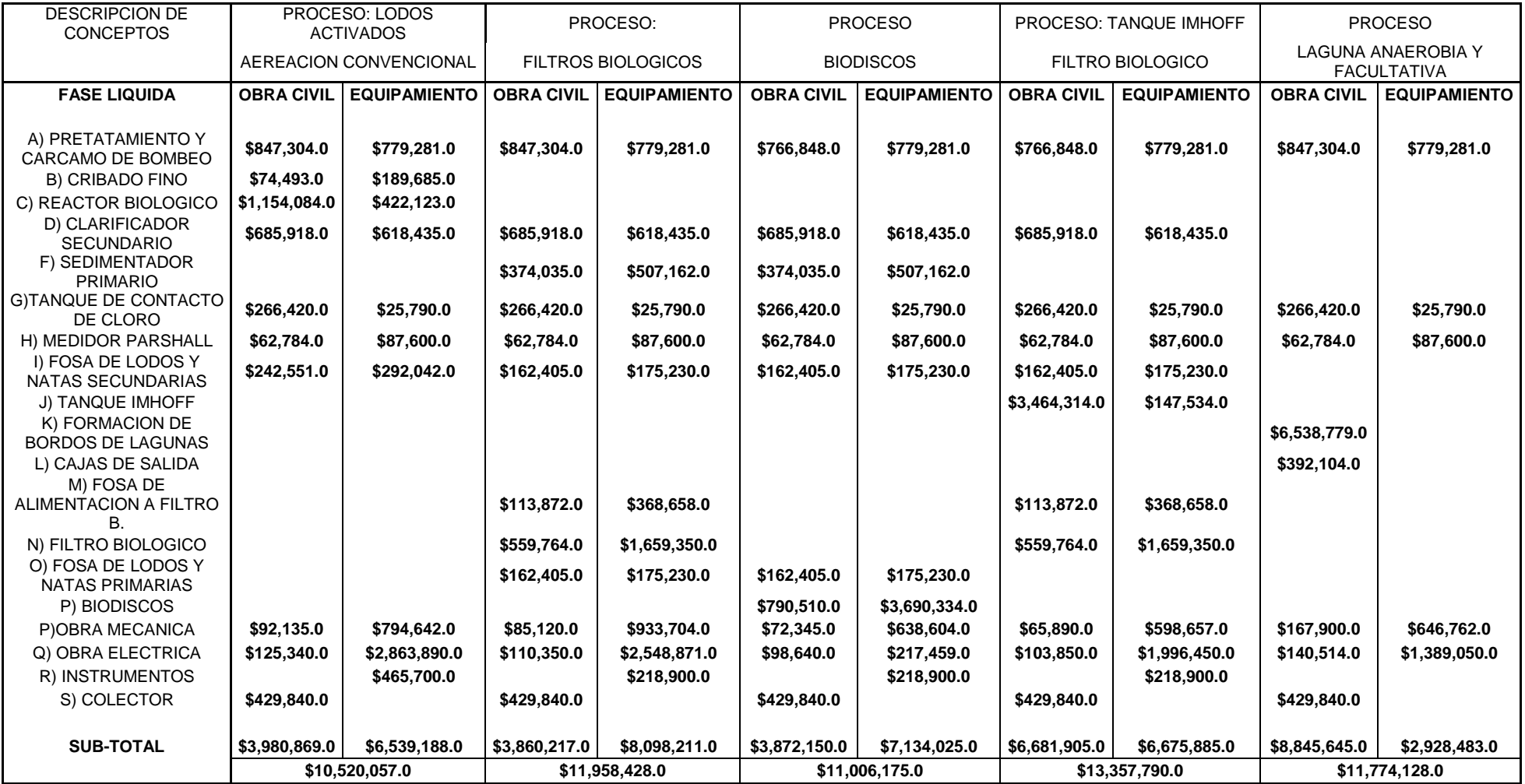

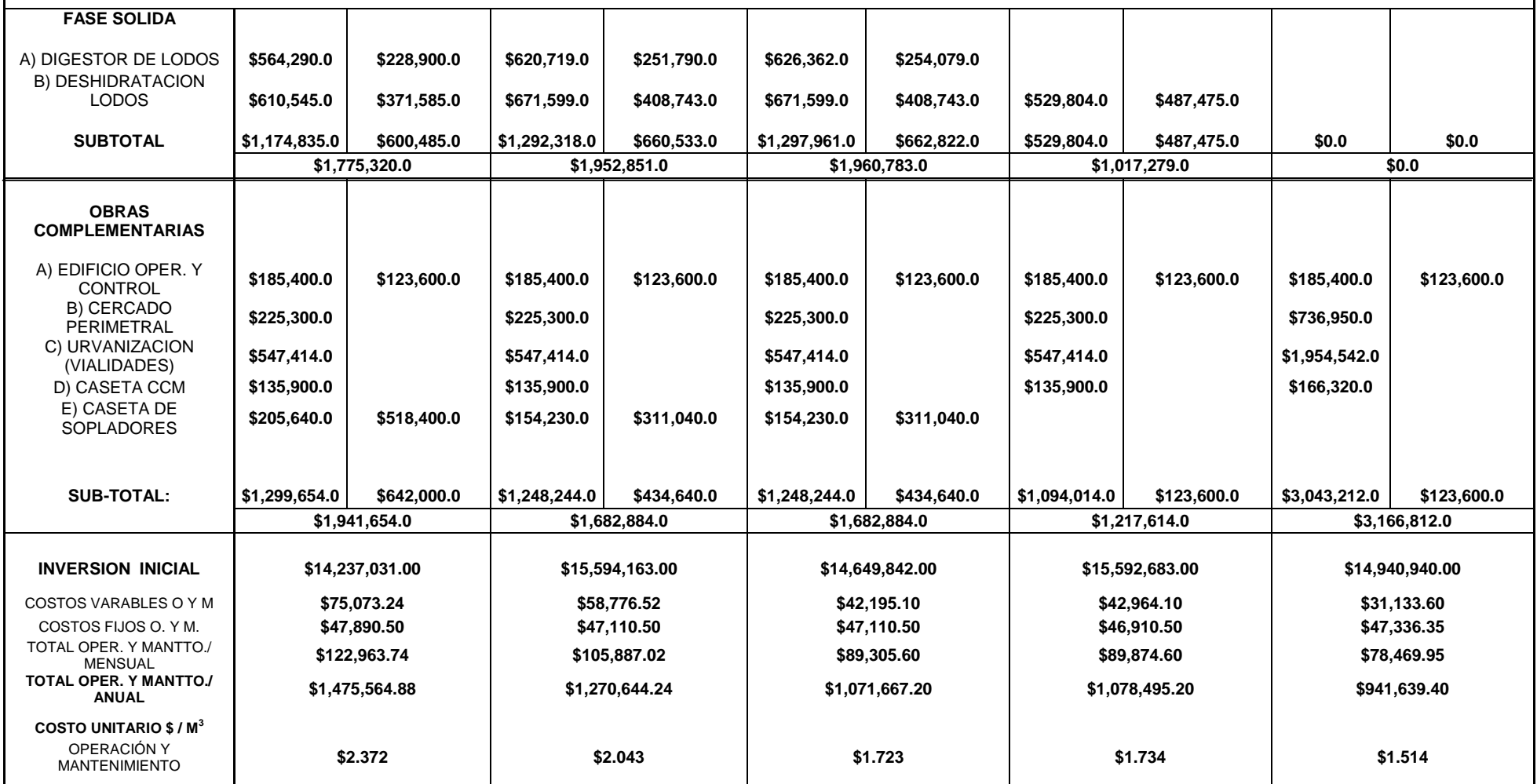

**Tabla 4.24 Evaluación de costos de alternativas de Planta Tratamiento de Aguas Residuales de Villa Purificación, Jalisco. Capacidad: 20 lps promedio. (FUENTE: Proyecto Ejecutivo P.T.A.R. Villa Purificación, Jalisco)**

#### **COSTOS POR CONCEPTO DE OPERACIÓN Y MANTENIMIENTO P.T.A.R. VILLA PURIFICACION, JALISCO**

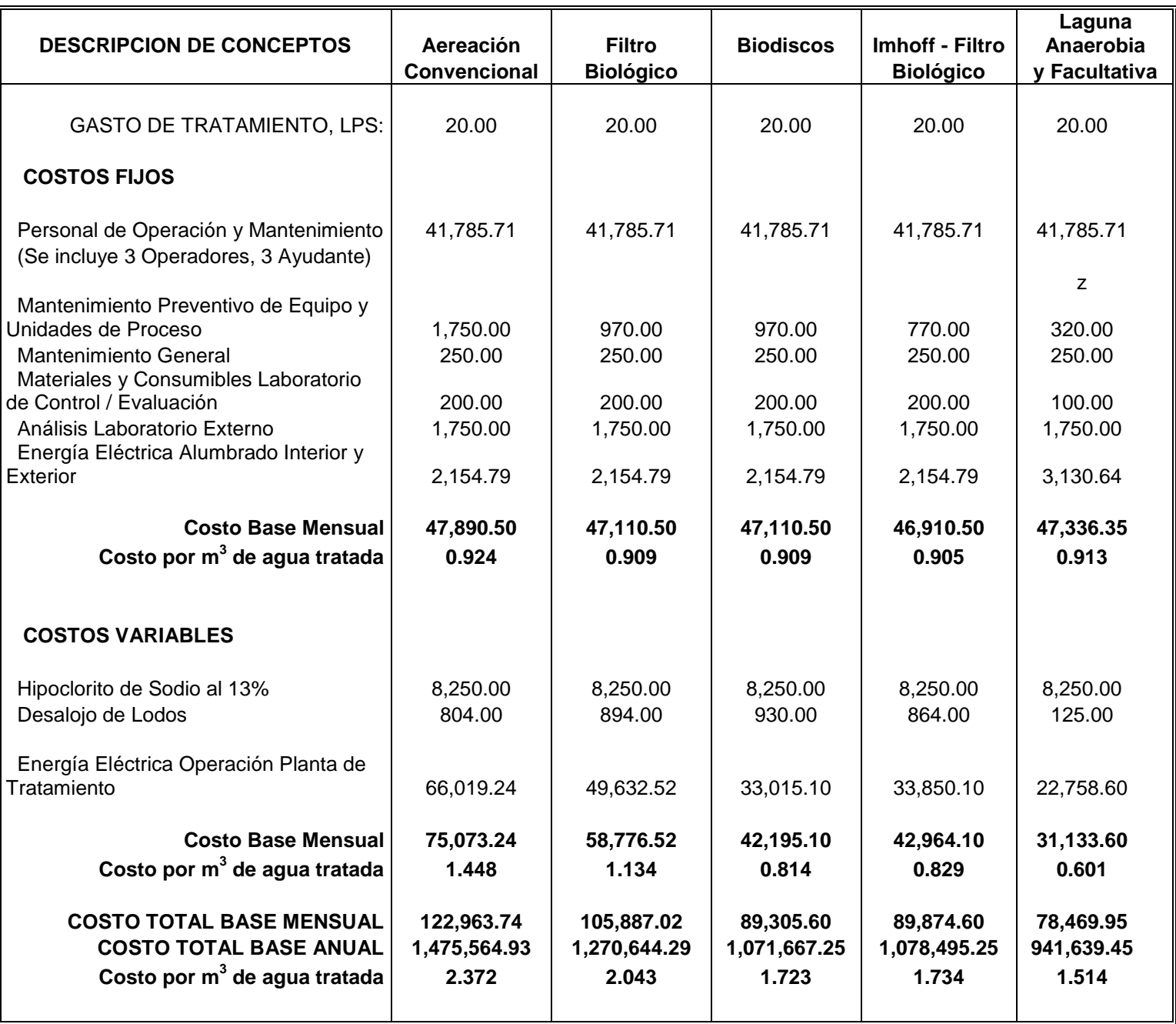

**Tabla 4.25 Costos por concepto de Operación y Mantenimiento de la Planta de Tratamiento de Aguas Residuales de Villa Purificación, Jalisco. (FUENTE: Proyecto Ejecutivo P.T.A.R. Villa Purificación, Jalisco)**

En la **Tabla 3.25**, se pueden observar los costos de operación y mantenimiento considerados desde el punto de vista de gastos fijos y gastos variables, en donde se consideran los siguientes conceptos: energía eléctrica, polímero catiónico, cloro gas, mano de obra de operación, mantenimiento preventivo y correctivo de unidades y equipos de tratamiento, así como servicios de laboratorio de análisis, herramientas y materiales consumibles.

En la **Tabla 3.26**, se analizaron conceptos adicionales a los económicos, tales como flexibilidad, confiabilidad, expandibilidad etc., lo cual permite observar desde otro punto de vista cada una de las alternativas y así, poder evaluarlas completamente desde varios ángulos o perspectivas.

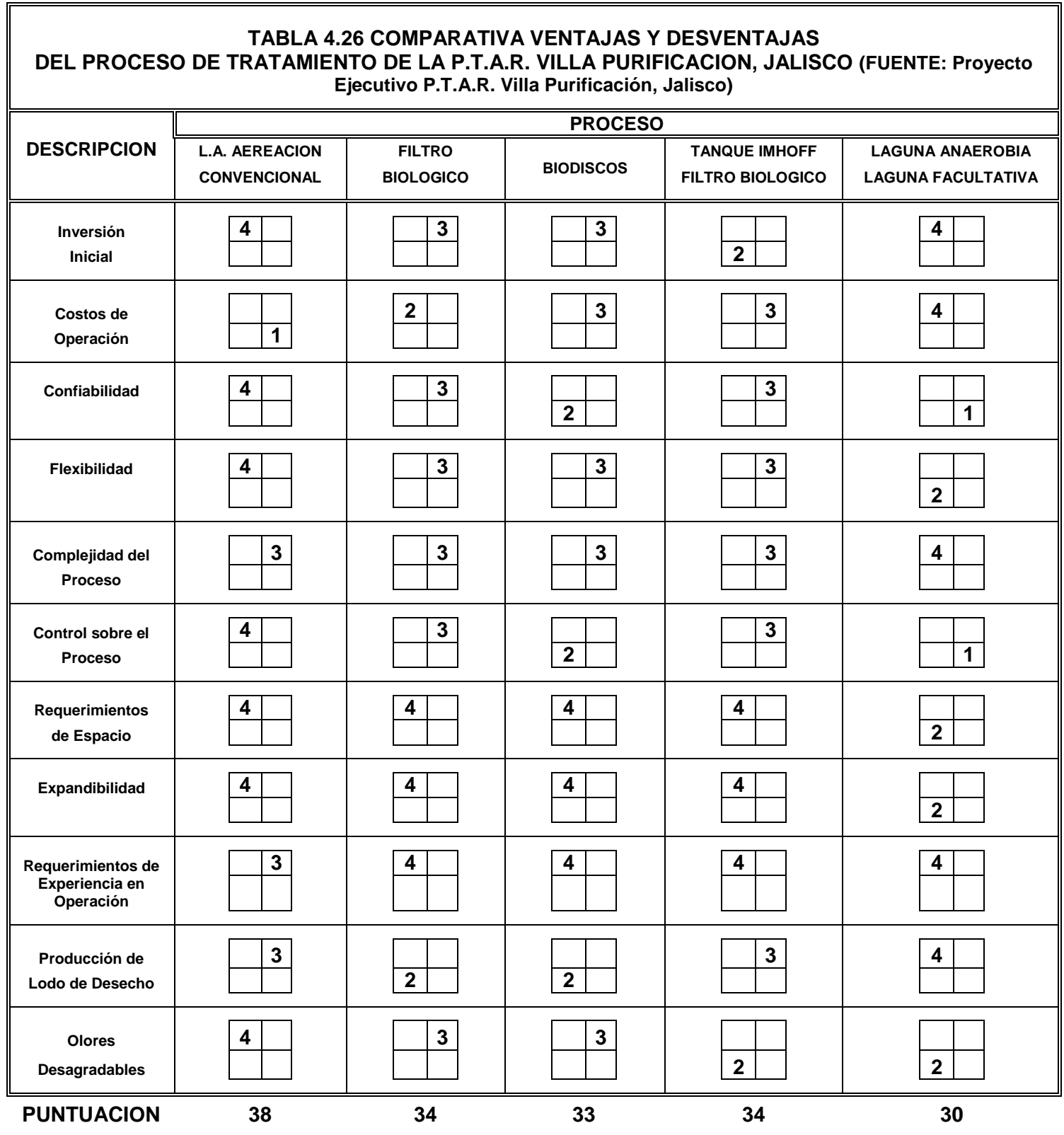

#### **4.6.2.4.4 Selección de alternativa.**

Se llevo a cabo una junta de presentación del proyecto a personal del H. Ayuntamiento de Villa Purificación, Jalisco donde se expusieron por parte de personal de Diseño y Construcciones Especiales Nitrobacter, S.A. de C.V. (empresa designada para la elaboración del Proyecto Ejecutivo), las alternativas de tratamiento para su evaluación, en donde el H. Ayuntamiento de Villa Purificación, Jalisco opto por la alternativa de la opción con un sistema de tratamiento de denominado **"LODOS ACTIVADOS MODALIDAD AEREACION CONVENCIONAL"**, debido a que:

- a) Es el proceso más flexible para la operación.
- b) Es el proceso en el que se puede tener mayor facilidad para el control.
- c) Es el proceso que soporta las variaciones de flujo y carga orgánica.
- d) Es el proceso que ofrece más ventajas respecto a los otros procesos, ver matriz comparativa de ventajas y desventajas.

La alternativa seleccionada será desarrollada como Ingeniería de Detalle para las nuevas instalaciones de la planta de tratamiento de aguas residuales.

# **4.6.3 Descripción del proyecto.**

El terreno que fue asignado para la construcción de la planta de tratamiento, tiene previsto una superficie total de 18,867.5  $m^2$ , de los cuales se tomará el total de la superficie.

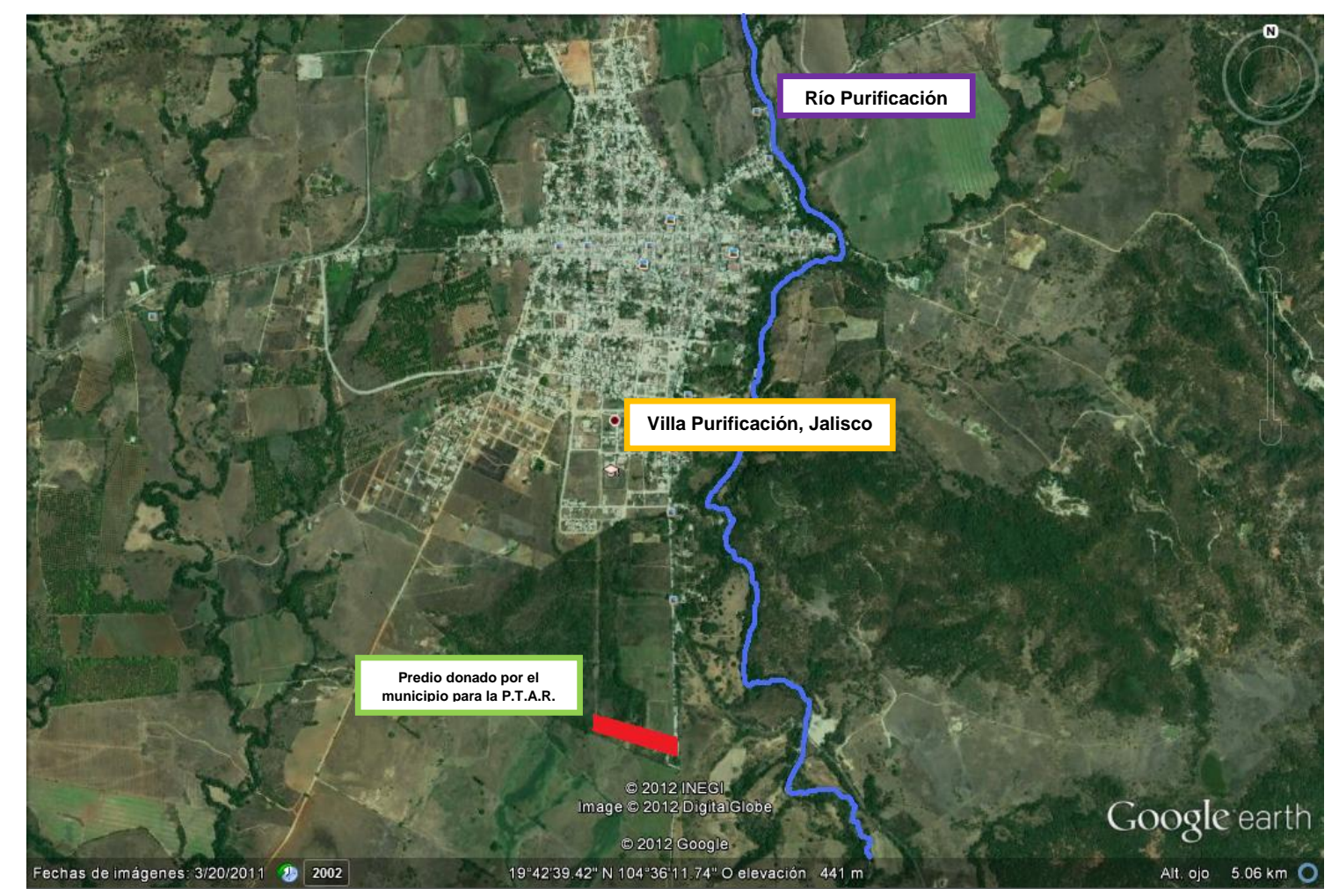

**Foto 3.1 Localización de la Planta de Tratamiento de Aguas Residuales (FUENTE: Google Earth)**

De acuerdo a las diversas pruebas y análisis realizados para la constitución del Proyecto Ejecutivo "Planta de Tratamiento de Aguas Residuales del municipio de Villa Purificación, Jalisco", los resultados plasmados en el mismo son los siguientes:

El levantamiento topográfico se realizó de acuerdo a procedimientos estandarizados conocidos en el medio.

Debido a que no existe un banco de nivel oficial cercano a la población de Villa Purificación, se fijo como nivel de referencia, siendo este la cota 1300.00 ubicada en la mojonera de concreto fijada por el personal encargado del levantamiento.

El terreno donde se construirá la planta de tratamiento se ubica al sur-este de la población de Villa Purificación, Jalisco.

Además, se realizó un estudio Geotécnico con el objetivo de conocer la estratigrafía y las propiedades mecánicas e hidráulicas de la zona en donde se construirá el sistema de tratamiento, y así poder tener las características y datos para el diseño estructural y base de desplante de los elementos que forman la planta.

Se efectuaron los trabajos en laboratorio en donde se determinaron las características y propiedades del material del terreno para la construcción del sistema de tratamiento, y serán tomadas en cuenta para la realización del proyecto.

Una vez evaluada la capacidad de carga, estratigrafia, asentamientos y caracteríticas físicas de los materiales detectados, se proponen los siguiente parámetros para la cimentación de estructuras en el predio:

# **ZAPATAS CORRIDAS:**

Ancho mín. de la zapata corrida: 0.60 m Profundidad de desplante: 1.90 m Capacidad de carga: 1.13 kg/cm<sup>2</sup> (11.30 ton/m<sup>2</sup>) Asentamientos principales: 0.70 cm Modulo de reacción (k): 1173.50 gr/cm<sup>3</sup>

## **ZAPATAS AISLADAS:**

Lado mín. de la zapata aislada: 1.00 m Profundidad de desplante: 1.90 m Capacidad de carga: 1.77 kg/cm<sup>2</sup> (17.70 ton/m<sup>2</sup>) Asentamientos principales: 1.09 cm Modulo de reacción (k): 1781.50 gr/cm<sup>3</sup>

Las zapatas aisladas deberán unirse con una trabe de liga de concreto armado.

En el desplante de las zapatas, tanto corridas como aisladas, deberá hacerse una cama de grava gruesa (38 mm), en espesor de 15 cm.

Los asentaminetos totales se daran en forma paulatina, los asentamientos diferenciales pueden llegar al 60% de los totales.

Hasta el nivel recomendado de desplante de la cimentacion el suelo se clasifica como sigue:

**Material A:** 65%

**Material B:** 35%

**Material C:** 0%

Se considera que los materiales detectados no son aptos para utilizarse en relleno o terraplenes.

El predio donde se ubicara la Planta de Tratamiento de Aguas Residuales, se encuentra en la zona D de la Carta de Sismicidad de la Republica Mexicana (CFE), por lo que se recomienda que en los cálculos estructurales se utilice un coeficiente sísmico de 0.86 con material tipo III.

## **4.6.3.1 Diseño de las operaciones y procesos unitarios de tratamiento.**

El arreglo del sistema de tratamiento se realizó considerando la topografía del terreno, de tal manera que se optimizó contemplando las distancias entre las unidades de tratamiento, con la finalidad de que se efectué lo menos posible los movimientos de tierra y capacidades de equipos, así como el acceso a las instalaciones.

La planta de tratamiento se encuentra conceptualizada de la siguiente manera:

- a) El sistema de tratamiento seleccionado es de **Lodos Activados** modalidad **Aereación Convencional**, con una capacidad promedio de 20 lps y un máximo de 40 lps.
- b) El sistema estará formado por un tren de tratamiento con capacidad individual de 20 lps promedio.

El sistema contempla las siguientes unidades y/o etapas de tratamiento:

# **FASE LIQUIDA:**

- 1- Tratamiento Preliminar
- 2- Reactor Biológico
- 3- Clarificador Secundario
- 4- Desinfección

# **FASE SOLIDA:**

- 5- Digestor de Lodos
- 6- Deshidratación de Lodos
- 7- Obras Complementarias

#### **4.6.3.1.1 Tratamiento Preliminar.**

Para los procesos de tratamiento de aguas residuales es conveniente que previamente sean eliminados sólidos que pueden causar trastornos a los equipos y líneas de conducción, o provocar azolvamiento en estructuras civiles. Para este fin se diseñan rejillas que retienen sólidos gruesos y desarenadores tipo flujo horizontal.

## **4.6.3.1.1.1 Cribado grueso y desarenado**

El tratamiento preliminar está formado por tres canales, para tratar el flujo promedio de 20 lps, cada uno de los canales estarán equipados con una compuerta de operación manual, con las cuales se podrá independizar la operación de cada uno de ellos.

En este tratamiento se lleva a cabo la retención de sólidos mayores a 1" y  $1<sup>1</sup>/<sub>2</sub>$ " mediante el empleo de una rejilla manual a la cual se encuentra integrada una charola de acero con perforaciones que permiten el drenado del agua contenida en la basura recolectada. El propósito de retirar estos sólidos es el evitar daños severos a las bombas de la siguiente etapa de tratamiento.

Después de retirar los sólidos el agua será conducida por los mismos canales para retirar las arenas provenientes en el agua residual mediante canales apropiados para tal fin y controlando el flujo mediante un vertedor tipo sutro para cada canal. La finalidad principal de retener las arenas es la de evitar que los

equipos de bombeo sufran desgaste por abrasión y acumular arenas en las siguientes etapas de tratamiento.

Se considera proyectar tres canales de sección rectangular de flujo horizontal para tratar un flujo de promedio de 20 lps y un máximo de 40 lps por cada canal, equipados con:

- a) Compuerta con mecanismo manual tipo aguja, fabricada con placa de  $5/16$ " de espesor, acabado galvanizado en caliente y guías de canal de placa de  $\frac{1}{8}$ " de acero inoxidable, con empaque de buna.
- b) Rejilla del tipo limpieza manual, construidos con solera de acero inoxidable de 1 $\frac{1}{2}$ "  $x^{-1}/_8$ ", además de una charola para escurrir los sólidos retenidos, fabricada con placa de  $\frac{1}{4}$ " de espesor de acero inoxidable.
- c) Vertedor tipo sutro para regular la velocidad en el canal, fabricado con placa de  $\frac{1}{4}$ " y guías de ángulo de 2" x  $^{1}\!/_{8}$ " ambos de acero inoxidable.
- d) Se consideraran los siguientes parámetros de diseño:

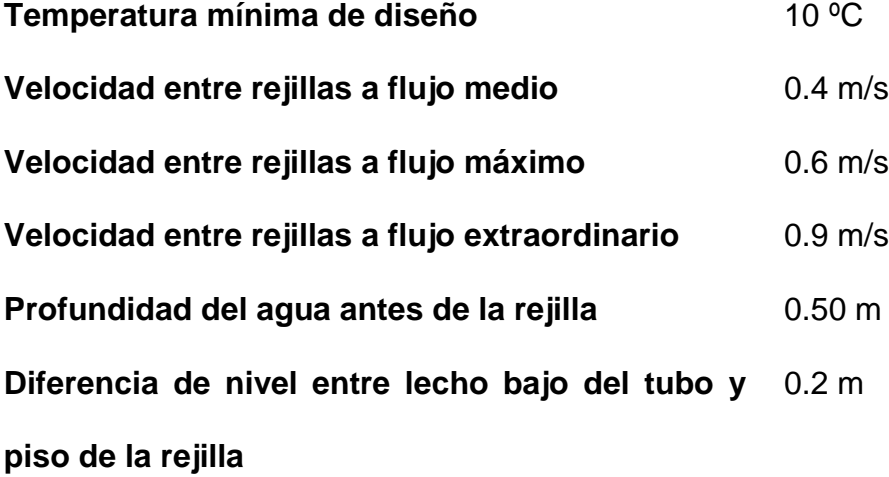

#### **REJILLAS LIMPIEZA MANUAL:**

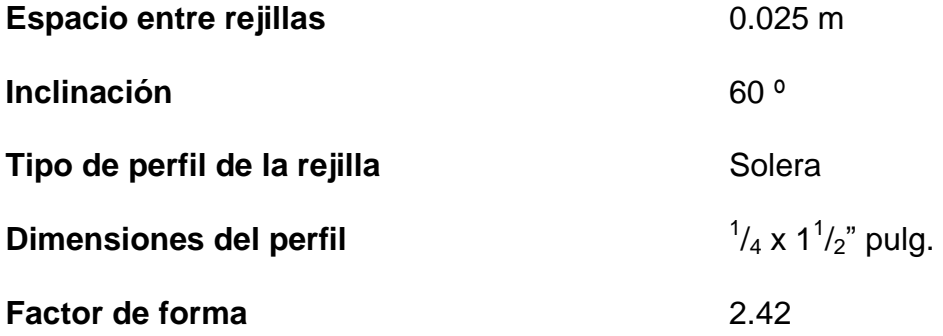

Parte importante del pretratamiento es el proceso de desarenado, cuya finalidad como su nombre lo indica, es la de remover material granular mineral (arenas y gravas), evitando así desgastes innecesarios en el equipo de bombeo, dicho desarenador estará constituido por cámaras rectangulares con flujo de agua a velocidad constante controlada por un vertedor tipo sutro y con limpieza manual.

Se construirán tres canales desarenadores de ancho de plantilla de 0.4 m y tirante efectivo de 0.35 m. y bordo libre de 0.25 m. con un deposito para arenas sedimentadas de 0.2 m con una longitud de 8.60 m.

#### **4.6.3.1.2 Reactor biológico.**

En esta parte del sistema se lleva a cabo el proceso de degradación de la materia orgánica por parte de los microorganismos aerobios alojados en el reactor. El tipo de proceso de tratamiento que se llevara a cabo en el reactor, es el denominado "Aereación Convencional" flujo pistón, ya que es un proceso de

tratamiento fácil de controlar y soporta variaciones de cargas orgánicas y la generación de lodos es menor respecto a los demás procesos.

Con el propósito de asegurar un máximo tiempo de residencia hidráulica y evitar zonas muertas en el reactor, se encuentra equipado con un sistema de difusores de aire de burbuja fina de disco de 9" de diámetro, colocados de manera a toda la longitud del reactor, lo que permite la formación de un patrón completamente mezclado, lo que mantiene los sólidos en suspensión todo el tiempo.

El aire requerido por el proceso de tratamiento es suministrado por 2 sopladores del tipo de desplazamiento positivo, uno equipo en operación y un equipo en reserva, que se encuentran colocados en la caseta de sopladores. Cada soplador tiene una capacidad de 526 pies cúbicos por minuto.

#### **4.6.3.1.2.1 Bases y criterios de diseño.**

1. El proceso seleccionado es el de lodos activados modalidad "Aereación Convencional". En el sistema propuesto se ha integrado un sistema de aireación/mezcla, mediante aire difuso suministrado por un sistema de sopladores de desplazamiento positivo y difusores de burbuja fina, este sistema ofrece la mayor flexibilidad para condiciones y requerimientos de aireación, así como facilidades de operación y mantenimiento.

- 2. Se considera un reactor biológico con capacidad individual de 20 lps promedio, de geometría rectangular construido en concreto reforzado con acero.
- 3. En el sistema de aireación se consideran sopladores de desplazamiento positivo modulados, de tal manera que pueda darse flexibilidad para mantener la concentración de oxígeno disuelto de 2.0 p.p.m. y mantener un equipo en reserva para cuestiones de mantenimiento.
- 4. El sistema de difusores aire y tuberías tendrán la capacidad de manejar el 150% del requerimiento promedio de aire.
- 5. Se consideran los siguientes coeficientes cinéticos y parámetros de diseño:

**θc** = 10 días (diseño)

 $Y = 0.6$  mg/ lt

**SSVLM** = 2500 mg/l

 $Kd = 0.06/d$ 

**Concentración lodo retorno** =8,000 mg/ lt

**SSVLM / SSLM** = 0.80

65% de los sólidos biológicos es biodegradable

**Relación F/M** = 0.2 – 0.4 Kg.DBO/ Kg. SSVLM/d

**Carga Volumétrica** =  $0.32 - 0.64$  Kg. DBO /m<sup>3</sup> - día

**Tiempo retención hidráulico mínimo** = 4 horas mínimo

**Tasa de recirculación lodos biológicos** = 25 – 75 %
#### 6. Parámetros de diseño:

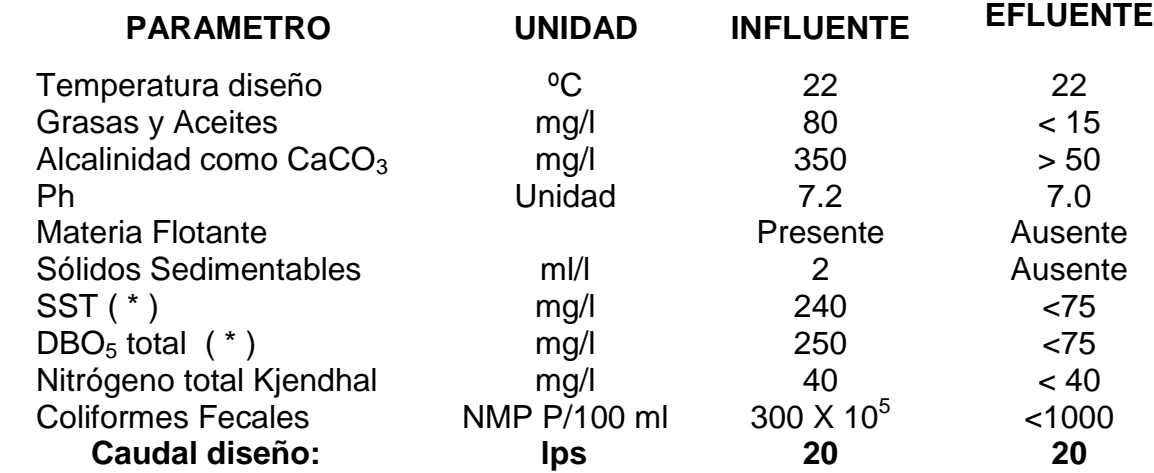

## **Tabla 4.27 Parámetros de Diseño (FUENTE: Proyecto Ejecutivo P.T.A.R. Villa Purificación, Jalisco)**

De acuerdo a datos de fabricante de este tipo de equipos, se requieren sopladores tipo desplazamiento positivo accionados con un motor de 30.0 HP, con una capacidad de 526 pies cúbicos por minuto con una presión de descarga de 7.0 psi cada uno con todos los accesorios y aditamentos requeridos para un correcto funcionamiento.

## **4.6.3.1.3 Clarificador Secundario.**

En el clarificador secundario, los sólidos suspendidos mezclados con el efluente proveniente del reactor aeróbico son sedimentados y manejados mediante la utilización de bombas centrífugas sumergibles localizadas en la fosa de recirculación de lodos.

El sistema de remoción de lodo se efectuara por gravedad aprovechando el peso de los lodos y concentrándolos en el centro del clarificador que está equipado con un sistema de rastras, para de ahí pasar por una tubería hacia la fosa de recirculación de lodo.

La fosa de recirculación de lodos estará equipada con dos bombas centrífugas sumergibles, una bomba en operación y una en reserva, con capacidad individual de 15 lps cada una, que retornarán el lodo a los reactores biológicos. El lodo de desecho será enviado hacia el digestor por cualquiera de estas bombas sumergibles.

El agua clarificada verterá por la parte superior para ser conducida a la siguiente etapa de tratamiento.

#### **4.6.3.1.3.1 Bases y criterios de diseño.**

- a) Se considera un clarificador secundario de geometría circular con sistema de rastras barre lodos y barrenatas de operación independiente con respecto a los reactores biológicos, equipado con mamparas, desnatador y vertedor.
- b) El caudal de diseño es el caudal promedio de 20 lps sin recirculación y el caudal máximo por unidad es de 40 lps.
- c) Las cargas hidráulicas a condiciones promedio y flujo pico no deben exceder 20 m<sup>3</sup>/m<sup>2</sup>/d y 48 m<sup>3</sup>/m<sup>2</sup>/d, respectivamente

- d) La carga máxima sobre el vertedor no deberá ser mayor a 480 m $\frac{3}{m}$ /d y 288 m<sup>3</sup>/m/d, a caudal medio.
- e) La carga de sólidos no deberá exceder de 4.5 kg./m<sup>2</sup>/ hora a caudal máximo y 2.5 kg./m<sup>2</sup>/ hora, a caudal medio
- f) Se considerara una fosa de captación de sólidos que dará servicio al clarificador secundario, la cual estará equipada con bombas centrifugas sumergibles que enviaran el lodo a recirculación al reactor o para envío de lodo de desecho hacia el proceso de estabilización mediante digestión aeróbica.

## **4.6.3.1.4 Desinfección (Tanque de Contacto de Cloro).**

El proceso de desinfección mediante la utilización de un sistema de contacto de cloro, equipado con un dosificador de hipoclorito de sodio al 13%, se realiza en un tanque diseñado para tal fin.

El agua desinfectada pasara por una canaleta Parshall en donde se medirá el agua mediante un medidor de flujo ultrasónico para canal abierto.

## **4.6.3.1.4.1 Bases y criterios de diseño.**

- 1. Considerar dos tanques tipo flujo pistón horizontal con canales de mezclado y contacto para una operación continua.
- 2. El periodo de contacto debe ser como mínimo de 15 minutos a caudal pico y de 30 minutos a caudal medio.

- 3. El cloro residual no deberá ser menor a 0.5 mg/lt bajo todas las condiciones hidráulicas.
- 4. La dosificación de cloro no deberá ser menor a 8 mg/lt, esto para obtener la concentración de cloro residual deseado.
- 5. El equipo de cloración deberá ser capaz de enviar 1.5 veces la dosificación máxima bajo todas las condiciones hidráulicas.
- 6. El sistema de desinfección utilizara hipoclorito de sodio al 13% contenido en tambos de 200 kg.
- 7. El tipo de dosificador de solución de hipoclorito será del tipo diafragma con una capacidad por unidad de 48 galones por día.

El equipo que se encargara de dosificar el hipoclorito es un dosificador de diafragma, el cual tiene una capacidad de 48 Gal/día (180 l/día) y una presión de descarga de 50 Psi. Por lo que se instalaran un equipo.

Para medir el caudal de descarga de la planta de tratamiento, se colocara una canaleta Parshall, la cual estará equipada con un sensor de nivel tipo ultrasónico para la medición del caudal. Esta misma medición servirá para la aplicación del agente desinfectante que será del tipo manual.

Caudal máximo (diseño) = **0.04 m<sup>3</sup> /s**

#### **4.6.3.1.5 Estabilización de lodo desecho (Digestor Aerobio)**

La digestión aerobia de lodos es utilizada ampliamente para estabilizar la materia orgánica contenida en el lodo. El proceso involucra la aireación del lodo por periodos extensos en tanques abiertos. El proceso es similar a uno de lodos activados e involucra la oxidación directa de la materia biodegradable y la oxidación del material celular microbiano.

La digestión aerobia de lodos es utilizada en plantas medianas y pequeñas para estabilizar la materia orgánica contenida en el lodo de desecho.

El proceso consiste en la directa oxidación de la materia biodegradable y la oxidación del material celular microbiano (respiración endógena).

La digestión no es completa hasta que no han transcurrido 14 días promedio de residencia hidráulicos. El aire y mezcla requeridos por el proceso de digestión es proporcionada por un sistema de dos sopladores de desplazamiento positivo con capacidad de 90 pies cúbicos por minuto cada uno y difusores de burbuja fina de tubo de 24" de longitud por 2.5" de diámetro.

#### **4.6.3.1.5.1 Bases y criterios de diseño.**

1. Se considera una unidad de digestión aeróbica para estabilizar los lodos secundarios de desecho.

- 2. El sistema deberá operar con un tiempo de residencia celular promedio de 25 días, de acuerdo a la temperatura de diseño de 20 ºC y un tiempo mínimo hidráulico de 14 días.
- 3. La carga de sólidos volátiles deberá encontrarse dentro del rango de 2.5–3.0 kg. SSV/m<sup>3</sup>/d.
- 4. Se utilizará un sistema de aireación por difusión mediante la utilización de difusores de burbuja fina. Deberá mantener los sólidos en suspensión con una concentración de oxígeno disuelto de 2 mg/lt. El aire deberá ser suministrado por sopladores del tipo desplazamiento positivo, los cuales alimentaran a difusores de burbuja fina colocados en el fondo del tanque.
- 5. El sistema estará equipado para trabajar de manera continua o intermitente y lograr una reducción promedio de SSV del 38 %.
- 6. Con la finalidad de aumentar la capacidad de recepción de lodos secundarios y aumentar el tiempo de residencia celular, se colocarán tres drenes a diferente nivel para agua decantada y aumentar la concentración de los lodos.
- 7. La concentración promedio de los lodos secundarios de desecho para diseño es de 2-3 % (alimentación al proceso de deshidratación).

## **4.6.3.1.6 Deshidratación de lodos.**

En el proceso de desaguado de lodos será utilizando un sistema de lechos de secado a gravedad, a base de grava y arena cuarzosa. Los lechos contaran con una cubierta de láminas de fibra de vidrio, con la finalidad de acelerar el proceso de deshidratación de los lodos.

El lodo deshidratado será captado para su traslado hacia su destino final o disposición definitiva.

#### **4.6.3.1.4.1 Bases y criterios de diseño.**

- **a.** Se considera la utilización de un sistema de deshidratación de lodos basándose en lechos de arena convencionales con paredes verticales formando un cuerpo rectangular que contiene arena y grava, tubería de drenaje para descarga del agua filtrada con techo o cobertizo protector.
- **b.** Bordo libre sobre la superficie de la arena de 0.5 m.
- **c.** La tubería del drenaje será de PVC de 4" diámetro y una pendiente mín. del 1 %.
- **d.** La capa de grava será de 40 cm con tamaños de 1 ½" a 1/16" de diámetro y 40 cm de arena con un tamaño efectivo de 1 – 2 mm y un coeficiente de uniformidad menor a 3.5.
- **e.** El lodo será distribuido a cada lecho por un sistema de tuberías válvulas y accesorios dimensionados acorde al caudal del lodo y al tiempo de descarga requerido.
- **f.** El agua filtrada y decantada será captada en un registro de drenaje que estará conectado directamente al cárcamo de bombeo, posteriormente será enviada al reactor biológico.

**g.** Se considera una carga de diseño para lechos de secado cubiertos de 190 kg/m<sup>2</sup>.año para las condiciones climatológicas prevalecientes en el sitio.

### **4.6.3.1.5 Obras Complementarias.**

El sistema integral de tratamiento se encuentra complementado por:

- 1. Un edifico de control y operación, el cual cuenta con oficina para el jefe de la planta y el operador, laboratorio de control, sanitarios y regaderas, así como área para almacén de herramientas y materiales necesarios.
- 2. Una caseta para alojar los sopladores.
- 3. Una caseta para control de motores.

#### **4.6.3.2 Diseño estructural.**

A continuación, se describen las bases que se utilizarán para el Diseño Estructural de las Unidades del Proyecto Ejecutivo de la 1ª Etapa (20 lps) de la Planta de Tratamiento de Aguas Residuales de Villa Purificación (Cabecera Municipal), en el Estado de Jalisco.

La localización de las unidades que conforman la planta de tratamiento de aguas residuales, así como sus dimensiones, niveles, plataformas, etc. se tomaron de los planos de Ingeniería Básica de presente proyecto. El tipo de cimentación recomendado, niveles de desplante, asentamientos estimados, tratamiento del suelo y capacidades de carga del terreno, indicados en el estudio de mecánica de suelos, servirán de base para el diseño de la cimentación de cada unidad.

Las unidades que contendrán agua (tanques y depósitos) serán estructuras formadas por una losa de base estructural y muros de concreto reforzado, de sección rectangular o circular. El objeto principal es diseñar estructuras impermeables para prevenir la contaminación del subsuelo y de los mantos freáticos, debiéndose cuidar aspectos como la selección de un concreto de alta calidad y resistente a los sulfatos, detalles de juntas y el control del agrietamiento debido a la contracción y dilatación del concreto.

## - **Materiales:**

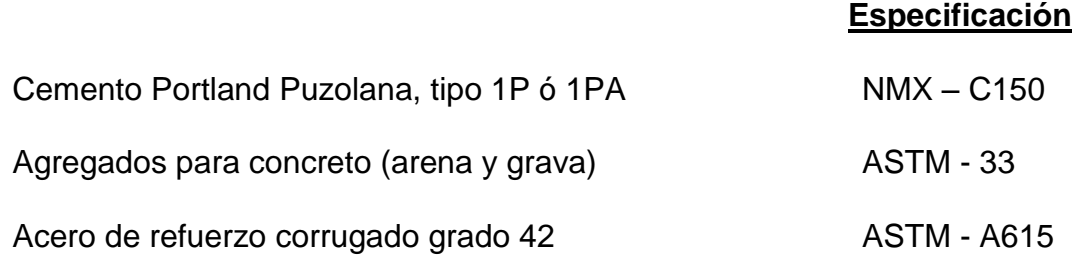

# **- Datos de diseño:**

### **Resistencias.**

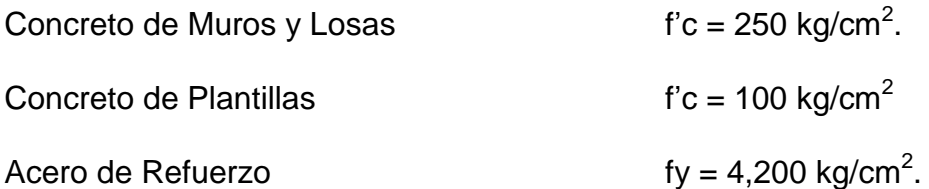

## **Acero de refuerzo mínimo.**

- Relación mínima entre el área de esfuerzo y el área total de concreto = 0.003.
- El acero de refuerzo de la parte de muros y losas de base que está en contacto con el suelo, pueden reducirse hasta en un 50% del valor anterior.
- Separación máxima de las varillas = 30cm.
- Diámetro mínimo de las varillas = 1/2".

## **Espesores mínimos de muros de concreto.**

- Espesor mínimo para cualquier elemento = 15 cm.
- Espesor mínimo para muros con altura mayor de 3.00 metros = 30 cm.

## **Cargas gravitacionales.**

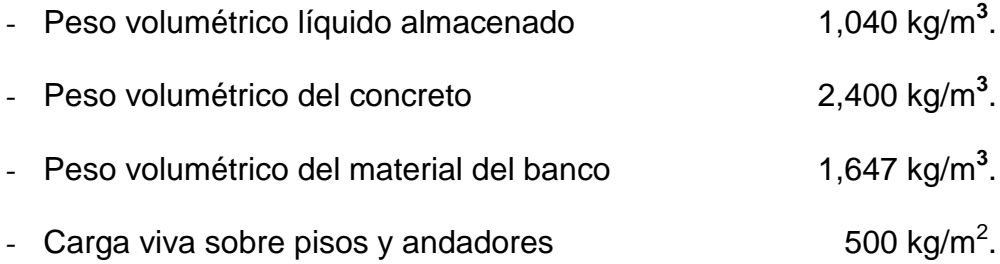

# **4.6.3.3 Proyecto eléctrico.**

Los criterios empleados para la elaboración del Proyecto Eléctrico de la Planta de Tratamiento de Aguas Residuales en su primera etapa, localizada en el municipio de Villa Purificación, Jalisco, son las Normas y Reglamentos que a continuación se indican, de tal forma que cumpla con todas las leyes y reglamentos aplicables del Gobierno de México, con los Códigos y Ordenamientos Locales aplicables, para que pueda ser aprobada por la Unidad Verificadora de Instalaciones Eléctricas:

- 1.- Norma Oficial Mexicana NOM-001SEDE-2005
- 2.- Normas Oficiales Mexicanas para la Fabricación y Estandarización de Equipos Eléctricos.
- 3. ANSI (American National Standard Institute)
- 4. NEMA (National Electrical Manufactures Association)
- 5. IEEE (Institute Electrical and Electronic Engineers)
- 6.- CFE (Comisión Federal de Electricidad)
- 7. IES (Illumination Engineers Society)
- 8. IEC (International Electrotechnical commission)
- 9. NFPA (National Fire Protection Association)

Todos los materiales y equipos de las instalaciones eléctricas requeridas por este proyecto deberán ser de alta calidad, normalizados y cumplirán con los códigos y estándares indicados.

## **4.6.4 Situación con proyecto.**

Una vez concretado el proyecto, la población de Villa Purificación se verá beneficiada con la construcción de la P.T.A.R., sin embargo, el mayor beneficio será ambiental, ya que se incrementará la calidad del agua devuelta al caudal del Río Purificación para que esta pueda ser utilizada para actividades agrícolas, de producción o por las poblaciones aledañas al cauce del río, entre otras.

El proyecto ayudará a la reducción de los principales focos de infección que ocasionaba la contaminación del efluente, eliminado las molestias causadas por la contaminación visual y aerobia, ya que está, llega a ser de gran importancia para los seres vivos que radican cerca del caudal; en cuanto a la flora de los alrededores, se incrementará la biodiversidad y su longevidad, así como la calidad de la producción agrícola de los alrededores.

La Planta Tratadora de Aguas Residuales beneficiará en diferentes aspectos al municipio de Villa Purificación, Jalisco sin embargo, el aspecto preponderante es el incremento en el equilibrio natural del ecosistema. Cabe mencionar que el proyecto contará con una alta cantidad de beneficios intangibles, ya que la mayoría de estos se verán reflejados en el medio ambiente y en la sociedad y no en la economía del municipio.

En la situación con proyecto, los principales beneficios se verán reflejados en los siguientes aspectos:

 Se devolverá el agua al cauce en condiciones similares a las que tenía cuando se obtuvo para las actividades cotidianas de la población de Villa Purificación.

- La calidad del agua será óptima para su utilización en el sector agrícola, tanto para riego como para producción. Se busca que cumpla con la Norma Oficial Mexicana NOM.001-SEMARNAT-1996, para uso en cultivos.
- Se incrementará el volumen de agua para uso agrícola e industrial, ya que el obtenido de pozos subterráneos es insuficiente.
- Se disminuirá las enfermedades de origen hídrico, sobre todo las relacionadas con el contacto de aguas residuales crudas, como intestinales, cutáneas y oftálmicas.
- Se incrementarán las inversiones en infraestructura de agua potable no solo en el municipio de Villa Purificación, sino también en las poblaciones siguientes en el curso del cauce.
- Se disminuirá la mortalidad de la flora y fauna propia de la región, además disminuirán los malos olores y la fauna nociva que provoca la existencia de aguas residuales.
- Al incrementar la disponibilidad del agua se desarrollará la industria de la localidad.
- Además, se cumplirá con los tratados y acuerdos nacionales e internacionales en materia de calidad del agua residual descargada en los efluentes.

Como estos, existen una cantidad mayor de beneficios intangibles en la construcción de la Planta de Tratamiento de Aguas Residuales del municipio de Villa Purificación, Jalisco.

### **4.6.5 Evaluación del proyecto.**

Es necesario hacer una comparación entre los beneficios y los costos sociales del proyecto de construcción de la Planta de Tratamiento de Aguas Residuales, para de esta forma poder conocer su rentabilidad de acuerdo a la metodología "*Beneficio-Costo*", que consiste en identificar, cuantificar y valorar los costos y beneficios obtenidos con la situación con proyecto en el horizonte de planeación, y de esta forma compararlos con los existentes en la situación actual optimizada.

#### **4.6.5.1 Identificación, cuantificación y valoración de beneficios y costos.**

Los beneficios obtenidos de la construcción de la Planta de tratamiento de Aguas Residuales van encaminados al incremento del bienestar social y sobre todo, ambiental. Básicamente los beneficios van dirigidos a mejorar la calidad del agua de los cuerpos receptores que impactan sobre la productividad económica y actividades humanas en sistemas ecológicos.

Los beneficios que pudieron identificarse son los siguientes:

 La construcción y operación de la planta de tratamiento generará múltiples beneficios al ecosistema de los cuerpos receptores, mismos que impactarán en la calidad del agua al contribuir al incremento de su productividad.

- Derrama económica que genera el comercializar el agua tratada con la industria existente en la zona.
- Derrama económica que genera la población, basado en el uso del agua para recreación.
- El proyecto impacta directamente en el sector agrícola de riego donde al entrar en operación se estará en posibilidades de regar las hectáreas con aguas residuales tratadas aptas para producir productos de consumo humano.
- El recurso agua incrementará el valor de la tierra, ya que se regará con aguas de calidad.
- El Valor Presente de los Beneficios de las dotaciones de agua tratada que recibirá el área, corresponde a la diferencia de precios existentes entre las tierras de riego con aguas claras y las tierras de riego con aguas negras.
- El valor promedio de los predios agrícolas se incrementara en un 28% por metro cuadrado. Dicha diferencia es atribuible al cambio de padrón de cultivo, cambiando a cultivos más redituables que impactarían en un incremento de los ingresos de los productores.
- Incremento en el bienestar de la población, ya que se disminuye el gasto en el sector salud producto de enfermedades estomacales, dérmicas, oftálmica, entre otras.
- Generación de empleo en la naciente Planta de Tratamiento y en las posibles futuras industrias que podrían asentarse en el lugar.
- Incremento en la calidad del agua para su uso aguas abajo.
- Incremento en la flora y fauna existente en los márgenes del Río Purificación.
- Disminución del impacto visual adverso del Río Purificación.

# **4.6.5.1.1 Beneficios.**

Los beneficios anteriormente mencionados, pueden ser clasificados en cuatro grupos:

- I. *Agrícola*. Obtención de mayores recursos al utilizar el agua tratada en la producción de productos de consumo humano.
- II. *Vivienda*. Obtención de mayores recursos al incrementar la plusvalía de los terrenos aledaños a las márgenes del Río Purificación.
- III. *Salud*. Obtención de mayores recursos al evitar los costos ocasionados por la proliferación de enfermedades estomacales, dermatológicas, oftálmicas, entre otras.

IV. *Paisaje*. Obtención de mayores recursos al disminuir el impacto visual adverso del área, además, de incremento en el turismo producto de las actividades de recreación.

Los beneficios estimados del proyecto son del orden de los 3 millones 738 mil pesos para el año 2014, de los cuales el 74% corresponde al incremento de la plusvalía, el 12% corresponde a la liberación de recursos derivados de la disminución de enfermedades y solo el 14% restante proviene de la agricultura y el paisaje. En cuanto al beneficio por plusvalía, éste es aplicable inmediatamente a la terminación y puesta en marcha del proyecto considerándose un periodo de asimilación de tres años ya que los efectos del control de la contaminación no se reflejan totalmente a la puesta en marcha del proyecto, no así los otros, que van creciendo, en el horizonte de planeación, en función del crecimiento de la población.

| <b>PERIODOS</b> | <b>AGRICOLA</b> | <b>VIVIENDA</b> | <b>SALUD</b> | <b>PAISAJE</b> | <b>TOTAL</b> |
|-----------------|-----------------|-----------------|--------------|----------------|--------------|
| 2014            | 335,141         | 2,865,000       | 479,242      | 191,958        | 3,871,341    |
| 2015            | 1,298,850       | 1,719,000       | 480,915      | 388,523        | 3,887,288    |
| 2016            | 1,675,705       | 1,146,000       | 482,588      | 589,790        | 3,894,083    |
| 2021            | 2,434,273       | 0               | 491,046      | 1,670,127      | 4,595,446    |
| 2025            | 2,434,273       | 0               | 497,832      | 2,886,718      | 5,561,587    |
| 2029            | 2,434,273       | 0               | 504,524      | 3,681,145      | 6,619,942    |

**Tabla 4.28 Beneficios sociales del proyecto. (FUENTE: Propia)**

#### **4.6.5.1.2 Costos.**

Los precios o costos sociales son aquellos que según la CEPEP (2007), reflejan el costo real de la producción o utilización de un determinado bien o servicio. Son los valores verdaderos que se calculan a partir de los precios de mercado, a los cuales se les aplica una serie de ajustes con la finalidad de eliminar las distorsiones o imperfecciones existentes en el mercado. Las más comunes son los impuestos y los subsidios, mismos que deben eliminarse del precio del bien que se analiza.

Para la SHCP (2005), los precios sociales son los valores que reflejan el costo de oportunidad para la sociedad de utilizar un bien o servicio y que pueden definirse de los precios de mercado.

Para efectos de la evaluación socioeconómica se determinaron los costos sociales del proyecto en función de los costos privados en que se incurren para la construcción y operación del proyecto.

Los costos sociales de inversión inicial representan el 86% de los privados en la planta de tratamiento, correspondiendo la reducción a los ajustes por los factores de ajuste de la mano de obra que va de 1.00 para mano de obra calificada, 0.8 para mano de obra semi-calificada hasta 0.7 para mano de obra no calificada.

Para garantizar el éxito del proyecto, es importante la implementación adecuada de un programa de operación y mantenimiento en los conceptos principales que integran el proyecto.

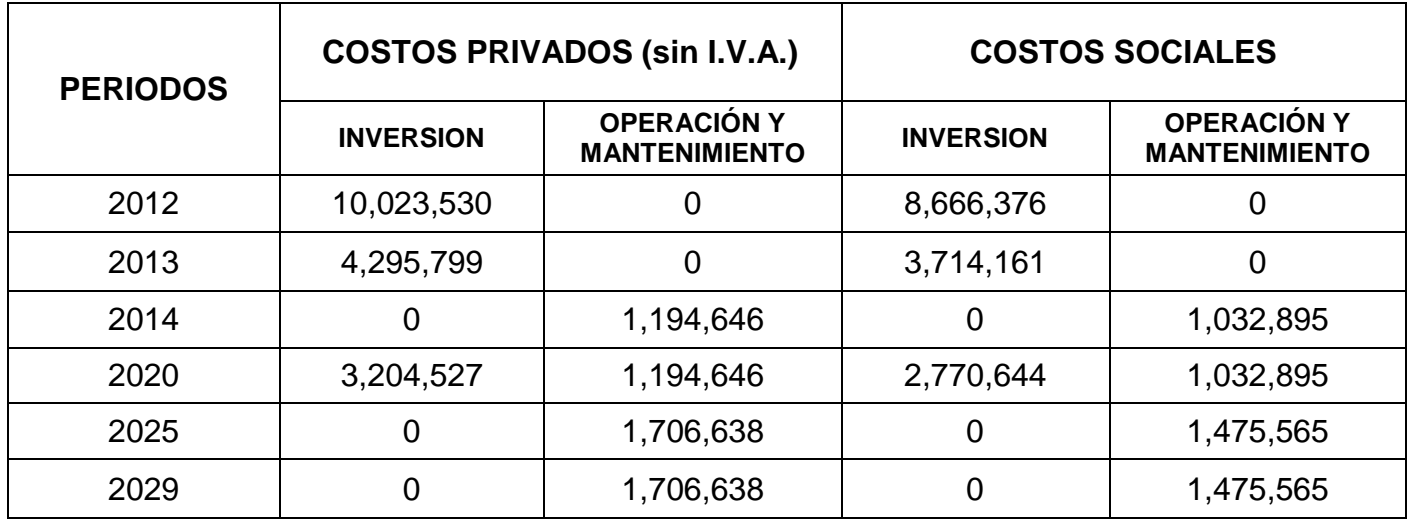

# **Tabla 4.29 Costos privados y sociales de inversión, operación y mantenimiento de la Planta de Tratamiento de Aguas Residuales de Villa Purificación, Jalisco. (FUENTE: Propia)**

# **4.6.5.2 Cálculo de Rentabilidad.**

El análisis de rentabilidad de este proyecto se desarrollará a través de la técnica de los excedentes del consumidor, que dados los efectos del proyecto sobre el mecanismo de mercado del agua en esta zona específica genera.

Este tipo de proyectos de infraestructura se analizan en un horizonte de planeación de 20 años, considerando una tasa de descuento social del 12% aplicada a los respectivos Flujos de Efectivo Neto Social, **FENS**, resultado de la comparación de los flujos de beneficios contra los costos, de donde se

determinara, a través de las técnicas de presupuesto de capital, como son el Valor Actual Neto Social, **VANS** y la Tasa Interna de Rendimiento Social, **TIRS** de la inversión.

Para efectos de la evaluación socioeconómica del proyecto, que busca determinar la factibilidad social que justifique la ejecución y operación del proyecto de saneamiento, se procedió a calcular los indicadores económicos que determinan su rentabilidad, aplicando las técnicas de presupuesto de capital.

Según los requerimientos de la Secretaría de Hacienda y Crédito Público, los indicadores que deben evaluarse son el Valor Actual Neto Social, **VANS**, mismo que debe ser mayor que cero y la Tasa Interna de Rendimiento, **TIR**, debe ser mayor que el Costo de Capital Social. La Relación Beneficio/Costo, **B/C** debe ser mayor que la unidad.

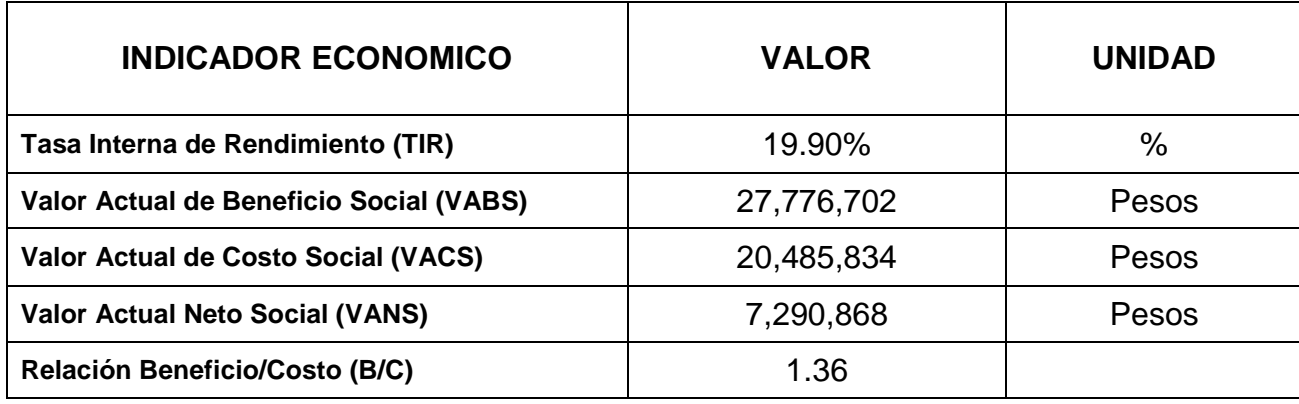

**Tabla 4.30 Indicadores económicos. Resultados de la evaluación social. (FUENTE: Propia)**

**El proyecto es rentable socialmente que combinado con las evaluaciones técnica, legal y ambiental, se recomienda su ejecución.**

#### **4.6.5.3 Análisis de sensibilidad.**

El Análisis de Sensibilidad parte del punto de referencia del futuro del proyecto, dejando abierta la posibilidad de estimaciones erróneas de las principales variables involucradas, como la tasa de descuento y los costos y beneficio del proyecto. El análisis de sensibilidad ayuda a conocer la forma en que se alterará la decisión económica, esto si varían algunos factores.

Para conocer las modificaciones de las variables del proyecto, así como identificar las variables relevantes, es importante realizar un análisis de sensibilidad y riesgo, estas variaciones repercutirían en los indicadores de rentabilidad del proyecto.

Para tener una idea del grado de sensibilidad del proyecto ante posibles cambios en las variables relevantes para la definición de la rentabilidad social de los proyectos, se establecieron varios escenarios posibles de presentarse durante el horizonte de planeación del proyecto, tomando los resultados de la evaluación, presentados en el apartado anterior, como el "Escenario Base".

A continuación, se definen los escenarios posibles de presentarse y que significarían cambios sustanciales en los valores de los indicadores económicos

que definen la factibilidad socioeconómica del proyecto, estos escenarios se analizan bajo los siguientes criterios:

# - **Escenario A.**

Si se consideran los beneficios por el incremento en la plusvalía y la disminución de enfermedades, en un escenario con valores del 50% para cada uno, se obtienen los siguientes resultados:

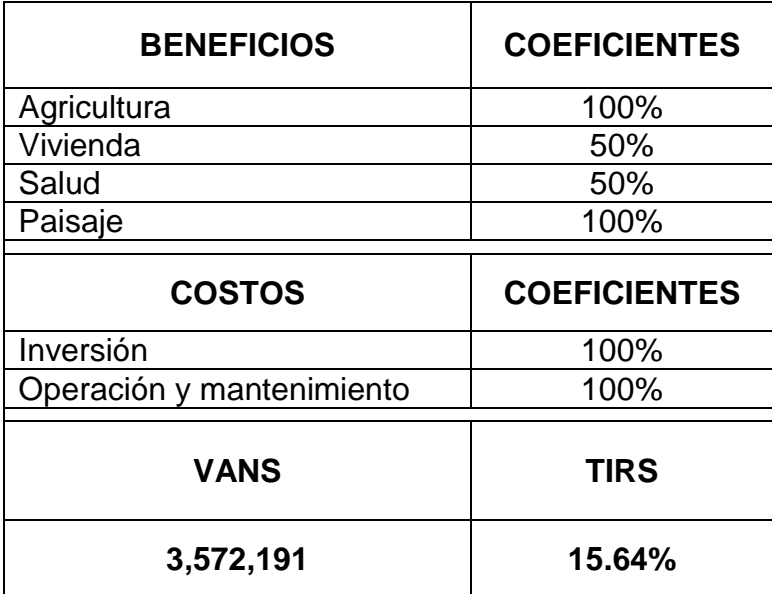

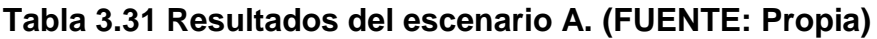

# - **Escenario B.**

Si se consideran los beneficios a la agricultura disminuidos en un 20%, mientras que la vivienda y la salud se definen igual que en el escenario anterior, se obtienen los siguientes resultados:

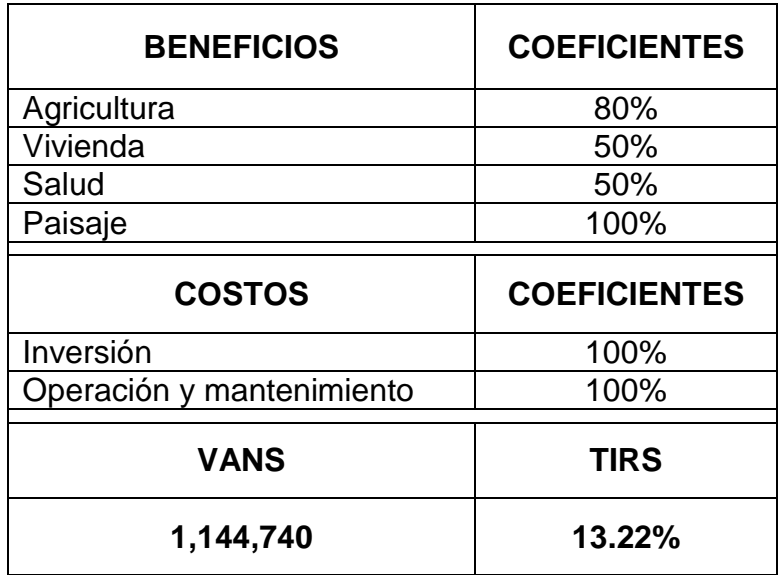

# **Tabla 3.32 Resultados del escenario B. (FUENTE: Propia)**

# - **Escenario C.**

Si se consideran los beneficios al paisaje disminuidos en un 10%, mientras que la agricultura, la vivienda y la salud se definen igual que en el escenario anterior, se obtienen los siguientes resultados:

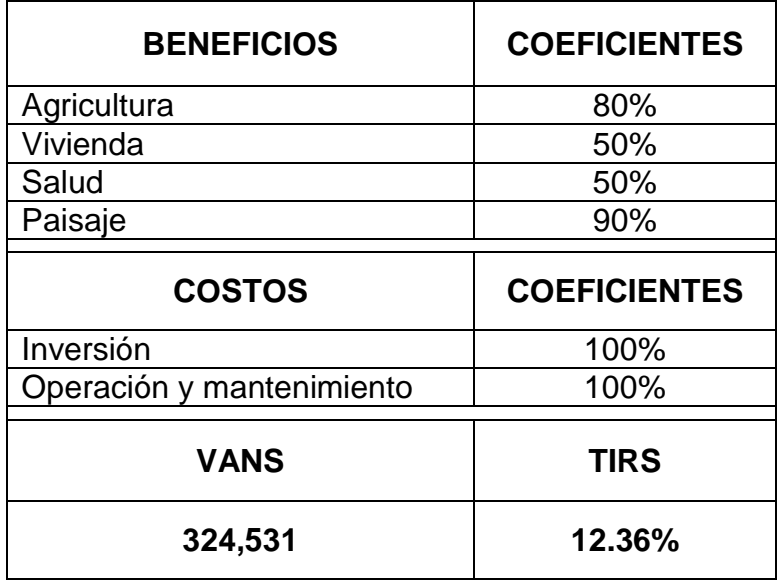

**Tabla 3.33 Resultados del escenario C. (FUENTE: Propia)**

## - **Escenario D.**

En cuantos a los costos de inversión inicial, considerando una posible subestimación, se estableció el siguiente escenario con la finalidad de observar la sensibilidad del proyecto ante incrementos en este rubro, se obtienen los siguientes resultados:

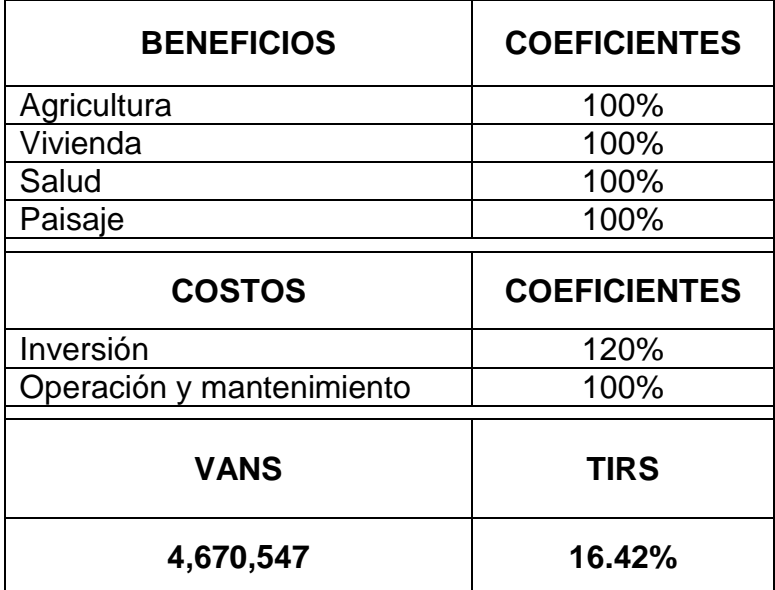

# **Tabla 3.34 Resultados del escenario D. (FUENTE: Propia)**

# - **Escenario E.**

Este escenario se estableció considerando la hipótesis de que al entrar en operación la planta de tratamiento, el personal que operaría el sistema, tendría poca capacitación y experiencia en la operación y mantenimiento, razón por la cual los costos inherentes a esta actividad se incrementarían. De este escenario se obtienen los siguientes resultados:

| <b>BENEFICIOS</b>         | <b>COEFICIENTES</b> |  |
|---------------------------|---------------------|--|
| Agricultura               | 100%                |  |
| Vivienda                  | 100%                |  |
| Salud                     | 100%                |  |
| Paisaje                   | 100%                |  |
| <b>COSTOS</b>             | <b>COEFICIENTES</b> |  |
| Inversión                 | 100%                |  |
| Operación y mantenimiento | 120%                |  |
| <b>VANS</b>               | <b>TIRS</b>         |  |
| 5,814,023                 | 18.42%              |  |

**Tabla 3.35 Resultados del escenario E. (FUENTE: Propia)**

# - **Escenario F.**

Otro escenario posible es que se modifiquen al mismo tiempo los costos de inversión y los costos de operación y mantenimiento, considerándose así, como un escenario "*Pesimista de Costos*", que pudiera ocasionarse por un deficiente proceso en la etapa constructiva y operativa del proyecto. De este escenario se obtienen los siguientes resultados:

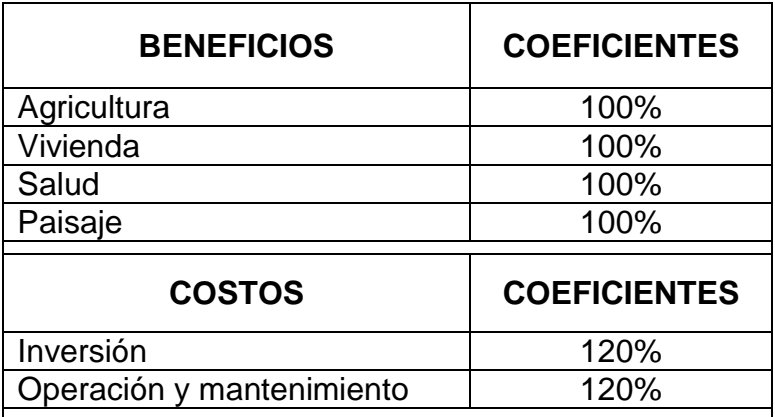

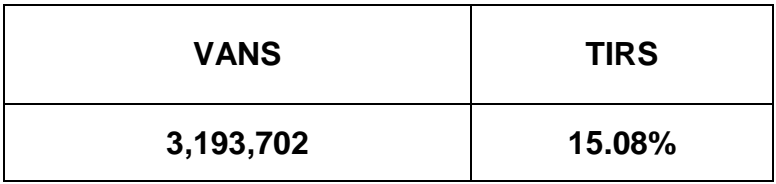

**Tabla 3.36 Resultados del escenario F. (FUENTE: Propia)**

# - **Escenario G.**

Otro escenario posible es que se modifiquen al mismo tiempo los costos de inversión y los costos de operación y mantenimiento, así como los beneficios con las consideraciones de los primeros escenarios. Estableciéndose consecuentemente un "*Escenario Crítico*". De este escenario se obtienen los siguientes resultados:

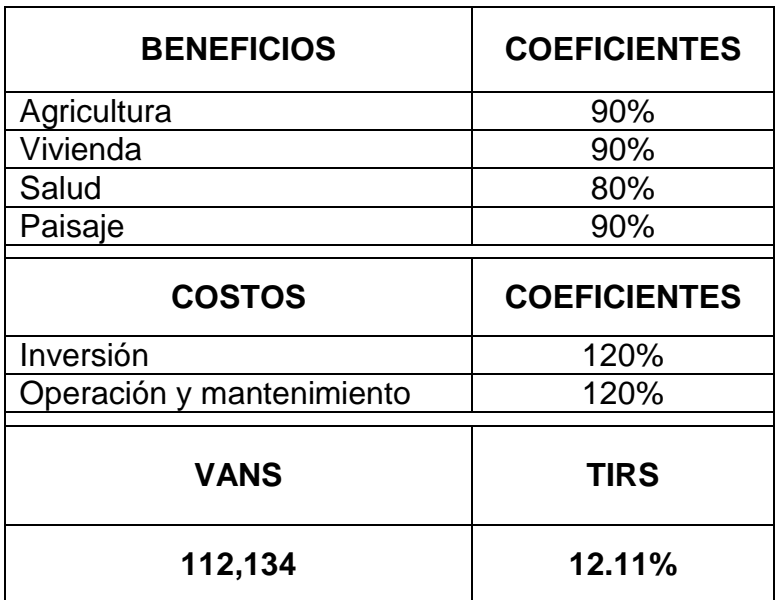

**Tabla 3.37 Resultados del escenario G. (FUENTE: Propia)**

Del análisis de los escenarios se concluye que, aunque el proyecto es sensible a los cambios desfavorables en los costos de operación y mantenimiento y a disminución de los beneficios, el proyecto es económicamente viable, por lo tanto, se considera que es **FACTIBLE**.

Sin embargo, se recomienda principalmente en la etapa operativa, llevar un control eficiente en el mantenimiento de la infraestructura, ya que una deficiente administración, operación y mantenimiento pudiera verse reflejado en insuficiencia financiera que podría obligar al organismo operador a disminuir su eficiencia, situación que se reflejaría directamente en la disminución de los beneficios planteados.

#### **4.6.6 Resumen ejecutivo.**

Los resultados obtenidos con la presente investigación se presentan a continuación:

Tomando en cuenta los lineamientos, se determinó la rentabilidad del proyecto aplicando la metodología costo-beneficio y la elaboración de la manifestación del impacto ambiental, para lo cual se identificaron, cuantificaron y valoraron lo costos y beneficios sociales y ambientales que el proyecto aportará a la población.

Los beneficios sociales se determinaron agrupándose en cuatro tipos básicos de beneficios.

- *Agrícolas*: Mayores beneficios al utilizar el agua tratada en áreas agrícolas de riego.
- *Salud*: Mayores recursos al evitar enfermedades en la población.
- *Vivienda*: Incremento en la plusvalía de las zonas aledañas al río.
- *Paisaje*: Disminución del impacto visual adverso, provocando un incremento en su uso para fines recreativos.

Es en importante señalar que también se generarán beneficios indirectos o externalidades, todas ellos significativos y positivos.

El objetivo del proyecto en beneficio del medio ambiente es mitigar los impactos ambientales adversos generados por la construcción, la sociedad y sus actividades productivas y económicas que forman parte del mismo.

Es importante señalar que el diseño de la planta, atiende las medidas fundamentales de buenas prácticas de ingeniería, al mismo tiempo, cuenta con las mejores tecnologías disponibles para el caso, haciéndose factible en el ámbito económico.

Cabe señalar que la flora y fauna existente en el lugar, tiene condiciones ambientales poco relevantes y sin atributos naturales significativos, es decir no existe fauna considerada en peligro de extinción o protegida, en términos de flora, no existe gran diversidad, la mayoría es de tipo común, por lo anterior, los costos ambientales son considerados mínimos.

El objetivo principal de esta investigación se cumplió satisfactoriamente, ya que gracias a la manifestación de impacto ambiental y al análisis costo-beneficio realizado, se pudo concluir que el proyecto cumple con las necesidades de la población y que a su vez es económicamente factible para su elaboración.

Los escenarios de sensibilidad analizados concluyen que el proyecto es económicamente viable, por lo tanto, se considera que es **FACTIBLE**.

Por todo lo anterior, se concluye que el proyecto de construcción de la Planta de Tratamiento de Aguas Residuales del municipio de Villa Purificación, Jalisco es **TÉCNICA, SOCIAL, LEGAL Y AMBIENTALMENTE FACTIBLE** y derivado del análisis costo-beneficio puede decirse que es **ECONÓMICAMENTE RENTABLE.**

# **CONCLUSIONES**

Como resultado de la evaluación del proyecto y una vez evaluadas las condicionantes ambientales existentes en la zona y pronosticando el hábitat a futuro, se tiene que el proyecto se define como una necesidad para hacer viable la convivencia, habitabilidad y mejor calidad de vida de los habitantes de Villa Purificación y zonas aledañas al Río, derivado esto, de una necesidad ética de disponer las aguas residuales de la población de manera que no represente un riesgo en salud y un riesgo ambiental que de otra forma se generaría, en caso de recurrir a servir las aguas negras libremente al ambiente. Por eso, se considera que el proyecto es **BENEFICO, FACTIBLE Y NECESARIO,** considerando la problemática ambiental asociada al crecimiento poblacional de la zona.

Por otra parte, el diseño de la planta, atiende las medidas fundamentales de buenas prácticas de ingeniería, al mismo tiempo, cuenta con las mejores tecnologías disponibles para el caso, haciéndose factible en el ámbito económico.

Ambos aspectos, adicionados con las condiciones ambientales poco relevantes y sin atributos naturales significativos que reinan en el sitio, se consideran que los costos ambientales son mínimos.

El saneamiento del Río Purificación, a través de la construcción y operación de la planta de tratamiento de aguas residuales, es un proyecto cuyo

objetivo es el control de la contaminación del agua en los escurrimientos y cuerpos de agua en la región.

La evaluación social del proyecto, cuyos indicadores económicos evaluados, Valor Actual Veto Social (VANS) y Tasa Interna de Rendimiento Social (TIRS), dan la pauta para recomendar la ejecución del proyecto objeto del presente análisis dado que ambos indicadores presentan valores superiores a los limites de indiferencia para aceptar o rechazar la ejecución y puesta en marcha de un proyecto, dichos criterios establecen que para la aceptación de un proyecto el indicador **VANS** debe ser mayor que cero y la **TIRS** mayor que el costo de capital social o tasas de descuento social con que se descuentan los flujos de costos y beneficios de los proyectos que para proyectos de agua potable, alcantarillado y saneamiento la SHCP determina que sea de 12% anual.

Asimismo, considerando los resultados del análisis de sensibilidad se recomienda que en la etapa de operación y mantenimiento, cuyo horizonte de planeación se estableció en 20 años, se tenga especial cuidado en las actividades de operación y mantenimiento, ya que éstas determinan el grado de eficiencia operativa del sistema.

Para cumplir con el objetivo de dar un servicio eficiente a la población y al ambiente, el desarrollo del presente proyecto arrojó como resultado, una serie de factores, que justifican el saneamiento del Rio Purificación, encontrándose que se

recomienda realizarlo por medio de la construcción de un emisor de Aguas Residuales, a partir de la descarga actual, dicha descarga se realiza en el punto final del un colector existente, el emisor del proyecto conducirá las aguas residuales hasta el punto de tratamiento, que será la Planta de Tratamiento de Aguas Residuales de Villa Purificación.

Evaluados los aspectos técnicos, legales y ambientales se determinó la factibilidad positiva del proyecto, concluyéndose que:

- De acuerdo a la evaluación ambiental, economica y social del proyecto de construccion de la Planta de Tratamiento de Aguas Residuales, se concluye que es conveniente la realización de la misma ya que se justifica desde el punto de vista técnico, social y economico.
- Con la realización de dicho proyecto, se pretende proteger a los pobladores de Villa Purificación contra enfermedades gástricas, dérmicas y oftálmicas, sin embargo, el mayor beneficio será ambiental, ya que se protegerá a la flora y fauna silvestre del lugar, propiciando la proliferación de la misma en el cauce y sus márgenes, también se incrementara la plusvalía de las zonas aledañas al rio, se utilizara el agua saneada para riego incrementando las ganancias de los productores agrícolas del lugar y sobre todo se regresara al cauce agua saneada que podrá ser reutilizada por poblaciones aguas abajo.
- Se evitarían costos sociales derivados de las enfermedades que se presentan en la población año con año.
- Así mismo, se incrementaría la plusvalía de las tierras bajas con la realización de este proyecto.
- Se protegerían vidas humanas de las localidades asentadas en la zona del proyecto, ya que se disminuirá notablemente la proliferación de enfermedades.

El objetivo principal de esta investigación era analizar y determinar si la construcción de la Planta de Tratamiento de Aguas Residuales proporcionara mayores beneficios económicos y sociales a la población de Villa Purificación, este objetivo se cumplió satisfactoriamente, ya que gracias a la manifestación de impacto ambiental y al análisis costo-beneficio realizado, se pudo concluir que el proyecto cumple con las necesidades de la población y que a su vez es económicamente factible para su elaboración.

Los objetivos particulares fueron solventados ya que fueron identificados los impactos ambientales al ambiente, también de los costos y beneficios de la construcción de la P.T.A.R.; se pudieron determinar los costos y los beneficios sociales aportados a la población, además, se presento una serie de medidas de

mitigación de los impactos ambientales adversos que se provocaran con la construcción del proyecto.

Por todo lo anterior, se concluye que el proyecto de construcción de la Planta de Tratamiento de Aguas Residuales del municipio de Villa Purificación, Jalisco es **TÉCNICA, SOCIAL, LEGAL Y AMBIENTALMENTE FACTIBLE** y derivado del análisis costo-beneficio puede decirse que es **ECONÓMICAMENTE RENTABLE.**

# **BIBLIOGRAFIA**

- Banco Mundial. (1991) Evaluación ambiental: Lineamientos para la evaluación ambiental de los proyectos energéticos e industriales. Volumen III. Washington, D.C.
- CEPEP. Centro de estudios para la preparación y evaluación socioeconómica de proyectos. Banco Nacional de Obras y Servicios Públicos, SNC. (1999) Apuntes sobre evaluación social de proyectos.
- CEPEP. Centro de estudios para la preparación y evaluación socioeconómica de proyectos. (2006) Guía general para la preparación y presentación de estudios de evaluación socioeconómica de proyectos para la construcción de plantas de tratamiento de aguas residuales.
- CEPEP. Centro de estudios para la preparación y evaluación socioeconómica de proyectos. Banco Nacional de Obras y Servicios Públicos, SNC. (2008) Metodología general para la evaluación de proyectos.
- CEPEP del Instituto Tecnológico Autónomo de México (ITAM). (1999) Diplomado de evaluación social de proyectos. Apuntes de clase sobre factores de conversión del costo social de mano de obra.
- Conesa Fernández, Vitora V. (1995) Guía metodológica para la evaluación del impacto ambiental.

Ed. Mundi Prensa Madrid, España

- Constitución Política de los Estados Unidos Mexicanos (2010)
- Diseños y Construcciones Especiales Nitrobacter S.A. de C.V. (2008) Proyecto Ejecutivo para la Planta de Tratamiento de Aguas Residuales, Villa Purificación, Jalisco. Guadalajara, Jalisco
- Fontaine, E. (1973) Evaluación social de proyectos. Ediciones Universidad Católica de Chile. Santiago, Chile
- Gerencia en el estado de México. Unidad de Programación. (2002) Planta de tratamiento y colectores "Ixtapan de la Sal, Tonatico". Edo. México
- INEGI, Censo General de Población y Vivienda. (2005)
- Leopold, L. B., Clark, F. E., Hanshaw, B. B. y Balsley, J. R. (1971) Procedimiento de evaluación de impacto ambiental. Departamento del Interior Wachington, D. C. Wachington, D. C.
- López Covarrubias, Benito. (2001) Evaluación social de proyectos para control de inundaciones: estudio de caso proyecto de control de inundaciones de la ciudad de Guamúchil, Sinaloa.

Tesis para obtener el grado de maestría. UNAM
- Madrid Luna y Díaz Noria (2007)

Metodologías de evaluación socioeconómica para proyectos de agua potable, alcantarillado, saneamiento y protección a centros de población. Comisión Nacional del Agua (CONAGUA)

- Mario Tamayo y Tamayo (2004) El proceso de la investigación científica. Ed. Limusa. México, D.F.
- Plan General de Ayuntamiento de Villa Purificación, Jalisco. 2010-2012.
- Plan Estatal de Desarrollo Jalisco. (2010)
- Plan de Desarrollo Urbano municipal de Villa Purificación Jalisco. (2000)
- Plan Regional de Desarrollo (2010), Región 08 Costa Sur.
- Programa de Ordenamiento Ecológico de Villa Purificación, Jalisco. (2012)
- Reglamento de la Ley General del Equilibrio Ecológico y la Protección al Ambiente, en materia de Evaluación de Impacto Ambiental. SEMARNAT (2000).
- Unidad de Inversiones de la Secretaria de Hacienda y Crédito Publico (2005) Lineamientos para la elaboración y presentación de los análisis costo y beneficio de los programas y proyectos de inversión. México, D.F.
- Diario Oficial de la federación del 30 de Mayo del 2000. México, D.F.

## **FUENTES DE INFORMACION COMPLEMENTARIAS**

- [www.semarnat.gob.mxhttp://www.rincondelvago.com/tecnicas-de-la](http://www.semarnat.gob.mx/)investigacion-documental.html
- [http://www.slideshare.net/lili369/cap9-recopilacion-de-datos-observacion](http://www.slideshare.net/lili369/cap9-recopilacion-de-datos-observacion-cuantitativa)[cuantitativa#](http://www.slideshare.net/lili369/cap9-recopilacion-de-datos-observacion-cuantitativa)
- [http://www.serviciosocialipp.bligoo.com/content/view/280112/Los-alcances-o](http://www.serviciosocialipp.bligoo.com/content/view/280112/Los-alcances-o-tipos-de-investigacion.html)[tipos-de-investigacion.html](http://www.serviciosocialipp.bligoo.com/content/view/280112/Los-alcances-o-tipos-de-investigacion.html)
- [http://es.wikipedia.org/wiki/Villa\\_Purificaci%C3%B3n](http://es.wikipedia.org/wiki/Villa_Purificaci%C3%B3n)
- http://es.wikipedia.org/wiki/Jalisco